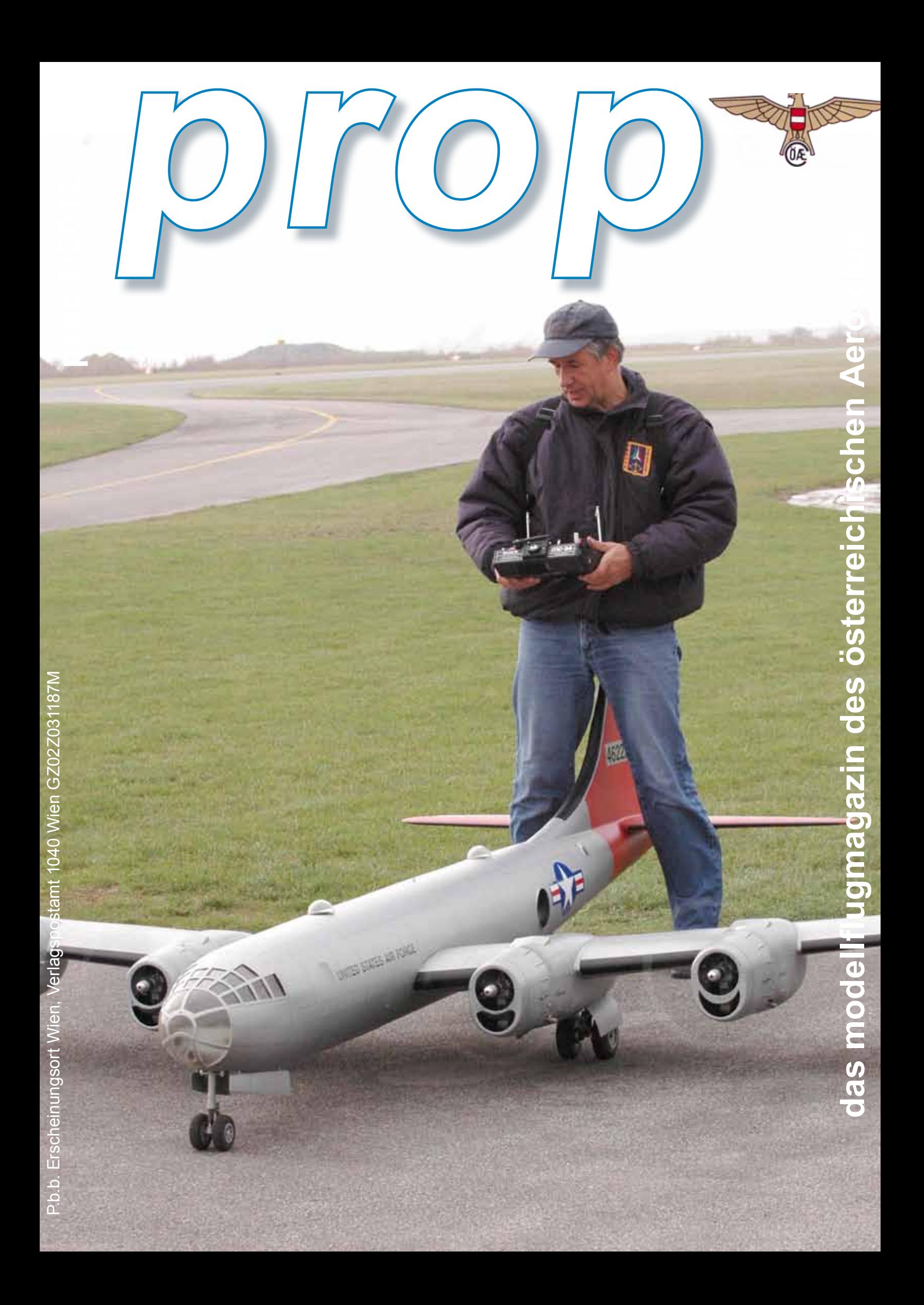

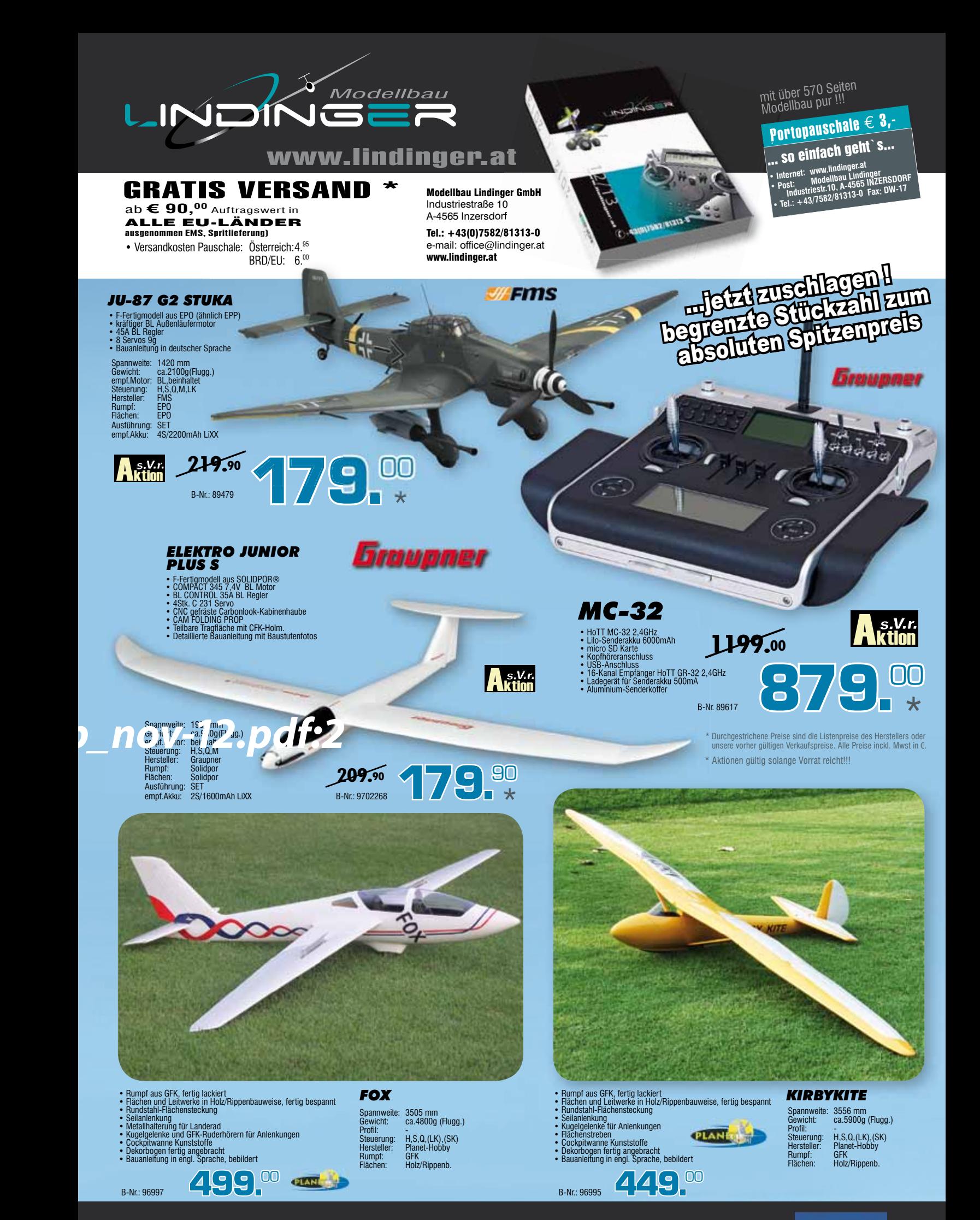

Besuchen Sie uns auf Facebook unter http://www.facebook.com/ModellbauLindinger

facebook

# DISCOUNT PREISE! DISCOUNT FINATITÄT! DER ERSTE AKKU, DER MEHR LEISTET ALS ANGEGEBEN!

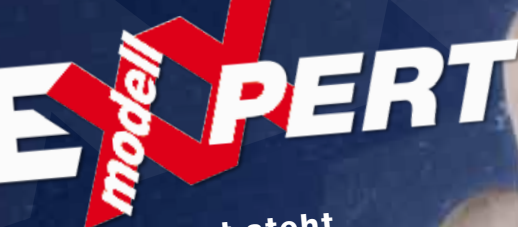

Modellexxpert steht Modellessperichnete<br>für ausgezeichnete fur ausgo-<br>Qualität und das zu enorm günstigen Preisen.

ab Dezember 2012 72012

# Bei diesen<br>Preisen sind<br>wir nicht König sondern Kaiser

**MARTIN READY** 

ASO USS AS OVER

FERT 250

 Reihe für Sie erweitert. Wir haben unsere modell EXPERT

2 Stk

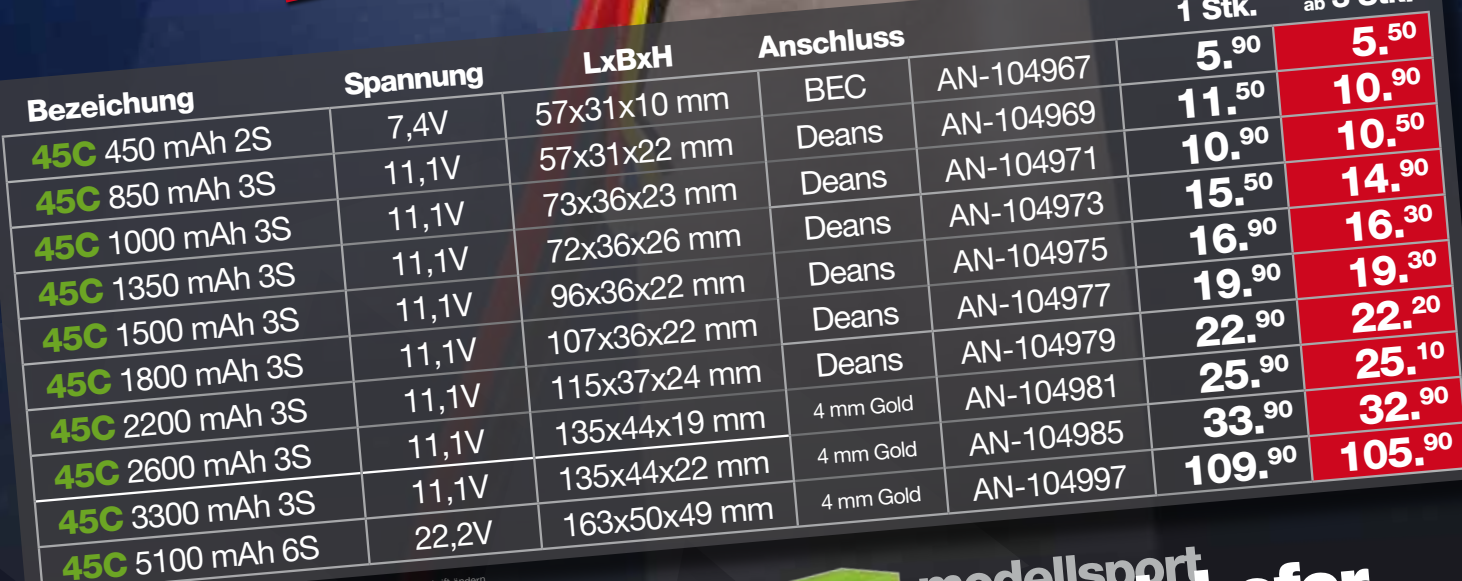

Preise sind Richtpreise und können sich bis zum Erscheinungsdatum dieser Zeitschrift ändern.<br>Preise sind Richtpreise und können sich bis zum Erscheinungsdatum dieser Zeitschrift ändern.

ms sen modster / //POLICE EXPERT

www.der-schweighofer.com sport<br>veighofer.

www.der-schweighormer.com<br>
Modellsport Schweighofer GmbH<br>
Wirtschaftspark 9<br>
8530 Deutschlandsberg, Österreich info@der-schweight<br>
Bestellungen:

Tel.: +43 3462-25 41-100 Fax: +43 3462-25 41-310

Allgemeine Anfragen: info@der-schweighofer.com Bestellungen:<br>order@der-schweighofer.com

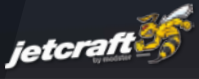

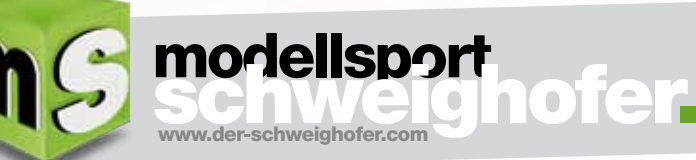

pluS Card *<sup>+</sup>*

Mit über 30.000 verschiedenen Modellbauartikeln sind wir der führende Modellbau-Fachhändler in Europa. Kein anderer Modellbauhändler bietet dir diese breite Auswahl an Modellbauartikeln. Freundlichkeit, fachliche Kompetenz und Zuverlässigkeit runden unser Bestreben, für dich auf höchstem Niveau zu arbeiten, ab. In Zusammenarbeit mit dem Tourismusverband Schilcherland Deutschlandsberg und dem Stadtmarketing Deutschlandsberg präsentieren wir dir an dieser Stelle unsere neue *pLUS+ CArD*. Ab sofort bieten wir dir die Möglichkeit mit unserer neuen *pLUS<sup>+</sup> CArD* nicht nur in unserem Ladengeschäft, sondern auch bei einigen anderen Firmen in Deutschlandsberg zu deinem Vorteil einzukaufen. Mit den vielen *pLUS<sup>+</sup> CArD* Vorteilen wollen wir vor allem eines: deine Zufriedenheit und den persönlichen Kontakt nicht verlieren.

#### *Wie kommst du am schnellsten zu deiner pLUS+ CArD?*

Ganz einfach, du beantragst deine Karte in unserem Ladengeschäft in Deutschlandsberg. Diese wird dir vor Ort ausgestellt und übergeben. Ab diesem Zeitpunkt kannst du deine persönlichen **PLUS<sup>+</sup>CARD** Vorteile in Anspruch nehmen.

#### **Was du über deine PLUS CARD** *noch wissen solltest:*

\*Mit der Schweighofer *pLUS+ CArD* erhälst du im Ladengeschäft in Deutschlandsberg 5% Treuebonus für deinen Einkauf. Ausgenommen sind Artikel, die mit den Aktionssymbolen A (Aktion) bzw. % (Abverkauf) gekennzeichnet sind. Vergünstigungen, die du über unsere Schweighofer *pLUS+ CArD* bei teilnehmenden Betrieben in Deutschlandsberg erhälst, sind unterschiedlich! Der 5% Treuebonus bezieht sich ausschließlich auf unser Ladengeschäft!

Mehr Informationen dazu bekommst du vor Ort in unserem Ladengeschäft.

#### *Unsere pLUS+ CArD Leistungen*

- Ab sofort 5% Treuebonus auf jeden Einkauf\*
- Die Karte ist kostenlos und gebührenfrei
- Viele Angebote exklusiv für *pLUS+ CArD* Kunden
- Bequeme Teilzahlungsmöglichkeit
- Vergünstigungen in vielen teilnehmenden Betrieben der Region Deutschlandsberg. Mehr Infos dazu bekommst du in unserem Ladengeschäft in Deutschlandsberg.

*Unsere neue pLUS+ CArD ist nur im Ladengeschäft bzw. bei allen teilnehmenden Betrieben in Deutschlandsberg gültig.*

such

chweighof

www.der-schweighofer.com

modellsport schweighofer.

Modellsport Schweighofer GmbH

Wirtschaftspark 9 Wirtschaftspark 9<br>8530 Deutschlandsberg, Österreich Tel.: +43 3462-25 41-100 Tel.: +43 3462-25 41-310<br>Fax: +43 3462-25 41-310

Allgemeine Anfragen: hilgemento<br>info@der-schweighofer.com Bestehungen.<br>order@der-schweighofer.com

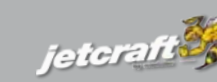

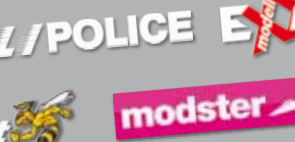

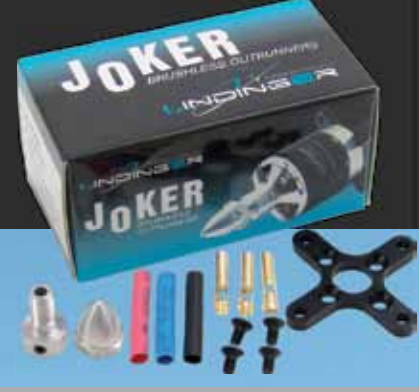

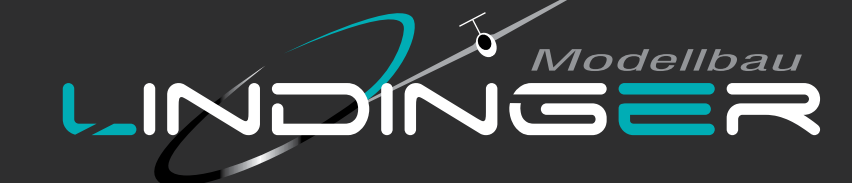

NEU

**WELLPOWER** 

#### **JOKER BRUSHLESS E-MOTORE**

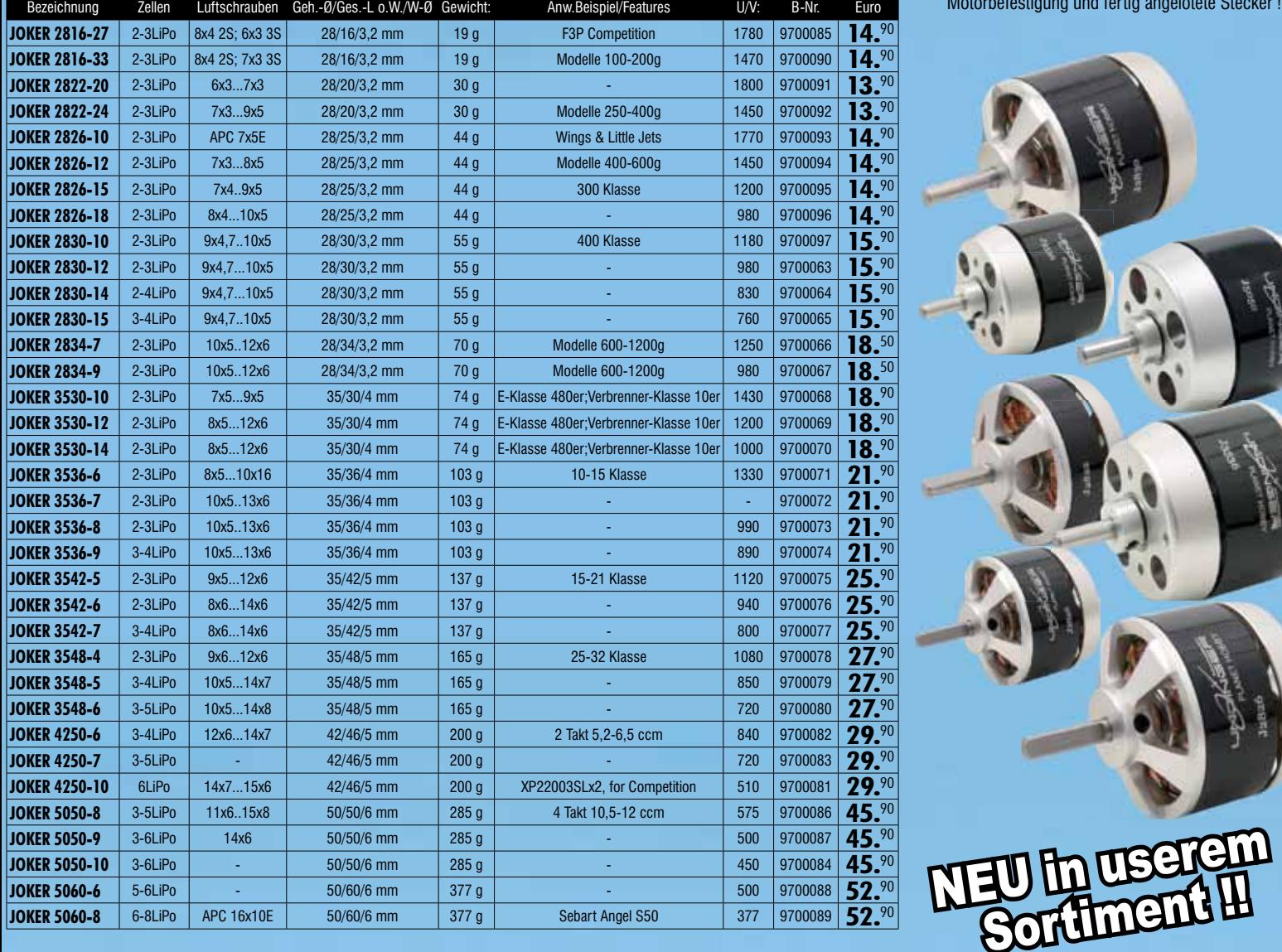

"JOKER" BL-Motore, mit Propeller Adapter und Motorbefestigung und fertig angelötete Stecker !!

#### **WELLPOWER SE ECO CH3 LIPOLY AKKUPACKS**

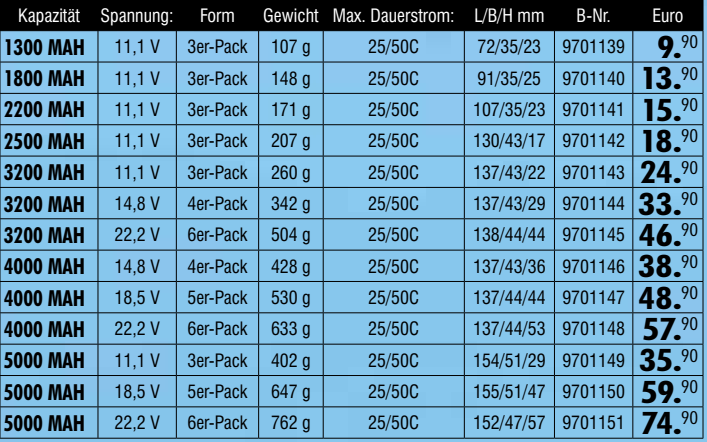

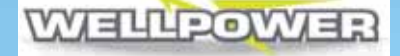

Besuchen Sie und auf Facebook unter het unter het unter het van de verschieden van de verschieden van de verschieden

"WELLPOWER SE (Special Edition )" mit dem sensationellen Preis-, Leistungsverhältnis! "SE" Serie = hochwertige Verarbeitung + überragende Leistungsdaten + bestes Preis-<br>"Leistungsverhälthis! Je nach Type -130C belastbar ('Peakstrom) und Ladeströme von bis zu<br>dem 8-fachen der Nennkapazität machen unsere "Wel

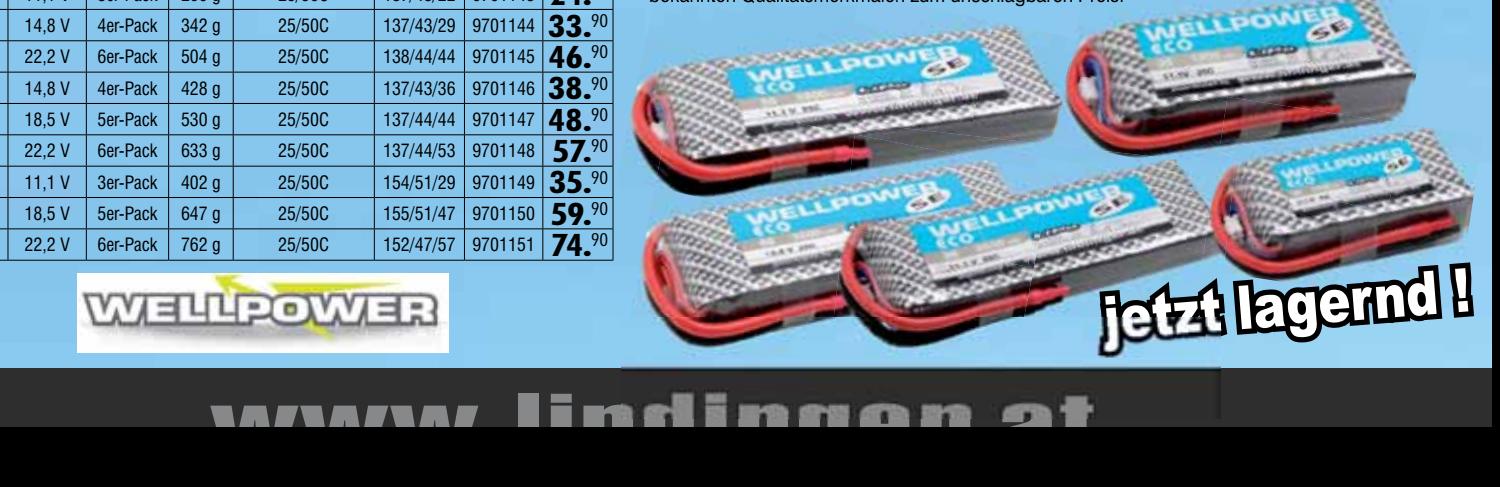

#### **Jeti Fernsteueranlage DUPLEX 2,4EX Pultsender DC-16**

In Mode 1 und 2 erhältlich · Aluminium-Transportkoffer · 3,8" Display, hintergrundbeleuchtet · Interner 2 GB Speicher · 16 Steuerkanäle .

Perfekt für den Hallenflug (Indoor) · 3 mm Flachschaum, mehrfarbig bedruckt · Steifer Aufbau mit Kohlefasereinlagen · Moderne Konstruktion · Geringer Montageaufwand. **Best.-Nr. Ausführung Spannweite St. € 42 89 31 Aeolus F3F** 

#### **T2M Transportflugzeug Beaver ARF Semi Scale RC Brushless Motorflugmodell**

Inkl. 2,4 GHz Sender-LiPo und Ladegerät. **36 87 40** 

#### **Pichler F3P ARF**

#### **T2M SR2 Mini Spark 3D Flybarless Helikopter RtF**

Vorbildgetreuer Nachbau - Semi-Scale · Bewegliche Flaps · EPP-Hartschaum-Struktur · Extrem robust und leicht · 360 W Brushless-Motor, Regler und 6 Servos bereits eingebaut · 2 Blatt Luftschraube 12 x 6 · Verchromter Spinner · Inkl. Schwimmer und Hauptfahrwerk. **36 87 38** 

#### **Thunder Tiger X50E Titan ELEKTRO Flybarless 6S Combo Conrad Special Edition**

GT5 "Gyro Touch" Flybarless 3-Achsen-System · X50E Flybarless Baukasten · Brushless-Motor und Regler · Ultraschnelles Spezial-Heck Servo digital · Flybarless SPECIAL CARBON Blätter 600 mm · Extrem leicht & torsio **14 31 12** 

#### **Thunder Tiger Raptor E-720 Flybarless E-Helikopter rot**

Comboset: GT5, DS 0606n, Kontronik-Antriebsset Heli Jive 120 HV, Carbon Rotorblätter 690 mm, Pyro 700-52-LS. **36 81 01** 

#### **Thunder Tiger TITAN X50**

Starr-Antrieb Kit · RL53H Motor · RL Hi-Flow 3D Reso-System. **31 69 52** 

> Top-Speed bis zu 45 km/h · Fahrregler Mega ESC wasserdicht · Vorbereitet für LiPo und Brushless. **Best.-Nr. Farbe St. € 62 76 41 Gel**

#### **Pichler Flugmodel Grunau Baby 6000 mm ARF**

**Best.-Nr. Ausführung St. € 31 68 34** Duplex 2,4EX Pultsender DC-16 Mode 1/3 **1149.- 31 68 35** Duplex 2,4EX Pultsender DC-16 Mode 2/4 **1149.-**

je 13995 Hol's dir

Abnehmbares Seiten- und Höhenleitwerk · Schleppkupplung · Vorbereitet für elektrische Störklappen · Full-Size Pilotenpuppe mit Textilbekleidung (Pullover, Hose ...) · Tragfläche 4-teilig mit Steckung. **66 10 70 Angebote gültig von 01.12.2012 bis 31.03.2013 bzw. solange der Vorrat reicht. Alle Preise inkl. MwSt.**

**42 89 31**

**Top-Modellbausortiment in Österreichs größtem**

**Top-Beratung in den Megastores vor Ort**

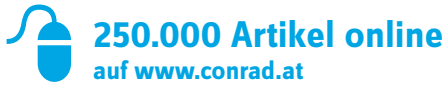

**Persönlich für Sie da Tel. 050 – 20 40 40**

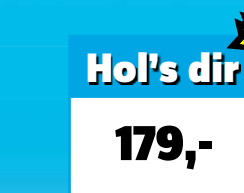

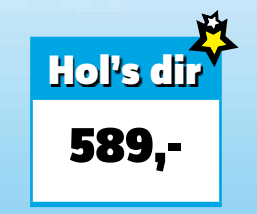

## je 1149,- Hol's dir

1399,- Hol's dir  $D-1079$ 

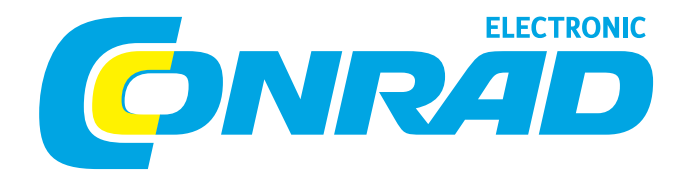

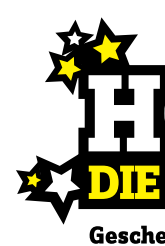

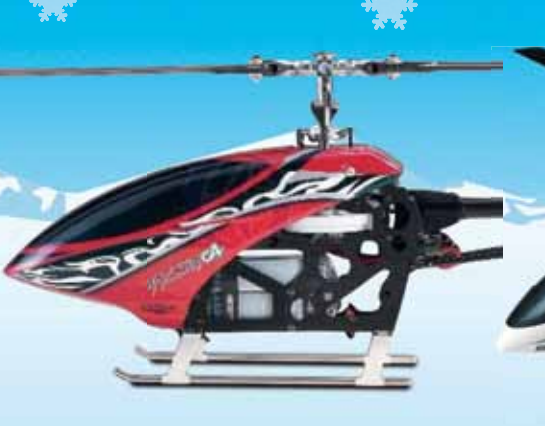

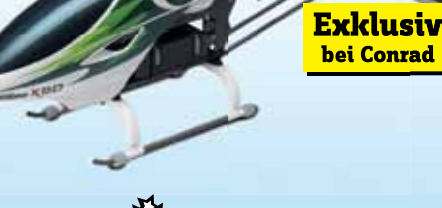

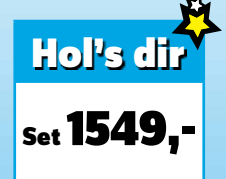

945,-

Hol's dir

#### **Revell Raider Buggy 2WD 2.4 GHz RtR**

#### **T2M Quadrocopter Mini RC UFO Spacer 4X Modus 2**

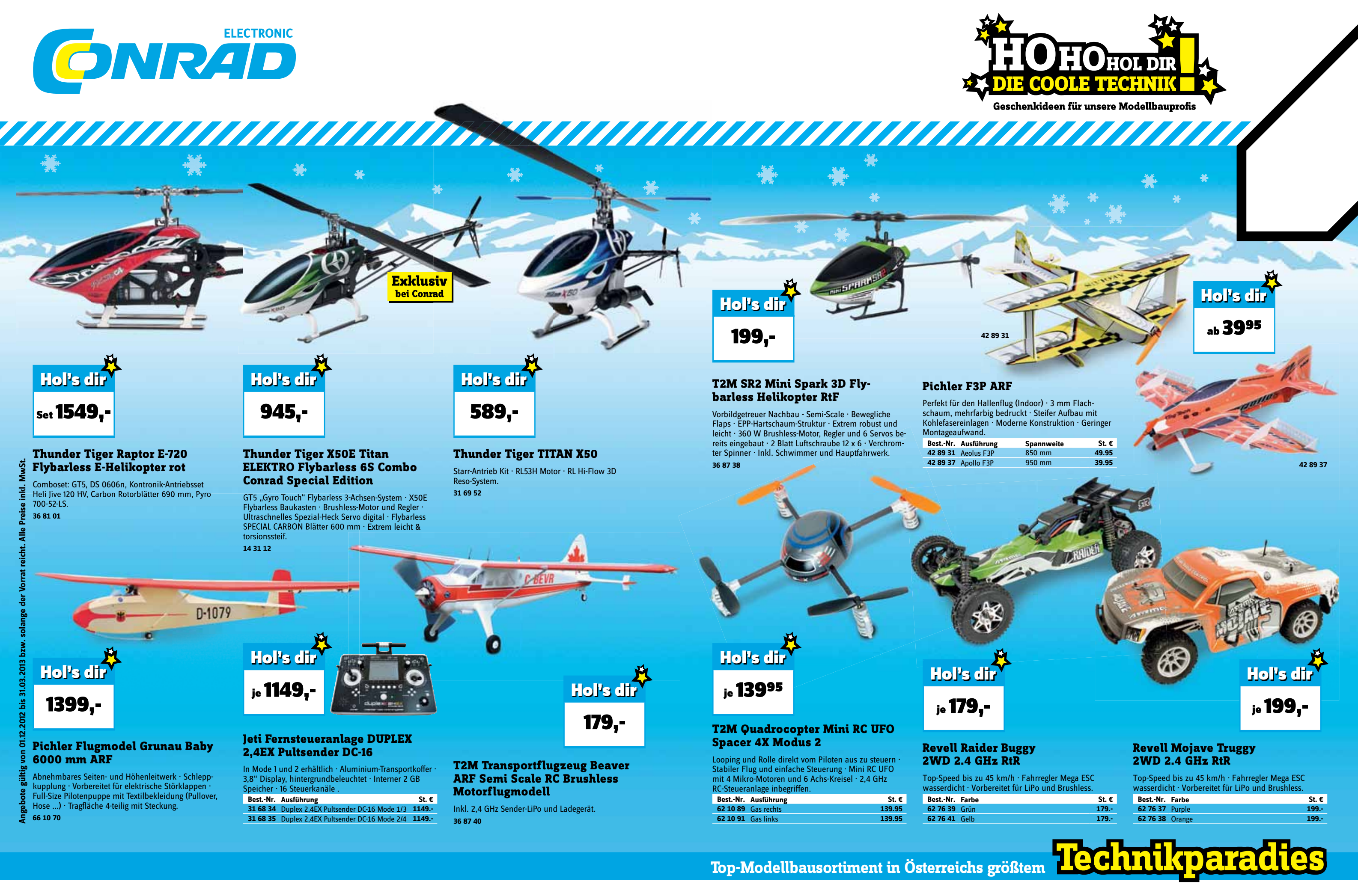

Looping und Rolle direkt vom Piloten aus zu steuern · Stabiler Flug und einfache Steuerung · Mini RC UFO mit 4 Mikro-Motoren und 6 Achs-Kreisel · 2,4 GHz RC-Steueranlage inbegriffen. **Best.-Nr. Ausführung St. €**

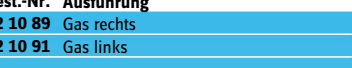

**62 10 89** Gas rechts **139.95 62 10 91** Gas links **139.95**

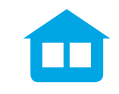

## je 179,-

Hol's dir<sup>v</sup>

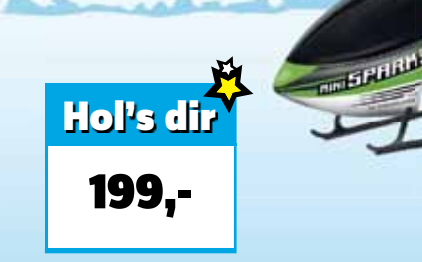

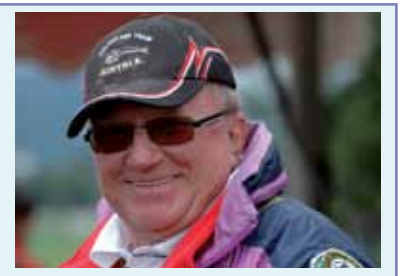

#### *Impressum*

Medieninhaber, Herausgeber und Verleger: Österreichischer Aero-Club, Sektion Modellflugsport. Für den Inhalt verantwortlicher Chefredakteur: Ing. Manfred Dittmayer Redakteure: Wolfgang Semler, Wolfgang Wallner, Wolfgang Lemmerhofer und Oskar Czepa e-mail : redaktion@prop.at , web: www.prop.at Redaktionsadresse: Redaktion prop, 1040 Wien, Prinz-Eugen-Straße 12 Telefon.: +43 1 5051028/77DW Anzeigenverwaltung: Monika Gewessler, 1040, Prinz-Eugen-Straße 12 Telefon +43 1 505 10 28 DW 77, Telefax 01/505 79 23 e-mail: modellflug@aeroclub.at Druck: Donau Forum Druck Wien 1230

## Das österreichische Modellflugmagazin offizielles Organ des österreichischen Aero-Club Sektion Modellflug

## **INHALT Ausgabe 4/2012**

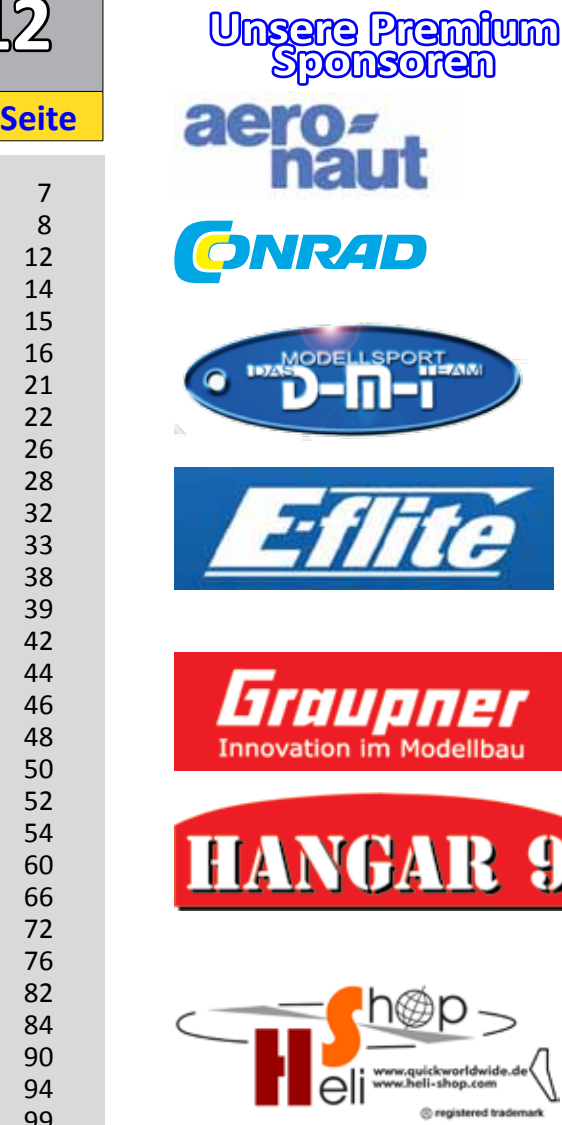

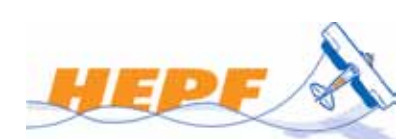

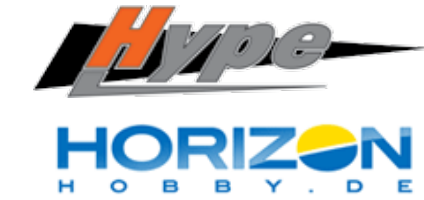

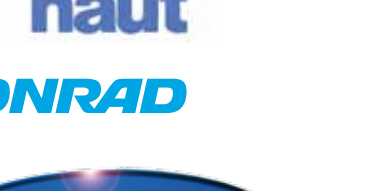

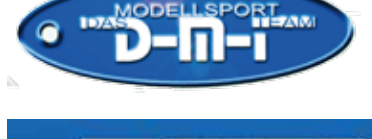

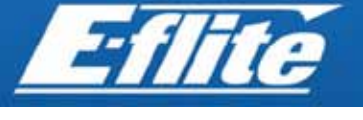

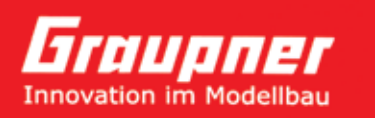

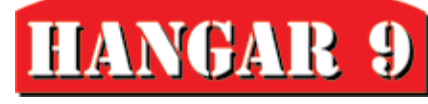

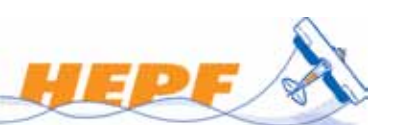

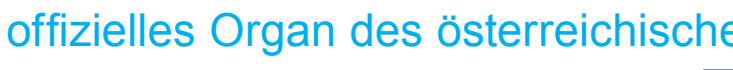

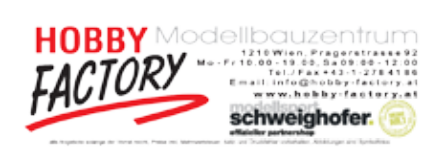

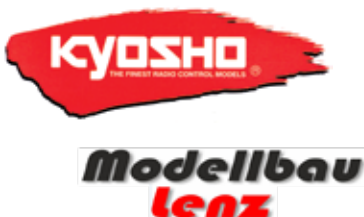

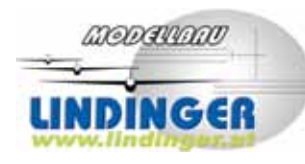

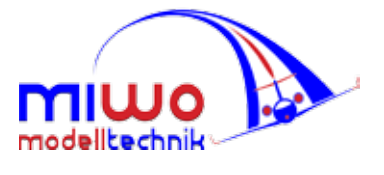

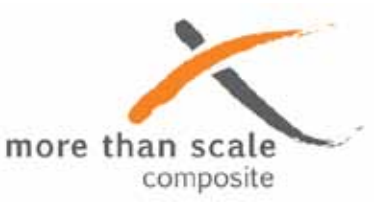

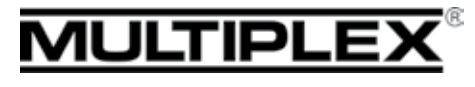

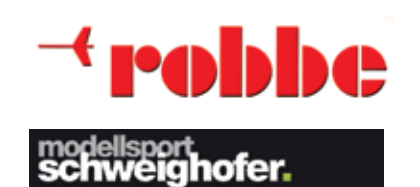

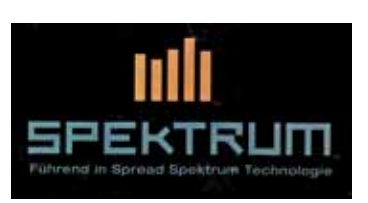

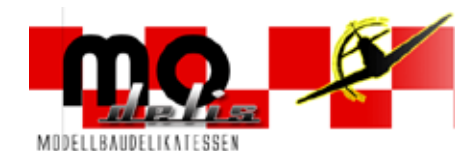

#### *Liebe Leser*

 *Unser Titlbild: Captain Kim Contento mit seiner B-29-Met. Spannweite 4,30 m Mehr über Kim´s Warbirdflotte in der nächsten Ausgabe!*

*Foto M.Dittmayer*

*Mit dieser Ausgabe von "prop" steht uns schon wieder ein Jahreswechsel ins Haus und viele von uns werden sagen: "Kinder wie die Zeit vergeht!" Ja, und so geht es auch unserem Modellflugsport. Wer hätte gedacht, dass bereits vor einhundert Jahren ein Modellflugwettbewerb stattfand? Auch die Redaktion war überrascht, als uns das "Österreichische Luftfahrtarchiv" unter DI R. Keimel die mit viel Mühe erforschten, authentischen Unterlagen zur Verfügung stellte. In dieser Ausgabe findet also nicht nur ein Bericht über die Anfänge von "Flugmodellwettbewerben" unter der Ägide des k.k Österreichischen Flugtechnischen Vereines, sondern vor allem ein seltener, äußerst aufschlussreicher Wettbewerbsbericht mit Fotos und Detailbeschreibungen der damals geflogenen Modelle.*

*Der erste Bewerb fand am 22. Juni 1912 in Wien statt. Wir hätten also am 22. Juni dieses Jahres unseren "Hunderter" feiern können. Leider wussten wir das zu diesem Zeitpunkt noch nicht. Es scheint daher durchaus angebracht, dass wir das Jahr 2013 unter das Motto 101 Jahre Modellflug in Österreich stellen. Seitens der Sektion Modellflugsport werden wir mit einer großen Modellflugveranstaltung diesem Jubiläum würdig Rechnung tragen!* 

*Aber auch für unsere Mitgliedsvereine ist es vielleicht eine gute Gelegenheit, dieses Jubiläum als besonderes Motto für Modellflugveranstaltungen zu wählen!* 

*Am 17. November 2012 hat mir unser BSL Dr. Georg Breiner die Führung der Bundessektion Modellflug übergeben. Ich bedanke mich bei Georg für die gute Einschulung in dieses Amt und werde auch in Zukunft mein Bestes für die Bundessektion Modellflugsport und die Anliegen der Modellflugsportler und deren Vereine, unserer Größe entsprechend, im OEAC vertreten.* 

*Zum kommenden Weihnachtfest wünsche ich im Namen aller Mitglieder der Bundessektion Modellflugsport ein schönes und besinnliches Fest und zum Jahreswechsel Gesundheit und viel Freude mit unserer Passion den Modellflugsport.*

*Euer Manfred Dittmayer BSL-Modllflugsport*

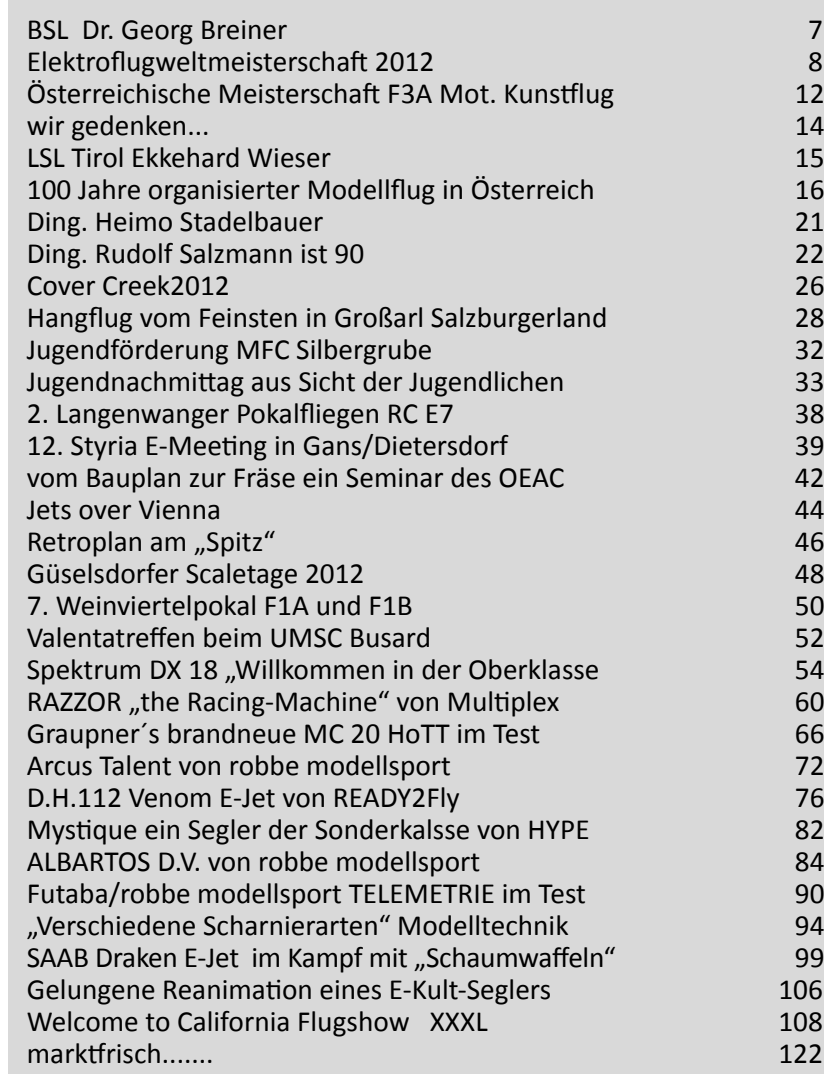

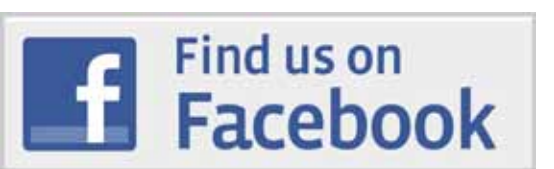

## **Liebe Fliegerfreunde!**

*Es ist der Zeitpunkt gekommen, wo ich mich von Euch/Ihnen ver- abschieden darf.*

*24 Jahre als Bundessektionsleiter waren doch eine lange Zeit. Keine Angst ich werde nicht mit meinen Erfolgen auf den Tisch hauen, sondern nur rückblickend feststellen, dass*

*es eine schöne Zeit war für den Modellflugsport in Österreich zu arbeiten. Es ist viel gelungen, manchmal war es recht mühsam, be- sonders dann, wenn Bundesgesetze zu unseren Gunsten geändert wurden. Auf eines darf ich aber doch stolz sein, es ist mir gelungen, trotz großer Widerstände des verantwortlichen Ministeriums, dass in Österreich 2,4 GHz RC-Anlagen zugelassen wurden!*

*Ich möchte mich vor allem bei den Obfrauen und Obmännern für Ihre Arbeit und die Treue zum Österreichischen AeroClub bedanken. Sie machen die eigentliche Basisarbeit, auf die wir als Bundessekti- on aufbauen können und konnten. Mein Dank gilt natürlich auch all unseren Mitgliedern. Sie/Ihr seid der Grund, dass wir Modellflieger die stärkste Sportsektion im AeroClub wurden. Wir sind die tragen- de Säule und ich habe dies auch entsprechend im Bundesvorstand immer artikuliert!*

*Ich wünsche meinem Nachfolger Herrn Ing. Manfred Dittmayer alles Gute für seine künftige ehrenamtliche Tätigkeit. Es wird vieles auf uns noch zukommen, weshalb wir alle zusammenhalten müssen. Wenn Menschen arbeiten, dann kann man natürlich nicht allen alles recht machen. Man muss jedoch darauf bedacht sein, allfällige Probleme in einem gemeinsamen Gespräch einer Lösung zuzuführen. Wir können nur gemeinsam stark sein, weshalb ich Euch/Sie ersuche, ihn bei seiner Tätigkeit zu unterstützen. Er wird, genau so wie ich, ein offenes Ohr für die Anliegen der Vereine und aller Mitglieder haben.*

*Ich wünsche Euch/ Ihnen für die kommenden Festtage und das Neue Jahr alles Gute, Gesundheit und ein erfolgreiche Fliegerjahr 2013 !*

*Glück ab gut Land*

*Dr. Georg Breiner*

*Ehrenpräsident des Österreichischen AeroClubs*

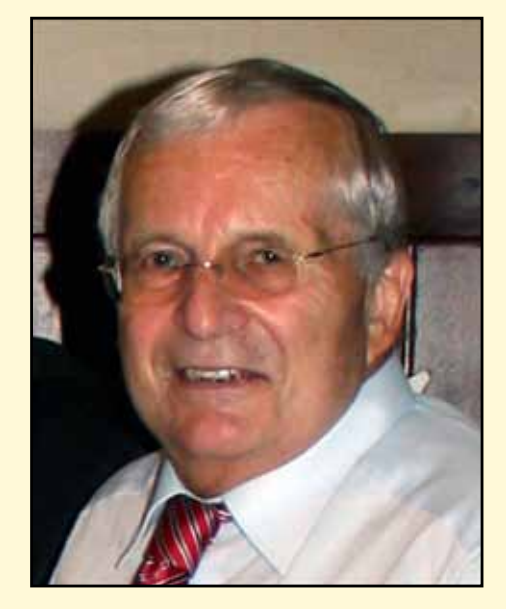

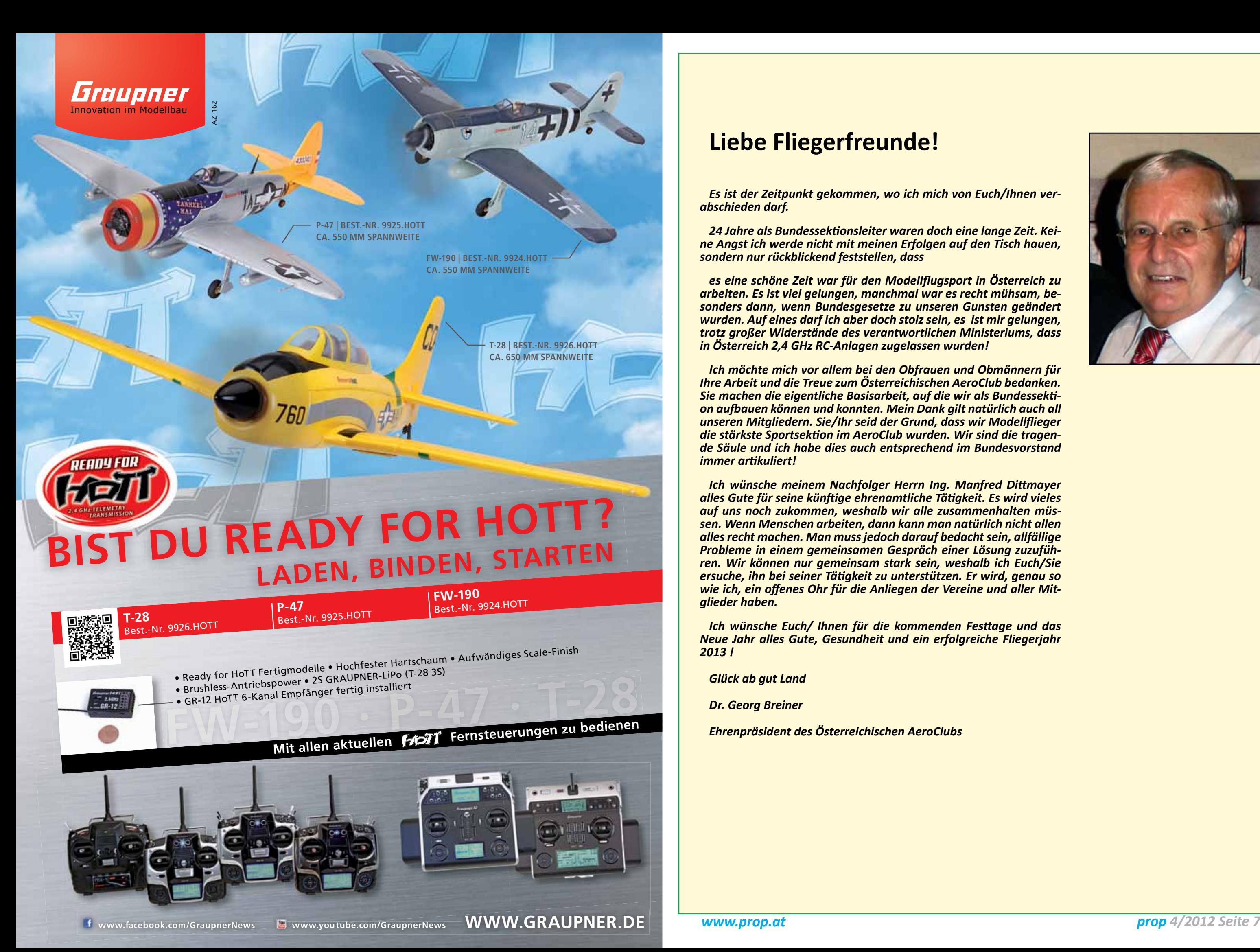

 *prop 4/2012 Seite 8 www.prop.at prop 4/2012 Seite 9*

Newcomer, da die Brüder Mayr nach zwei gewonnenen F5D-Weltmeisterschaften diesmal pausierten und auch Johannes sind. Auch die Australier und Franzo-Starzinger seine ursprünglich geplante Teilnahme in F5B absagen musste.

Wie üblich wurde vor der WM ein internationaler Vorwettbewerb abgehalten. In diesem "Buzau Cup" belegte in F5B Franz Riegler den 3.Platz, ein beachtlicher Einstand für unseren neuen F5B-Piloten.

Karl Waser wurde 12. und der als Helfer mitgereiste Julian Schild kam auf Rang 26. Rudolf Freudenthaler verlor in diesem Vorwettbewerb leider sein A-Modell, was sich in weiterer Folge bei der WM natürlich als Handicap erweisen sollte.

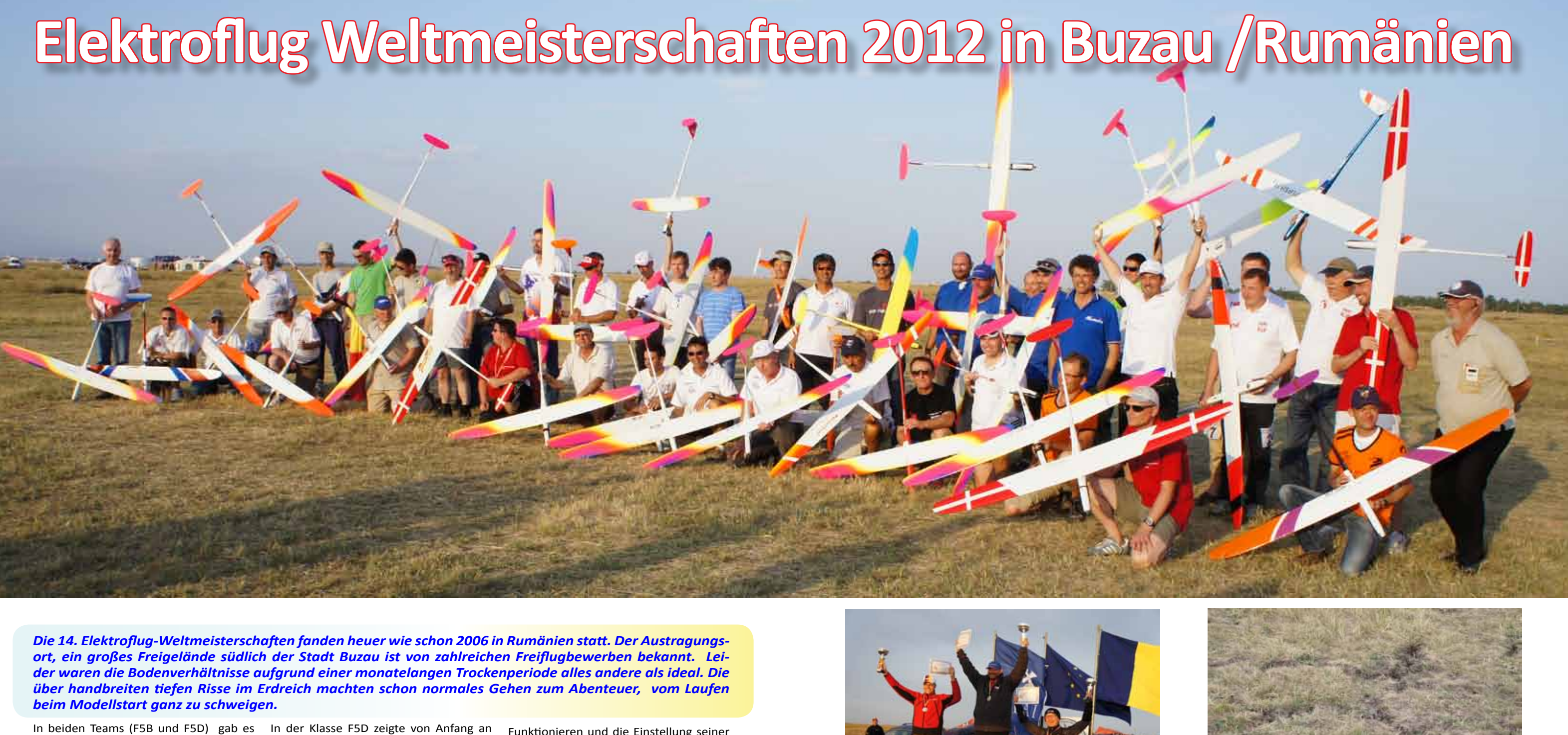

Am Montag ging es dann mit der WM in beiden Klassen los. Dabei zeigte der erst 16 jährige Bastien Mlinaric, der aufgrund der neuen Juniorenregel als 4. Teammitglied der Franzosen flog, gleich groß auf, gewann den ersten Durchgang in F5B und führte auch noch nach dem 2. Durchgang.

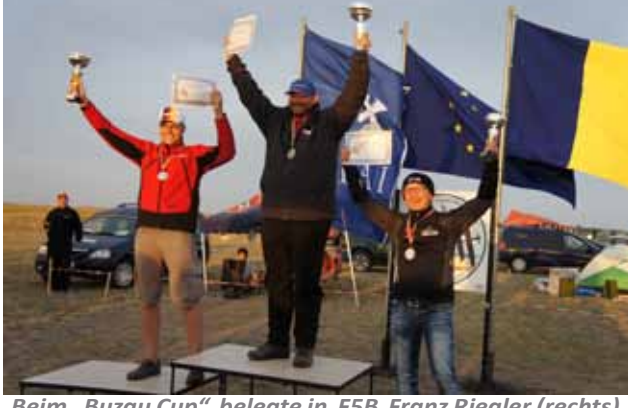

*Beim "Buzau Cup" belegte in F5B Franz Riegler (rechts) Tiefe Risse im Erdreich den 3.Platz*

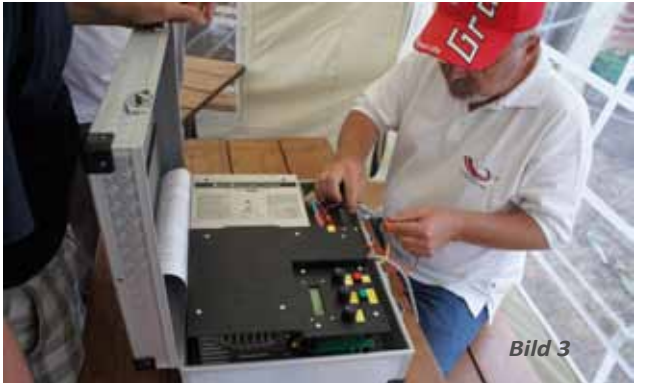

das Team aus Tschechien, welche Rundenzeiten für Spitzenplätze erforderlich sen zeigten mächtig auf. Unsere Piloten konnten mit den Plätzen 7 - Christian Schnepfleitner, 11 - Kurt Planitzer und 20 - Franz Koukol noch zufrieden sein, waren sie doch auch Opfer der durchaus fragwürdigen Leistungen einzelner Pylonrichter geworden. Dazu später noch

mehr. Am Sonntag fand das offizielle Training

und die Modellabnahme statt. Dabei bewährte sich das von Hannes Starzinger entwickelte und gebaute "Limiter-Testgerät" ganz hervorragend. Es hatte jeder Pilot Gelegenheit, das Funktionieren und die Einstellung seiner Limiter zu testen, um allfälligen bösen Überraschungen bei einer Stichprobe während der WM vorzubeugen. (Bild 3)

Bei der abendlichen Eröffnungsfeier der WM konnte sich das "Team Austria" erstmals in den neu gestalteten Team-Pololeibchen präsentieren.

Nochmals herzlichen Dank an Manfred Dittmayer für diese wirklich sehr repräsentativen Polos !

Remo Frattini (ITA), der Weltmeister 2010, verliert im 1. DG den Propeller und damit eigentlich auch schon alle Chancen auf eine Titelverteidigung.

Insgesamtsieht man ein sehr hohes Leistungsniveau, 49 oder 50 Strecken sind für einen Spitzenplatz gefordert. Wir halten uns gut mit den Plätzen 10 (Waser) 13 (Riegler) und 21 (Freudenthaler) nach 2 Durchgängen.

In F5D gibt es auch am 1. WM-Tag Probleme mit den Pylonrichtern bzw. mit der elektronischen Meßanlage. Es gibt eine Unmenge von "200ern" (= zumindest 2 cuts), leider auch bei unseren Piloten gleich 5 mal in 12 Läufen, wobei Franz Koukol dreimal

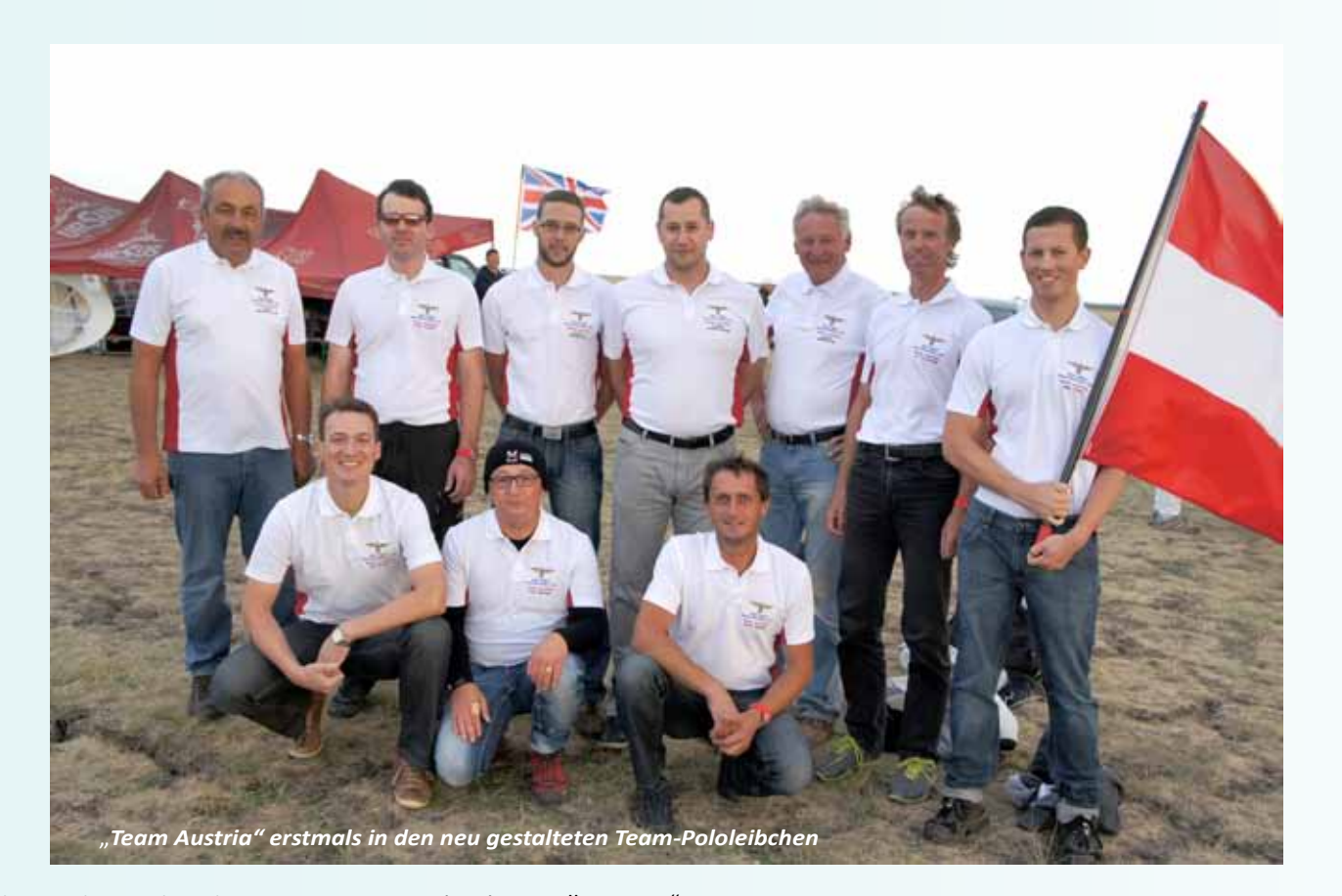

zulangt. Aber auch andere Nationen werden ähnlich schlecht bedient.

Am Ende des ersten Tages liegen wir auf den Plätzen 7 (Schnepfleitner), 13 (Planitzer) und 23 (Koukol). Jetzt ist zumindest bei Franz jeder weitere 200er absolut zu vermeiden. (Bild 8, Bild 7, Bild 6)

#### **2. Tag:**

forderten Pylonrichtern geht weiter, schließlich reicht Australien einen offiziellen Protest ein. Auch wir entschließen uns zu einem offiziellen Protest, da sich herausstellt, dass die verwendete Messanlage

keineswegs gegen Fehleingaben ausreichend abgesichert ist und es daher möglich ist,

dass ein cut verzeichnet wird, obwohl vorher das entsprechende Lichtsignal ein korrektes Passieren des Pylons No. 1 angezeigt hat ! Die Jury erkennt unseren Protest als gerechtfertigt an, was zwar am Ergebnis der ersten 8 Durchgänge nichts mehr ändert, aber immerhin an den bei-**3.Tag:** den verbleibenden Tagen zu besseren (= konstanteren) Pylonrichter-Leistungen führt – besser spät als gar nicht.

Der Ärger in F5D mit den teilweise über-Im 4. Durchgang legt Alessandro Mossa (ITA) mit 52 Strecken (!) einen super Streckenflug hin, findet auch noch Ther-

In F5B gibt es leider ein massives tech-Der Motor läuft unkontrolliert nach dem "Motor-Aus" mehrere Sekunden mit voller Leistung weiter, was beinahe zum Absturz führt. Dabei wird auch die Sicherheitslinie überflogen und der Durchgang

ist eine "Nullwertung".

Zu allem Überfluss erwischt Karl dann im 4. Durchgang ein ungünstiges Wetter und muss schon knapp nach der halben Segelzeit landen……….

Den 3. Durchgang gewinnt Piermario Cavaggioni (ITA) vor Patrick Häusler (SUI), die beide jeweils 50 Strecken erreichen können.

nisches Problem bei Karl im 3. Durchgang. Dg. erreichen. Leider ist Karl dabei wieder F5B: Da die Jury dem Schweizer Patrick Häusler wegen einer deutlich verstellten Markierung der Sicherheitslinie einen Refly zugestanden hat, konnten wir auch für Karl einen Wiederholungsflug für den 3. "abgesoffen" – manchmal soll es halt einfach nicht sein. Rudi wieder konstant mit 45 Strecken und Franz erneut bester Österreicher mit 48 Strecken und nur 4 Punkten Abzug. Wolf Fickenscher (GER)

mikanschluss, hat sogar noch genug Restenergie für einen zweiten Steigflug in der Zeitflugaufgabe über, baut seine restliche Höhe ab und landet schließlich punktgenau auf 0,00 Sekunden - aber leider schon nach 9 Minuten und nicht nach 10 ! Ob Piloten- oder Helferfehler bleibt ungeklärt, solche Schnitzer passieren - wenn überhaupt - dann nur auf einer WM !

Alessandro wird von vielen ehrlich bedauert.

fliegt im 5.Dg 51 Strecken und holt sich den Tausender. Im 6 Dg.geht der Tausender an Patrick Häusler (SUI), wieder knapp gefolgt von Wolf Fickenscher(GER). Franz wird 9., Rudi 16., und Karl 27. Im Spitzenfeld liegen alle ganz knapp beinander. (Bild 9)

F5D: Unserem Protest wurde stattgegeben, nunmehr wechseln die Pylonrichter nach jedem Durchgang – und siehe da: bei allen Teams plötzlich deutlich weniger cuts.

Alle drei Österreicher fliegen konzentriert und schnell, können viel Zeit gut machen und liegen schließlich nur 40 Sekunden hinter Australien auf Platz 4.

In Führung zwei Tschechen vor Marcel Schlage (SUI).

#### **4.Tag:**

Der Tag der Entscheidungen.

In F5B lässt auch im 7. Dg. der Defektteufel Karl nicht los: Motoreinflug und Motor läuft nach, offenbar jetzt auch noch ein Defekt im Sender.

Thomas Wäckerlin (SUI) erringt den Tausender und wahrt seine Chance auf einen Podestplatz, Wolf landet (für ihn ungewöhnlich) nur im 20-m Kreis.

Im letzten Durchgang muss Th.Wäckerlin vorzeitig landen und damit auch seine Hoffnungen auf den 3. Platz begraben. Schließlich kann sich Wolf Fickenscher (GER)

zum dritten Mal als Weltmeister vor Häusler (SUI) und Cavaggioni (ITA) durchsetzen.

Unsere 3 Piloten beenden diese WM auf den Plätzen 11 (Franz), 18 (Rudi) und 37 (Karl), im Team wird es der 9. Platz. Leider war diesmal nicht mehr drinnen.

Die Mannschaftswertung gewinnt Italien vor Deutschland und Belgien. (Bild 10, Bild 11)

In F5D können unsere Piloten den Druck aufrechterhalten und schließlich noch den

3. Mannschaftsplatz hinter Tschechien und Frankreich erringen, Australien wird 4.

Die Einzelwertung gewinnt Ondrej Hacker (CZE) vor Marcel Schlage (SUI) und Jan Sedlacek (CZE). Kurt wird 7., Christian 8, und Franz 19. (Bild 12)

Mit der Bronzemedaille im Team hat unsere Mannschaft in F5D einen neuerlichen Beweis ihres Könnens abgelegt. Eine besondere Erwähnung gebührt auch dem Helfer Martin Berner, der in allen Durchgängen die Modelle der Österreicher sicher und kraftvoll gestartet hat und auch als Ansager eine perfekte Leistung erbracht hat. Herzliche Gratulation an alle !

Am Abend des nächsten Tages – der sog. Reservetag war frei – trafen sich nochmals die Offiziellen, sowie alle Piloten, Helfer und Begleitpersonen zur Siegerehrung und

Schlussfeier dieser WM. (Bild 13, Bild 14, Bild 15)

Nach dem obligaten Festbankett hieß es dann schließlich:

Auf Wiedersehen 2014 – in Österreich zur 15. Elektroflug WM !

Namens aller Teammitglieder möchte ich mich bei der Bundessektion Modellflug für die gewährte finanzielle Unterstützung nochmals sehr herzlich bedanken !

**Dr.Martin Hoff Team-Manager F5B und F5D** *Riegler, Waser*

*Koukol, Berner*

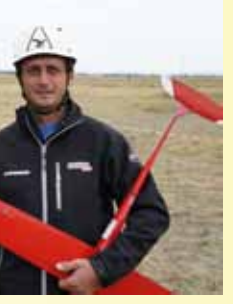

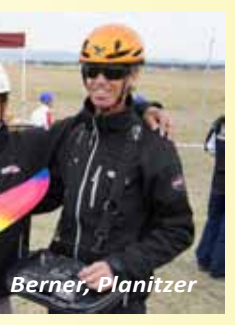

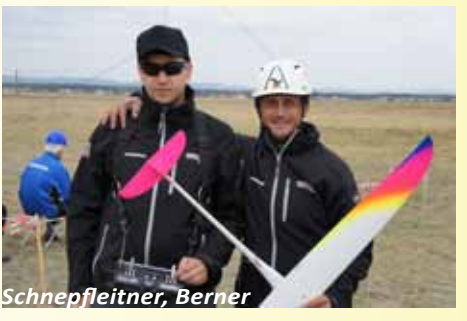

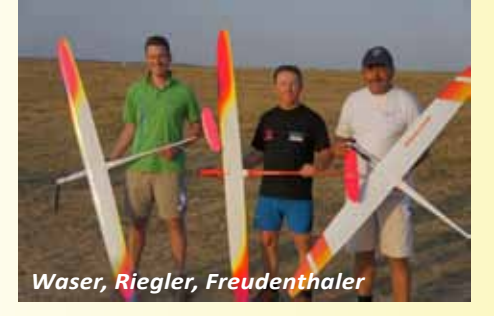

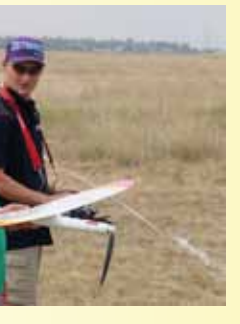

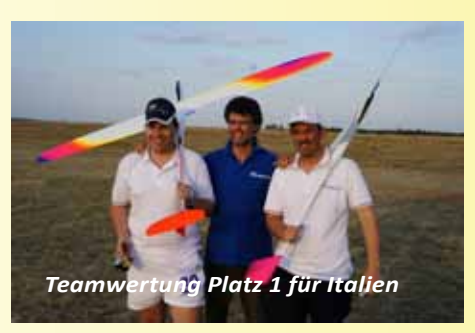

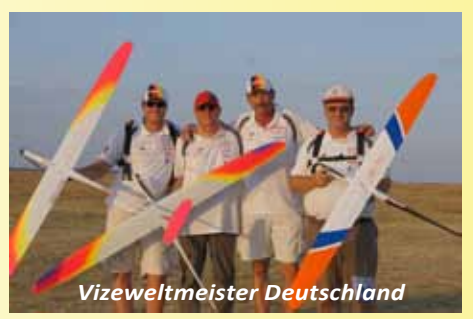

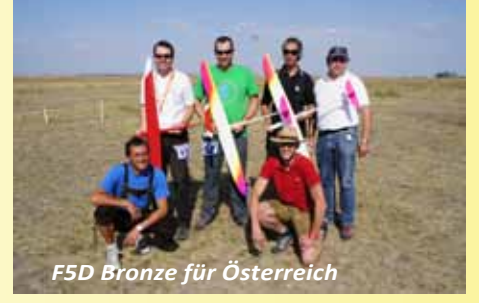

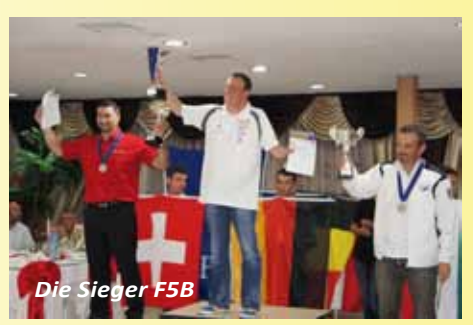

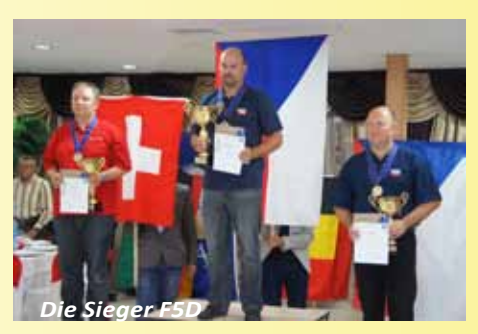

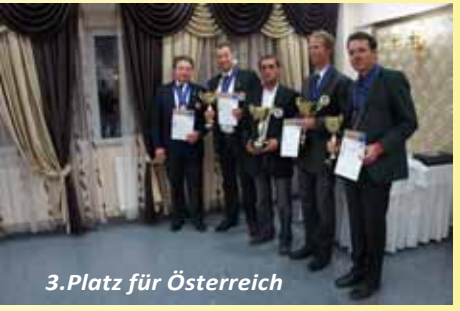

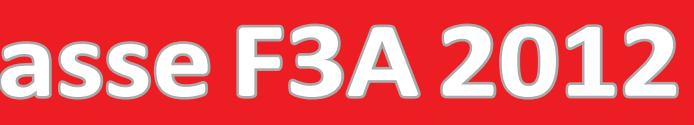

Was liegt nach einer erfolgreichen Austragung der Österreichischen Meisterschaften in der Klasse RCIII im Jahre 2011 näher, als 2012 die Staatsmeisterschaften in der Klasse F3A auszutragen? Nichts – das befand der UMFC Stocking und bewarb sich sogleich für die Austragung der STM 2012.

Am Wochenende vom 8. und 9. September trafen 15 Piloten aus ganz Österreich am , Airport Stocking' ein, um bei Kaiserwetter den Staatsmeister für die nächsten zwei Jahre zu ermitteln. Bereits am Freitag fand sich ein Großteil der teilnehmenden Piloten ein und nutzte den Tag, um sich an die örtlichen Gegebenheiten, was in der Südsteiermark so viel wie , Mais, Mais und noch einmal Mais' bedeutet, zu gewöhnen.

Erfreulich war die Tatsache, dass es diesmal gelungen ist, auch Punkterichter aus dem Ausland für die Staatsmeisterschaften zu gewinnen. Jutta und Peter Uhlig kamen aus Deutschland angereist, um neben Franz Hauer (NÖ), Norbert Polatschek (B) und Wolfgang Weiss (V) die Punkterichterriege zu vervollständigen. Die Wettbewerbsleitung übernahm in souveräner Manier Harald Lang, begleitet als im Vorrundenprogramm. Gerade unvon Johann Sieber als Jury.

An dieser Stelle dürfen wir noch einmal ein herzliches Dankeschön an alle Offi-

ziellen aussprechen, welche ihre Funktionen aus reinem Idealismus dem Sport gegenüber wahrnehmen! Dass es im Laufe des Bewerbs zu keinen Zwischenfällen oder gar Beschwerden gekommen ist, ist aufgrund der hohen Professionalität sowie Hilfsbereitschaft aller teilnehmenden Piloten inzwischen ohnehin schon zur Selbstverständlichkeit geworden ...

Dieses Jahr kam bei den Staatsmeisterschaften erstmalig ein neues Auswerteprozedere zu Einsatz. Alle Piloten flogen die ,üblichen' 3 Durchgänge des Vorrundenprogramms, um dann die besten 8 nochmals in zwei Durchgängen des schweren Finalprogramms gegeneinander antreten zu lassen. Das Gesamtergebnis der Vorrunden wird dabei als 3. Durchgang in das Finale mitgenommen. Sowohl in den Vorrunden als auch im Finale wird dann der jeweils schlechteste Durchgang gestrichen.

Diese Vorgangsweise erhöht aufgrund des Finalprogramms einerseits die Attraktivität der Veranstaltung, andererseits wird die Selektion zumindest etwas erleichtert, da die Wahrscheinlichkeit von Fehlern im Finalprogramm doch höher ist ter den Toppiloten sind bei der leichteren Figurenfolge kaum mehr Unterschiede erkennbar – und für den Punkterichter wird es noch schwieriger, da dieser den ganzen Tag praktisch ununterbrochen jeden einzelnen Flug exakt beobachten und beurteilen muss.

Dank der straffen Organisation und der guten Bedingungen konnten bereits am Samstag die ersten drei Durchgänge absolviert werden, was für den Sonntag ein stressfreies Finale erwarten ließ. Zur Freude vieler konnte man einen spannenden Finaltag erwarten, erflogen doch sowohl Gerhard Mayr, Markus Zeiner als auch Gernot Bruckmann in je einem Durchgang eine 1000er Wertung. Die Auflistung entspricht auch der Reihung nach dem Grunddurchgang. Knapp dahinter folgten Helmut Danksagmüller und der jüngste Pilot im Feld, Lukas Dietrich.

Der Samstag Abend wurde in bewährter Manier von einer riesen Ladung Spaghetti, zubereitet von unserem Koch Peter, begleitet. In Windeseile wurde auch diese Hürde genommen. Während sich die besten Acht bereits im Geiste auf das Finalprogramm vorbereiteten, konnte der Rest den Abend gemütlich ausklingen lassen ...

Auch der Sonntag begrüßte uns wieder mit strahlendem Sonnenschein. Nach dem üblichen Vorflug zum ,Aufwärmen' der Punkterichter ging es gleich direkt mit den Finalrunden weiter. Es ist immer wieder schön anzusehen, wie die Piloten

## **Österreichische Staatsmeisterschaften in der Klasse F3A 2012**

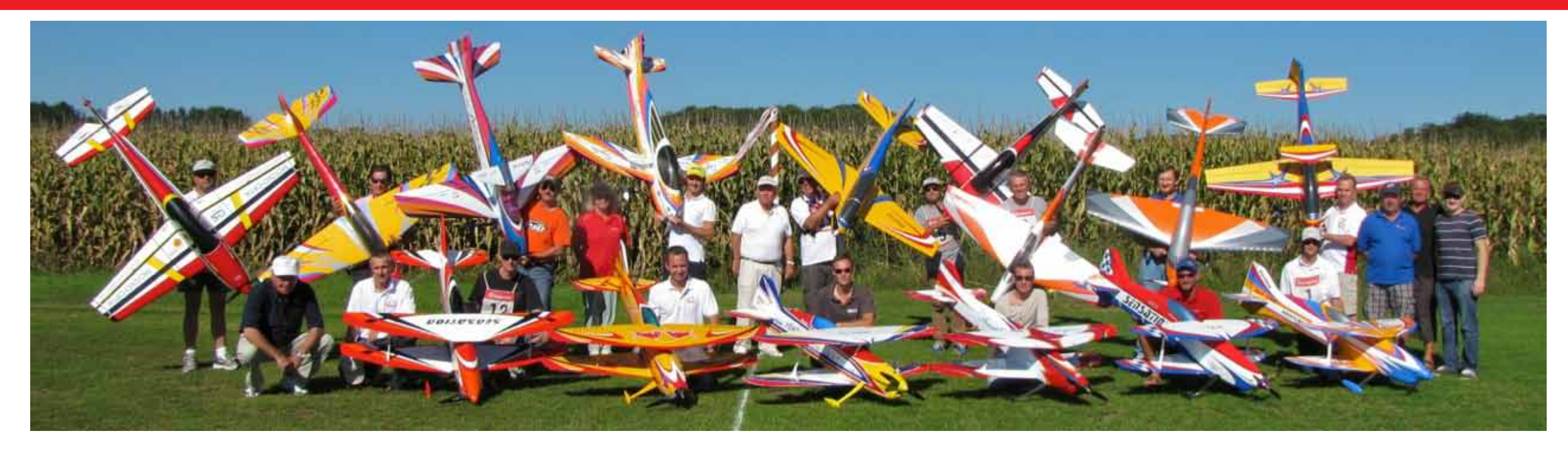

ihre Modelle wie auf Schienen durch die schwierigen Programme bewegen.

Den ersten Finaldurchgang konnte Markus Zeiner vor Gernot Bruckmann und Gerhard Mayr für sich entscheiden. Es versprach also bis zum Schluss spannend zu bleiben. So hat man es gerne ...

Schlussendlich setzte sich aber doch der amtierende Vize-Europameister Gerhard Mayr durch und konnte sich so abermals den Titel des Staatsmeisters der Klasse F3A sichern. Auf Platz zwei und drei folgten Markus Zeiner sowie Gernot Bruckmann. Herzliche Gratulation!

Aus technischer Sicht gibt es eigentlich nur so viel zu berichten, dass von den 15 Teilnehmern 6 einen Doppeldecker einsetzten, wobei Gernot Bruckmann in seiner ,Sensation' zusätzlich noch einen Koaxialantrieb, also zwei gegenläufige Luftschrauben, verwendete. Verbrennungsmotoren waren im gesamten Teilnehmerfeld keine anzutreffen. Man wird sehen, ob der Trend hin zum Doppeldecker weiter anhalten wird. Dass dieser Modelltyp gerade in Figuren mit integrierten Rollen aller Art seine Vorteile hat, ist unbestritten. Als Nachteil hingegen wird von den Piloten z.B. oft die schlechtere Erkennbarkeit genannt. Dass man mit beiden Flugzeugtypen gewinnen kann, steht außer Frage – am Ende wird

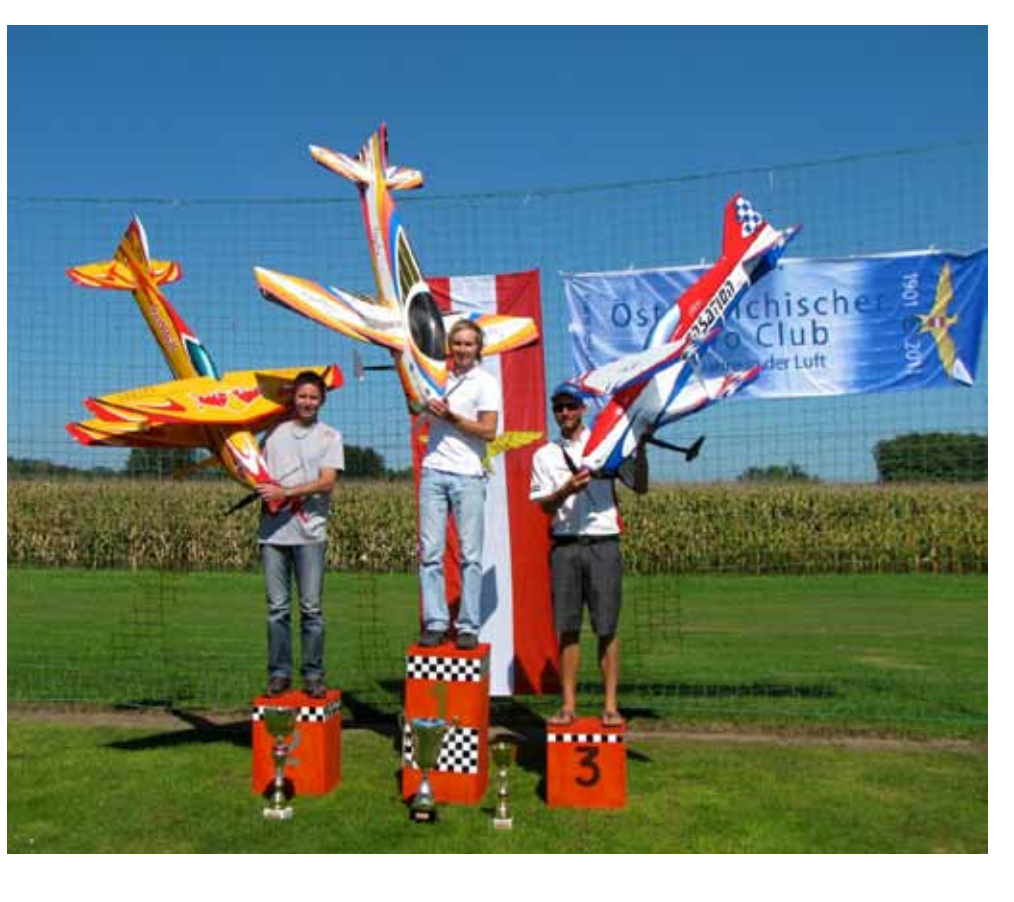

immer der Pilot der entscheidende Faktor sein.

Zum Abschluss möchten wir uns an dieser Stelle noch einmal ganz herzlich bei unserem Bundesfachreferenten für F3A/ RCIII Christian Weiss bedanken, der seine

Funktion an Martin Rodemund übergeben hat. Es hat wohl selten einen so engagierten BFR gegeben! Herzlichen Dank, Christian!

#### **UMFC Stocking**

## **OTTO BAYER**

*(verstorben 18.06.2012) Ein Urgestein, ein Modellflieger, wie es nur wenige gibt, ist nicht mehr. Sein Zuhause war der "Hang", sein ganzes Leben galt der Modellfliegerei! In seinem Haus in St.Pölten entstanden unzählige Flugmodelle aller Art. Vom Freiflug bis zu RC-Modellen. Otto nahm an zahlreichen nationalen und internationalen Wettbewerben teil und war in seiner Klasse im Vorfeld zu finden. Die letzten Jahre gehörte Otto dem MSC-Alpenvorland Mechters an, wo er* 

*noch unzählige Flüge absolvieren konnte. Seine Frau unterstützte ihn dabei aufs Beste, bis sie vor dreieinhalb Jahren verstarb.* 

*Für die Jugend hatte er immer ein offenes Ohr und jede Menge praktischer Ratschläge zur Hand.* 

*Sein lustiges Gemüt, wie "Hallo Boys", und seine Herzlichkeit werden wir nie vergessen.*

#### **Adieu Otto!**

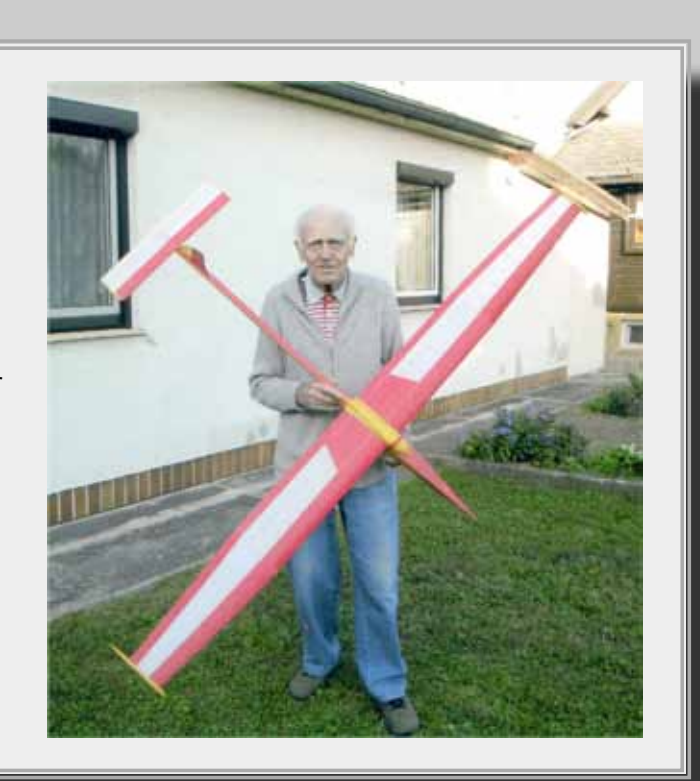

## *wir gedenken....*

1968 bin ich dem MFC-Wörgl beigetreten, dem ich ab dem Jahre 1972 als Vorstandsmitglied angehörte.

Im Jahre 1977 übernahm ich als Obmann-Stellvertreter und ab 1979 als Obmann bis zum Jahre 1998 die Leitung des Vereins. Insgesamt verbrachte ich 26 Jahre als Funktionär beim MFC-Wörgl. Gleichzeitig habe ich ab 1988 von meinem Vorgänger Josef Selg die Funktion des Landessektionsleiters Modellflug in Tirol übernommen und wurde dadurch Mitglied der Bundessektion. Seit dem Tod von Hermann Lerchenberger im Jahre 2006 übe ich Funktion des Vizepräsidenten des Landesverbandes Tirol aus und werde dies auch für die

roler Modellflieger zu vertreten " Das Eis **Ekkehard Wieser** Heute haben wir mit Stand Juli 2012 höchste Zeit diese Arbeit und Verant-2.106 Mitglieder - Sportler !!! Mein erster Auftritt in der Bundessektion war nicht sehr erbauend. Der damalige BSL Dir. Edwin Krill wollte mir gleich bei der ersten Sitzung am Spitzerberg die Schneid abkaufen. Ich vertrat selbstbewusst die Tiroler Modellflieger mit vielen Wortmeldungen. Ich war neu und hatte daher laufend Fragen. BSL Krill sagte nach einiger Zeit "Herr Wieser, hören sie zu, bevor sie gescheit ses Amt. mitreden, worauf ich antwortete, ich bin nicht hierhergekommen um nur Ihnen zuzuhören, sondern die Anliegen der Tiwar gebrochen.

weitere Zukunft bleiben.

Es war viel Arbeit, eine funktionierende Struktur im Landesverband aufzubauen. Als Beispiel möchte ich hier den Schriftverkehr und die Kassengebarung nennen.

Ich musste auch das Vertrauen der Vereine bzw. aller Mitglieder gewinnen. Zu dieser Zeit war die Begeisterung für den Verband nicht sehr groß gewesen.

Inzwischen ist viel geschehen und gemeinsam mit den Vereinen konnte Einiges erreicht werden. Nach vielen Gesprächen und Anträgen ist es mir gelungen, den Landessportrat Tirol zu überzeugen, dass Modellflug eine anerkannte Sportart ist, worauf ich besonders stolz bin.

Tirol war das letzte Bundesland in Österreich, wo der Modellflug noch nicht diesen Status hatte.

## Ende 2012 beende ich meine Tätigkeit als Landessektionsleiter Tirol

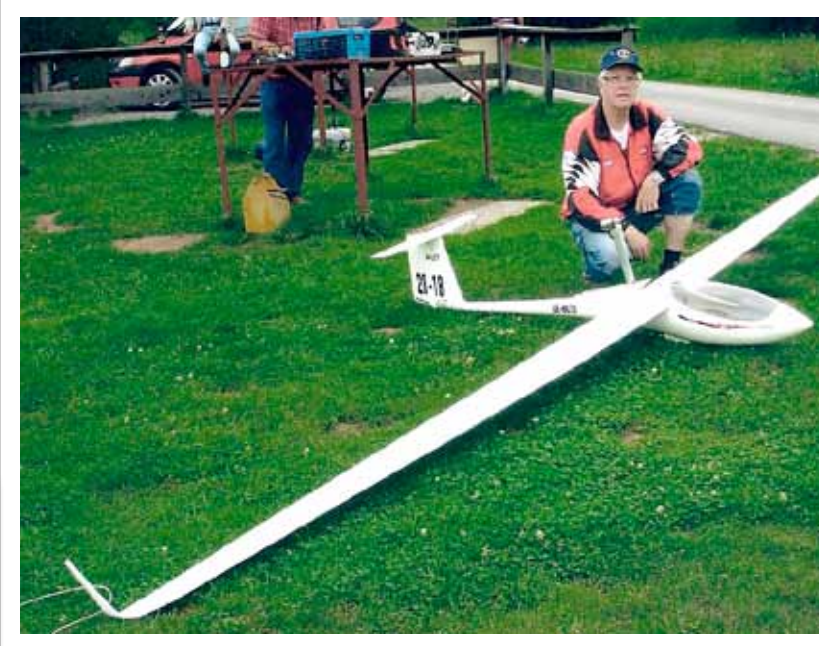

**LSL-Modellflug Tirol**

Die Arbeit des Landessektionsleiters hat mir immer viel Freude gemacht und die Zusammenarbeit mit der Bundessektion und den Vereinen war gut und konstruktiv.

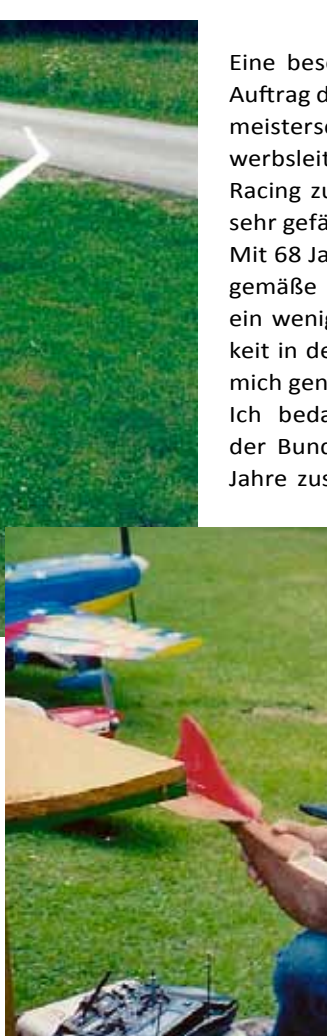

Eine besondere Ehre war für mich der Auftrag der Bundessektion, bei der Weltmeisterschaft 1993 in Nötsch die Wettwerbsleitung in der Klasse- 2 F3D Pylon Racing zu übernehmen. Eine tolle, aber sehr gefährliche Angelegenheit.

Mit 68 Jahren hat man nicht immer zeitgemäße Ansichten und man wird auch ein wenig betriebsblind. 25 Jahre Tätigkeit in der Landessektion sind daher für mich genug.

Ich bedanke mich bei allen Kollegen der Bundessektion mit denen ich viele Jahre zusammen arbeiten durfte. Es ist

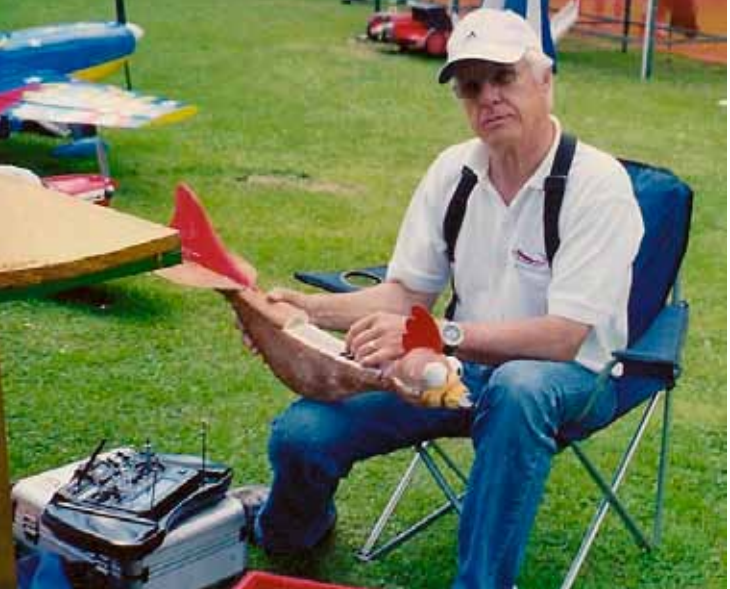

wortung in jüngere Hände zu legen.

Bei unserem scheidenden Bundessektionsleiter Georg hab ich schon vor vielen Jahren die Absicht geäußert, dass ich gleichzeitig mit ihm meine Funktionen zurücklegen werde. 6 Jahre lang habe ich einen Nachfolger gesucht, nun ist es soweit. Mit Ende 2012 übernimmt mein Wunschkandidat Ing. Martin Haller die-

In diesem Sinne sage ich Danke!!!

*Für den Historiker ist es ungemein schwierig, einen genauen Termin für den offiziellen Beginn des österreichischen Modellflugs festzulegen, denn das Aufspüren verlässlicher Geschehnisbelege dafür ist nicht nur ein Geduldspiel, sondern auch Glücksache. Aus den bislang aufgefundenen Zeitungsunterlagen ist jedoch als sicher anzunehmen, dass Modellflug in seiner ursprünglichen Form, ob von einzelnen Personen oder Gruppen, bereits vor 1910 betrieben wurde. Dies kann aus unten stehender Ausschreibung, erschienen in der Vereinszeitschrift "Flug- und Motor-Technik" des "Österreichischen Flugtechnischen Vereines", unter dem Titel "Internationale Flugkonkurrenz des "Österreichischen Flugtechnischen Vereines", als gesichert angenommen werden. Zu dieser Konkurrenz hatte sich jedoch nur ein Teilnehmer gemeldet. Daher musste er abgesagt, bzw. auf ein unbe***stimmtes Datum verschoben werden.** Mit der Auffindung des Berichtes durch and auffindung des Berichtes durch and the Auffindung des Berichtes durch and the Auffindung des Berichtes durch and the Auffindung des Berichtes d

#### Internationale Flugmodellkonkurrenz des Österreichischen Flugtechnischen Vereines.

1. Am 12. Mai 1910 findet im Mittelsaale der k. k. Gartenbau-Gesellschaft in Wien eine internationale Flugmodellkonkurrenz für Schrauben-, Rad-, Ruder- und Schwingenflieger mit Ausschluß von Drachenfliegern und Flugapparaten mit statischer Entlastung statt.

2. An dieser Konkurrenz können sich alle Bewerber beteiligen, welche sich bis zum 6. Mai, 5 Uhr nachmittags, bei der Geschäftsstelle des Österreichischen Flugtechnischen Vereines anmelden. Nachnennungen sind bis 24 Stunden vor Abhaltung der Konkurrenz möglich. (Siehe Punkt 4).\*)

3. Die Anmeldungen haben schriftlich, unter Anschluß einer Beschreibung und Skizze der Modelle zu erfolgen.

4. Das Nenngeld beträgt für Konkurrenten, die dem Vereine nicht mindestens als ordentliche Mitglieder angehören, K 20 - für jedes Modell.\*\*)

Bei nachgewiesener Mittellosigkeit kann auf Ansuchen des Bewerbers die Zahlung des Nenngeldes erlassen werden.

5. Eine Rückerstattung der Nenngelder tritt nur in dem Falle ein, wenn die Konkurrenz aus Verschulden des Vereines nicht zur verlautbarten Zeit oder längstens im Verlaufe der folgenden 14 Tage stattfindet.

6. Die Jury besteht aus Mitgliedern, welche vom Österreichischen Flugtechnischen Vereine gewählt werden, und welche wieder einen Obmann, einen Stellvertreter und einen Schriftführer wählen.

7. Die Jury entscheidet mit absoluter Stimmenmehrheit; bei Stimmengleichheit entscheidet der jeweilige Vorsitzende.

Gegen diese Entscheidungen gibt es keine Berufung.

8. Die Modelle sind der Jury am Tage der Konkurrenz, spätestens vier Stunden vor ihrem Beginne vorzulegen.

9. Preise: I. Preis K 600 :- ; II. Preis K 300 :- ; III. Preis K 100 :--.

Die Jury muß es sich mit Rücksicht auf erzielte Leistungen und auf die Ausführbarkeit der Modelle für praktische Zwecke vorbehalten, ob Preise überhaupt zuerkannt werden. Der Österreichische Flugtechnische Verein beabsichtigt, besonders originellen und exakt ausgearbeiteten Modellen Spezialpreise zuzuerkennen.

10. Technische Bedingungen.

a) Das Modell muß ein Gesamtgewicht von mindestens 200 Gramm und höchstens 10 Kilogramm besitzen;

b) die Art des Antriebes ist freigestellt, doch sind Feuerwerkskörper ausgeschlossen; c) Motor und Kraftquelle müssen im Apparate untergebracht sein und mitgehoben werden;

- d) die Abflughöhe beträgt einheitlich 15 m;
- e) der Anlauf beträgt 3 m und kann auf Rädern oder Kuten erfolgen;
- f) Abschnellvorrichtungen sind nicht gestattet;

 $^\circ$ ) Falls weniger als sechs Nennungen abgegeben werden, findet die Konkurrenz nicht statt. \*\*\*) Bei Nachnennungen ist das doppelte Nenngeld zu erlegen, d. h. für Vereinsangehörige, die mindesten ordentliche Mitglieder s

g) mit jedem Modelle können drei Flugversuche vorgeführt werden, welche zusammen nicht länger als 30 Minuten dauern dürfen. Für die Vorbereitung des ersten Flug-

micht langer als ob Minuten gestattet;<br>
wersuches sind 15 Minuten gestattet;<br>
h) die Bewertung der Modelle erfolgt nach der Dauer des Fluges und nach der Länge<br>
der in der Luft frei zurückgelegten, horizontal projizierten

Kriterium seiner Beurteilung. riterium seiner Beurteilung.<br>Unter dem im Punkte 9 angeführten Vorbehalte erhalten den ersten Preis das Modell mit der größten Sekunden- und Meterzahl, den zweiten und dritten Preis die Modelle mit den nächstgrößten Summen.

## 100 Jahre organisierter Modellflug in Österreich

DI Reinhard Keimel, dem Präsidenten des "Österreichischen Luftfahrt-Archivs", über den "Flugmodellwettbewerb des k. k. Österreichischen Flugtechnischen Vereines", anlässlich der 1. Internationalen Flugausstellung am 22. Juni 1912 in Wien, ist es naheliegend, diesen Termin als die Geburtsstunde des organisierten Modellflugs in Österreich anzusehen, zumal er auch stattgefunden hat.

Darüber hinaus sollte man bedenken, dass der Modellflug zunächst von jedermann ausschließlich als Vorstufe für den bemannten Flug betrachtet und ausgeübt wurde. Seine Selbständigkeit als eigene Flugsportsparte erfolgte, gemessen an der kurzen Zeit der allge¬meinen Fluggeschichte, beträchtlich später. Selbst in den 20er und 30er-Jahren des vorigen Jahrhunderts, als bereits weltweit eigenständige Modellflugwettbewerbe durchgeführt wurden, konnte man sich noch immer nicht von dem Leitgedanken trennen, dass ein Flugmodellentwurf die Vorstufe für ein Goßflugprojekt darstellt und daher auch unbedingt einen Platz für einen "Piloten" aufzuweisen hatte. Diese Doktrin galt jahrzehntelang und wurde durch die Wettbewerbsvorschrift gesichert, die einen bestimmten Mindest-Rumpf¬querschnitsformel festlegte, um einen allfälligen Piloten Platz zu bieten. Inter¬national, also vom Modellfluggremium der FAI, wurde beharrlich daran festgehalten.

Dank der epochemachenden Ideen und unermüdlicher Vorarbeiten der "Wiener Schule", gelang Erich Jedelsky als österreichischer Delegierter bei der CIAM-Tagung in Frankfurt a. M. im November 1953, trotz massiver Widerstände, die Abschaffung der Rumpfquerschnittsformel bei der FAI durchzusetzen. Damit wurde die wahre Eigenständigkeit des Modellflugsports endlich manifestiert.

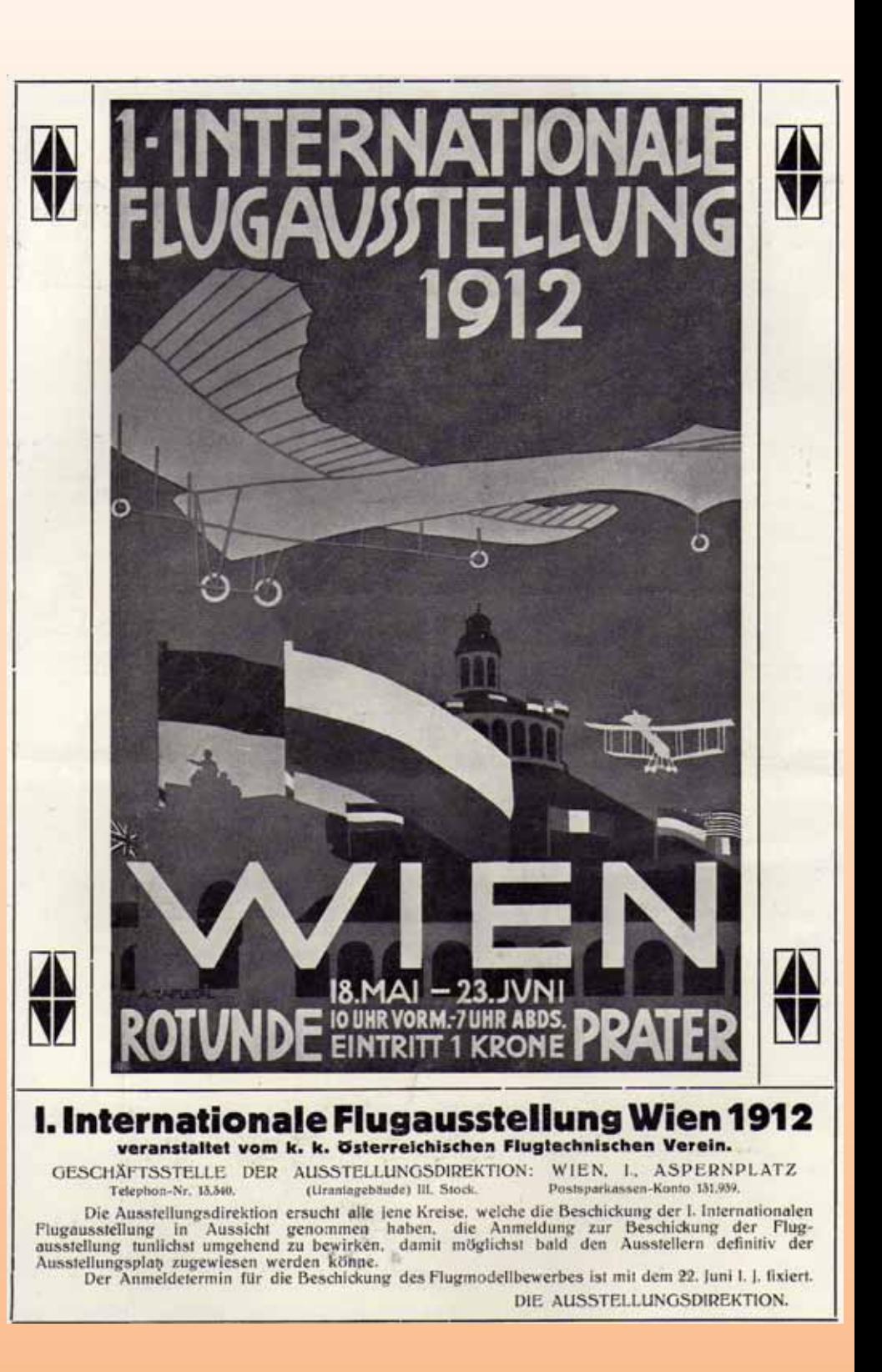

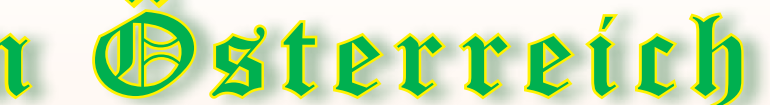

Der nebenstehende Bericht aus der "Österreichischen Flug-Zeitschrift" 1912, Nr. 14 vom 25. Juli 1912, Seite 347und 348, ist besonders für die Freunde des Antikmodellflugs von besonderem Wert, sind doch nicht nur Originalfotos der an diesem Wettbewerb teilnehmenden Modelle zu sehen, sondern vor allem auch eine für die damalige Zeit nicht zu erwartende, überaus detaillierte, technische Beschreibung der Modelle zu finden. Falls sich auch jemand für die Anfänge der Fliegersprache interessiert, stellt diese Abhandlung eine Fundgrube dar. Heute selbstverständliche Wörter, wie Tragfläche, Schwerpunkt, Höhen-Seitenruder, Quer- und Längsstabilität usw., sind zu jener Zeit erfunden worden.

#### Der Flugmodellwettbewerb des k. k. Österreichischen Flugtechnischen Vereines.

Zu dieser Veranstaltung, welche vom k. k. Österreichischen Flugtechnischen Vereine ausgeschrieben<br>worden war, hatten sich 30 Konkurrenten gemeldet,<br>von denen 21 ihre Apparate zum Start brachten.<br>Ver Flugmodellwettbewerb wa legenheit zu geben, ihre neuen Ideen dem großen<br>Publikum vor Augen zu führen.

Allerdings hatte man sich darauf gefaßt ge-<br>macht, daß der Wettbewerb nicht allzuviel Neues<br>bieten wirde, obwohl gerade in der letzten Zeit eine ganze Reihe von Erfindern das Flugproblem entgültig<br>gelöst haben wollte und m

das nur die Möglichkeit, die Ideen Fachleuten prak-<br>tisch vorzuführen, es verhindere, daß das nötige<br>Kapital gefunden werde, um auf Grund der neuen<br>Konstruktionen große Flugmaschinen zu bauen.<br>Es ist gewiß sehr leicht mögl Modelle nicht zu sehen bekamen, was seinen Grund nur darin haben konnte, daß vielleicht die Untersuchungen noch nicht abgeschlossen sind.<br>Die kleinen Maschinchen, die an dem Wettbewerbe

eilnahmen, und die in drei Kategorien eingeteilt zum<br>Abfliegen gebracht wurden, boten zwar manche ganz interessante Anordnung, aber doch wesentlich nichts

eventuell auch zur Seitensteuerung verwendet werden<br>können. An Höhensteuern befinden sich zwei auf der<br>vorderen und eine auf der rückwärtigen Tragfläche,<br>welche durch Zugbänder gleichzeitig wirken können.<br>20 bis 25° schie

Schrauben nicht nach unten, sondern horizontal wirken<br>sollen. Beim horizontalen Flug wirken die Schrauben<br>teilweise auch hebend.<br>Die Schrauben, wie der Schwerpunkt des Apparates,<br>sind in der Mittellinie gelegen, so daß bei des Motors der Apparat nient kippt, sondern lang-<br>sam fällt. Das rückwärtige Seitensteuer ist wie üblich<br>angebracht, es ist aber möglich, daß es durch die<br>Jalousienflächen überflüssig sein wird,<br>Die zahlreichen Modellversu

**Drachenflieger** von Emmerich Hartmann

Das Drachenfliegermodell wird dadurch charakterisiert, daß ein Pendelgewicht, das unterhalb der Tragfläche hängt und mit dieser fest verbunden ist,

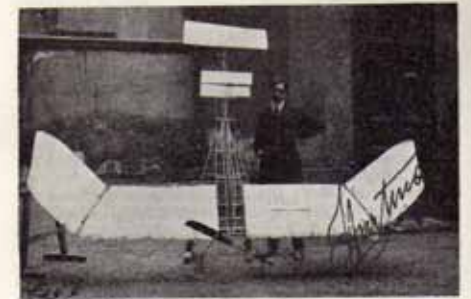

Das Flugmodell von Hartmann von vorne gesehen.

durch zwei gekreuzte Seilzüge zwei Hilfssteuerflächen<br>betätigt, welche die Querstabilität erhalten sollen. In<br>ähnlicher Weise wird die Längsstabilität durch Verstellen der Haupttragfläche gesichert. Die Ausführung<br>des Modells ist recht interessant, wenn auch die<br>Idee nicht ganz neu ist. Jedenfalls zeigt das Modell,

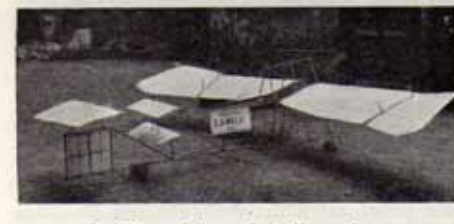

Das Flugmodell von der Seite gesehen.

daß der Konstrukteur selbständig zu denken und zu arbeiten vermag und vielleicht bietet ihm eine der großen<br>Aeroplanbaufirmen Gelegenheit, seine gewiß bemerkenswerten Fachkenntnisse entsprechend auszuüben.

Der Schraubenflieger von Ing. Kreß ist bekannt.<br>Die Kreß sche Segelflugschraube hat schon seinerzeit berechtigtes Aufsehen erregt und -ihre Leistungen<br>wurden b is h e u t e n o c h n i c h t ü b e r b o t e n.<br>Auf die Schw spannt war.

Neues, was etwa besonders hätte auffallen können.<br>So konnte z. B. in der Kategorie der Drachenflieger<br>und in der Kategorie der Schwingenflieger der erste<br>Preis von K 500 überhaupt nicht verteilt werden und in der Kategorie der Schraubenflieger war des alten<br>Kreß' Segelflugschraube, trotzdem sie schon auf ein Vierteljährhundert zurückblicken kann, das einzige und beste, was man finden konnte.

Die Drachenfliegerkonstruktionen bewegten sich<br>t alle in derselben Bahn und bis auf wenige, die fast auch prämiert wurden, waren es meist Nachahmungen<br>bekannter Apparate. Von den Schwingenfliegern war<br>das interessanteste Modell das von Leutnant B1i-<br>charsky, das wir in nachstehendem besprechen. wollen nun einige der wichtigsten Maschinen kurz Revue passieren lassen.

#### 1. Drachenflieger von Peter Oswalda.

Der Erfinder teilt über sein Modell folgendes mit:<br>Fis hat zwei Tragflächen, eine vordere und eine rückwärtige, welche durch die Ausnehmung in der Mitte schmal, seitlich dreieckförmig breiter ist.<br>Durch die Form der Fläche

mieden wird.

In der rückwärtigen Tragfläche sind beiderseitig<br>Iousienartige Flächen eingebaut, die durch ein-<br>eitiges Öffnen die Seitenstabilität bewerkstelligen,

#### Schwingenflieger Chalupsky.

Von den beiden Schwingenfliegern Chalupsky,<br>pneumatisch betriebene Modelle, war eines ein<br>Schlagschwingenflieger, das zweite ein rotierender

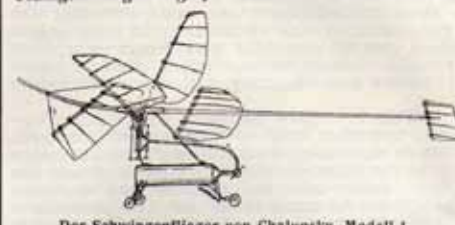

Der Schwingenflieger von Chalupsky, Modell 1.

Schwingenflieger, oder besser gesagt, ein Schraubenschwingenflieger. Eine vierflügelige Schraube bewegte während der Drehung ihre Flügel auf- und abwärts, um gleichzeitig auch eine Schlagwirkung zu erzielen.

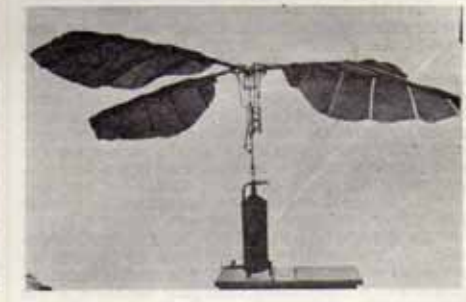

Der Schrauben-Schwingenflieger von Chalupsky, Modell 2.

#### Schwingenflieger von Leutnant Blicharsky.

Das Modell stellt einen typischen Schwingen-

Das Modell stellt einen typischen Schwingen-<br>11 is ger dar. Es besteht aus zwei libellenfügelartig<br>geformten Plügelpaaren 1 mit einer horizontalen<br>Schwaaz - s und einer horizontalen<br>Xum Unterschiede von den bisherigen Kons

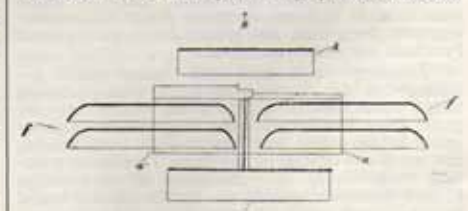

Das Flugmodell von Leutnant Blicharsky.

sich daher nach beiden Seiten der Drehungsachsen a $\times$ a,. Es sind daher in den Flügeln rechts und links des Rumpfes vollkommen oszillierende lose Flügelpropeller vertreten.<br> Der Schwingenfüger rubt auf einem Fahrgestell.

Zu nnebenstehenden Wettbewerb "Erste internationale Flugmodellkonkurrenz", abgehalten während der Flugausstellung in der Rotunde 1912, fand sich auch eine Ergebnisliste in der "Wiener Luftschiffer-Zeitung" Nr. 13, S. 245/246 aus 1912:

dem vorletzten Tag ihrer Dauer, die vom k. k. Österreichischen Flugtechnischen Verein veranstaltete »Erste internationale Flugmodellkonkurrenz« statt. Es waren 30 Modelle angemeldet und 20 davon beteiligten sich an dem Bewerb.

Apparate (Drachenflieger, Schwingenflieger und Schraubenflieger) in drei Abteilungen; für jede waren ausgesetzt: ein erster Preis zu 500 K, ein zweiter zu 200 K, ein dritter zu 100 K und ein Trostpreis zu 100 K. Es wurde jedoch nur ein erster Preis vergeben, und zwar in der Kategorie der Schraubenflieger.

 $246$ 

Preise, wie folgt, zu:

Peter Oswalda, Also-Kubin; 3. Preis (100 K) E. von

Ingenieur Wilhelm Kress, Wien. von Chalupski, Lischau; 3. Preis (100 K) Leutnant Bli-

**OC & RED/prop**

FLUGMODELLWETTBEWERB IN WIEN. In der Flugausstellung in Wien fand am 22. Juni, Die Konkurrenz zerfiel nach den Gattungen der Die Jury, welche aus den Herren Oberrechnungsrat Robert von Angeli, Oberrevident Wilhelm von Saltiel, WIENER LUFTSCH James Worms und Ingenieur Kürt bestand, sprach die Kategorie der Drachenflieger: 2. Preis (200 K). Hardtmuth, Graz; Trostpreis (50 K) A. Streichsbier, Wien. Kategorie der Schraubenflieger: 1. Preis (500 K) Kategorie der Schwingenflieger: 2 Preis (200 K harski, Wien; Trostpreis (50 K) Dr. von Bernd, Baden. 

Mit Sommer 2012 hat D.I. Heimo Stadlbauer die Niederungen des Erwerbslebens hinter sich gelassen. Ich nehme das zum Anlass für eine kurze Würdigung seines Wirkens um die Fliegerei allgemein und den Modellflug im Besonderen. Heimo wurde 1948 geboren und verspürte bereits im zarten Alter von 8 Jah-

ren Modellflugambitionen, indem er mit dem Fesselfliegen begann.

Zum RC- Flug fand er in den frühen 1970er Jahren, mit einem AMIGO II, dem damaligen Anfängersegler schlechthin. Beruflich bedingt ist und war Heimo Mitglied in mehreren Modellflieger-Vereinen wie dem 1.FMC Mürzzuschlag, MBC Alterlaa, MFC Zwaring und seit 1990 beim 1.Stmk EMFK Langenwang, dem er auch seit 2000 als Obman vorsteht.

Lieferung nur über den Fachhandel! **Helpdesk: 04191-932678 • helpdesk@hype-rc.de • www.hype-rc.de** //ttum vorbehalten! **WWW.prop.at WWW.prop.at prop 4/2012 Seite 21 Hype • Nikolaus-Otto-Str. 4 • D-24568 Kaltenkirchen**

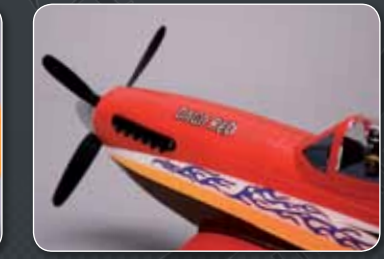

Vielen von uns sind die äußerst interessanten Berichte geläufig, die Heimo öfter im Prop abliefert; siehe z.B. jenen zur JU 52 in Narvik, im Prop 1/2008 ! Seinen beiden Töchtern verdankt Heimo Stadlbauer fünf Enkelkinder, wovon die älteren bereits leichte ,Bazillus- Modellus' Infekte aufweisen. Den meisten Modellpiloten wird Heimo als (Mit)Organisator wichtiger Modellflugveranstaltungen bekannt sein, wie z.B. das E-Flugmeeting in Dietersdorf

Interessiert????

Dann melde Dich zum Einsteigerseminar für Turbinenjets des österreichischen Aeroclubs- Modellflugsport an!

Das Rookie Meeting findet vom 27.04. - 28.04.2013 beim UMFC- Gnas statt.

Teilnahmegebühr: 100 Euro exkl. Unterkunft. Verpflegung Exklusiv für aktive Mitglieder des ÖAeC.

Anmeldung und weitere Info unter modelling@asmelub.al

/ Gnas, das 2012 bereits zum 12. Mal stattfand, oder die RC-E7 Bewerbe in Langenwang. In Planung ist für 2013 ein Antikmodelfliegertreffen in Gnas und auch die Elektroflug- WM 2014 in Turnau wird von Heimo mitgestaltet.

Ich erlaube mir nun, D.I. Heimo Stadlbauer für den neuen Lebensabschnitt Gesundheit, sowie unverminderte Tatkraft für sein Wirken um die Modellfliegerei zu wünschen und grüße ihn mit einem herzlichen

**Glück ab, gut Land'!**

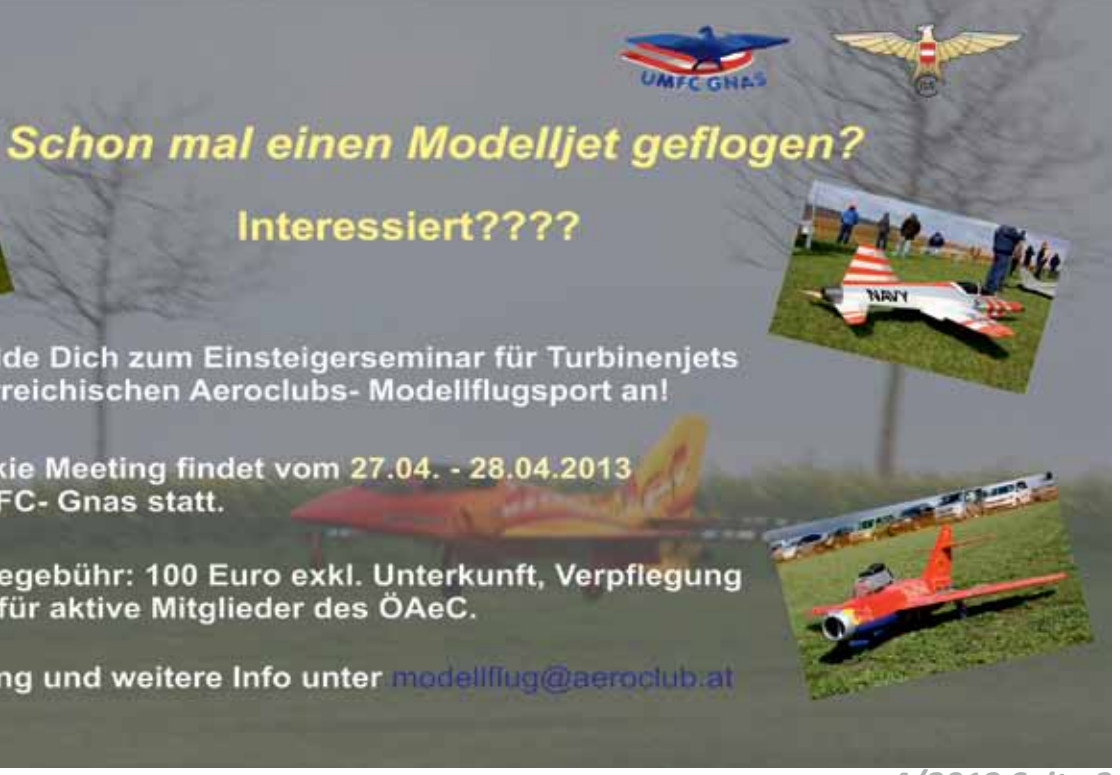

#### **Fritz Reschen**

## **Dipl. Ing. Heimo St adlbau er im Ruhestand**

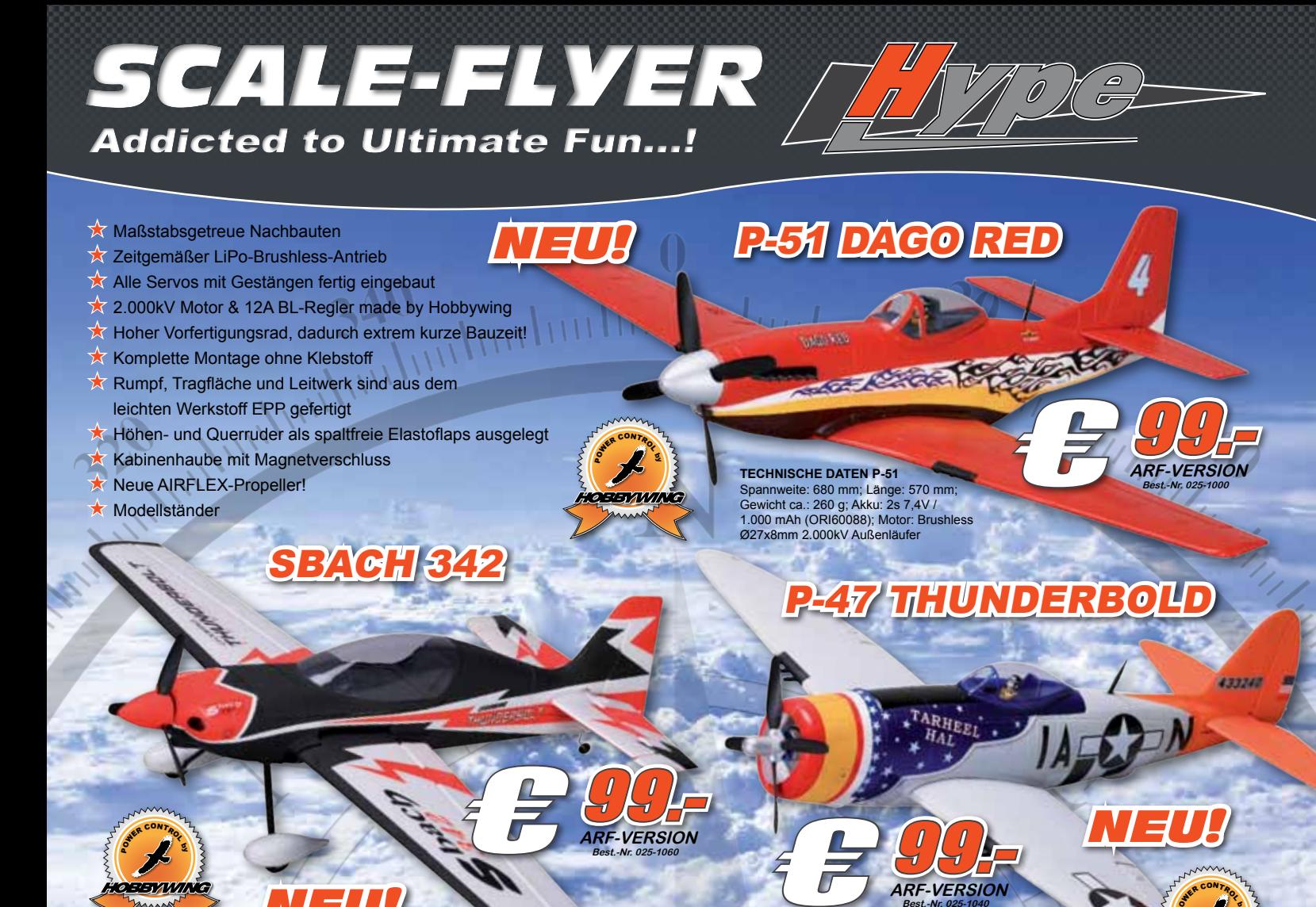

**PAWER CONTROL ARF-VERSION TecHNiScHe DaTeN SbacH 342** eite: 680 mm; Länge: 675 mm; Gewicht ca.: 328 g; Akku: 2s 7,4V / 1.000 mAh (ORI60088); Motor: Brushless Ø27x8mm 2.000kV Außenläufer **TecHNiScHe DaTeN FW-190** Spannweite: 680 mm; Länge: 595 mm; Gewicht ca.: 282 g; Akku: 2s 7,4V / 1.000 mAh (ORI60088); Motor: Brushles Ø27x8mm 2.000kV Außenläufer **erSaTzTeile 025-1007 Propeller airflex 3-blatt 3,90€ (NeU!) NEU!** ARE VERSION *NEU!* **RC-FUNKTIONEN** (alle Model Höhenruder, Seitenruder, Querruder, Motor **TecHNiScHe DaTeN P-47** Spannweite: 680 mm; Länge: 618 mm; Gewicht ca.: 285 g; Akku: 2s 7,4V / 1.000 mAh (ORI60088); Motor: Brushless Ø27x8mm 2.000kV Außenläufer FOGKE WULF FW4190

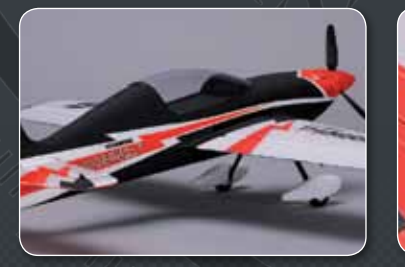

99.-

**PAVER CONTROL** 

⊕

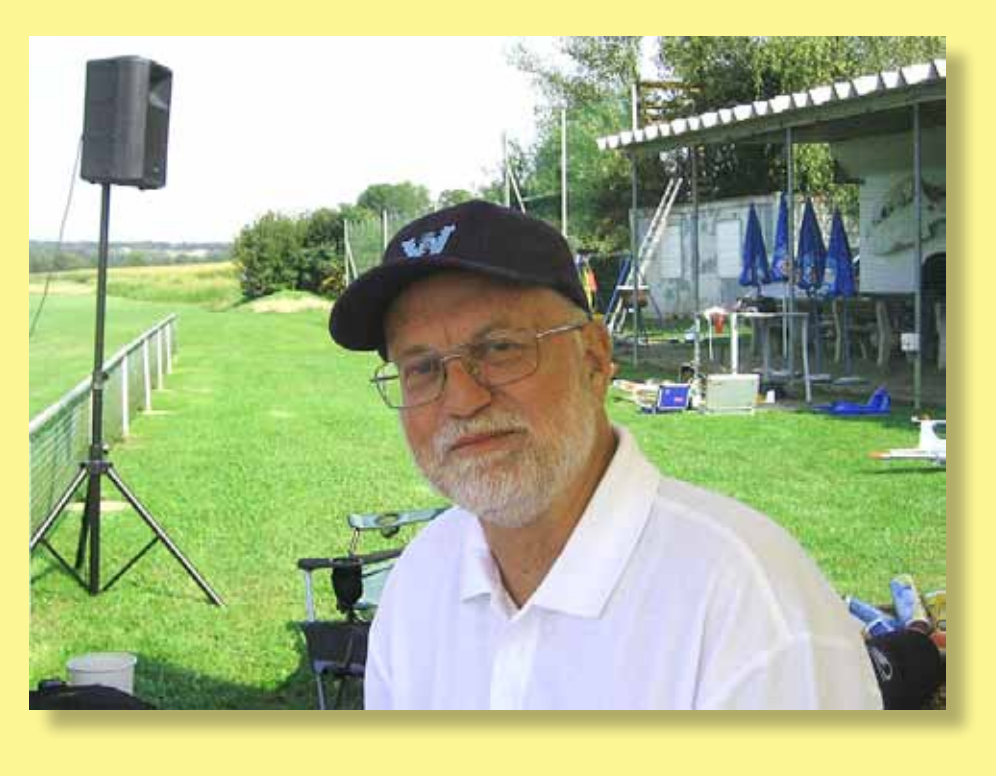

**025-1008 Propeller airflex 4-blatt 3,90€ (NeU!)**

Trotz des Neunzigers fliegt Rudi nach wie vor mit seinen Modellen, nicht mehr bei Wettbewerben aber zum Teil mit Eigenkonstruktionen – er kann es einfach nicht lassen.

Der unstillbare Drang zum "Laster Modellflug" setzte schon in der Volksschule mit Papiermodellen und einfachen Holzmodellen der Firma Sperl ein und sollte ihn zeitlebens nie mehr verlassen.

Mit 14 Jahren baute Salzmann sein erstes richtiges Holzmodell, den Knirps. Dem folgten weitere Modelle wie Baby, Grunau II mit 1,4m Spannweite und andere, teils vergessene Konstruktionen.

1937 lernte er einen ebenso flugbegeisterten jungen Burschen namens Felix Glitzner kennen, der in späteren Jahren Flugkapitän der Austrian Airlines wurde. Er verhalf Salzmann zur Mitgliedschaft im Österreichischen Aeroklub. Nun war Salzmann`s Zukunft fest zementiert und so sollte es auch bleiben.

Dann nahte das Jahr 1938 und alles wurde anders.

Zunächst war es unmöglich, als Flugbegeisterter nicht der "Flieger-HJ" beizutreten, die Salzmann als 16jährigen an den Spitzerberg delegierte, wo er keine Flugmodelle in die Luft beförderte, sondern er selbst saß nun im Schulgleiter SG 38. Die fliegerische Ausbildung ließ unschwer erkennen: Man brauchte keine Modellflieger, sondern Piloten! Die A-Prüfung wurde im Vorbeigehen geschafft, doch dann meldete sich die Matura zu Wort und anschließend postwendend die Deutsche Wehrmacht. Damit schien das Schicksal des Soldaten Salzmann besiegelt zu sein.

> Ohne es zu ahnen, wurde diese "Austria Meise" zum seinem fliegerischen Lebensinhalt. Schon die erste Teilnahme an einem größeren Wettbewerb bescherte ihm damit den 1.Platz und es war klar, dass die "Austria Meise" sofort in die Bauplanreihe des Flugring Austria im Verlag Josef Sperl aufgenommen wurde. Damit wurde Salzmanns schönes Modell offiziell zum Leben erweckt. Die "Austria Meise" wurde häufig im In- und Ausland nachgebaut. In den ersten Jahren zeigte

Die einzige Unterbrechung seiner fliegerischen Laufbahn bildete der Zweite Weltkrieg, den er ohne Verletzung überstand. Freilich nicht in der Luft, sondern auf der ebenso unsicheren Erde, bei der Luftwaffen–Funkmeldetruppe. Das funktechnische Einsatzgebiet war das Mittelmeer. Zuerst an der afrikanischen Nordküste (Tunesien), später in Italien.

die "Austria Meise" Tendenzen zu mangelnder Richtungsstabilität, worauf 1952 ein neuer Plan mit einer längeren Heckpartie gezeichnet wurde.

Salzmann entwarf seine "Austria Meise" DI-mäßig gewissenhaft. In vielen Dingen ging er von den gängigen Gepflogenheiten ab. Er beplankte den Rumpf nicht wie üblich mit leicht verletzlichem Japan-Papier. sondern mit dünnem Zeichenkarton. Die Überlappungen wurden weggeschliffen, um das spätere Einfallen der Beplankung zu vermeiden. Schon bei den ersten Hochstarts entflog die "Neue Meise" im Dunst und ward nicht mehr gesehen. 15 Kilometer von der Startstelle entfernt bemerkten Spaziergänger ein landendes Flugmodell und verständigten den Besitzer.

Nun wurden auch Wünsche nach einem kleineren Modell der damaligen A2-Größe laut. Darauf machte sich Salzmann daran, die kleine "Austria Meise" mit einer Spannweite von 2,10 m Spannweite zu entwerfen. Sie erhielt den Namen "Wanderfalke" und erwies sich als Volltreffer mit besten Flugleistungen. Nach dem Wanderfalken folgte ein noch kleineres Anfängermodell "Geyer" mit 1,60

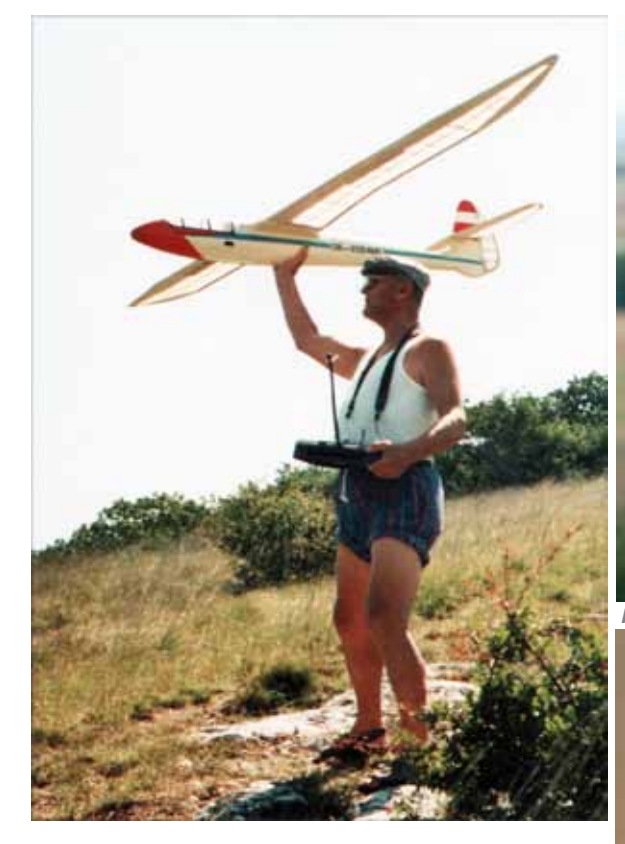

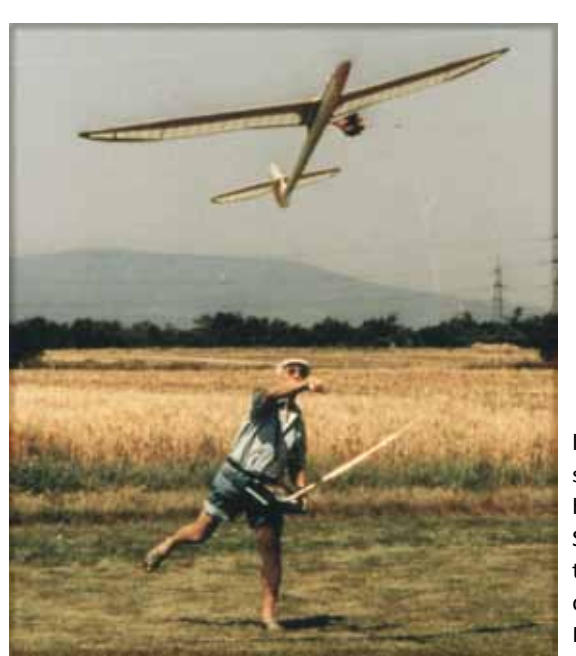

Unverletzt zurückgekehrt ins zivile Leben stand die Frage, was werde ich? Der Fliegerei untreu werden? Niemals! Also inskribierte Salzmann Maschinenbau an der Technischen Universität Wien. Absolut kein leichter Spaziergang. Denn nun gab es zwei Welten zu erfüllen: den Beruf zum Kreuzerl verdienen und natürlich die

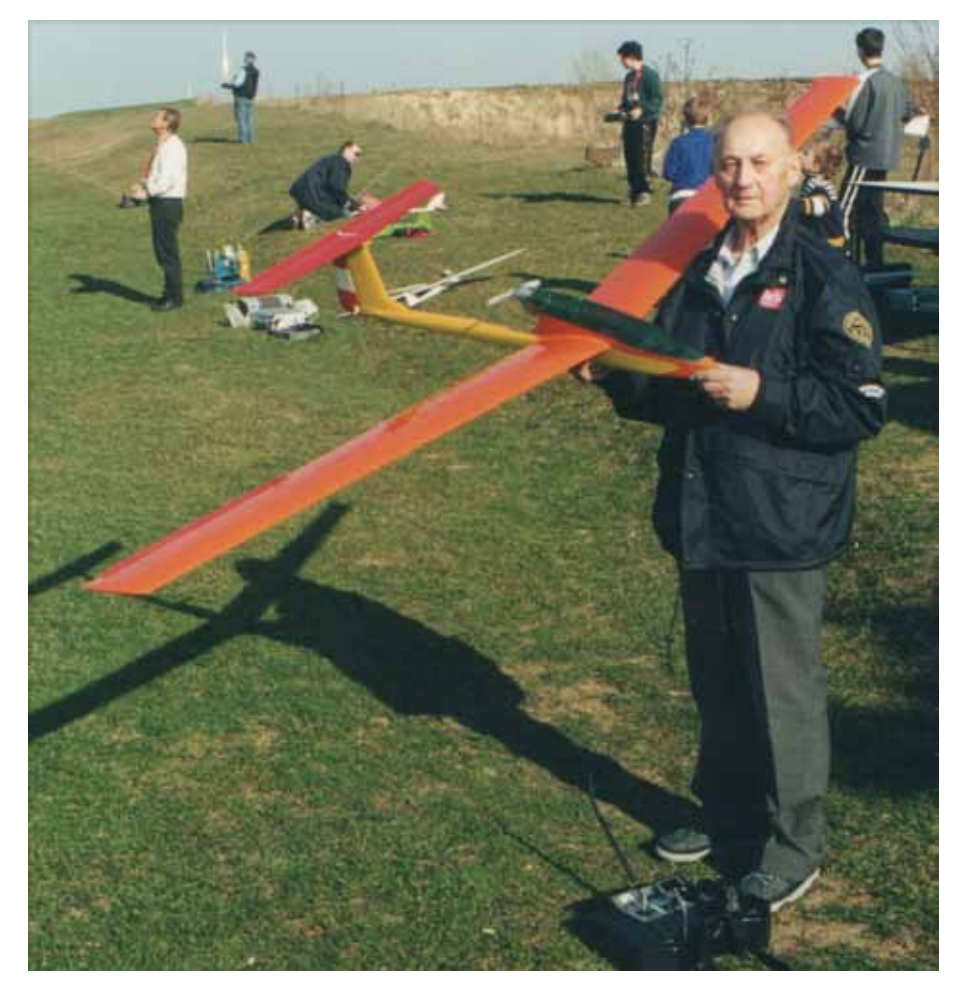

## **Diplom-Ingenieur Rudolf Salzmann ist 90 !!!**

Fliegerei. Salzmann schaffte den Diplom-Ingenieur in der vorgegebenen Zeit und fand auch noch Zeit, sich wieder mit dem Modellflug zu beschäftigen. Allerdings ging es diesmal um das "Eingemachte", um Theorie und Praxis der Aerodynamik. Er fand in Erich Jedelsky einen kongenialen Lehrmeister, der ihm die Zusammenhänge zwischen Profilen, Spannweite, Tragflügelumrissen, Einstellwinkel und ähnliches klar machte.

Aus dieser Zusammenarbeit und zur Überraschung des kleinen Kreises der Wiener Schule konstruierte Rudi Salzmann das Modell "Austria Meise", ein Riesenschiff mit knapp 3 Meter Spannweite.

m Spannweite. Damit hatte Salzmann seine Flugmodellfamilie zusammen, zu der noch der "Rote Teufel" stieß, sowie das deutsche Sportflugzeug "Klemm 35", gebaut ohne offiziellen Bauplan.

Das alles geschah während des Technik-Studiums von 1945 bis 1951. Man kann kaum sagen Salzmann hätte gebummelt. Mit dem Aufkommen des Antik-RC-Modellflugs erlebte die gute alte "Austria Meise" ihre Renaissance. Sie fehlt heute

kaum bei Wettbewerben dieser Klasse und ist im Ausland so beliebt wie hier in Österreich. Salzmann war auch organisatorisch tätig und zwar zweimal als Obmann des Flugmodellklubs "Silbergrube" in Kuffern in der Nähe von Krems a. d. Donau.

Daneben war er bestrebt, im Großsegelflug die Silber-C und die Gold-C im Strecken-Segelflug zu erringen. Bei der Silber-C schaffte er den Streckenflug gerade nur um ein paar Kilometer nicht, obwohl er sonst eine Menge Streckenflüge mit verschiedensten Segelflugzeugen absolvierte.

Er war und ist es noch immer, der erfahrene und sichere Flugfachmann, der zum Schluss seiner Fliegerlaufbahn in

Kursen den Privat-Pilotenschein machte, den er mit verschiedenen Flugzeugtypen auf Überlandflügen ausnützte. Einer der längsten war jener mit einem Pilotenkollegen von Linz nach der Insel Helgoland in der Nordsee. Kurz vor dem nach Hause-Start kam Schlechtwetter auf. Man stellte die Maschine sicher am Festland ein und fuhr nach Hause, mit der Bahn! Nach vier Tagen war das Schlechtwetter abgezogen und man begab sich wieder nach Bremen, um die Maschine zu holen – mit der Bahn! So etwas nennt man hundertprozentige Sicherheit, mit der eben totsicher noch ein Neunziger gefeiert werden kann, zu dem man Rudi Salzmann nur herzlich gratulieren darf.

#### **Heinz Steiner**

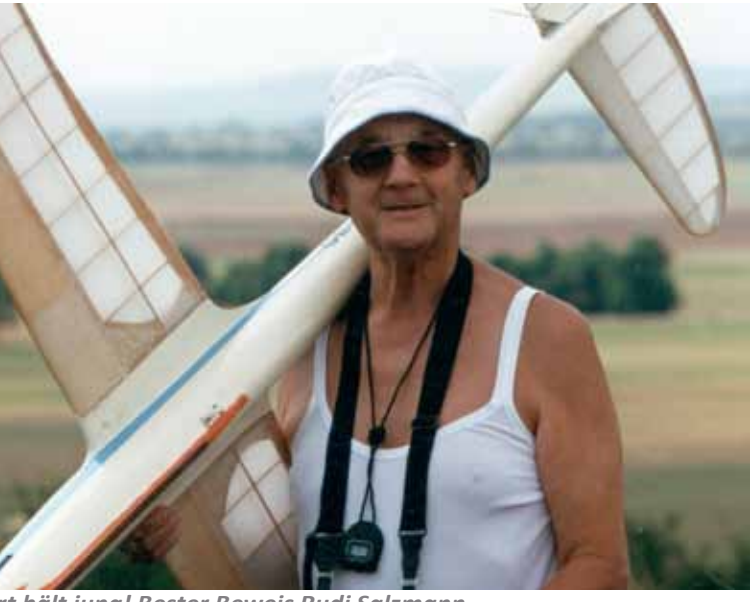

 *Modellflugsport hält jung! Bester Beweis Rudi Salzmann*

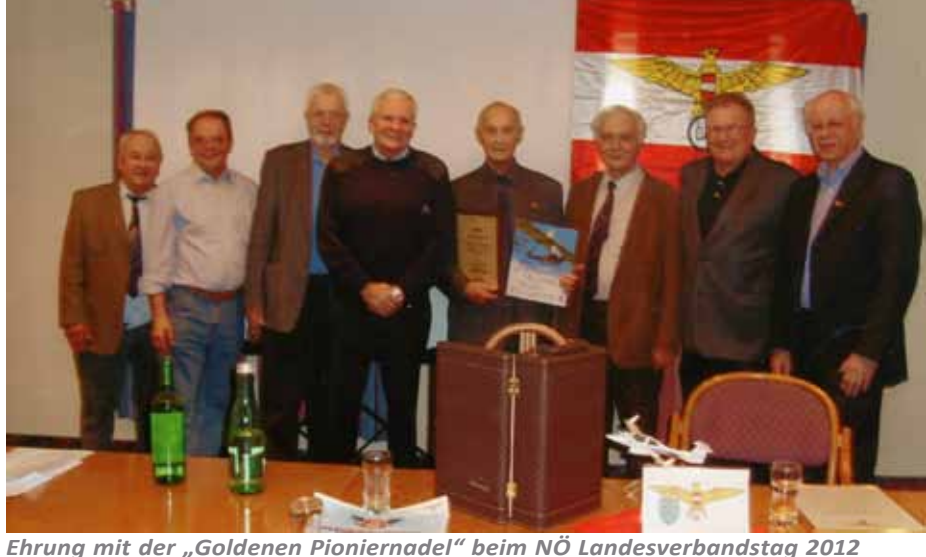

*v.r. Roland Dunger, Manfred Dittmayer, Karl Berger, Rudi Salzmann, Georg Breiner, Gerhard Rauter, Otto Schuch, Friedl Pinzolitsch*

  *Im Namen aller Modellflugsportler des OEAC herzliche Glückwünsche und weiterhin viel Freude mit unserer gemeinsamen Faszination dem Modellflugsport Manfred Dittmayer BSL*

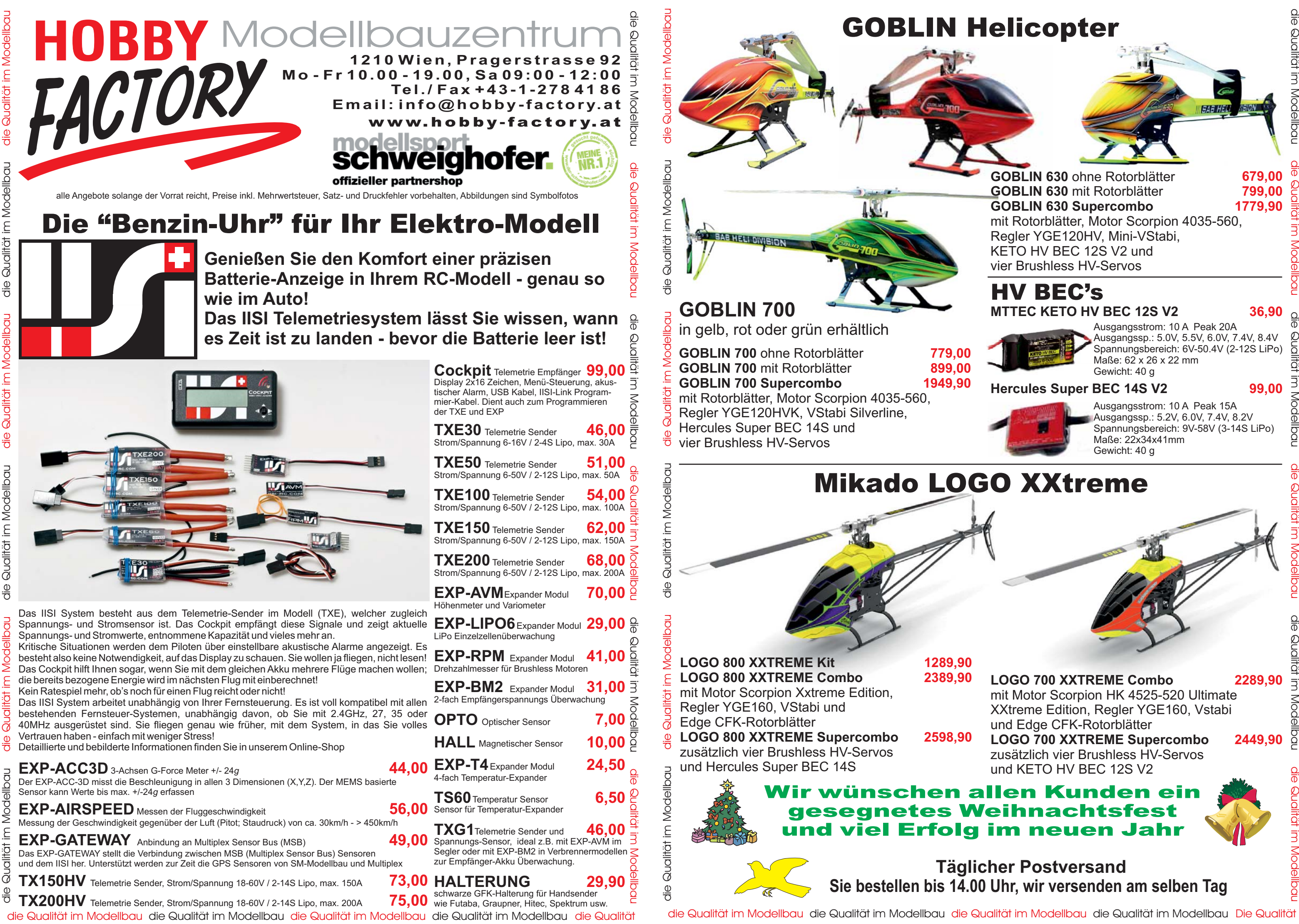

 *prop 4/2012 Seite 26 www.prop.at prop 4/2012 Seite 27*

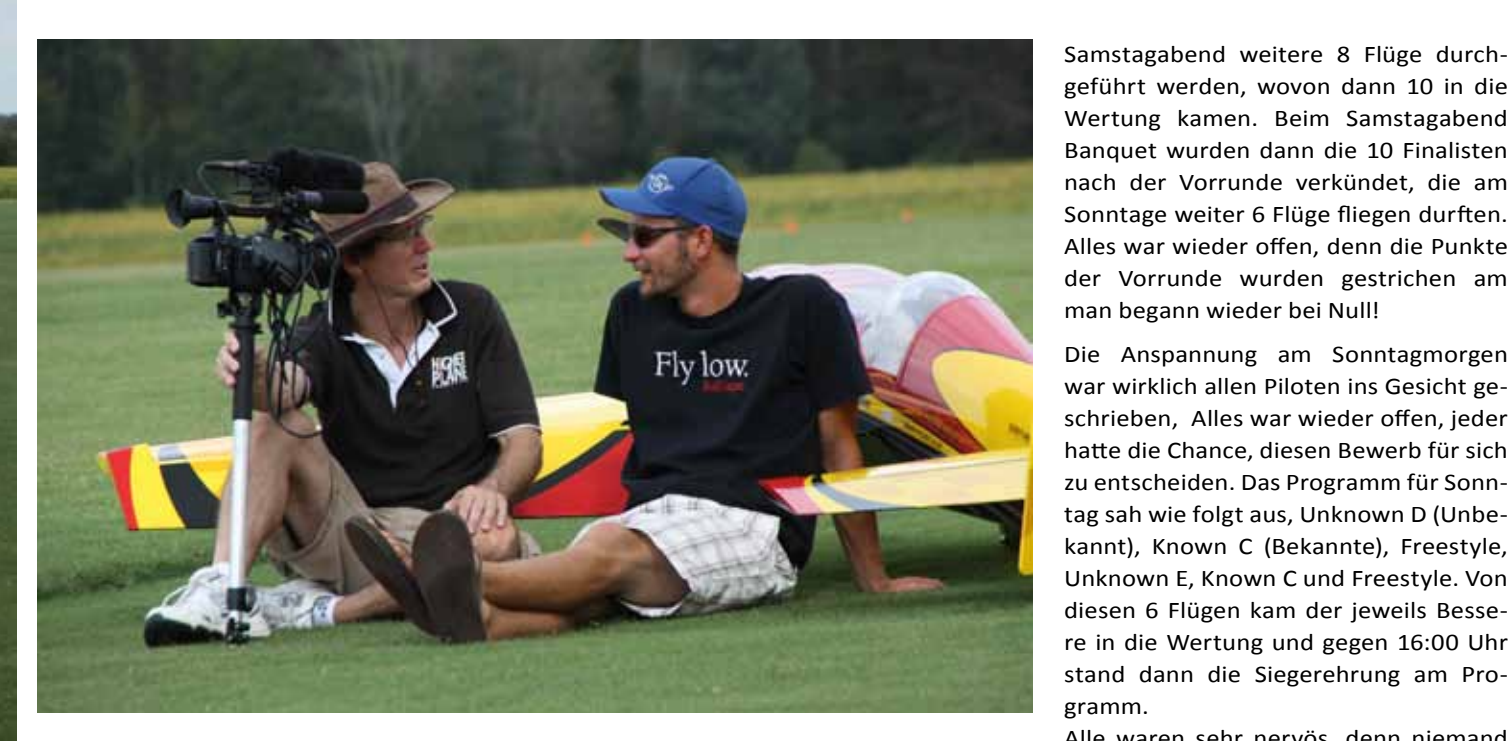

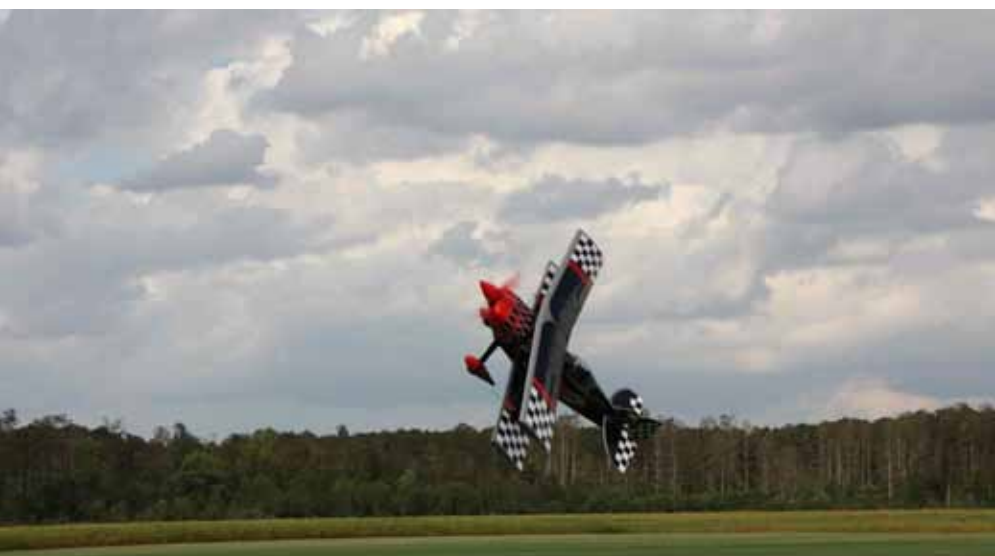

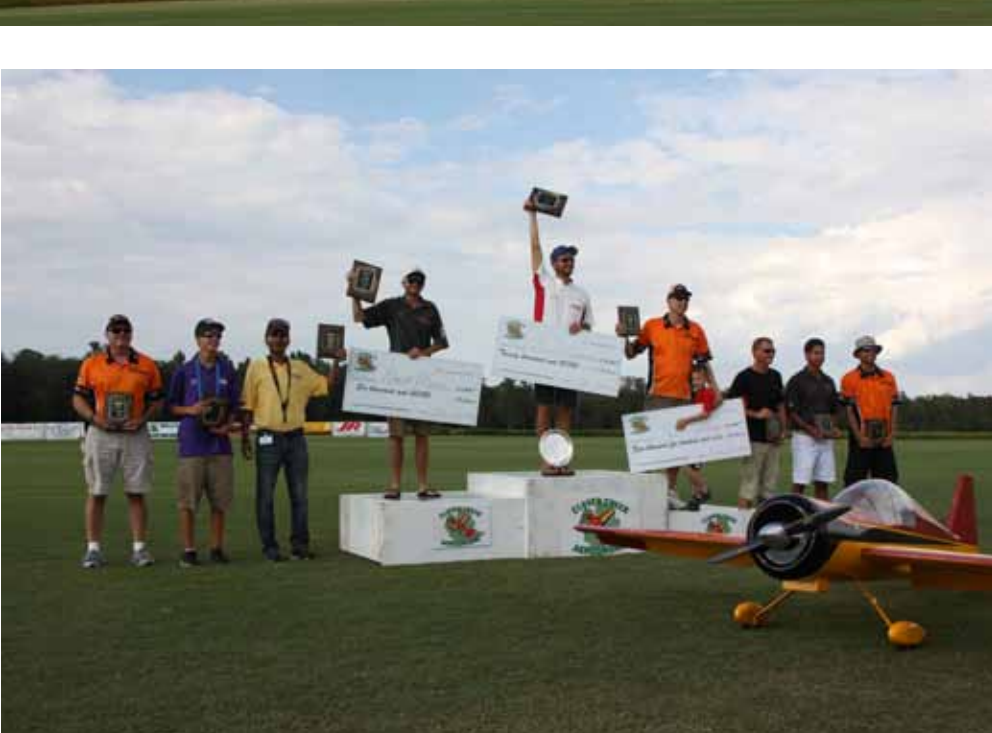

geführt werden, wovon dann 10 in die Wertung kamen. Beim Samstagabend Banquet wurden dann die 10 Finalisten nach der Vorrunde verkündet, die am Sonntage weiter 6 Flüge fliegen durften. Alles war wieder offen, denn die Punkte der Vorrunde wurden gestrichen am man begann wieder bei Null!

Die Anspannung am Sonntagmorgen war wirklich allen Piloten ins Gesicht geschrieben, Alles war wieder offen, jeder hatte die Chance, diesen Bewerb für sich zu entscheiden. Das Programm für Sonntag sah wie folgt aus, Unknown D (Unbekannt), Known C (Bekannte), Freestyle, Unknown E, Known C und Freestyle. Von diesen 6 Flügen kam der jeweils Bessere in die Wertung und gegen 16:00 Uhr stand dann die Siegerehrung am Programm.

Alle waren sehr nervös, denn niemand kannte die Wertungen vom Sonntag und daher war die Anspannung noch größer. Außerdem hatte der Sturm am Sonntag nachgelassen und dies trug dazu bei, dass die Unterschiede in den Flügen deutlich kleiner geworden waren als in der Vorrunde.

Es ist zwar noch kein TOC, dazu fehlt vielleicht auch das Flair von Las Vegas (Toone liegt wirklich am A… der Welt), aber was noch nicht ist, kann ja noch werden.

Abschließend noch einmal ein großes Dankeschön an John und Tina Schroder, es war wirklich eine tolle Veranstaltung und wir Alle freuen uns schon auf 2014........

*PS: Die Redaktion prop gratuliert Gernot Bruckmann zu diesem herausragenden Erfolg!!!*

#### **Gernot Bruckmann**

#### **Das Endergebnis :**

- 1. Gernot Bruckmann
- 2. David Moser
- 3. Kurt Koelling
- 4. Nicolas Pinzon
- 5. Jason Shulman
- 6. Gaby Altuz
- **Matthew Stringer**
- 8. Will Berninger
- 9. Nicolas Detry
- 10. Frank Noll Jr.

Vielen Modellfliegern ist das TOC (Tournament of Champions) ein Begriff, doch ist dieses Mega- Event vor 10 Jahren das letzte Mal ausgetragen worden. Nach dem Tod von dem damaligen Initiator Bill Bennett, war niemand mehr bereit, diesen Bewerb zu organisieren und vor allem zu finanzieren.

Der Amerikaner John Schroder hatte einen Traum, er möchte so etwas Ähnliches wie das TOC wieder aufleben lassen. Daher lud er die besten Piloten auf seinen Privatflugplatz zu einem Wettbewerb ein und ließ sie nach den Regeln des TOC gegeneinander antreten. Hierfür stellt er Preisgelder in der Gesamthöhe von 50 000 Dollar zur Verfügung.

Das Clover Creek Invitational wurde heuer bereits zum dritten Mal ausgetragen und fand von 30.August bis 2. September in Toone Tennessee statt.

Zum Unterschied der Jahre zuvor, wurde heuer nur in der Invitational Class geflogen und nicht die anderen IMAC Klassen.

Der Bewerb fand wieder auf dem nun schon bekannten Clover Creek Aerodrome, dem Privatflugplatz von John Schroder statt. Man kann durchaus sagen, dies ist wohl einer der schönsten Modellfluganlagen, die es überhaupt gibt. John investiert hier wirklich viel Geld und Zeit ausschließlich für den Modellflug. So organisiert er immer wieder

Trainingslager für Nachwuchspiloten, um die Jugend zu fördern.

Aber nun zum Bewerb. Der Einladung zu dieser Veranstaltung sind schlussendlich 16 Piloten aus der ganzen Welt gefolgt, drei aus Europa, einer aus Australien, ein Kanadier, ein Pilot aus Puerto Rico und 10 Teilnehmer aus den USA. Die meisten waren schon einige Tage vor dem Bewerb vor Ort, um sich perfekt auf die Bedingungen einzustellen. Das Wetter war herrlich - absolute Windstille- und man sah, dass sich alle sehr gut vorbereitet hatten. Je näher der Wettbewerb kam, desto schlechter wurde die Wettervorhersage für die kommenden Tage bis zum Samstag. Grund dafür war der sich dem Festland nähernde Hurrikan ISAAC. Falls bis Samstag nicht mehr geflogen werden konnte, mussten die Organisatoren das Programm ändern. Zusätzlich beschloss man, dass am Donnerstag bereits so viele Flüge als möglich zu absolvieren wären, um eine brauchbare Wertung zu bekommen.

Der angesagte Regen kam dann zwar nicht, aber der Sturm (Crosswind) stellte für alle teilnehmenden Piloten während der 4 Wettbewerbstage eine große Herausforderung dar. Am Donnerstag wurden dann 6 Durchgänge geflogen: 1x Unbekannt, 4x Bekannt A und 1x Freestyle; es war wirklich ein harter Tag, nicht nur für uns Piloten, sondern vor allem für die Punktewerter, die wirklich einen sehr guten Job machten.

Das Wetter hielt und so konnten bis

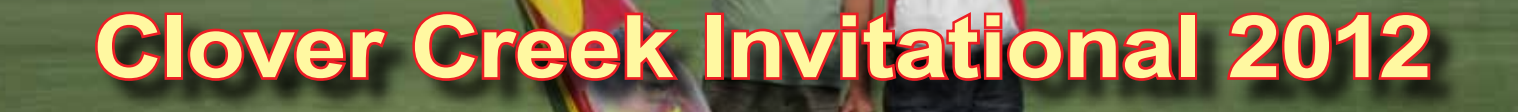

**KOM** 

– 3. Oktober, wo es auf den Bergen schon kühl ist - wegen Thermik und so.

Aber vorweggenommen: es kam alles ganz anders.

Also Handy gezückt, Manfred Dittmayer angerufen und gefragt, ob er davon wisse und vielleicht mitfahren würde.

Ja freilich, er war gleich dabei, und jeder von uns nahm 4 Segelflieger zwischen 2 und 4 Metern Spannweite mit, mit und ohne Hilfsmotor - denn man weiß ja nie, ob es trägt.

Alles hinein ins Auto vom Manfred - wir konnten gerade noch einsteigen - Türen zu. Hinter uns, neben uns alles vollgepackt mit Tragflächen, Rümpfen und so weiter - also irre…

Bei der Fahrt nach Großarl zeigte sich das Wetter nicht von seiner schönsten Seite - zwischen Bewölkung und leichten Regen war alles drin. Wir diskutierten, ob wir dort überhaupt zum Fliegen kommen werden, und wo?

Das Hotel Gratz in Großarl erreichten wir bei leichtem Regen, dafür war die Begrüßung von Hausherrn "Sepp" herzerwärmend und die Zimmer groß und schön.

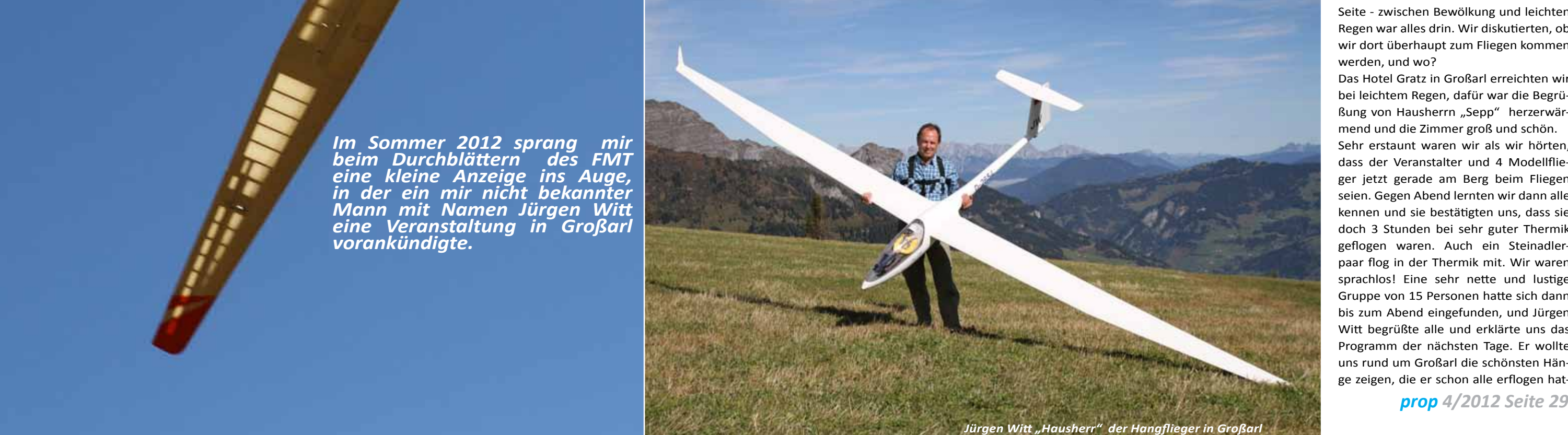

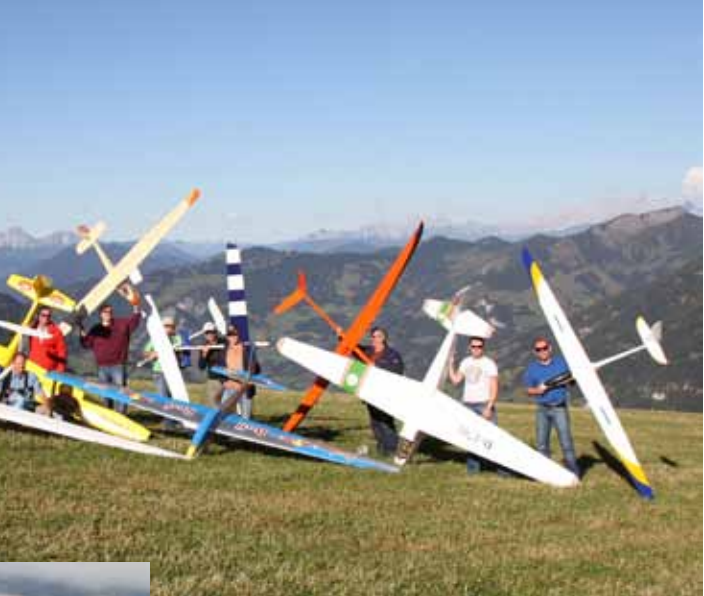

Mein Entschluss stand fest: "Das schauen wir uns an!" Kurz entschlossen mit dem Tourismusverband gesprochen - und dort wurde mir gesagt, ein Gast aus Deutschland leite gemeinsam mit dem Tourismusverband Großarl diese Veranstaltung. Dachte bei mir, ich kenne doch Großarl im Winter vom Schifahren und kann mir nicht vorstellen, wo es dort schöne Flughänge gibt, noch dazu von 29. September

> Sehr erstaunt waren wir als wir hörten, dass der Veranstalter und 4 Modellflieger jetzt gerade am Berg beim Fliegen seien. Gegen Abend lernten wir dann alle kennen und sie bestätigten uns, dass sie doch 3 Stunden bei sehr guter Thermik geflogen waren. Auch ein Steinadlerpaar flog in der Thermik mit. Wir waren sprachlos! Eine sehr nette und lustige Gruppe von 15 Personen hatte sich dann bis zum Abend eingefunden, und Jürgen Witt begrüßte alle und erklärte uns das Programm der nächsten Tage. Er wollte uns rund um Großarl die schönsten Hänge zeigen, die er schon alle erflogen hat-

## **Hangfliegen vom Feinsten . . . .**

# **Wo? In GROSSARL !**

*Im Sommer 2012 sprang mir*  **beim Durchblättern** *eine kleine Anzeige ins Auge, in der ein mir nicht bekannter Mann mit Namen Jürgen Witt eine Veranstaltung in Großarl vorankündigte.*

## **"1.Internationale Modellflug- Freundschaftstreffen"**

## **im Salzburger Land**

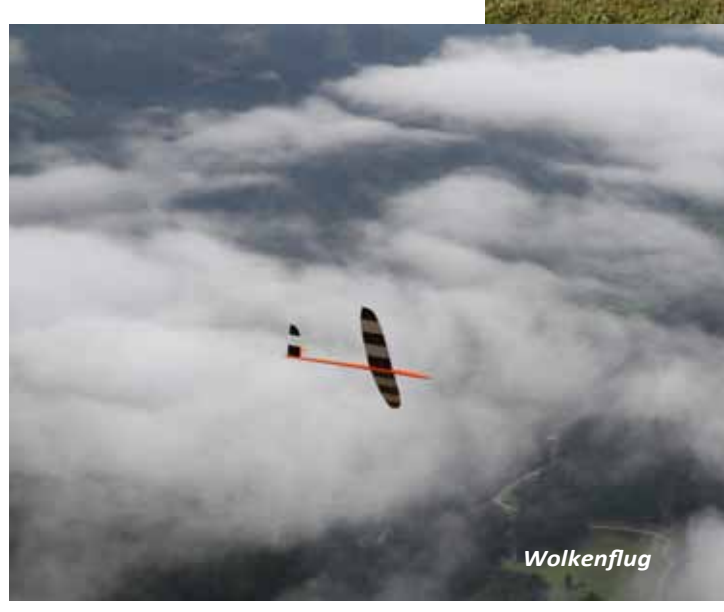

 so hieß diese 5-tägige Veranstaltung, und ich wurde neugierig. Eigentlich hatte ich in Österreich schon viele Hänge "geflogen", von Großarl hatte ich aber noch nie etwas gehört. Dass es dort zum Fliegen geht?

steil und eine Notlandung nur auf einer ebenso steilen Wiese möglich ist. Der Wind kommt vom Tal und steigt 1000 Meter in die Höhe, bringt also jedes Modellflugzeug hoch - und das macht Spaß, und wie!

An diesem Tag flogen wir mehrere Stunden, obwohl keine Sonne zu sehen war, gab es doch genug Thermik und Hangwind .

Sehr erstaunt waren Manfred und ich über die riesigen Segelflieger, die die Kollegen mit hatten. Da waren ja 5-6 Meter Flieger dabei, bis zu 19 kg schwer. Die riesige und fast ebene Ladewiese, die schön gemäht war, begeisterte jeden - im Winter ist sie übrigens Schipiste.

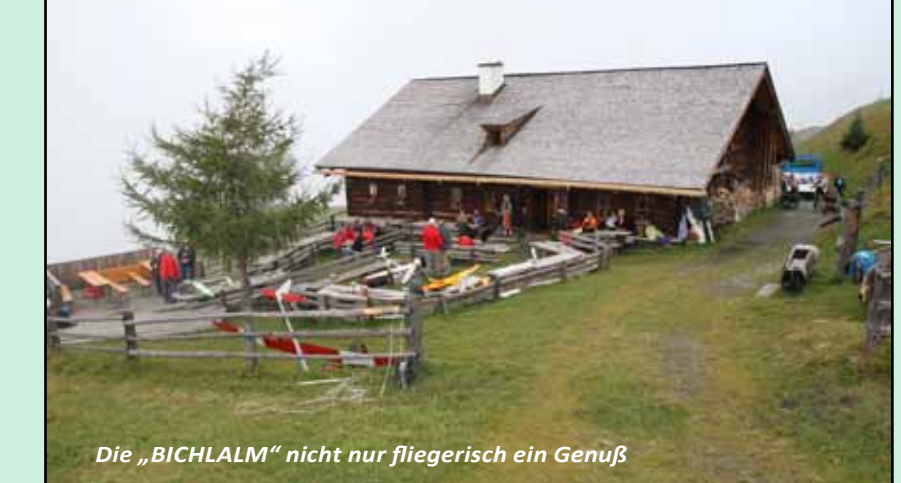

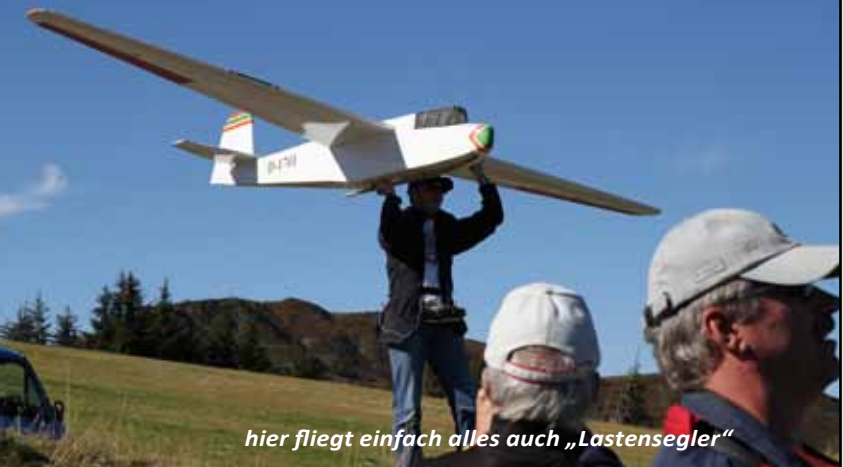

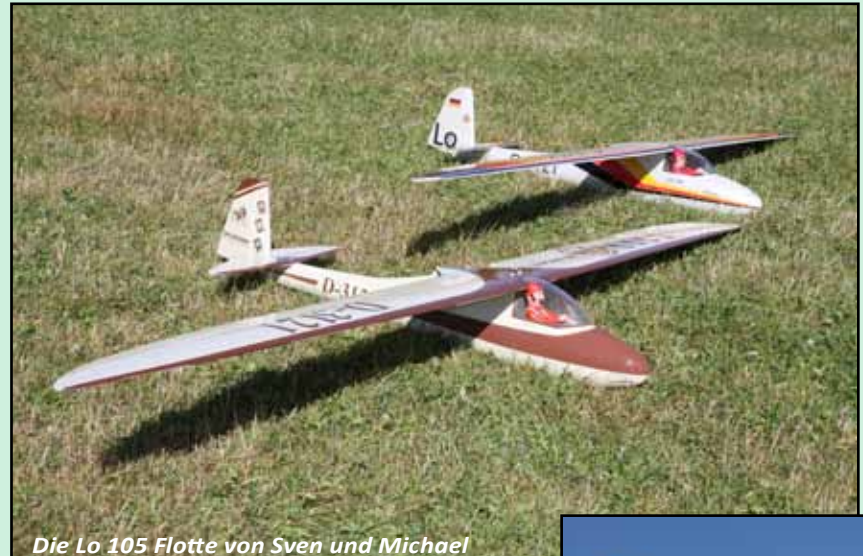

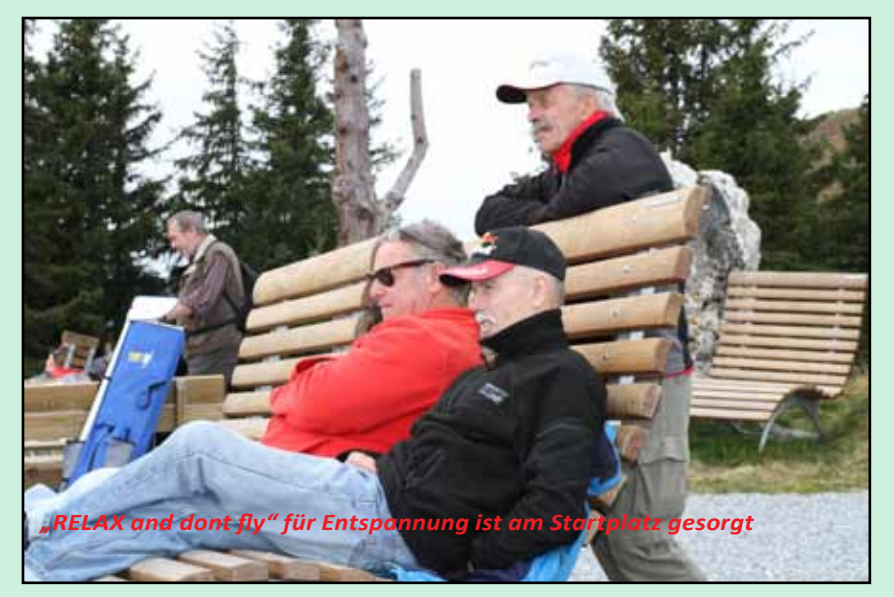

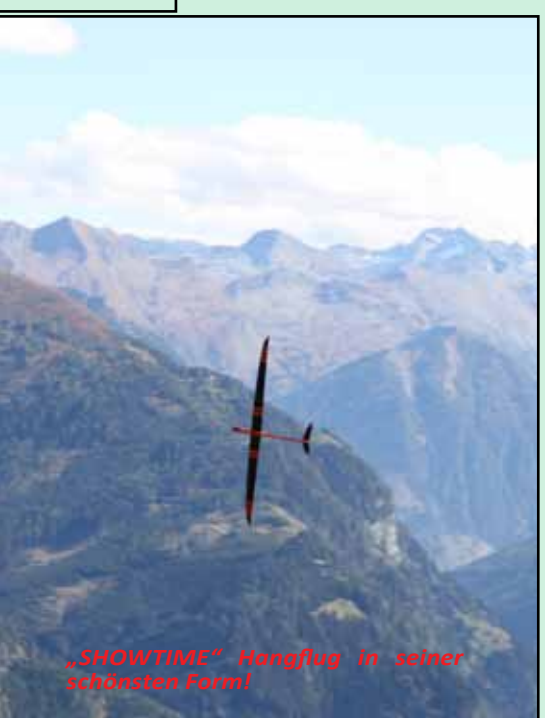

*Einfach traumhafter Hangflug*

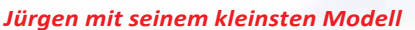

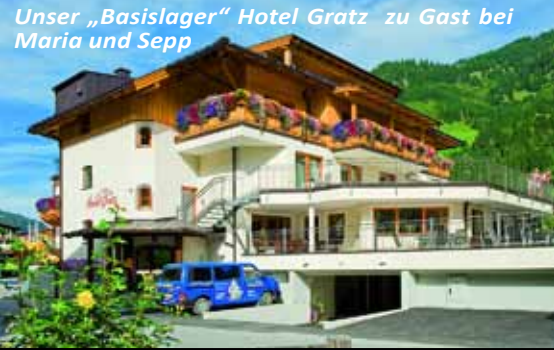

te. Manche sind nur mit dem Bergtaxi zu Oben an der Bergstation angekommen, erreichen, andere mit der Gondel - aber die Hänge sind bei Südwind, Westwind, 1200 bis 2000 Meter hoch.

Meist sind bewirtschaftete Almen in der von der richtigen Seite. Nähe, wo gutes Essen und Trinken kein Als dann Jürgen mit dem Kleinlaster und Problem ist.

Am nächsten Tag - das Wetter war bewölkt - wurden nach dem guten Frühstück die Segelflieger in einen Kleinlastwagen eingeladen, der uns vom Tourismusverband

Ostwind zu fliegen und liegen zwischen keln, wo vor uns der Hang steil bergab gingen wir die Straße ca. 150 Meter bis zu einem Platz mit Bänken und Schauging und der Wind von Süden kam - also

großzügig zur Verfügung gestellt worden war und Jürgen fuhr damit auf die Laireiter-Alm, die auf ca. 1900 Meter liegt. Dort wurden wir vom Direktor des Tourismusverband Großarl, Thomas Wirnsperger, willkommen geheißen. Er begleitete uns in den nächsten Tagen immer wieder und unterstützte uns in alle Richtungen. Wir Modellflieger fuhren mit der Gondel den Berg hinauf, wer wollte konnte auch seinen Flieger selbst im Rucksack mit nehmen, begrenzt war lediglich die Länge der Tragflächen mit ca. 1,8 Meter, da die Gondel nicht so groß war.

den Fliegern kam und wir ausgeladen und zusammengebaut hatten, begannen wir einer nach dem anderen zu fliegen. Eine gewisse Überwindung kostete es jeden von uns schon, da der Hang sehr

> So ging der erste Tag zu Ende und wir ließen ihn mit einem 3 gängigen Abendessen (Auswahl aus 3 Menüs und Salatbuffet!) sowie mit Fachgesprächen und

Fliegerlatein ausklingen.

Am nächsten Tag ging es gegenüber von Großarl auf die Bichlalm, die 1731 Meter hoch liegt. Zwei Bergtaxis brachten uns hinauf, Jürgen fuhr wieder den Kleinla-

ster mit den Fliegern nach.

Großer Empfang durch den Hüttenwirt, der uns den schönen Flughang zeigte und

wegen uns sogar die Kühe auf eine andere Weidefläche gebracht und den Weidezaun für uns zur besseren Landungsmöglichkeit niedergelegt hatte.

> Das Flugwetter war leider schlecht, da zu viel Nebel von Tal heraufkam, trotzdem gelang einigen ein kleiner Flug - allerdings nur elektrisch. Wenn der Wettergott nur etwas gnädiger gewesen wäre, hätte alles gepasst – so hielten wir uns ans köstliche Essen und Trinken. Der dritte Tag war ganz verreg-

net, jedoch Jürgen zeigte uns am Nachmittag einen neuen Hang der am Anfang des Großarltales liegt wo zum Erstaunen von allen auch ohne Sonne und

mit nur wenig Wind, 2 Stunden geflogen werden konnte. Dazu wurden wir von Jürgen genauestens eingewiesen, und sollten diese Zeilen von Dir, lieber Leser, gelesen werden, bitten wir Dich hiermit um die Einhaltung einiger dieser Regeln. Auf jeden Fall sollte man immer den Bau-

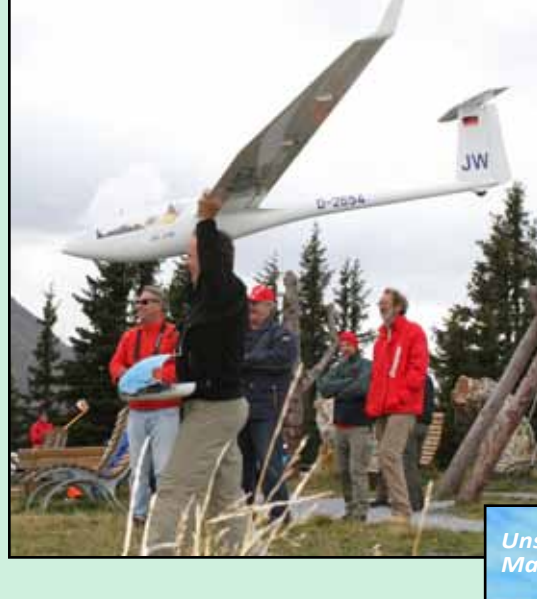

ern, dem die Wiese gehört fragen, ob man fliegen darf . Fast alle sind durchaus entgegenkommend und sagen ja – nur Benzinmotoren wollen sie und auch die Jäger nicht. Wenn sich alle Segelflieger daran hielten, bliebe die Idylle für uns bestehen - auch der Tourismusverband steht in diesem Ort der Segelfliegerei positiv gegenüber.

Am letzten Tag war wunderschönes Wetter und wir wurden für die weniger wetterbegünstigten Vortage voll entschädigt. Noch einmal fuhren wir auf die Laireiteralm, und diesmal konnten fast alle Flieger geflogen werden, auch die riesigen 4-6 Meter großen! Einige sind auf Bild festgehalten worden, keiner ist zu Bruch gegangen und man hörte dauernd: "Flieg doch mal dort rüber, da ist doch ein großer Bart der dich nur hinauf bringt". Spät am Abend mussten wir uns von diesem schönen Fliegen losreißen und fuhren noch in der Nacht in bester Stimmung nach Wien zurück.

Zusammenfassend kann ich sagen, dass es sehr schöne Flugtage waren, auf eindrucksvollen Hängen mit einem sehr engagierten Jürgen Witt, Thomas Wirnsperger und den lieben Hausleuten Maria und Sepp Gratz in Großarl.

**Bericht: Peter Nowack Fotos: von allen die dabei waren**

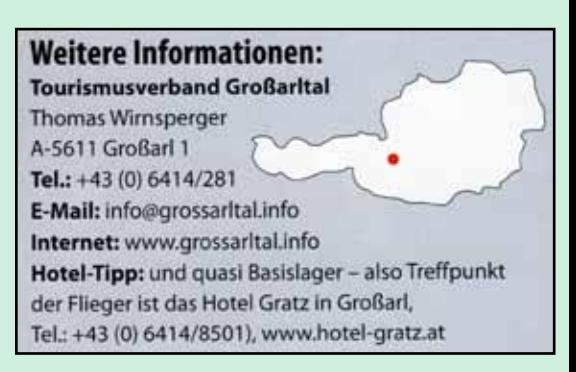

## *Der Jugendnachmittag aus Sicht der Jugendlichen*

Am 22. 8. 2012 fuhren die Burschen vom Lerncamp im Jugendhaus am Göttweiger Berg in die Silbergrube zum Flugplatz . Dort angekommen wurden wir gleich von den freundlichen Workshopleitern begrüßt.

Danach teilten wir uns in drei Gruppen zu je 6 Kindern. Meine Freunde und ich gingen zuerst zum Modellbau. Dort wurde uns erklärt, warum ein Flugzeug fliegt. Danach bastelten wir aus Balsaholz kleine Flieger, diese ließen wir anschließend segeln. Wir testeten sie im Garten und waren erstaunt wie gut sie flogen.

Das Wetter war sehr heiß und wir bekamen Cola zu trinken. Als zweiter Programmpunkt stand die Helicoptervorführung auf dem Programm. Dies hat mir am besten gefallen und wir haben sehr viel über dieses Modell erfahren.

Das Wetter wurde immer windiger und schwarze Wolken zogen auf. Bei der letzten Station durften wir ein fernge-

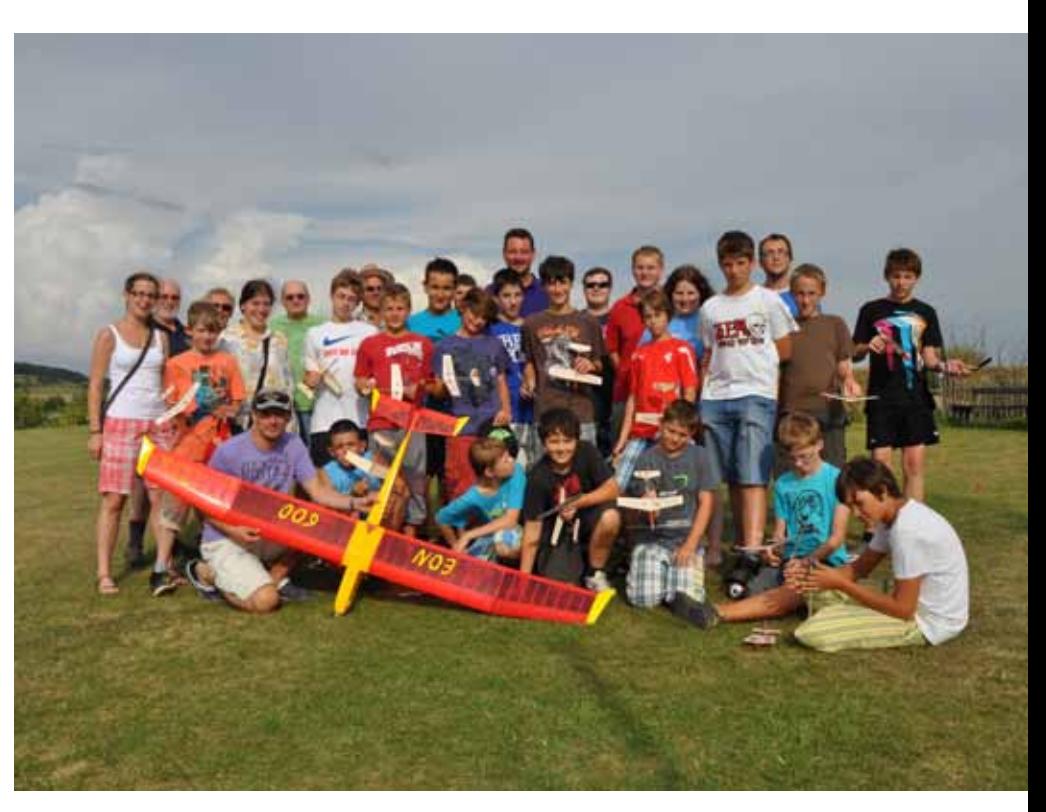

steuertes Flugzeug fliegen leider wehte der Wind dann zu stark und das Fliegen konnte mit Müh und Not abgehalten werden.

Zum Abschluss bekamen wir leckere Frankfurter mit Senf und eine Semmel. Dieser Tag wird mir und meinen Freunden in schöner Erinnerung bleiben.

**Florian Ilmmair und Andreas Falkensteiner**

*Wie jeder Verein, hat auch der MFC Silbergrube das Bestreben den Altersdurchschnitt im Verein zu senken. Daher ist der Vorstand stets bemüht, viel für die Jugendförderung zu tun.*

Unser ehemaliges Vorstandsmitglied Manfred Wurm organisierte daher auch heuer wieder am 22. August 2012 einen Jugendnachmittag mit den Kindern einer Ferienlerngruppe, die im nahegelegenen Stift Göttweig für eine Woche untergebracht war. Die Kinder im Alter zwischen 10 und 12 Jahren hatten dabei die Möglichkeit, die Grundzüge des Modellsports in drei Gruppen kennenzulernen.

In der ersten Gruppe, die von Friedrich Hofbauer geleitet wurde, konnten die Teilnehmer ein eigenes Modell (Balsawurfgleiter) bauen. Sie erlernten anhand umfangreicher Erklärungen warum ein Flugzeug überhaupt fliegt.

Leopold Baumgartner war für die zweite Gruppe verantwortlich. Hier konnten die Kinder am Flugsimulator üben um für den darauffolgenden Lehrer – Schüler – Flug besser gewappnet zu sein. Durch die große Leinwand die von Leopold Baumgartner aufgestellt wurde, konnten alle die Flugversuche beobachten und hatten dabei richtig Spaß.

Peter Haghofer und Peter Wilthan teilten sich die dritte Gruppe.

Die Kids hatten nun die Möglichkeit mit Hilfe der beiden Fluglehrer ein richtiges Modellflugzeug zu steuern. Manche waren damit leicht überfordert und mussten feststellen, dass es in Wirklichkeit doch nicht so einfach ist wie am Computer. Bei einigen erkannten die Experten sofort, dass einiges an Talent vorhanden war und die Kinder die Modelle mit viel Gefühl durch die Luft bewegten.

Am Ende der Veranstaltung wurde für alle Teilnehmer noch ordentlich aufge-

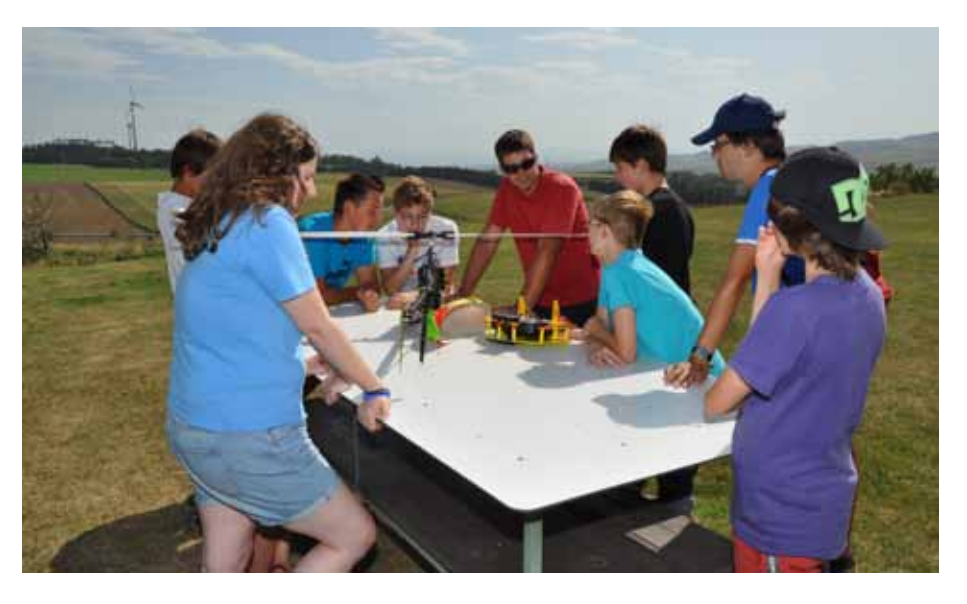

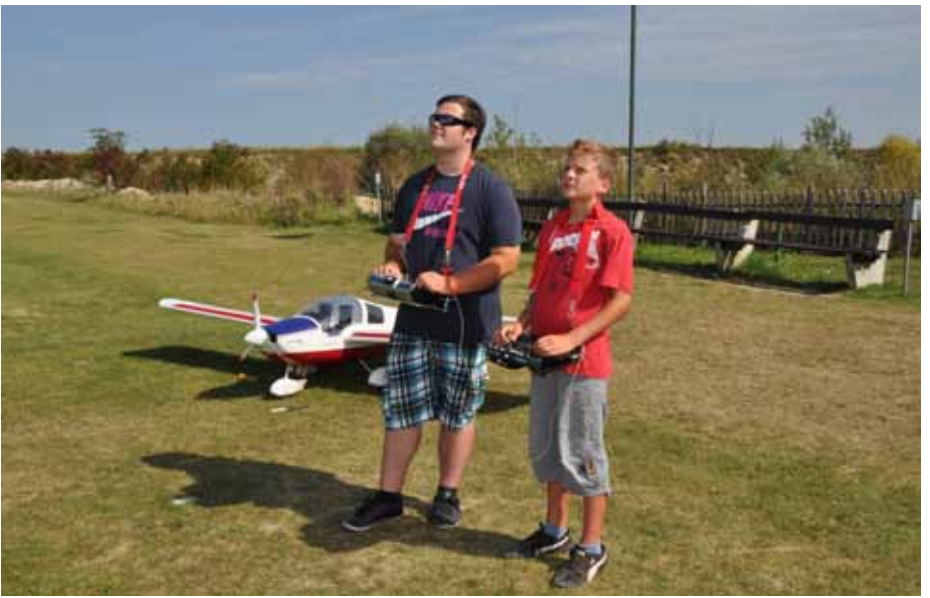

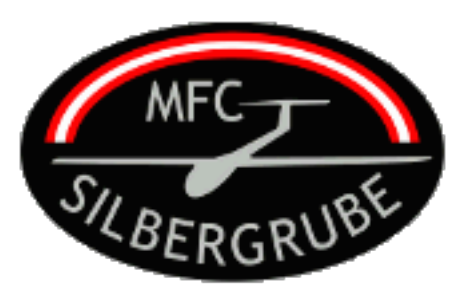

## **Jugendförderung beim MFC Silbergrube**

kocht und wir ließen den Abend gemütlich ausklingen. Wir freuen uns schon, wenn wir nächsten Sommer wieder unsere Tore für die Jugend von Morgen öffnen können.

Besonders freut es uns, dass die Kinder einen eigenen Bericht über diesen Nachmittag verfasst haben, den ich gerne weiterleite.

 **Für den Verein MFC Silbergrube**

 **Peter Wilthan (Schriftführer)**

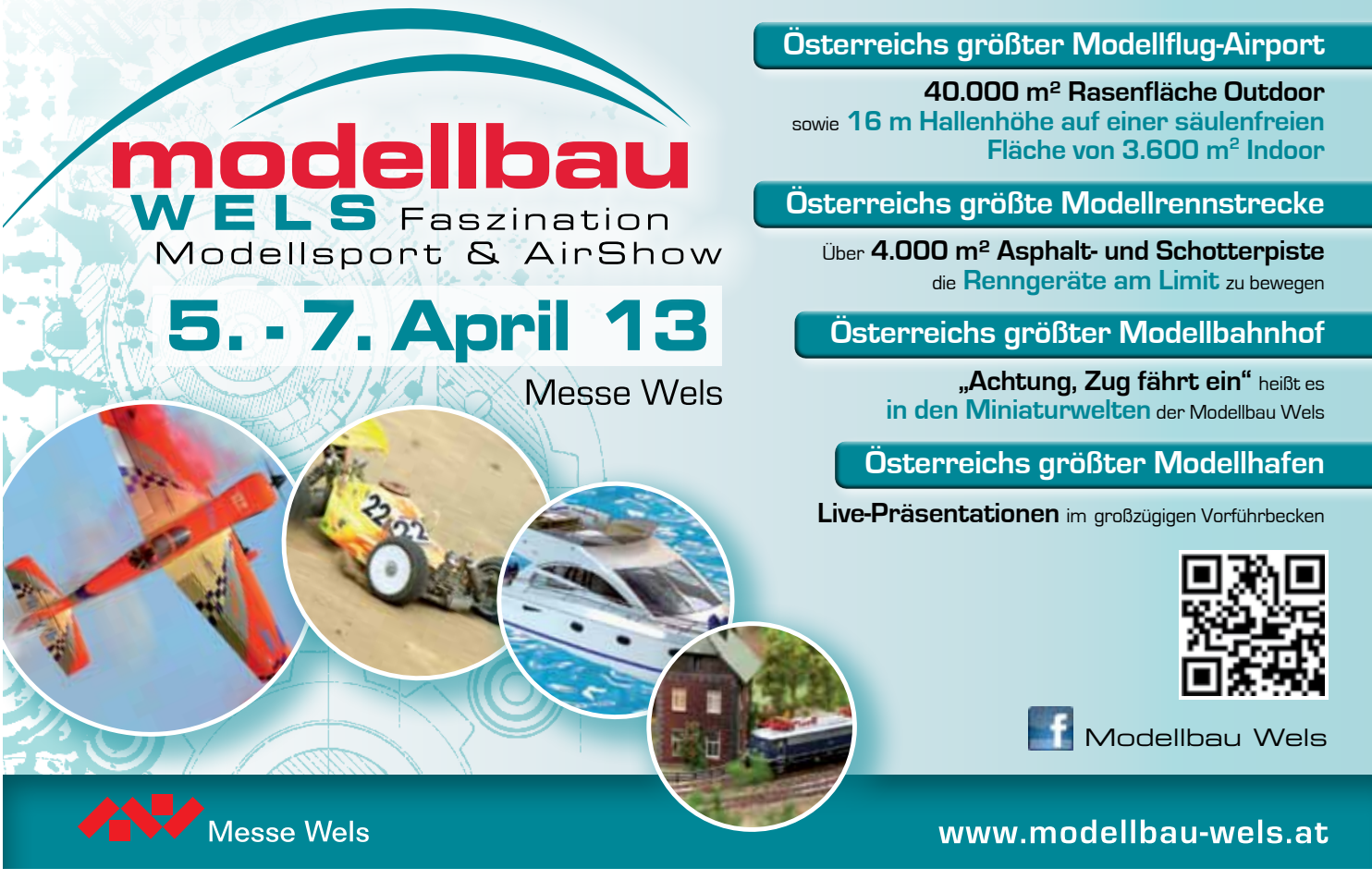

www.prop.at prop 4/2012 Seite 33

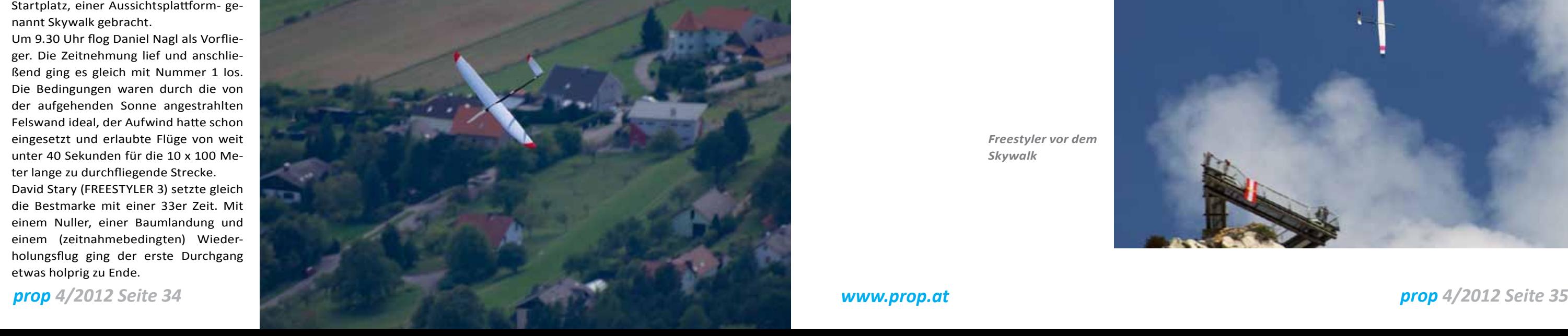

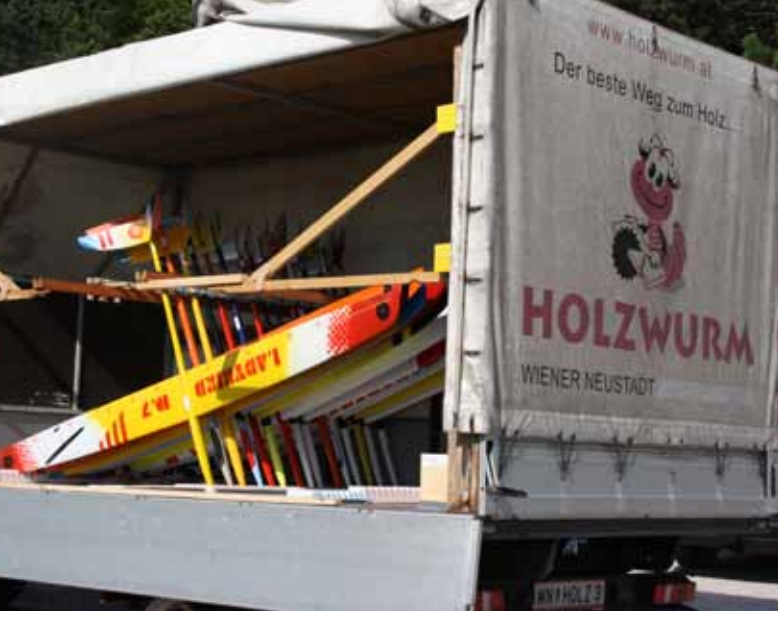

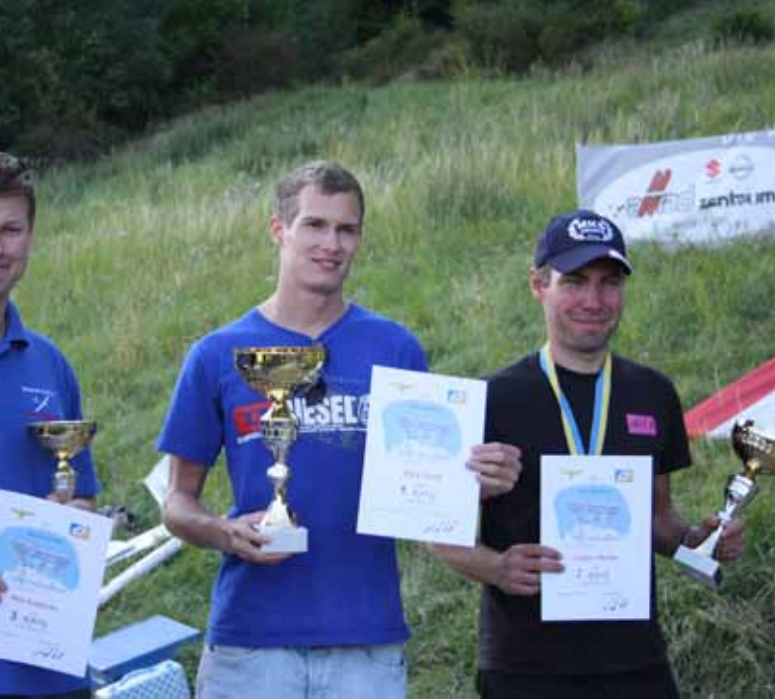

nicht mehr so gut angestrahlt. Prompt verlangsamten sich die Flugzeiten. Die Tausender in den Durchgängen 5 bis 8 verteilten sich unter den Spitzenpiloten gleichmäßig und hier lang die Streuung knapp zwischen 33 und 36 Sekunden.

David konnte seine Führung mit sehr präzisen Flügen kontinuierlich ausbauen, dahinter wurde es aber knapp. Radovan büßte sein gesteigertes Risiko mit einem Sicherheitslinien-Crossing ein, Herbert Bachler (Flugmodell EXTASY) mit gleich zwei Wenden-Cuts. David machte mit einem souveränen 32er-Flug im neunten und letzten Durchgang alles klar, Martin Ziegler (Modell FREESTYLER 3) erflog den sicheren zweiten Platz und Radovan rettete den dritten Platz vor seinem Teamkameraden an der Ziellinie. Um 16.10 endete der letzte Flug bei übrigens bestem Wetter.

Zwischendurch gab es schlechte Stimmung betreffend Sicherheitslinien-Crossings. Bei der Sicherheit wollten wir einfach keine Kompromisse eingehen.

Beste Stimmung herrschte wieder bei der Siegerehrung durch Wettbewerbsleiter Karl Nagl und Jury LSL Otto Schuch. Mittlerweile hingen am Himmel wieder viele Gleitschirmflieger, die mit uns beim Wettbewerb perfekt kooperiert hatten. Sie blieben nämlich schön seitlich unseres Flugraums - na also, geht doch!

Den niederösterreichischen Landesmeister erwarb Martin Ziegler deutlich vor Peter Hoffmann (HURRICANE) und Fritz Leeb (NEW SICKLE).

Insgesamt schafften es 7 Piloten in der Wertung der niederösterreichischen Landesmeisterschaften.

Weitere Plätze und die Details sind der nachstehenden Ergebnisliste zu entnehmen.

*Modellshuttle*

*Siegerfoto*

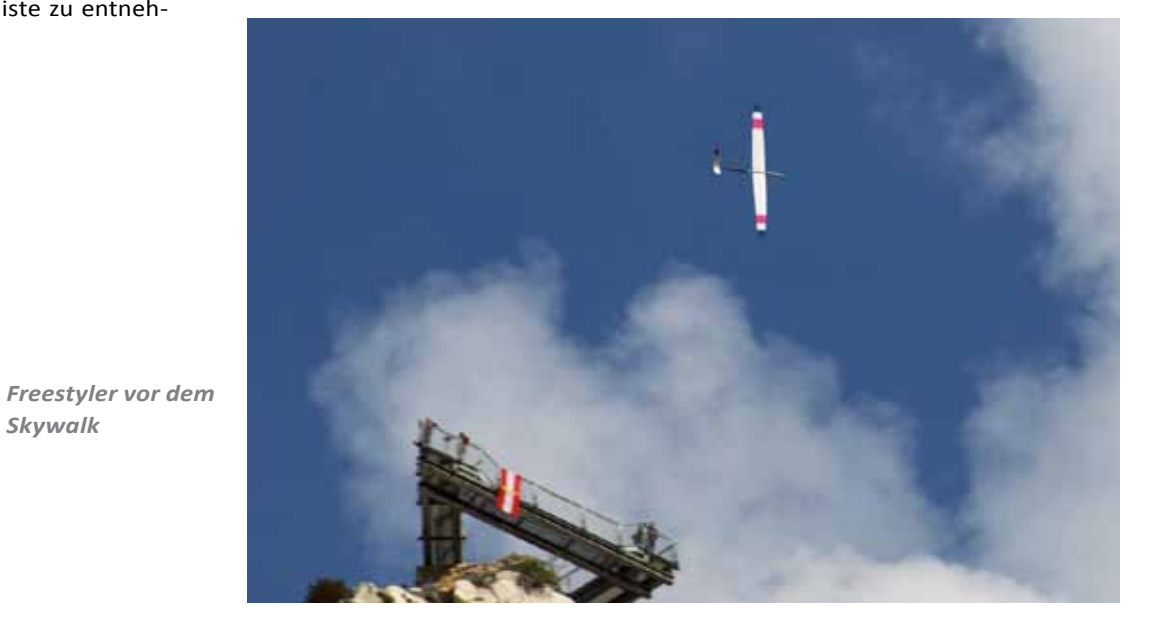

*Skywalk*

Um acht Uhr trafen sich 17 Starter zu Zur Erläuterung: Für den Refly muss das unserem Traditionsbewerb am Fuß der Hohen Wand bei Wiener Neustadt und wurden von bestem Wetter und perfekter Küche erwartet.

Unter den Piloten befanden sich erfreulicherweise auch zwei Rookies, Helmut Schiendorfer aus Meggenhofen/OÖ sowie Thomas Meisterhofer, der sogar mit seiner haarneuen Eigenkonstruktion Trotzdem waren wir nach einer Stunde NOV antrat!

Aus der Tschechischen Republik reiste wieder Vaclav Vojtisek (VV Model) an und brachte Radovan Plch mit. Die Anwesenheit dieser zwei Spitzenpiloten gab dem Bewerb einen internationalen Status. Vaclav flog sein Produkt STIN-GER, Radovan den PIKE PRECISION.

Gleich nach dem Pilotenbriefing wurden die Modelle mit dem offiziellen Transporter (diesmal geliehen von der Firma HOLZWURM in Wiener Neustadt besten Dank!) zum 300 m höher gelegenen Startplatz, einer Aussichtsplattform- genannt Skywalk gebracht.

Um 9.30 Uhr flog Daniel Nagl als Vorflieger. Die Zeitnehmung lief und anschließend ging es gleich mit Nummer 1 los. Die Bedingungen waren durch die von der aufgehenden Sonne angestrahlten Felswand ideal, der Aufwind hatte schon eingesetzt und erlaubte Flüge von weit unter 40 Sekunden für die 10 x 100 Meter lange zu durchfliegende Strecke.

David Stary (FREESTYLER 3) setzte gleich die Bestmarke mit einer 33er Zeit. Mit einem Nuller, einer Baumlandung und einem (zeitnahmebedingten) Wiederholungsflug ging der erste Durchgang etwas holprig zu Ende.

Modell vom Piloten zerlegt, mit dem Auto nach oben transportiert und wieder zusammengebaut werden. Dann hetzt der Pilot im vollen Ausflugsverkehr die 5 Kilometer wieder nach unten, um zu fliegen. Das kostet nicht nur dem Piloten Nerven, sondern auch der Organisation Zeit.

mit dem ersten Durchgang fertig. Der zweite Durchgang dauerte dann nur mehr flotte 20 Minuten Da hatte eben alles geklappt. Den Tausender macht Radovan mit einer hohen 31.

In der transportbedingten Pause konnte die Kantine aufgesucht werden. Dort herrschte durch die vielen Wanderer und Kletterer schon ziemlicher Betrieb. Einen Kaffee gab es für alle Teilnehmer

immer! Dann folgten Durchgang 3 und 4 in flotter Folge. Im vierten machte Hans Rossmann (Modell STINGER) den Tausender mit der schnellsten hier je geflogenen Zeit von 30.53. Das sah nicht nur spektakulär aus, sonder kratzte auch schon ordentlich am magischen 30er.

Zur Stärkung der Start- und Transportmannschaft wurde eine halbstündige Pause eingelegt. Oben an der Startstelle werkten vier Mann, bei der Landestelle im Tal standen acht Funktionäre an den Wendemarken und der Zeitnehmung. Zwei weitere fuhren den Transporter, damit standen fast so viele Funktionäre wie Piloten im Einsatz. Sogar noch mehr, wenn man die Küchendamen dazuzählt! Nach der Pause befand sich die Wand in einer Abschattung und war daher

*Das Modell Freestyle* 

#### **NWI und LM-Niederösterreich in der Klasse F3F**

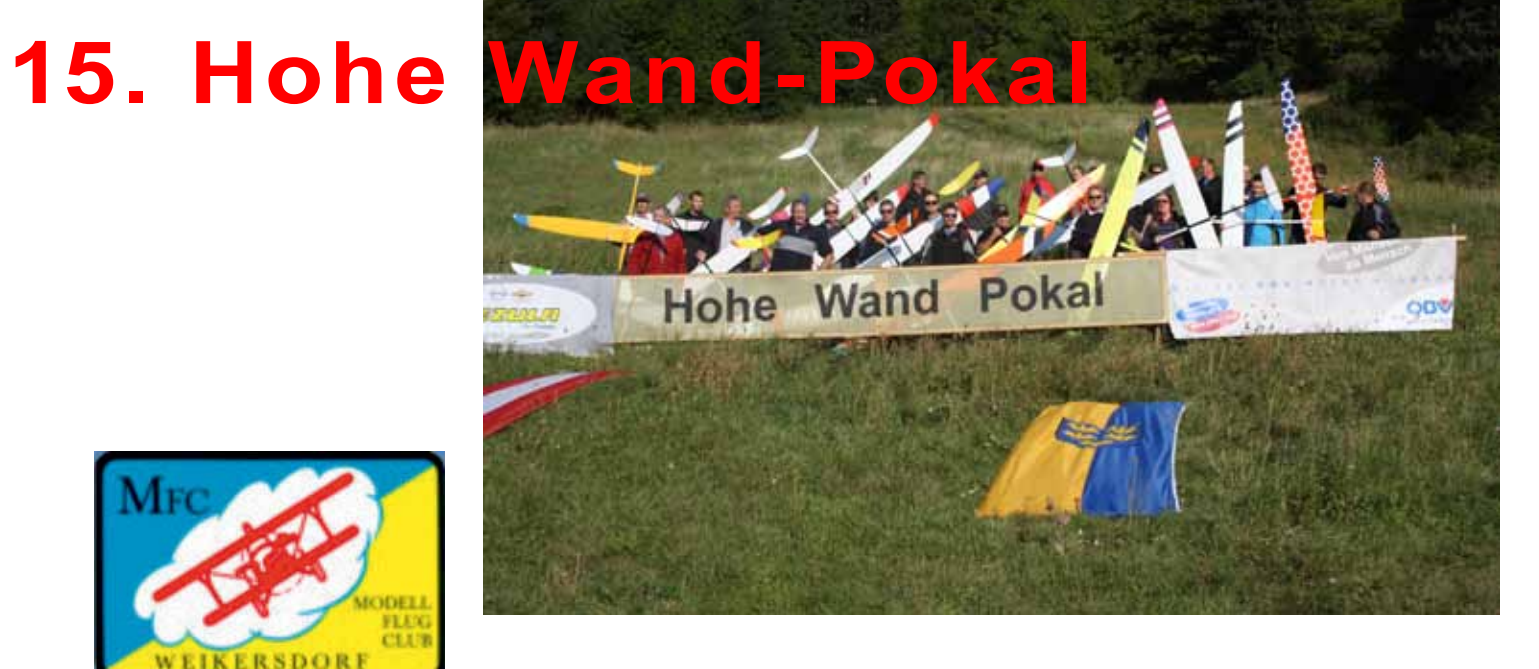

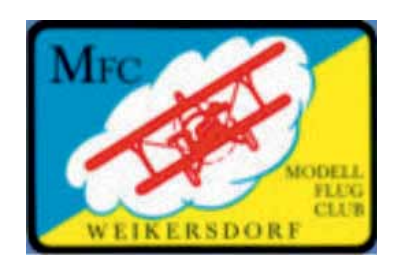

#### Offizielle Ergebnisliste 15. Hohe Wand Pokal - F3F NWI 32/2012 16.09.2012 Hohe Wand, Niederösterreic

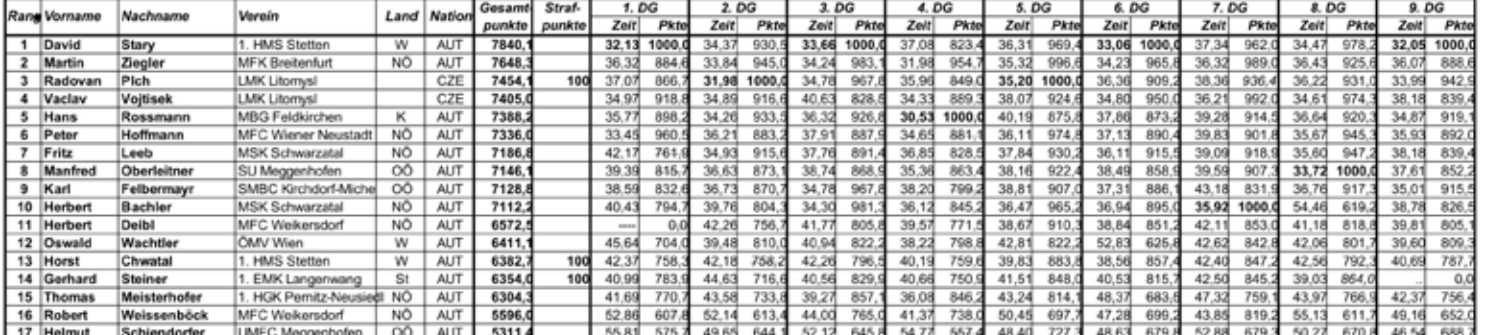

Legende: fett - Durchgangsbestzeit, durchgestrichen - Streichresultat, kursiv - Strafpunkte, ---- - Flug nicht beendet, ... - Flug nicht durchgeführt

Durchführender Verein: MCF Weikersdorf ietbewerbsleiter: Karl Nagl, Organisationsleiter: Karl Bednarik, Jury: Otto Schuch<br>Vendemarkenrichter: Gerhard Turna, Christian Pichler .<br>Sicherheislinie: Georg Manhalter<br>Zeitrehmung, Auswertung: Gerhard Manhalter, Franz Stolber<br>Modeltransport: Thomas Schuster, Daniel Nagl wwww.ww.pow.movies-acrosser.common.common.com<br>Modelstarter: Ferdinand Trutschnig.<br>Bonst. Funktionäre: Roman Manhalter, Andreas Fink, Thomas Halenka, Markus Tatscher<br>Buffet: Ingrid Nagl, Gertrude Manhalter, Marianne Deibl,

#### Offizielle Ergebnisliste Niederösterreichische Landesmeisterschaft - F3F LM 13/12 16.09.2012 Hohe Wand, Niederösterreich

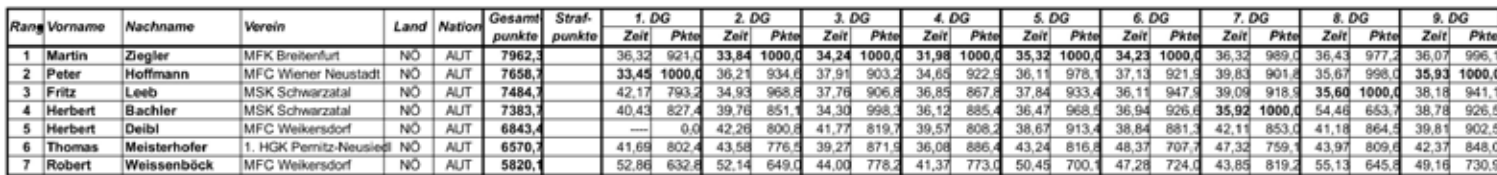

Legende: fett - Durchgangsbestzeit, durchgestrichen - Streichnesultat, kursiv - Strafpunkte, ---- - Flug nicht beendet, .. - Flug nicht durchgeführt

Durchführender Verein: MCF Welkersdorf Durchführender Verein: MCF Weikersdortsleiter. Karl Bednarik, Jury: Otto Schuch<br>Wettbewerbsteiter: Karl Nagl, Organisationsleiter. Karl Bednarik, Jury: Otto Schuch<br>Wenderwurg. Auswertung: Genhalt<br>Eicherheitslinie: Georg Ma

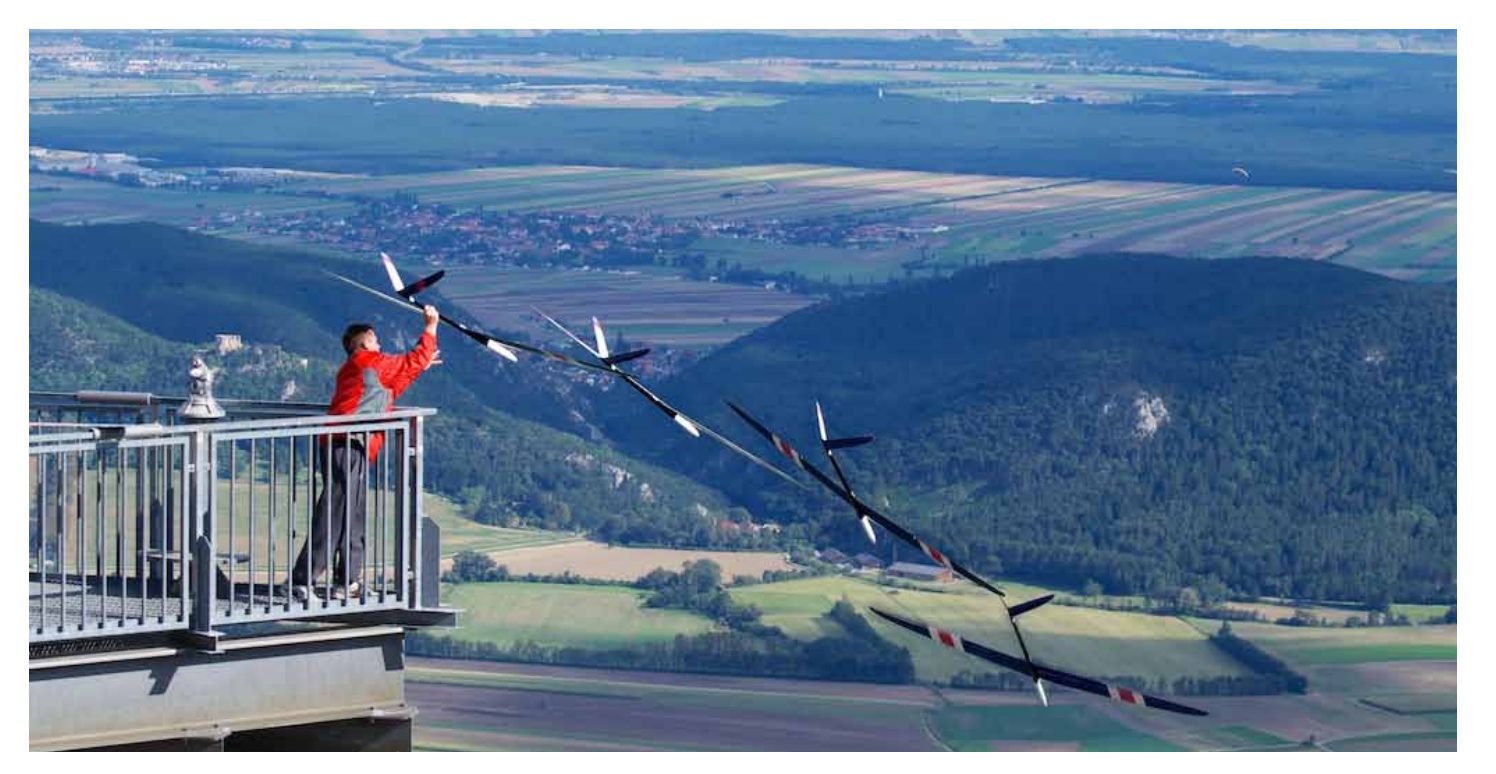

**Herbert Deibl, Fotos: Markus Tatscher**

**MFC Weikersdorf, NÖ**

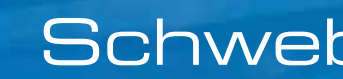

 $\mathscr{L}$ 

 $\mathscr{L}$ 

EFL4905

Durch Ihre semitransparent bespannten Tragflächen in geodätischer Bauweise, ist die neue E-flite Mystique am Himmel ein echter Hingucker. Der 4-Klappen-Segler ist sowohl für den klassischen Segelgenuss Richtung Sonnenuntergang oder - ausgebaut - als E-Segler für das speeden von Thermik zu Thermik ausgelegt.

Vorbereitet für konventionellen oder E-Segler Ausb > 4-Klappen-Flügel mit Profil-Verwölbung .<br>Geodätische Flächenbauweise mit semitransparente Bespannung

Für alle ambitionierten Hobbypiloten, die schon immer in den Genuss eines von der F3J-F5J Klasse inspirierten Modells kommen wollten, ist die Mystique von E-flite die optimale Wahl. Ihr schlanker GFK-Rumpf, ist gerade groß genug um die Anlenkung innen zu verbauen und einen kräftigen LiPo Akku einzusetzen. Das vielseitige Selig SD3021 Flächenprofil sorgt für optimale Flugeigenschaften bei Leichtwindseglern.

> Große Klappe für einen einfachen Zugang zur Bordelektr > Alle Kleinteile (keine Elektronik) zum Ausbau beider Antriebsvarianten im Set enthalten

66.5 q cm 1,90–2,05 kg 2,20-2,25 kg

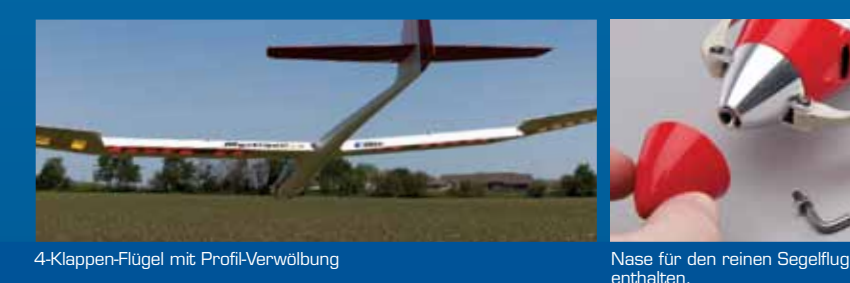

## **E-FLITE MYSTIQUE 2.9 M**

## Schwebtakulär

> GFK-Rumpf für maximale Stabilität

> Carbon Flächenrohr für Stärke und Festigkeit

> Pendelleitwerk

youtube.com/horizonhobbyde

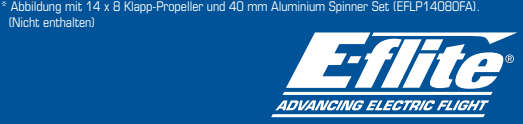

2,90 m

**Complaints dans of the Complaint of the Complant of the Complant of the Complant of the Complant of the Complant of the Complant of the Complant of the Complant of the Complant of the Complant of the Complant of the Compl** 

1,48 m

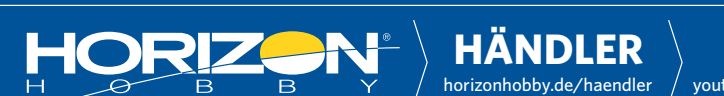

© 2012 Horizon Hobby, Inc. E-flite, Mystique, Hangar 9, UltraCote, Serious Fun and the Horizon Hobby logo are trademarks or registered trademarks of Horizon Hobby, Inc. The Spektrum trademark is used with permission of Bac

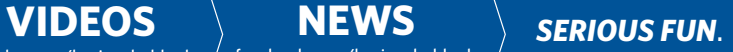

**NEWS** facebook.com/horizonhobbyde

SPEZIFIKATIONEN

 *prop 4/2012 Seite 38 www.prop.at prop 4/2012 Seite 39*

Am ersten Septemberwochenende 2012 wurde das schon traditionelle Elektroflug-Meeting am Flugplatz des UMFC-Gnas in Dietersdorf am Gnasbach durchgeführt. Das Wetter am Sonntag war traumhaft, eine Entschädigung zum verregneten Samstag. 35 Piloten aus nah und fern folgten dem Ruf des Obmannes H. Geiger und des Organisators H. Stadlbauer. Es wurde die gesamte Palette des Elektrofluges, nämlich vom einfachen Anfängerflieger bis zum imposanten Großflugmodell, präsentiert. Auch die Hubschrauberfliegerei kam nicht zu kurz. Einige Jugendliche zeigten ebenso ihr Können, wobei die Flugkenntnisse als ausgezeichnet bewertet werden können. Der ehemalige LSL H. Krasser und sein Nachfolger H. Sieber ließen es sich nicht nehmen, kurz vorbei zu schauen. H. Stadlbauer führte wiederum gekonnt durch das Programm.

Es waren tolle Maschinen am Boden und im Fluge zu bewundern. Die Flugvorführungen können als spektakulär eingestuft werden. Einige Highlights davon: Die mittels Impeller angetriebenen Groß-Jets von P. Zarfl und KH. Gatternig aus Kärnten waren sehenswert. Als Kontrastprogramm dazu zog "Mister Depron", E. Gaksch, mit seiner ca. 500 mm kleinen MIG 15 seine Kreise. Obwohl schon beim Meeting mehrmals mit dem Doppeldecker aus dem Ersten Weltkrieg mitgeflogen, konnte B. Klauscher mit der Aviatik Berg D I immer wieder begeistern. K. Winkelbauer zeigte mit seinem Eigenbau-Segler DG 1000 S samt Eigenbau-Klapptriebwerk chöne Flüge. Fesselfliegen ist wieder

im Aufwärtstrend. H. Schuster und E.

Gaksch demonstrierten dies mit ihren elektrisch betriebenen Fessel-Flugzeugen. Nostalgie kam auf, als sich ein Schleppzug aus den 30er Jahren in die Lüfte erhob. Als Schleppflugzeug diente eine Klemm 25 D mit dem Piloten F. Reschen. An der Leine hing ein Grunau Baby II B, pilotiert von F. Bretterklieber. Zum Thema Nostalgiefliegerei sei noch erwähnt, dass 2013 geplant ist, in Dietersdorf am Gnasbach ein Nostalgiefliegen mit Flugzeugen (Hubschraubern) aus

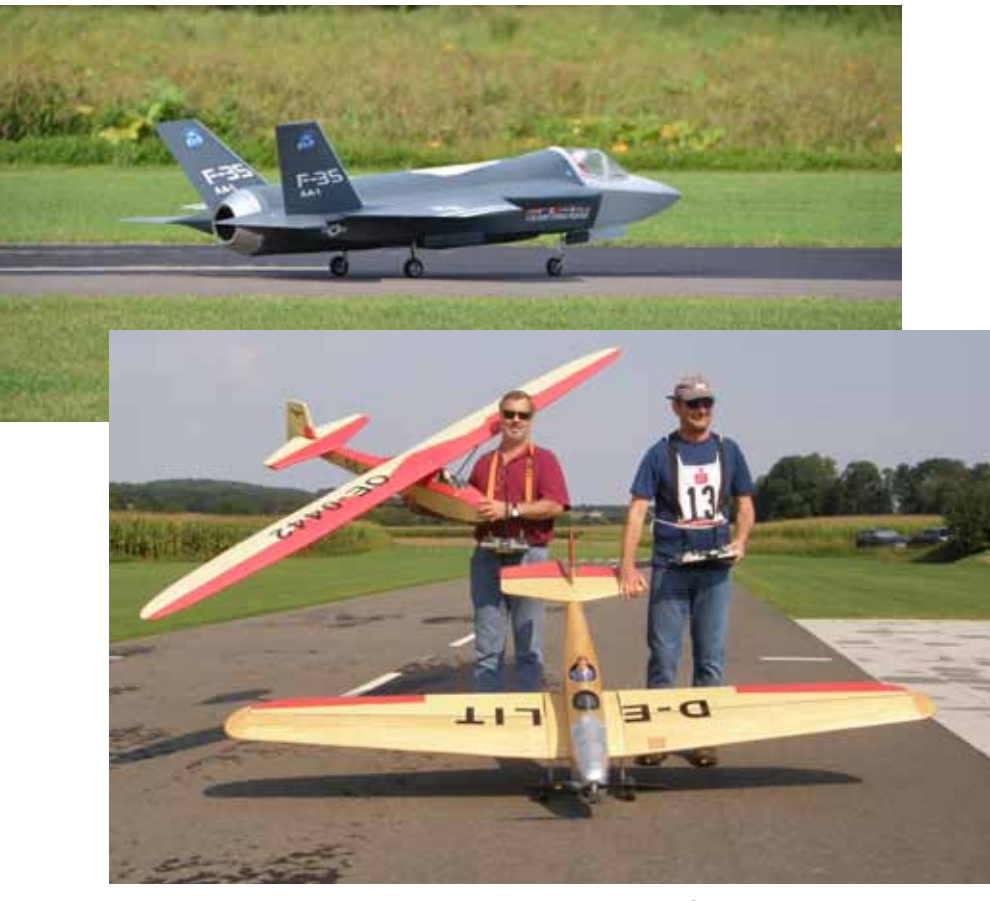

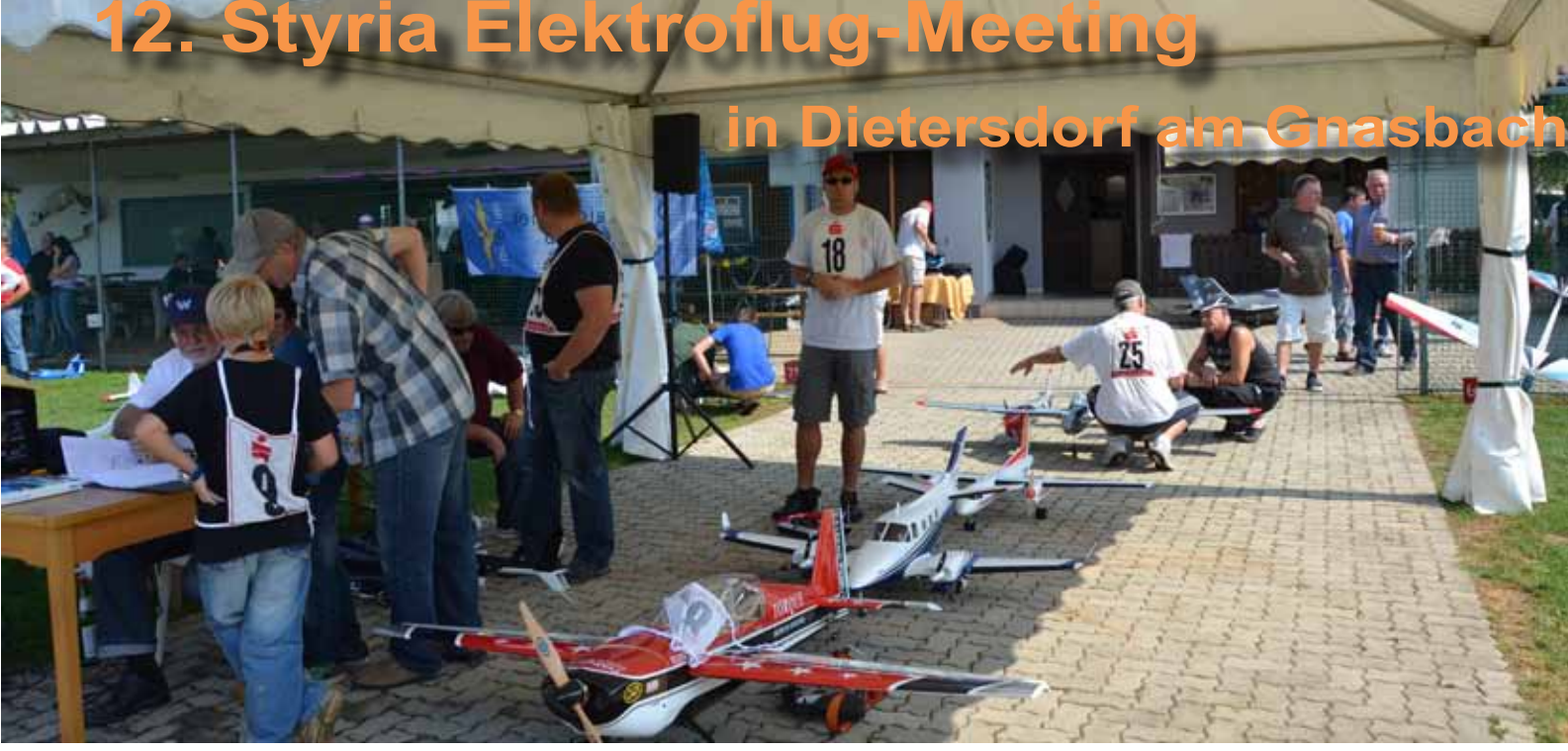

der Zeit vor 1985 (Flieger nach alten Plänen erbaut, Originalflieger, Antrieb mittels Elektro-, Diesel-, Benzin-, Methanol, CO2-Motoren) durchzuführen.

informierte, begrüßt werden.Gedankt wird den Sponsoren D-M-T aus Dobl, der Grazer Wechselseitigen, Raiffeisenbank, VÖB und der Marktgemeinde Langenwang. Dank auch allen HelferInnen, ohne "die einfach nix geht"!

Gedankt wird den Piloten, die ja oft eine weite Anreise hinter sich hatten, weiters den rührigen HelferInnen, dem Obmann H. Geiger für die tolle Unterstützung und D-M-T, Dobl, für das Sponsoring. Dann bis zum 13. Styria Elektroflug-Meeting Ende August/Anfang September 2013!

Am 22. September 2012 konnte bei guten Witterungsbedingungen das 2. Langenwanger Pokalfliegen in der Klasse RC-E 7 auf dem Modellflugplatz des 1. Stmk. EMFK Langenwang durchgeführt werden. Es stellten sich 16 Piloten aus sechs Bundesländern, nämlich aus Wien, Burgenland, Oberösterreich und Kärnten je 1 Pilot, aus Niederösterreich 5 und aus der Steiermark 7 Piloten zum fairen Wettbewerb.

Der Wettbewerb wurde nach den seit heuer neuen Regeln mit dem Einsatz eines Energielimiters ausgeflogen. Um einen Überblick über die technischen Daten der eingesetzten Modelle zu erhalten, wurden Datenblätter zum Ausfüllen übergeben. Die Auswertungen ergaben, dass die Spannweiten zwischen einem und 3,4 Metern lagen, sich jedoch überwiegend zwischen 2,4 und 2,6 Metern bewegten. Beim Gewicht kristallisierte sich ein Wert von ca. 1,4 bis 1,6 kg, bei einer Spanne zwischen 0,55 und 2,4 kg, heraus. Überwiegend wurden Direktantriebe gewählt, wobei die Stromaufnahmen im Wesentlichen zwischen 25 bis 30 Ampere lagen. Bei den Lipo-Akkus wurden meistens die maximal erlaubten 3s Akkus eingesetzt.

Maria Schiffer leitete souverän den Wettbewerb und so standen nach vier Durchgängen die Sieger des Pokalfliegens und der aus dem Pokalfliegen heraus gewerteten Steirischen Landesmeisterschaft fest. Zur Siegerehrung konnte neben dem Vizebürgermeister der Marktgemeinde Langenwang Franz Reithofer auch der steirische Landessektionsleiter Hans Sieber begrüßt werden.

Franz Girner (MBC Erlauftal) gewann knapp vor Alfred Schuller (1. Stmk. EMFK Langenwang) und Bernhard Infanger (MSG Steyr) das 2. Langenwanger Pokalfliegen. Bei der Landesmeisterschaft konnte A. Schuller für den veranstaltenden Verein den Landesmeistertitel in der Klasse RC-E 7 holen. Zweiter wurde R. Hengl vom WSV Liezen, Dritter der

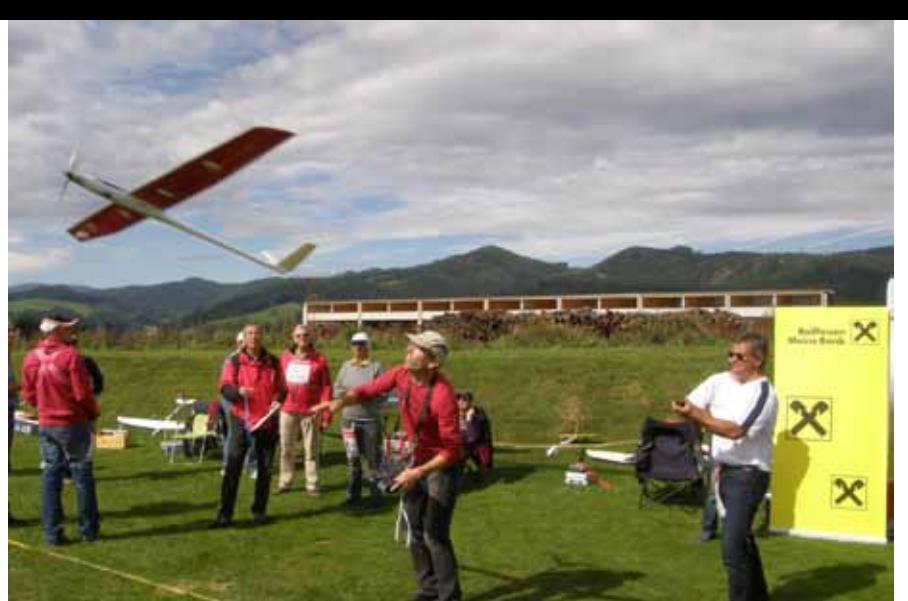

ONF-Delegierte G. Schiffer vom MFC Prosdorf. Während des Wettbewerbs konnten noch der Bundesfachreferent für Elektroflug, Martin Hoff und die Modellfluglegende Oskar Czepa, der sich über den Einsatz des Energielimiters

## **2. Langenwanger Pokalfliegen RC-E 7**

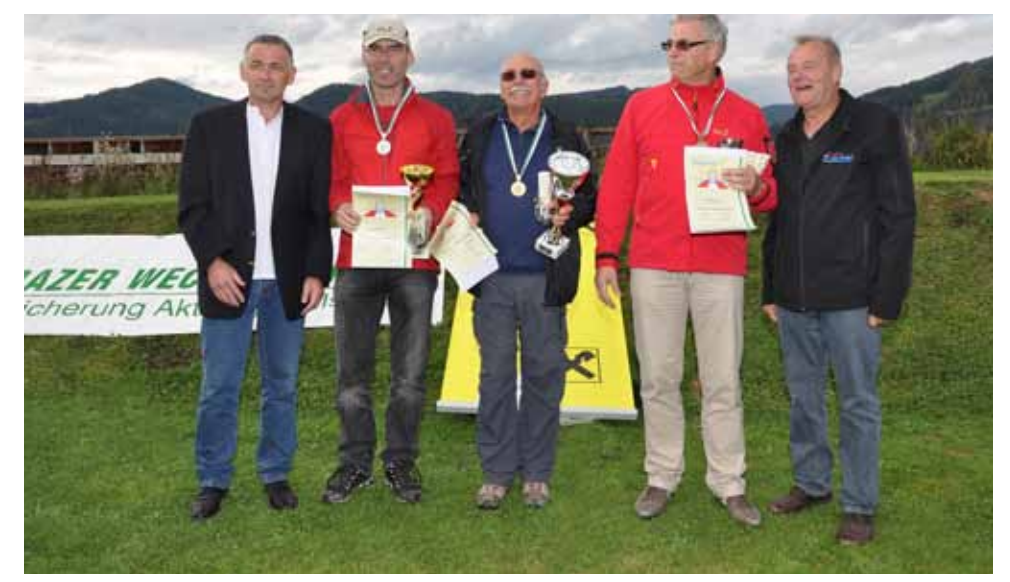

*Siegerfoto Landesmeisterschaft, von links: Vzbgm. F. Reithofer, Zweiter R. Hengl, Landesmeister A. Schuller, Dritter G. Schiffer, LSL H. Sieber*

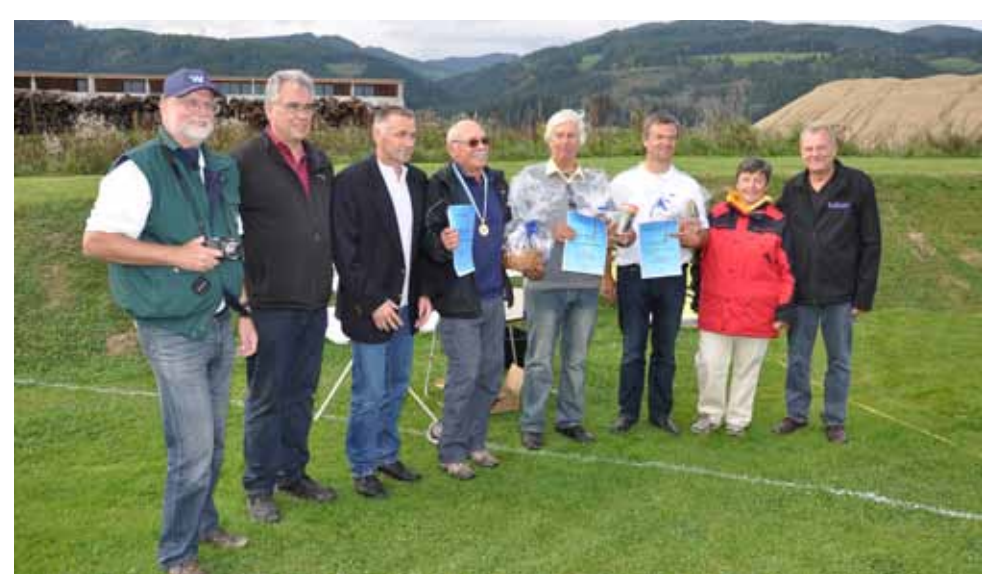

*Siegerfoto Pokalfliegen, von links: Obmann H. Stadlbauer, Organisationsleiter G. Haze, Vzbgm. F. Reithofer, Zweiter A. Schuller, Sieger F. Girner, Dritter B. Infanger, Wettbewerbsleiterin M. Schiffer, LSL H. Sieber*

#### **Heimo Stadlbauer 1. Stmk. EMFK Langenwang**

*Der Eurofighter von P. Zarfl im Flug*

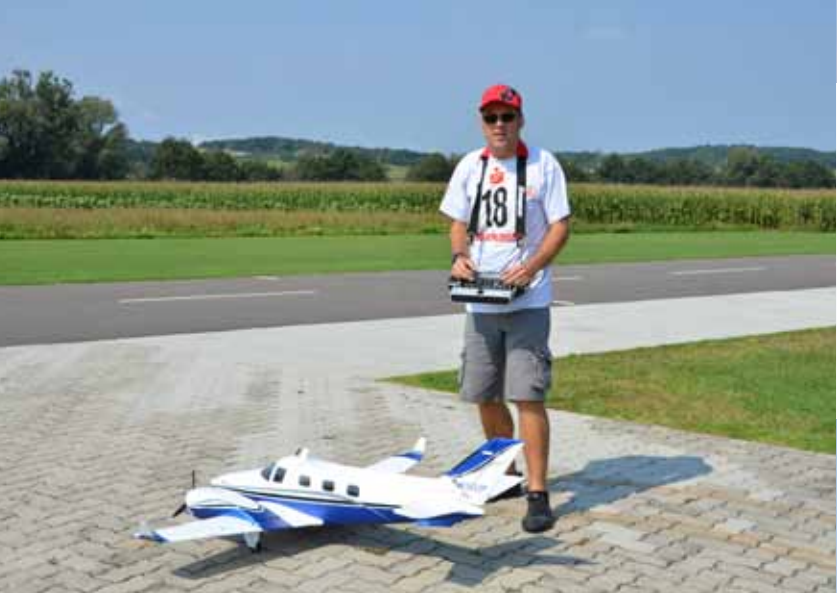

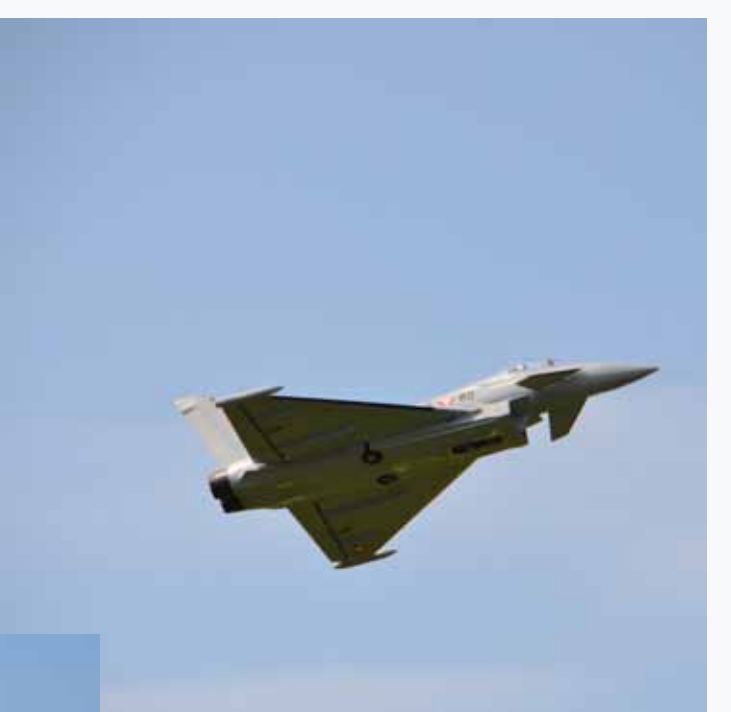

*W. Semler mit seiner Robbe Twin-Air vor dem Start*

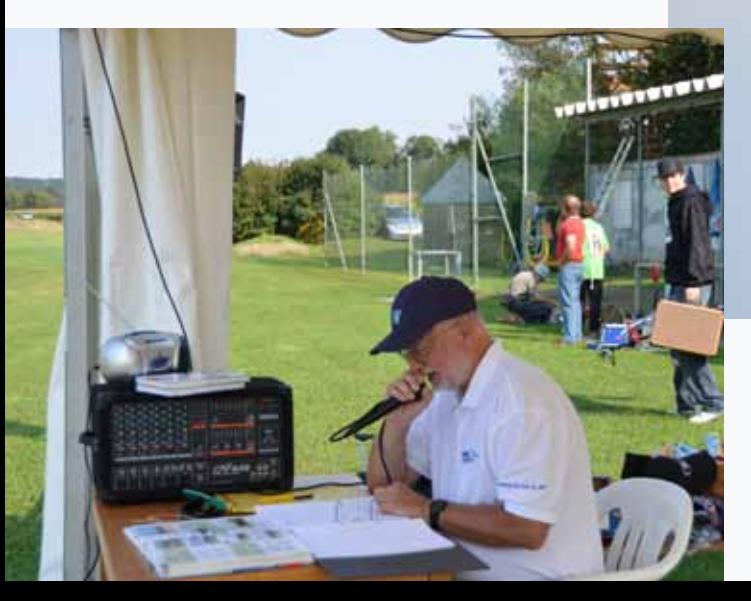

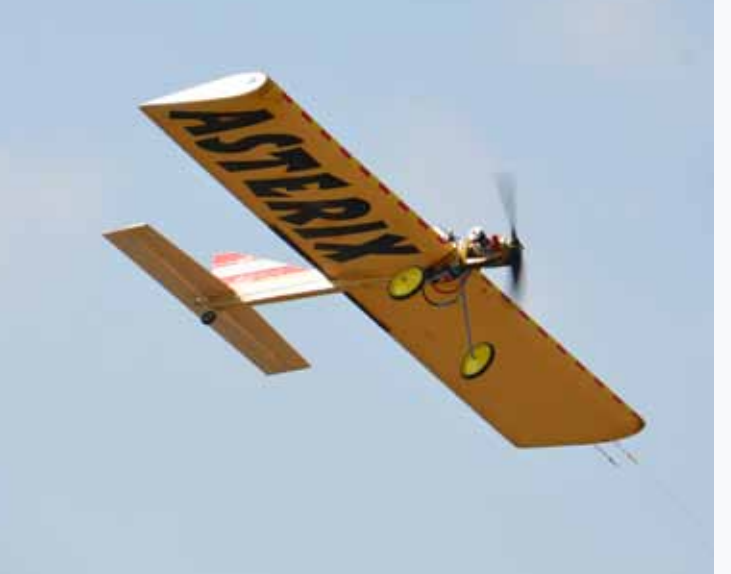

**Heimo Stadlbauer Bilder: Egon Gaksch, Heimo Stadlbauer**

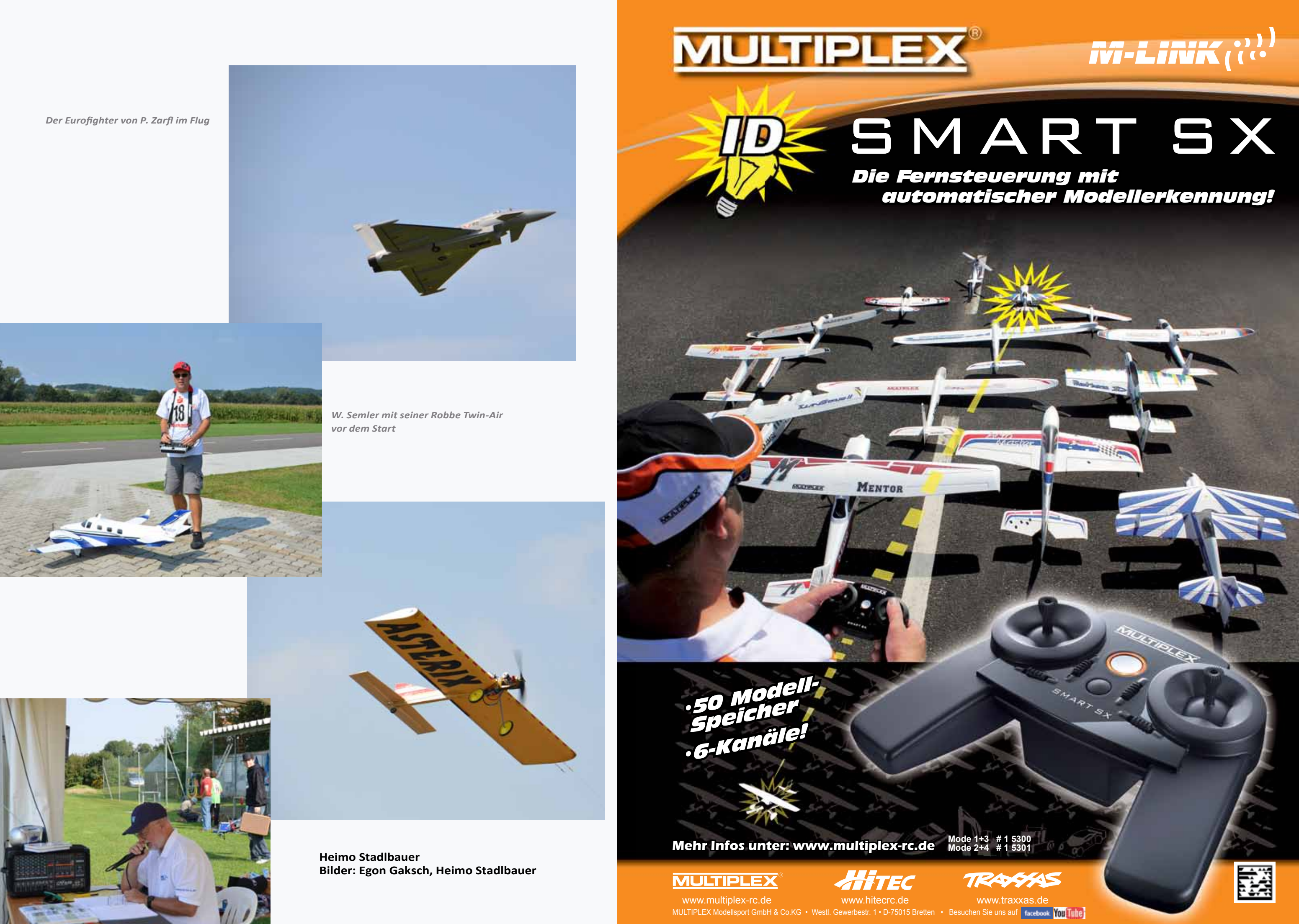

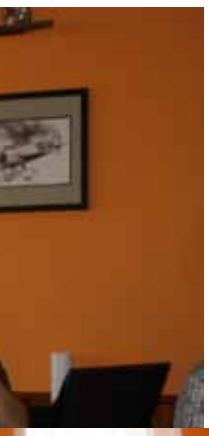

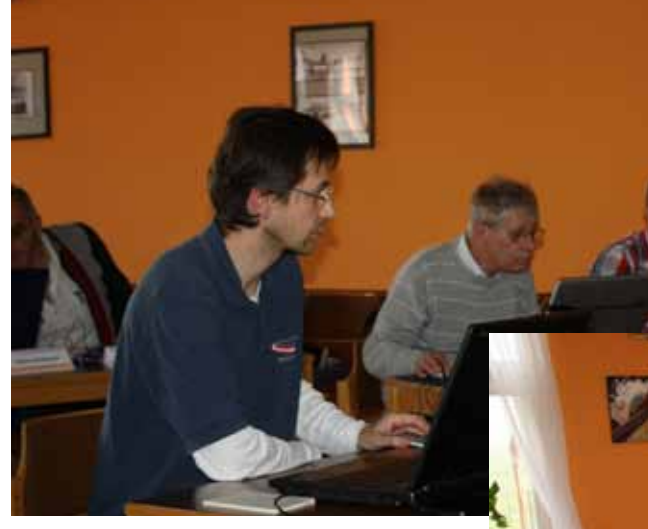

*Gerold Kirchert bei seinen Ausführungen* 

 $\sim$ 

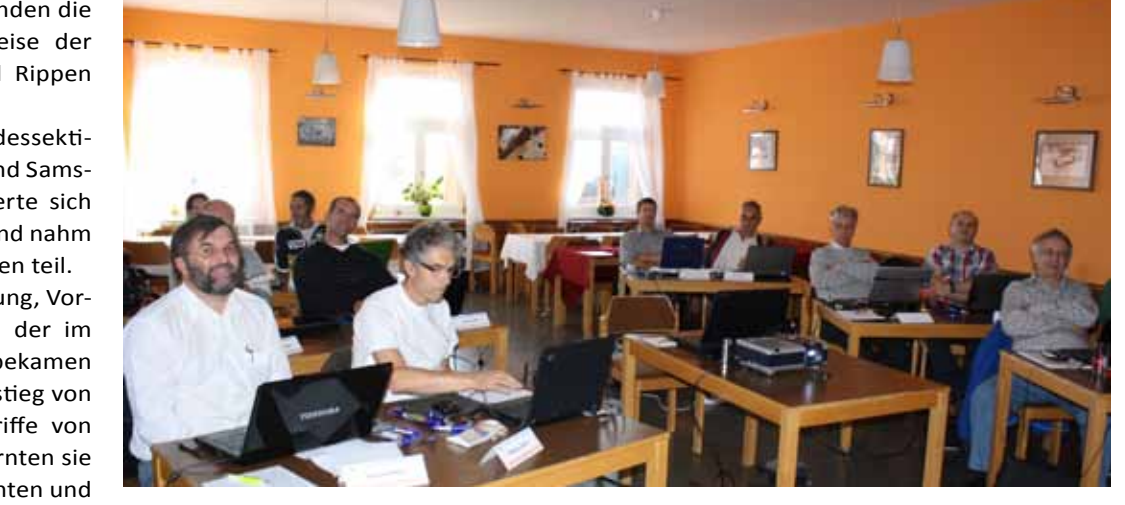

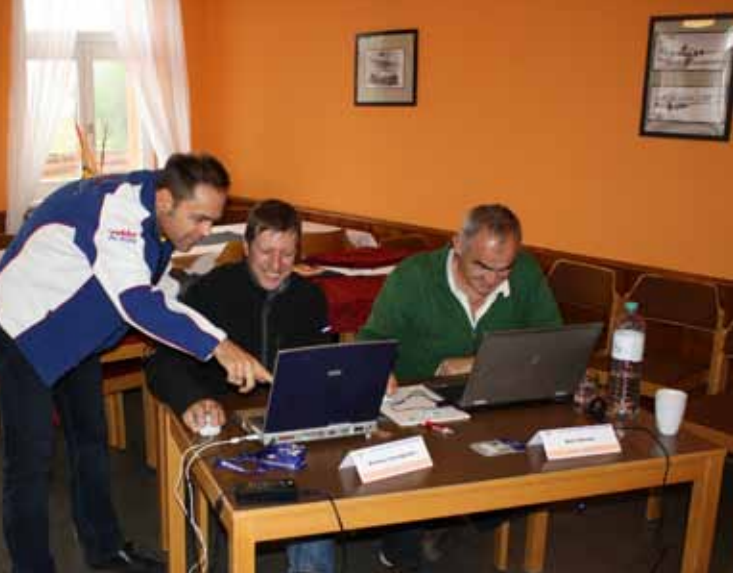

 *Wolfgang Semler half den Teilnehmern beim Konstruieren*

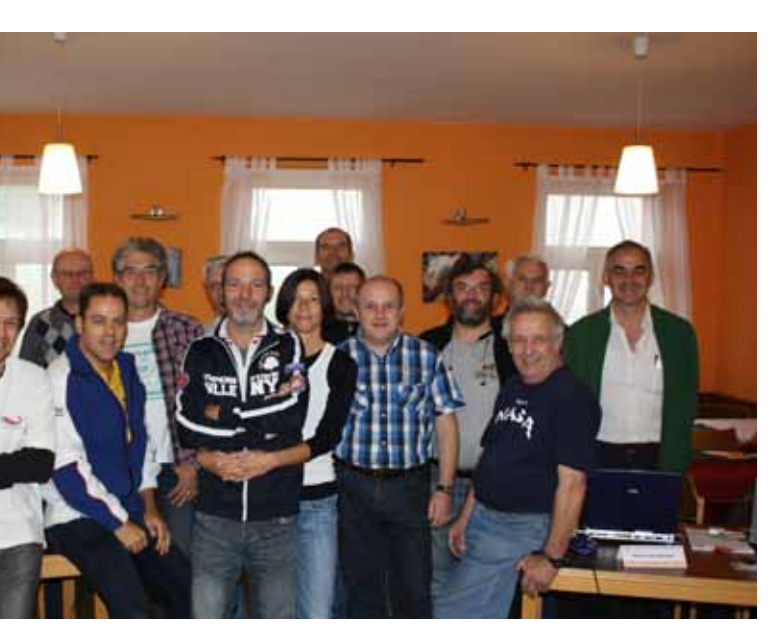

*Die Pausen wurden eifrig zum Fliegen benutzt.* 

*Gruppenbild mit Dame*

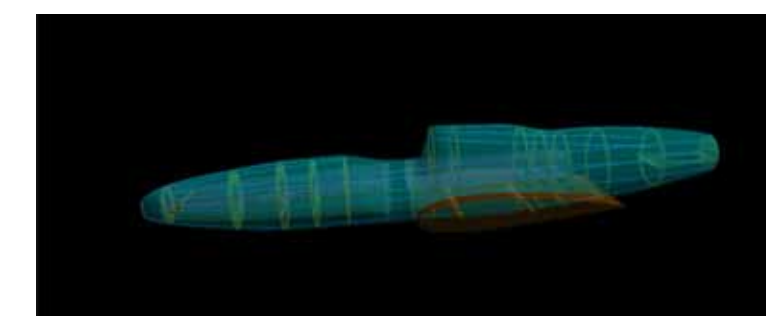

**Wolfgang Semler**

*Der am PC konstruierte Rumpf*

Zwölf Teilnehmer aus verschiedenen Bundesländern informierten sich am Wochenende vom 19.10. bis 21.10. im Flugsportzentrum Spitzerberg, wie man vom eingescannten Bauplan mittels Bearbeitung am Computer zu fräsfertigen Spanten und Rippen kommt. Das Ziel des Lehrgangs ist das Erlernen der Möglichkeiten, sein eigenes, individuelles Modell zu entwerfen und die dafür benötigten Bauteile für das anschließende Fräsen oder Lasern vorzubereiten.

Die dazu benötigten Programme, wie Corel Draw, DEVFUS und Profili 2XT waren Gegenstand der mehrtägigen Schulung. Gerold Kirchert (Corel Draw) und Wolfgang Semler (DEVFUS, Profili2XT) vermittelten den Anwesenden die Grundbegriffe und Vorgangsweise der Konstruktion von Spanten und Rippen mit Hilfe des PC´s.

Manfred Dittmayer, desig. Bundessektionsleiter besuchte am Freitag und Samstag den Lehrgang und informierte sich über den Inhalt des Lehrgangs und nahm an ein paar Konstruktionsübungen teil. Am ersten Tag nach der Begrüßung, Vorstellrunde und der Installation der im Kurs benötigten Programme, bekamen die Teilnehmer zunächst als Einstieg von Gerold Kirchert die Grundbegriffe von Corel Draw vermittelt. Hier erlernten sie das Erstellen von einfachen Spanten und Rippen und konnten sich somit mit dem Programm vertraut machen.

die "Hobby- Konstrukteure" durch die Programmschritte und am Abend hatten sie das Modell fertig konstruiert. Somit standen für den letzten Kurstag die für das spätere Laserschneiden benötigten Spanten und Rippen bereit. So wie schon am Freitag gab es auch am Samstag in den Pausen die Gelegenheit zum Fliegen. Nach dem üppigen Nachtmahl nutzten einige Teilnehmer den Abend, um nochmals das am Tag Gelernte zu wiederholen.

Kurz vor Ende des ersten Tages, nutzten einige der zukünftigen Modellkonstrukteure die Gelegenheit zum Fliegen der mitgebrachten Modelle hinter dem Hangar 3. Zeitweise gab es neben den Großfliegern regen Flugverkehr von unterschiedlichsten Flugmodellen.

Das Abendprogramm diente dem Vertiefen des am Tag Gelernten, dem Fachsimpeln und Diskutieren der mitgebrachten Pläne.

Die beiden Konstruktionsprogramme DEVFUS und Profili 2XT standen am Samstag auf dem Tagesplan. Mit großem Interesse und Begeisterung planten und konstruierten die Teilnehmer unter Anleitung von Wolfgang Semler, den Rumpf und die Tragfläche einer Curtiss XP-55 und hatten dabei so manches "AHA- Erlebnis". Schritt für Schritt tasteten sich in Profili2 XT erstellten Rippen mussten

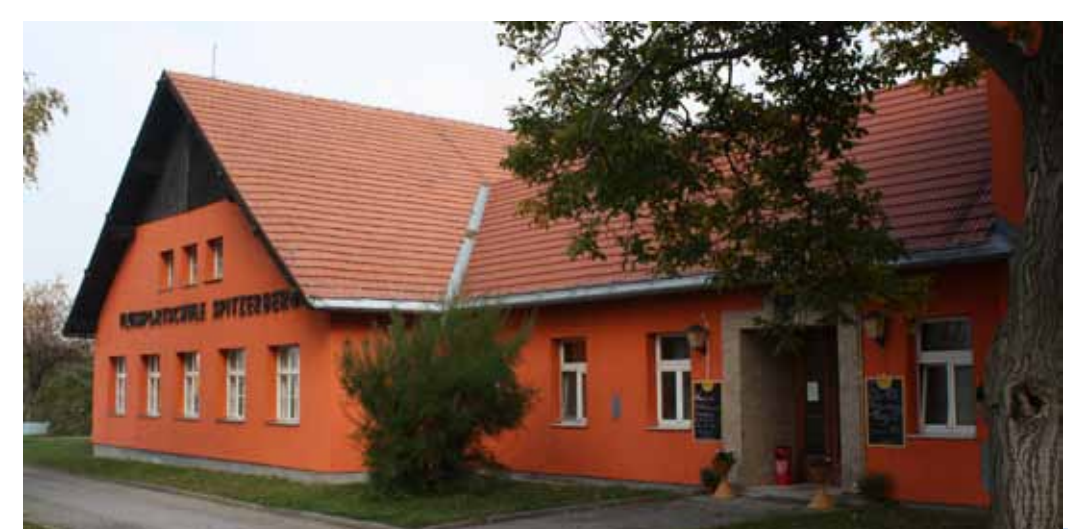

Der letzte Tag stand ganz im Zeichen der Vorbereitung zum Fräsen der am Vortag zuvor erstellten Spanten und Rippen. Hierbei erfolgte zuerst die Umwandlung der Bauteile in den beiden Programmen DEVFUS und Profili 2XT in ein für die spätere Anwendung lesbares Format. Die

noch über Corel Draw bearbeitet und entsprechend angeordnet werden, damit das Laserschneiden optimal erfolgen konnte.

Den Abschluss fand der Lehrgang am Sonntagnachmittag bei der Firma Kirchert in Wien, wo die zuvor erstellten Spanten auf der Laser- Schneidemaschine geschnitten wurden.

Aufgrund des großen Interesses fand am Wochenende vom 23.11 bis zum 25.11. ein weiterer Kurs statt, der wegen der Wintersperre des Flugsportzentrums Spitzerberg in das Seminarzentrum Alt Erlaa verlegt wurde. Bei entsprechendem Interesse und Anmeldungen ist eine Weiterführung des Lehrgangs durchaus denkbar.

**Wolfgang Semler** 

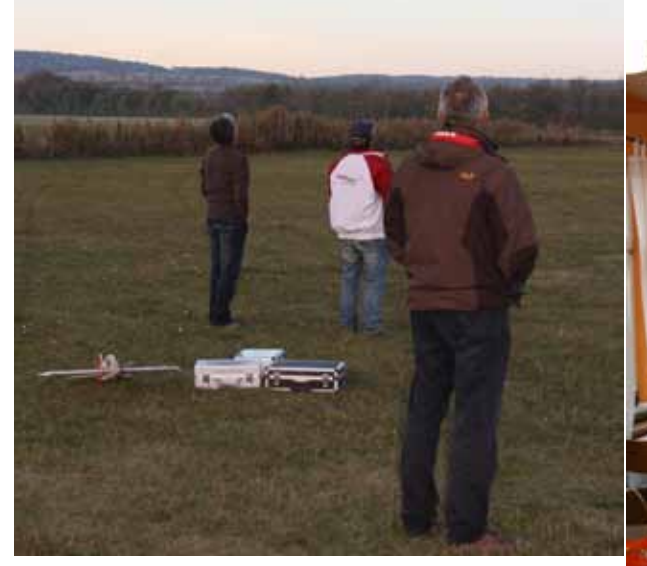

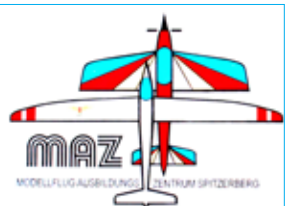

## **ein Lehrgang der Sektion Modellflugsport des OEAC "Vom eingescannten Bauplan über CAD zur Fräse"**

 **Alois und Peter MFC-Falke Wien**

Zum dritten Mal in Folge wurde am 23. Juni die Veranstaltung

> *CARF- Eurofighter Sport in der Lackierung der Blue Angels*

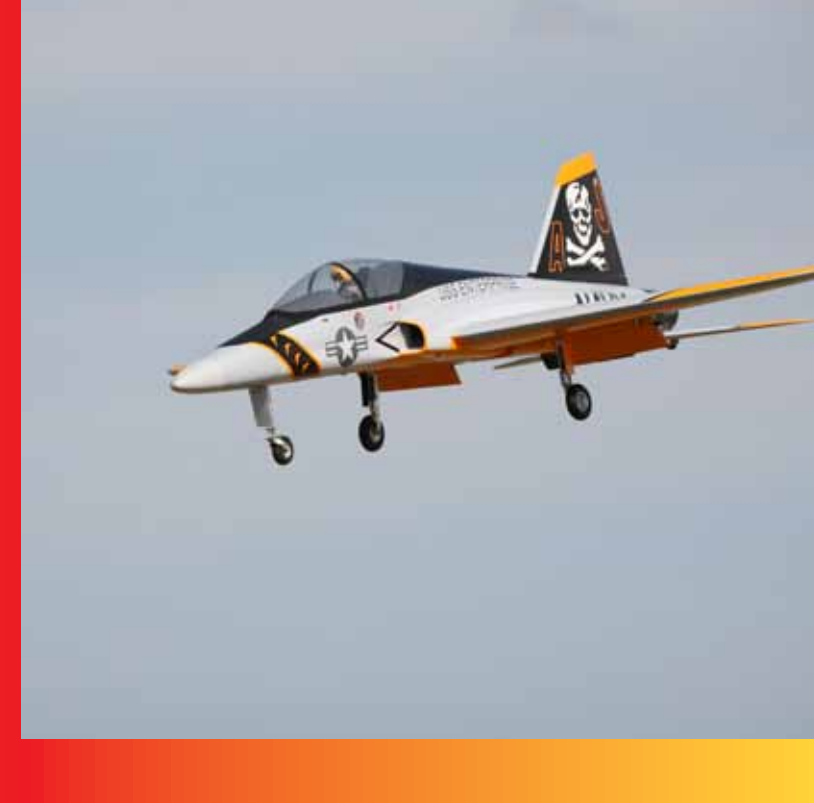

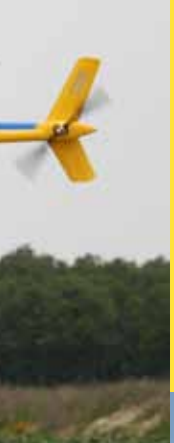

*Speedflieger Flash*

*Großhubschrauber im Scale- Look und Turbinenantrieb*

Am Freitag vor dem Event stimmte uns der Wetterbericht äußerst bedenklich, denn es wurden Regenschauer prognostiziert.

*"JETS over VIENNA"* auf dem Modellflugplatz des MFC-Falke veranstaltet. Alle Piloten, die letztes Jahr mitgeflogen sind haben auch dieses Jahr ihr Kommen zugesagt und es kamen noch viel mehr. Der Wetterbericht in den Tagen davor war sehr optimistisch und so konzentrierten wir uns voll auf die Vorbereitungen.

Die Überlegung den Event zu verschieben, wurde auf Grund der Tatsache, dass sich Jetpiloten angemeldet hatten, die teilweise Anreisen von 700 km und mehr auf sich nahmen, schnell wieder verworfen und uns blieb nur zu hoffen, dass die Wetterfrösche unrecht hatten.

Nun, es wurde Samstag und es regnete und an ein Fliegen war zu Beginn nicht zu denken.

Das Fliegen machte dadurch noch mehr Spaß und es wurde Kerosin in Unmengen verflogen. Im Gegensatz zu den richtig "großen" Jet-Treffen, kamen bei uns die Piloten mehrmals am Tag zum Fliegen. Wir hatten an diesem Tage 23 Piloten am **Start. Unser Flight-Director Peter hatte** den Flugbetrieb voll im Griff.

Weiter Modelle wie der Eurofighter, div. Trainer, Scorpion Viperjet, Lockheed an diesem Tag im Einsatz.

Der Trend in der Turbinenfliegerei geht Aufgrund des großen Erfolges und der

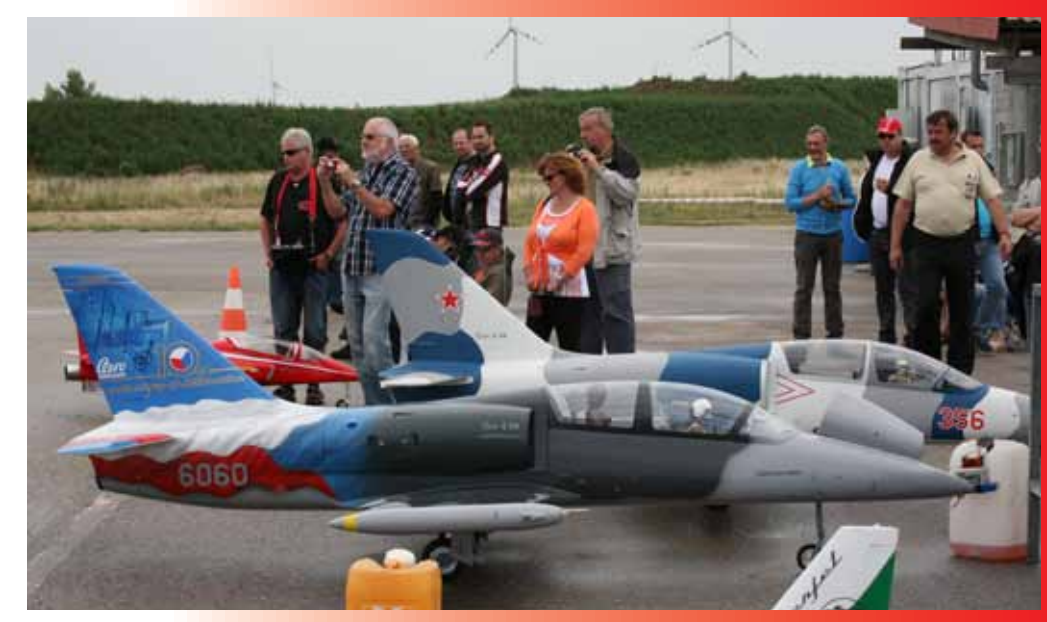

Pünktlich um 10 Uhr, dem offiziellen Beginn der Veranstaltung, lichteten sich dann langsam die Regenwolken und der Flugbetrieb konnte glücklicherweise aufgenommen werden.

> einerseits von den 8 kg Turbinen zu den beachtlichen Besucheranzahl werden Schubmonstern bis zu 30 kg Schub und wir diese Flugveranstaltung nächstes mehr, als auch zu den kleineren Turbi- Jahr wieder durchführen und damit für nen mit ca. 2-3 kg Schub, wobei sich bei einen festen Bestandteil in der Wiener diesen Turbinen die Entwicklung noch Modellflugszene sorgen. intensivieren wird.

Halbstündlich besserte sich das Wetter und endete zum Schluss in einem traumhaften Flugtag.

T33, Mig 15, Rafale, Habu usw. standen, fand diesen Flugtag einen würdigen Abmit Pizza und "einigen" Getränken zu Ende ging. Mit einem tollen Flug der Albatros L39 in die untergehende Sonne huns diesen Flugtag ermöglicht hat. schluss.

Die Highlights an diesem Tag waren eine Albatros L39 mit 30 kg Turbine; sowie die Suchoi Su 27 mit zwei Turbinen, eine DG 1000 mit Doppelrumpf und Turbinenantrieb mit 5 m Spannweite, die Eigenkonstruktion Blohm&Voss AE 607 und der Speedflieger FLASH. Neben den turbinengetriebenen Flächenmodellen konnte auch ein Großmodellhubschrauber in Es war ein wunderschöner Flugtag, der Scale- Optik bewundert werden.

Wir möchten an dieser Stelle allen Piloten, Helfern, Besuchern für ihr Kommen danken und ein spezieller Dank an den Vorstand des MFC-Falke Wien, der Wir freuen uns auf ein Wiedersehen 2013.

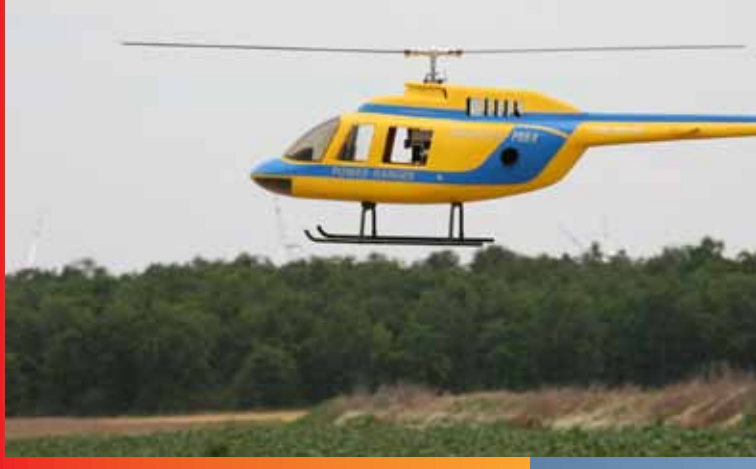

## **JETS over Vienna**

 *Albatros L 39 am Boden und in der Luft*

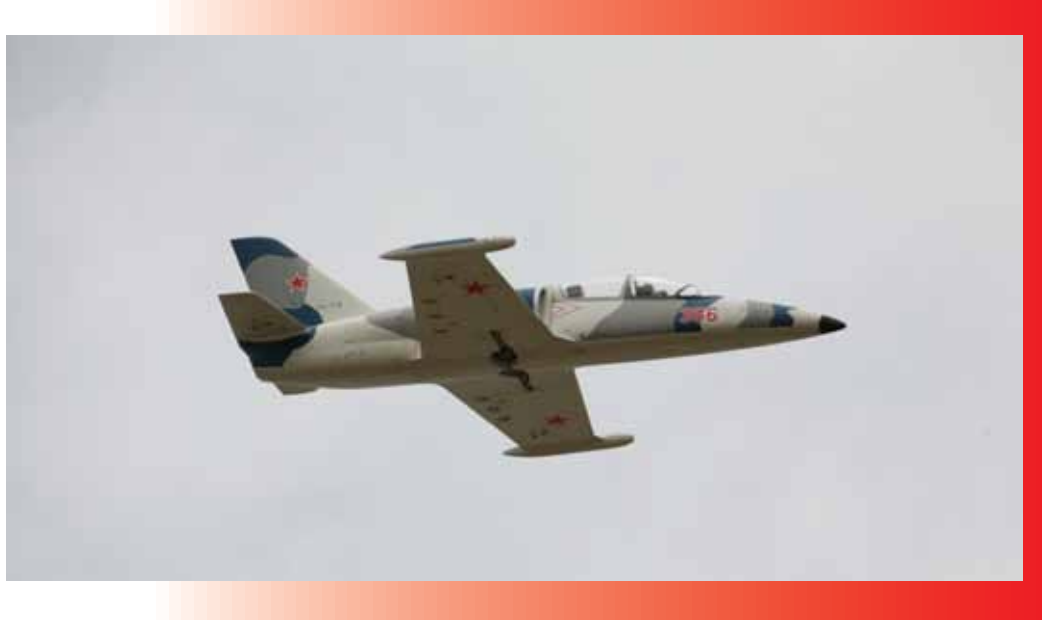

## Retroplane 2012 Spitzerberg

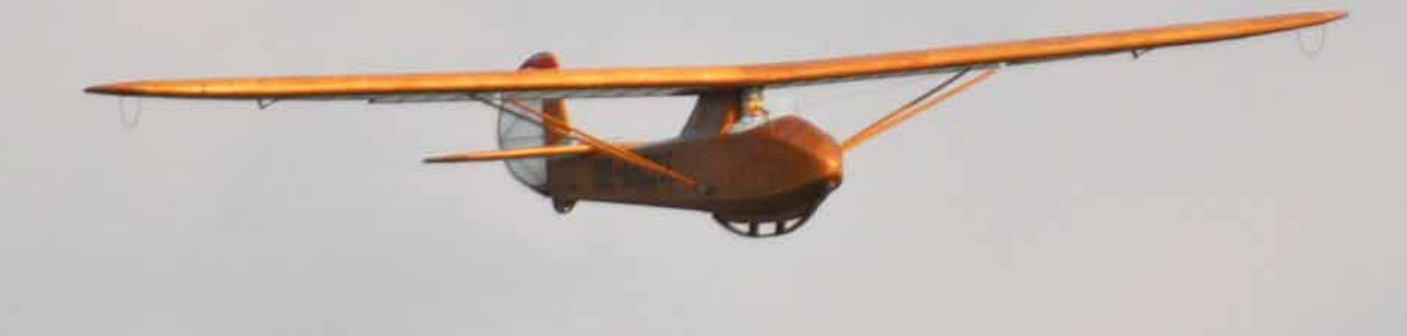

Retroplane ist in den letzten Jahren eine Marke geworden. Inzwischen beteiligen sich weltweit Liebhaber von alten Segelflugzeugen auf retroplane.net und stellen ihre Projekte vor. Einzigartig ist auch der Umstand, dass die jährlichen Treffen als Hangflugtreffen geplant werden. Damit auch, dass Unebenkönnen die Modelle aus nächster Nähe im Flug präsentiert werden.

Heuer durften wir unser Treffen am Spitzerberg organisieren. Diese für die Segelfliegerei historischen Orte haben natürlich einen besonderen Reiz und der "Spitz" hat uns nicht im Stich gelassen! Bereits am 25. Juli konnten die ersten Teilnehmer das Camp am Flugplatz in Beschlag nehmen und die folgenden Tage waren ausgefüllt mit Fliegen, gemütlichem Zusammensein und dem einen oder anderen Rundflug mit den "Großen" die uns auf ihrem Platz offen und freundlich aufgenommen haben. Mehr als 50 Teilnehmer, teilweise mit Familien, mit über 70 Modellen! Wir haben uns besonders gefreut, dass einige Kollegen aus Österreich die "Gunst der Stunde" genützt haben und mit tollen Modellen teilgenommen haben.

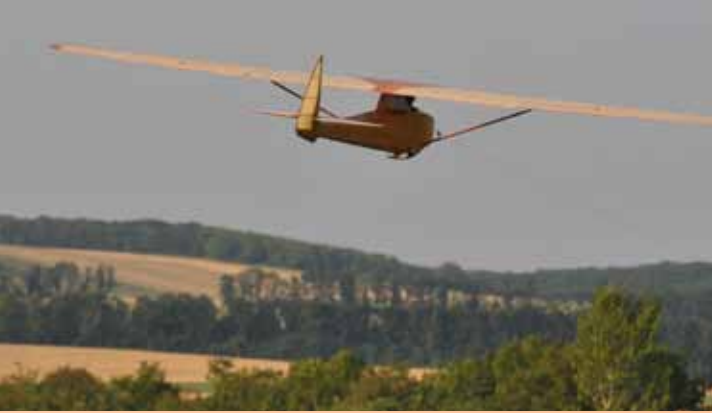

**Die phantastische " Willow Wren" von Michael Eiselt, Konstruktion von** *Roman Fraisl (AR Flugmodelle)*

Die Spannweiten unserer Modelle bewegen sich von 2 m bis 6 m bei Fluggewichten von 1 bis 20 kg und werden am Hang entweder per Hand oder wie unsere Vorbilder vom Boden aus mit dem Gummiseil gestartet. Es ist immer wieder bewundernswert wenn jemand ein Modell, für das hunderte von Stunden an Konstruktions- und Bauaufwand aufgewendet wurden, über die Hangkante befördert und den Elementen ausliefert. Das fliegerische Niveau bei den "Retroplanern" ist ausgesprochen hoch und hat sich in den letzten Jahren kontinuierlich gesteigert. Auch die Bautechnik hat sich weiterentwickelt. War früher das

im Modellbau häufig verwendete Balsaholz vorherrschend, wird in der letzten Zeit fast nur mehr in Sperrholz gebaut. Das bedeutet heiten und Baufehler nicht mehr "weggeschliffen" werden können. Zudem erfordert die Verarbeitung von Sperrholz, etwa bei Rundungen und sphärischen Wölbungen einiges an Erfahrung.

Für den Erfahrungsaustausch gibt es natürlich ein Forum im Internet. Auf Retroplane.net kann man neben Bauberichten  *"Musger MG12 "Ameise"*

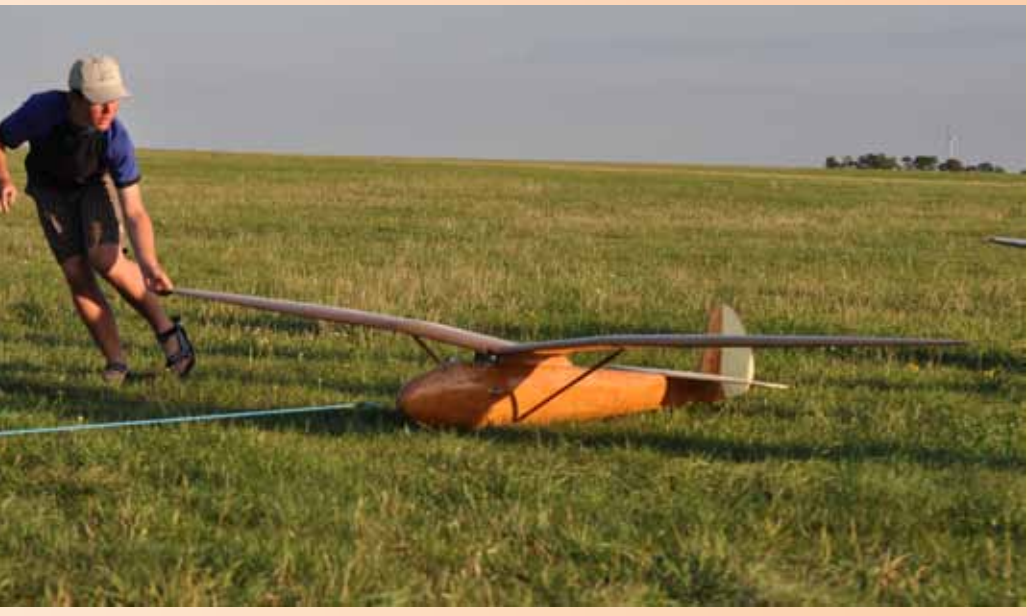

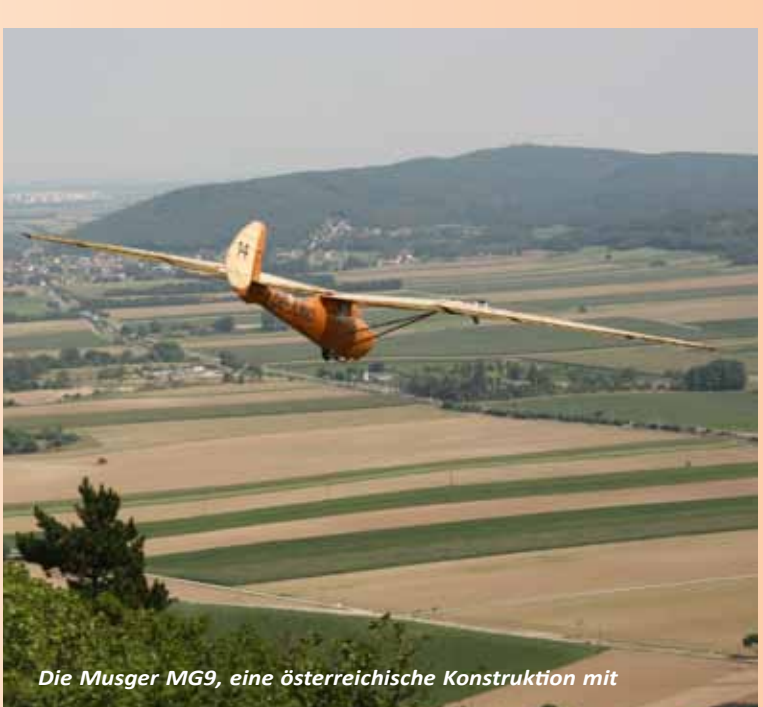

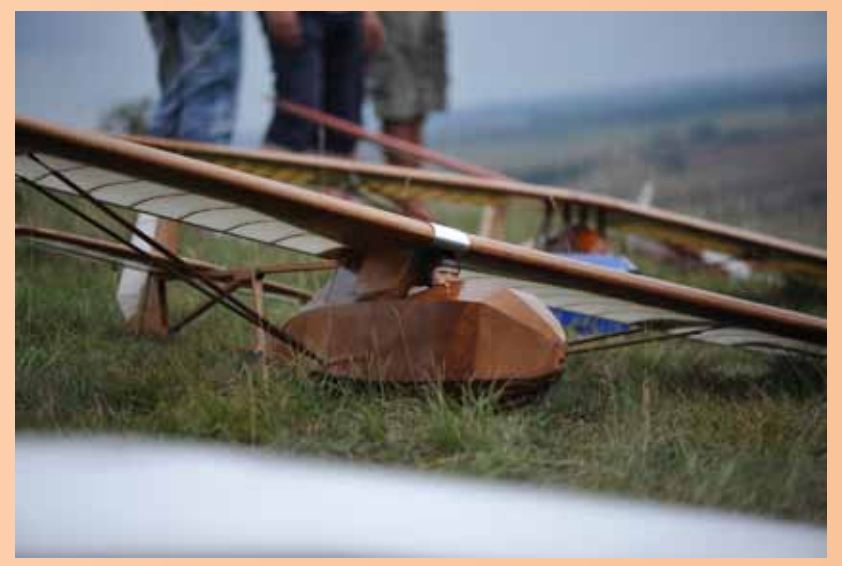

*Swathy "Kandidat", bei der Akaflieg Wien 1937 gebaut. Das Modell wurde 75 Jahre nach dem Orginal am Spitzerberg mit dem Gummiseil gestartet.*

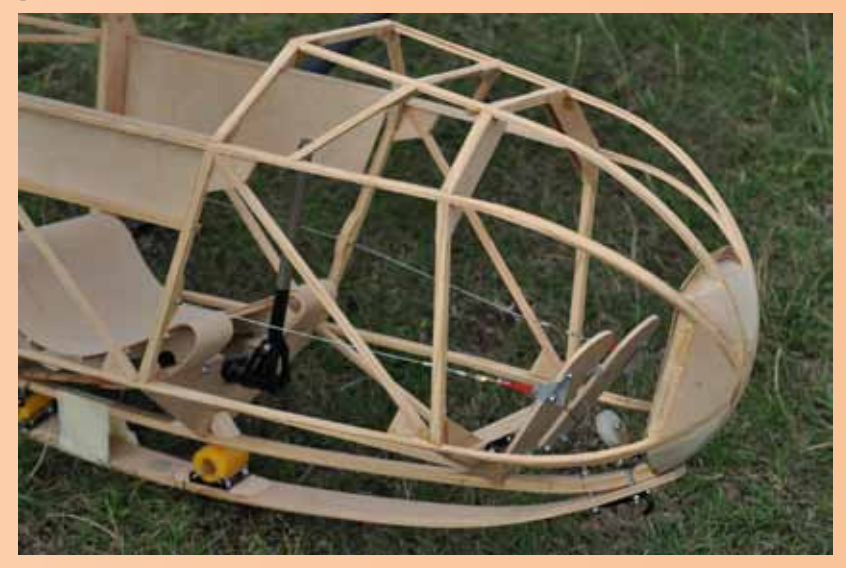

*Hütter H17 im Maßstab 1:2 absolut scale mit allen Beschlägen; gebaut von Helmut Seniuk aus Salzburg.*

Das bedeutet zwar starkes Tragen, aber auch schwierige Landebedingungen. Einige Schäden waren die Folge, die aber allesamt zu beheben waren. Am Sonntag dann der richtige Wind für den Spitzerberg, allerdings etwas zu schwach für unsere "fliegenden Widerstände". Trotzdem konnten viele Flüge bewundert werden. Und auch das "Berg-Talfliegen" mit dem

*Slingsby Kirby Kite*

Gummiseil machte viel Spaß zumal wir ja mehr als genug Platz zum Landen hatten. Zusätzlich wurden die Abendstunden ausgiebig für entspannte F-Schlepps genützt – es war für jeden was dabei und wir konnten doch einige Flugstunden sammeln.

Wer am Montag noch da war konnte dann auch den "Spitz" von seiner besten Seite erleben. Schöner Hangwind mit bis zu 30 km/h erlaubte tolle Flüge. Bei den vielen Modellen fällt natürlich eine Auswahl schwer – wer mehr sehen möchte kann sich auf retroplane.de die Bildergalerien anschauen oder im Forum die Bauberichte verfolgen. Es ist auch immer wieder spannend zu sehen, wie viel Dokumentationsmaterial bei den einzelnen Projekten zusammenkommt und damit erhalten bleibt. Aus österreichischer Sicht möchte ich noch hinzufügen: nicht nur in Deutschland wurden berühmte Segelflugzeuge entwickelt – auch aus Österreich kommen viele beeindruckende Konstruktionen und es freut mich ganz besonders, dass einige zumindest als Flugmodell wieder geflogen werden!

Retroplane 2012 in Österreich war ein erfolgreiches Treffen! Unser besonderer Dank gilt den Verantwortlichen vom Flugsportzentrum Spitzerberg für die freundliche Aufnahme und die Unterstützung während der ganzen Woche. Besonders hervorheben und danken möchte ich Wolfgang Oppelmayer, der eigens für uns Modellflieger am Wochenende ein Notam\* herausgegeben hat und unseren Flugraum nach "oben" hin erweitert hat. Und natürlich bei Gerd Kirchert, der immer da war und geholfen hat! Beeindruckend auch seine Arbeit zur Dokumentation des Modellflugs in Österreich. Unterlagen werden archiviert, Pläne digitalisiert und erhalten – eine wahre Fundgrube und wir haben oft seine mitgebrachten Ordner durchgeblättert und gestaunt was er alles zusammengetragen hat.

Nach Retroplane ist vor Retroplane – im Forum werden schon wieder neue Projekte begonnen und wir warten gespannt auf das nächste Jahr. Neue Modelle, neue Teilnehmer – trotz der hohen Anforderungen wächst und entwickelt sich Retroplane weiter

**Walter Wachtler Fotos W.Wachtler**

**\*Notice for Airman**

auch viel über die Vorbilder erfahren. Der Downloadbereich bietet Dokumentationen und Fotopacks für Interessierte die kostenlos zur Verfügung gestellt werden. Am ersten "offiziellen" Flugtag wehte starker Süd-Südostwind. Nicht gut für den Spitzerberg und wir mussten auf den Braunsberg ausweichen, wo bei böigem Wind bis zu 50 km/h geflogen wurde.

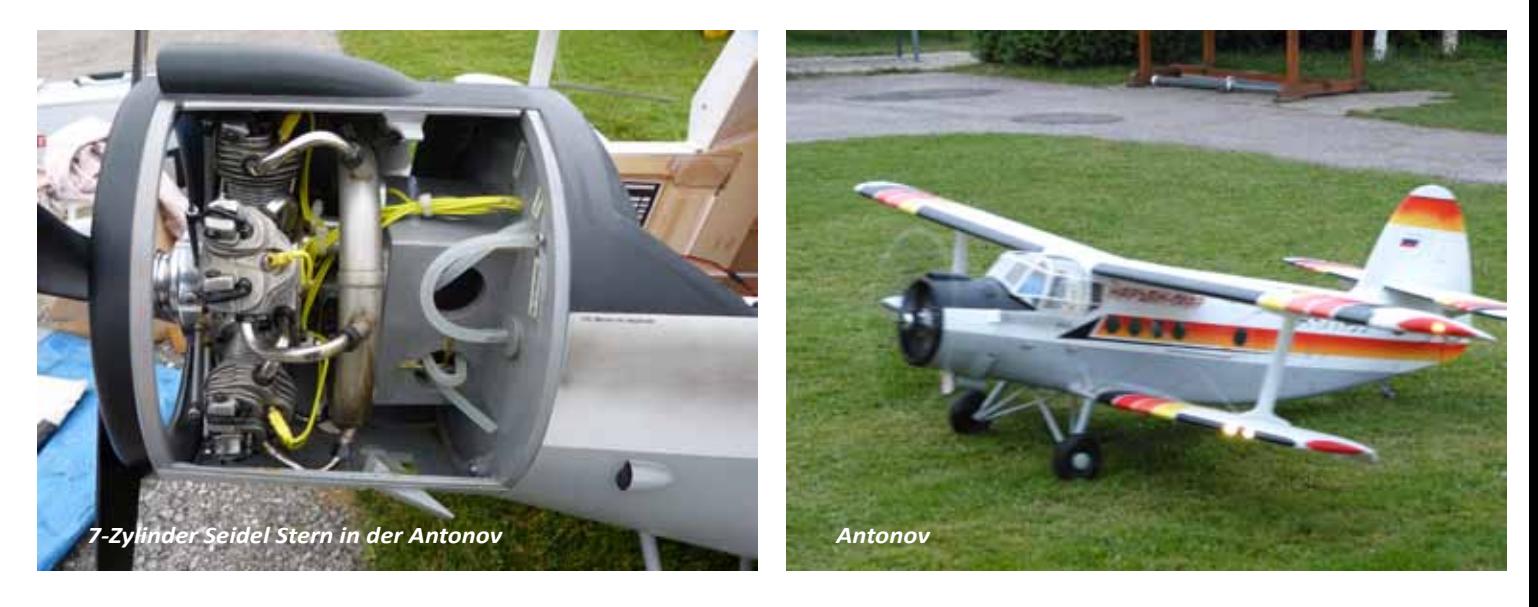

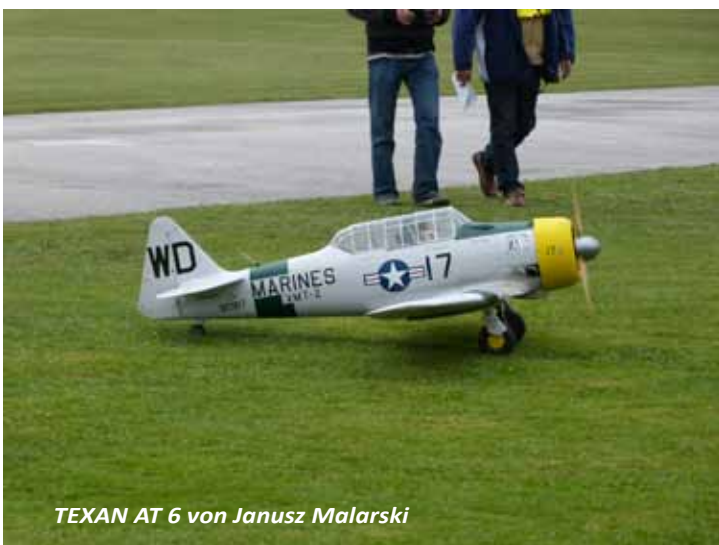

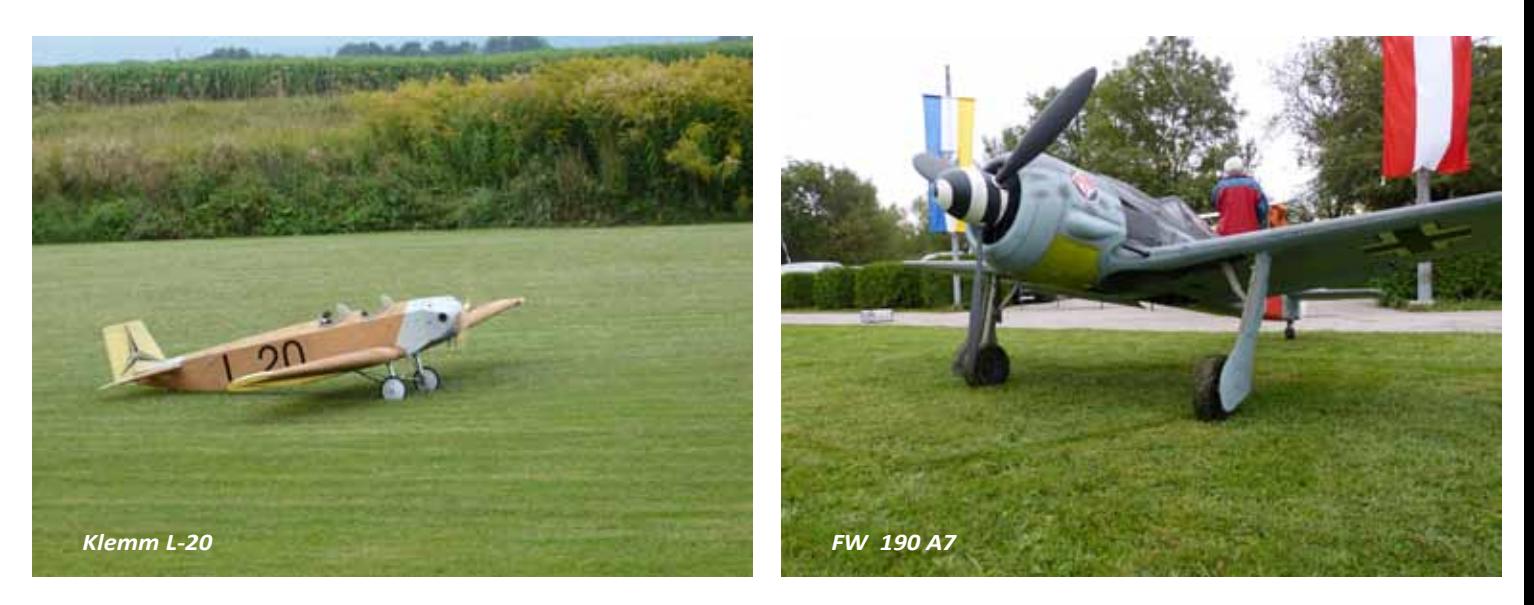

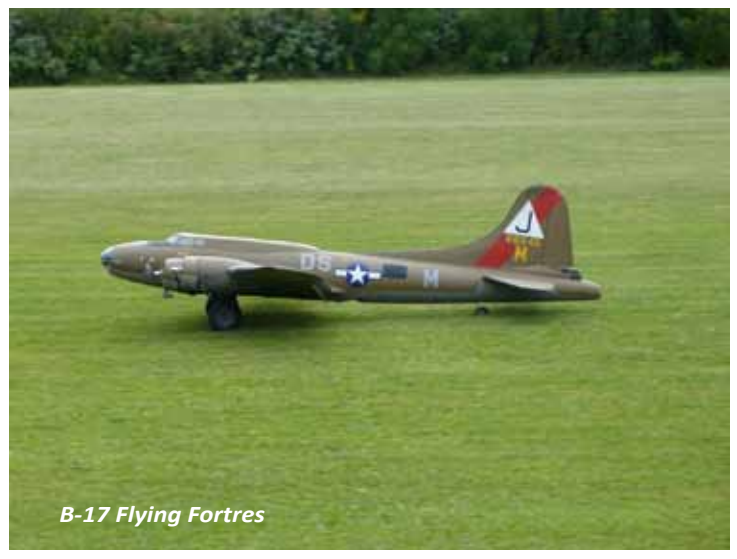

Während die Baubewertung durchgeführt wurde, wurde schon der erste Durchgang gestartet. Dank guter Koordination konnte der Bewerb im, Wechsel Bau- und Flugwertung recht zügig abgewickelt werden. Leider gab es einen Totalverlust. Ernst Passenbrunner verlor seine bewährte P-47 Thunderbolt, weil das komplette Leitwerk im Flug vom Rumpf abriss.

ten Vorsprung unser einziger F4C-Pilot 2, wobei zu bemerken wäre, dass dies stian Brandtner mit seiner Antonov ANsein erster Start bei einem Wettbewerb war. Alle Teilnehmer hatten Ihre Maschinen voll im Griff, so dass es bis auf den Absturz der P-47 keine Vorfälle gab. Lediglich Kim Contendo startete mit seine B-17 Flying Fortress beim Anrollen zum

Den NWI entschied mit 9 (neun) Punk-Adam Jaskiel mit seiner Zlin 526 AFS für sich, gefolgt von Michael Wurm mit seiner hervorragend gebauten und perfekt vorgeflogenen A-10 Thunderbolt. Dritter wurde Janusz Malarski mit einer ebenfalls hervorragend gebauten AT-6 Texan. Den undankbaren 4. Platz erreichte Chri-Start einen Angriff auf die Punkterichter,

*Am 22. September fanden wieder die Scale-Tage beim MBC Günselsdorf auf der Kiebitzwiese statt. Diesmal wurden die Niederösterreichische Landesmeisterschaft (LM NÖ) und ein Nationaler Wettbewerb mit Internationaler Beteiligung (NWI) in der Klasse Semi-Scale geflogen.*

Etwas kühl und Trüb war das Wetter anfangs, entwickelte sich aber zum idealen Flugwetter für alle Teilnehmer. Windstille und angenehme Temperatur machten das Fliegen zum Vergnügen.

Insgesamt waren 16 Teilnehmer erschienen. Leider musste Albert Novotny mit seiner King Air wegen Augenproblemen passen. So nahmen 15 Piloten den Bewerb in Angriff. Besonders erfreulich war die Teilnahme von 3 Piloten aus Polen. Dank an Adam Jaskiel, der die Sprachbarriere mit perfektem Polnisch überwand. Besonders hervorheben möchte ich Fabian Kresse (ja, der Enkel von Urgestein Ing. Alois Kresse !), der sich mit einer elektrischen PT-17 Stearman Kadet mit 80cm (!!) Spannweite an die Wertungsflüge wagte und sich wacker schlug. Soll noch einer sagen, unsere Jugend interessiert sich mit 14 Jahren nicht für Modellflug.

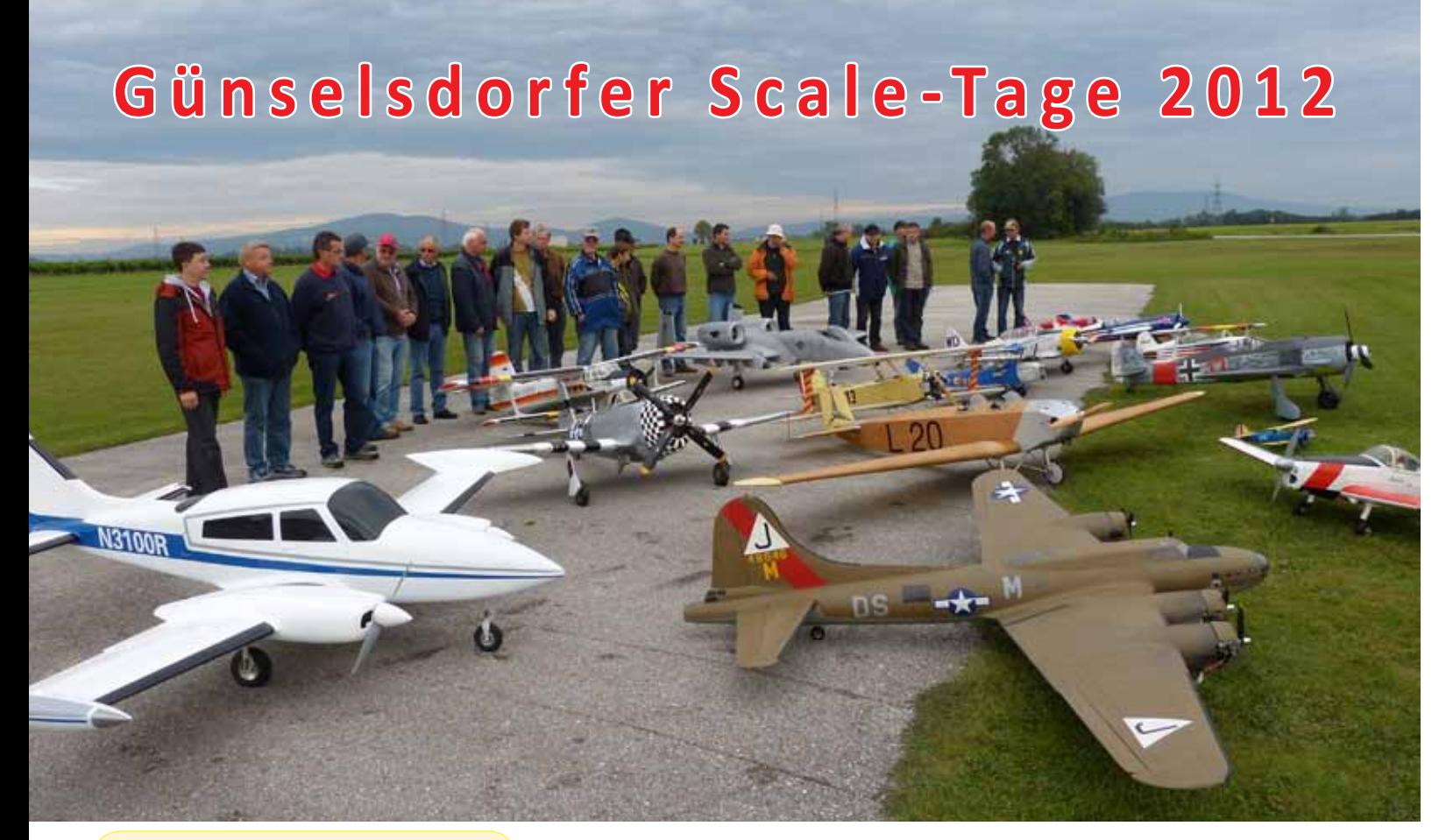

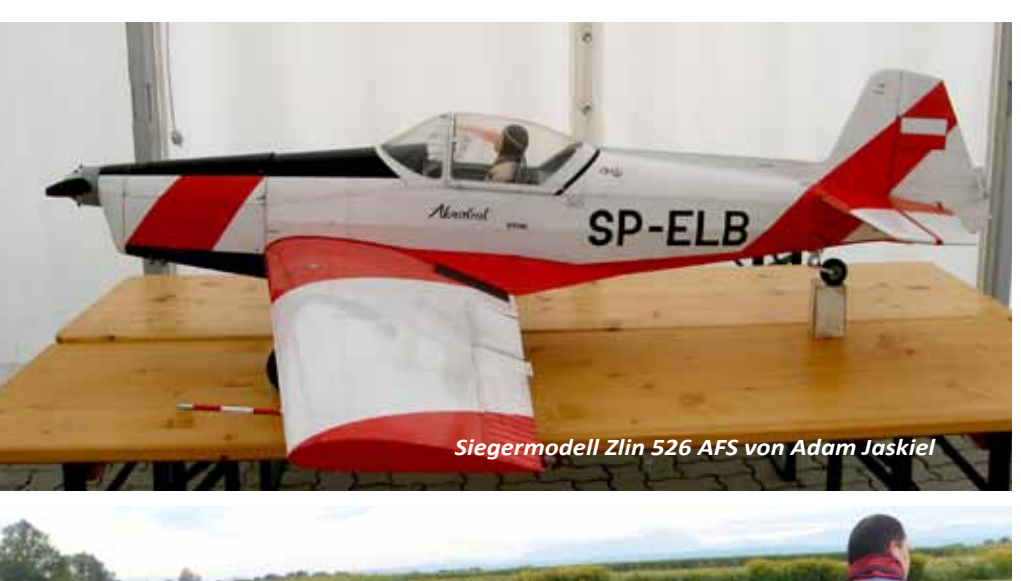

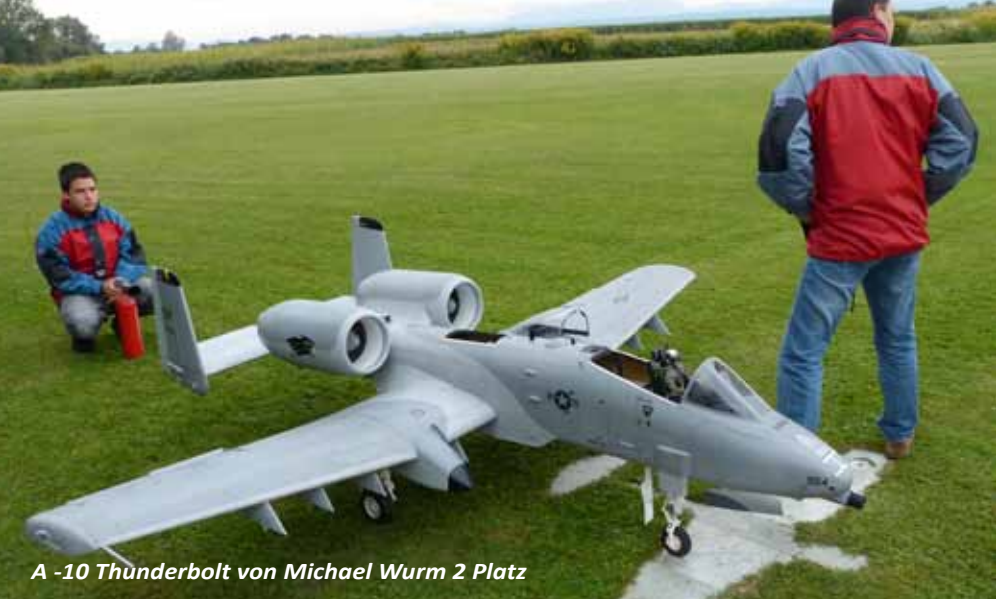

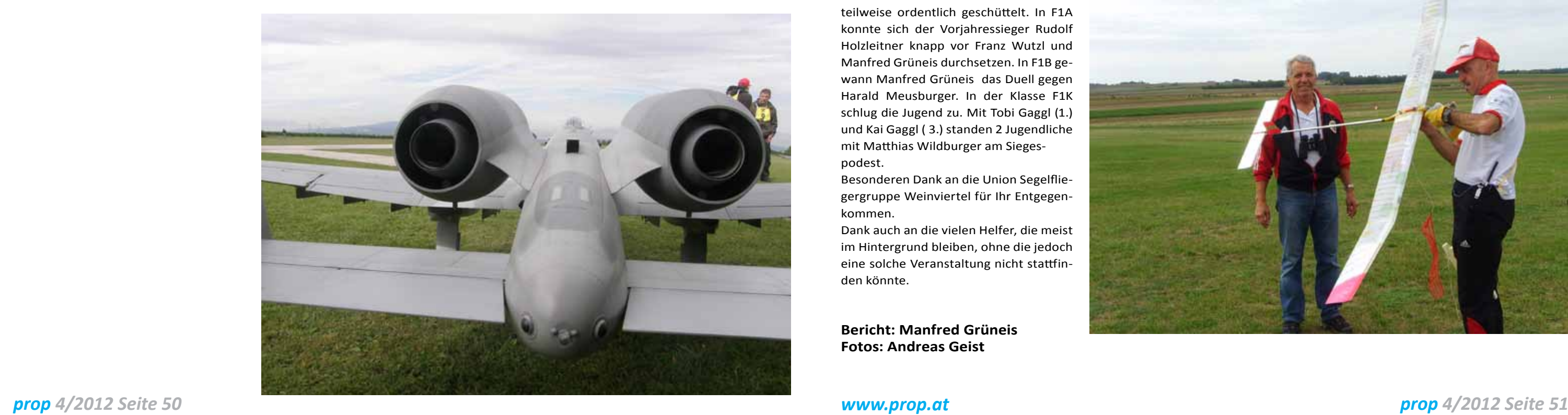

die dieser Attacke dank "schneller Beine" knapp ausweichen konnten.

Die NÖ Landesmeisterschaft wurde eine "sichere Beute" von Michael Wurm, der mit seiner A-10 Thunderbolt nicht zu schlagen war. Zweiter bei seinem ersten Antreten zu einem Wettbewerb wurde Christian Brandtner mit seiner Antonov AN-2 vor Artur Bail, der seine Klemm L-20 auf Platz 3 steuerte.

Generell ist zu sagen, das viele Teilneh mer Spitzenmodelle an den Start brach ten, bei denen bei einigen Modellen mit einer etwas besseren Dokumentation wesentlich bessere Platzierungen mög lich gewesen wären.

Ich möchte mich beim MFC Günselsdorf für die vorbildliche Durchführung des Bewerbs bedanken, ferner bei allen teil nehmenden Piloten, die mir das Gefühl gaben, das die Klasse Semi-Scale in Ös terreich doch kein "Auslaufmodell" ist. Herzlichen Dank auch an emsigen Damen der Küche, die uns mit einer köstlichen Kürbiscremesuppe und einem feurigen Chili ConCarne verwöhnten. Ich freue mich auf 2013, wenn wir den nächsten Wettbewerb veranstalten. Dann wieder eine Österreichische Meisterschaft und ein NWI in der Klasse Semi-Scale. Ich lade alle Piloten herzlich ein, auch 2013 wie der am Bewerb teilzunehmen.

**ManfredStocker Bundesfachreferat F4**

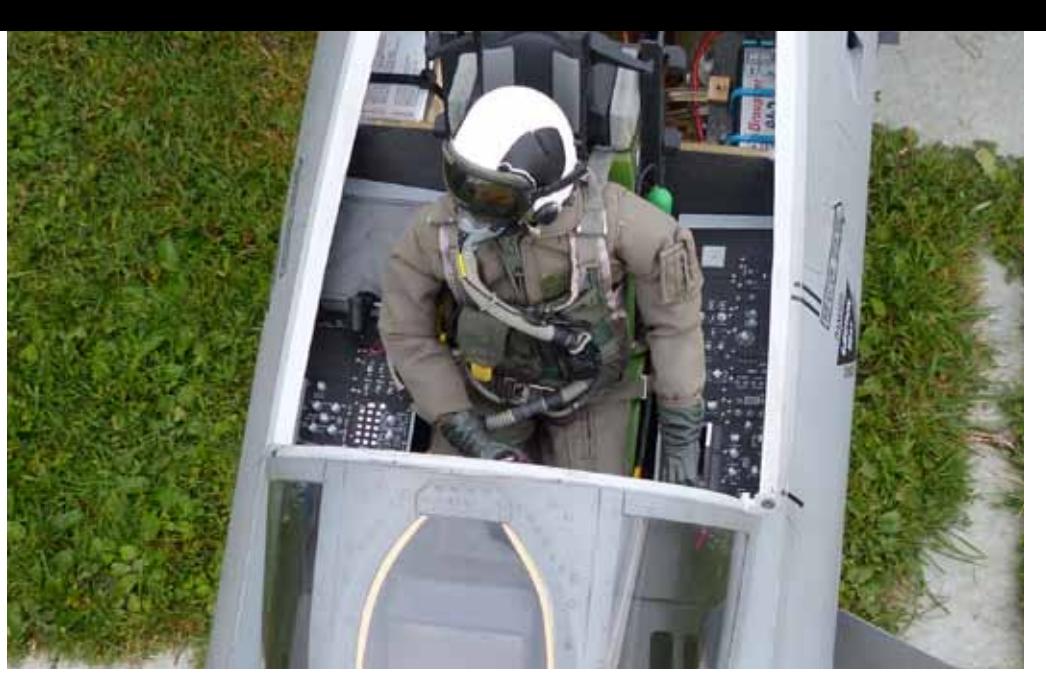

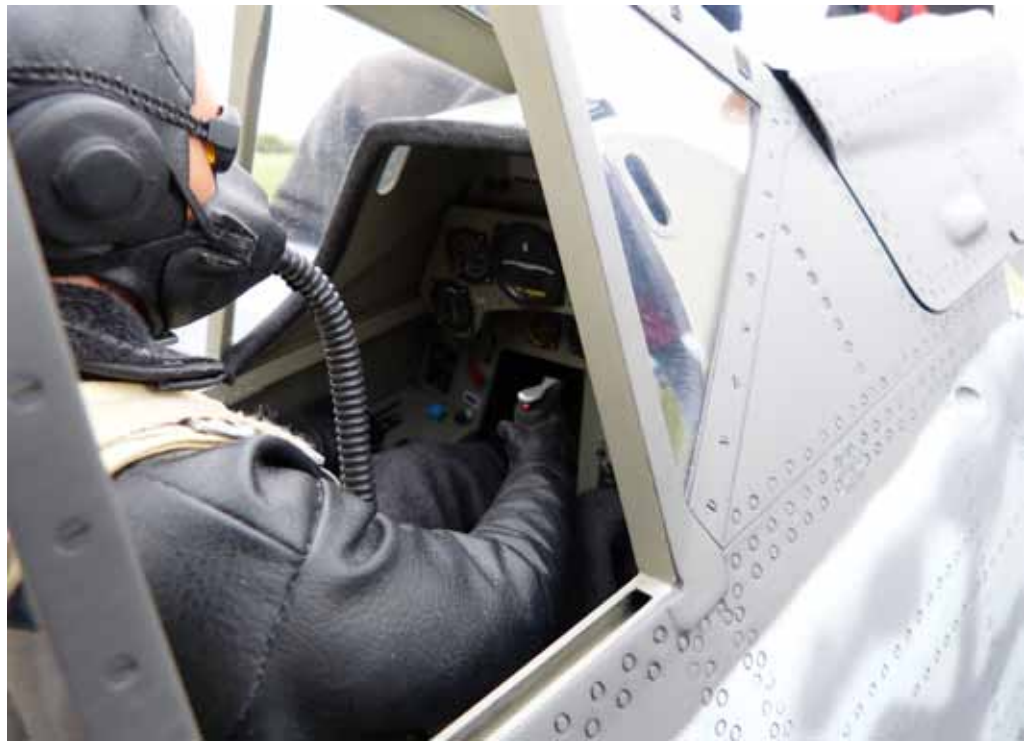

Am Samstag, den 8. September 2012 war es wieder soweit, der ESV-ÖMV-St.Pölten veranstaltete zum 7. Mal den "Weinviertelpokal". In Absprache mit dem Hausherrn, der Union Segelflieger gruppe Weinviertel und den angrenzenden Landwirten, konnte wie auch in den letzten Jahren, das gesamte riesige Areal genutzt werden. Am Freitagabend reisten bereits einige Teilnehmer an.

 Am Samstagmorgen zeigte sich das Wet ter von seiner besten Seite und hielt den ganzen Tag. Sonnenschein mit bis zu 28 Grad und Westwind mit 1 bis 4m/s wa ren ideale Bedingungen. In der Klasse F1K gab es diesmal 8 Teilnehmer, davon erfreulicherweise 3 Jugendliche, in F1A 5 u. F1B leider nur 2 Teilnehmer.

Wettbewerbsleiter Rupert Göd startete pünktlich den 1. Durchgang. In F1A u. B wurde die Maximalzeit in Runde 1 mit 210 Sek., für Runde 2-7 mit 180 Sek. festgelegt, für F1K mit 5 Runden zu je 120 Sek. . Der leichte Wind bereitete wenige Probleme, dafür war jedoch die Thermik zeitweise trickreich. Vor allem die extrem leichten F1K Modelle wurden teilweise ordentlich geschüttelt. In F1A konnte sich der Vorjahressieger Rudolf Holzleitner knapp vor Franz Wutzl und Manfred Grüneis durchsetzen. In F1B ge wann Manfred Grüneis das Duell gegen Harald Meusburger. In der Klasse F1K schlug die Jugend zu. Mit Tobi Gaggl (1.) und Kai Gaggl ( 3.) standen 2 Jugendliche mit Matthias Wildburger am Siegespodest.

Besonderen Dank an die Union Segelflie gergruppe Weinviertel für Ihr Entgegen kommen.

Dank auch an die vielen Helfer, die meist im Hintergrund bleiben, ohne die jedoch eine solche Veranstaltung nicht stattfin den könnte.

## **7. Weinviertelpokal der Klassen F1A, F1B**

**Bericht: Manfred Grüneis Fotos: Andreas Geist**

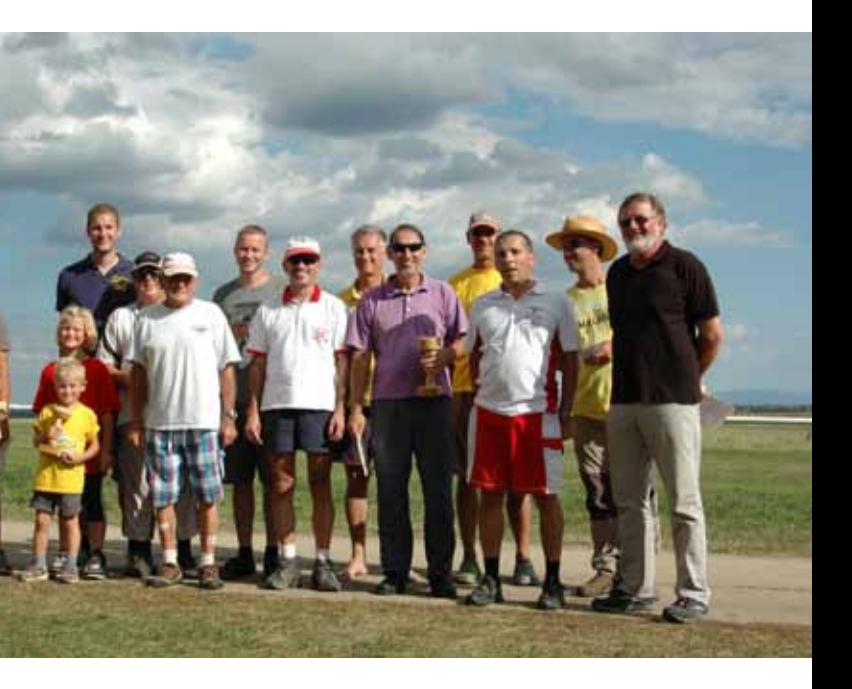

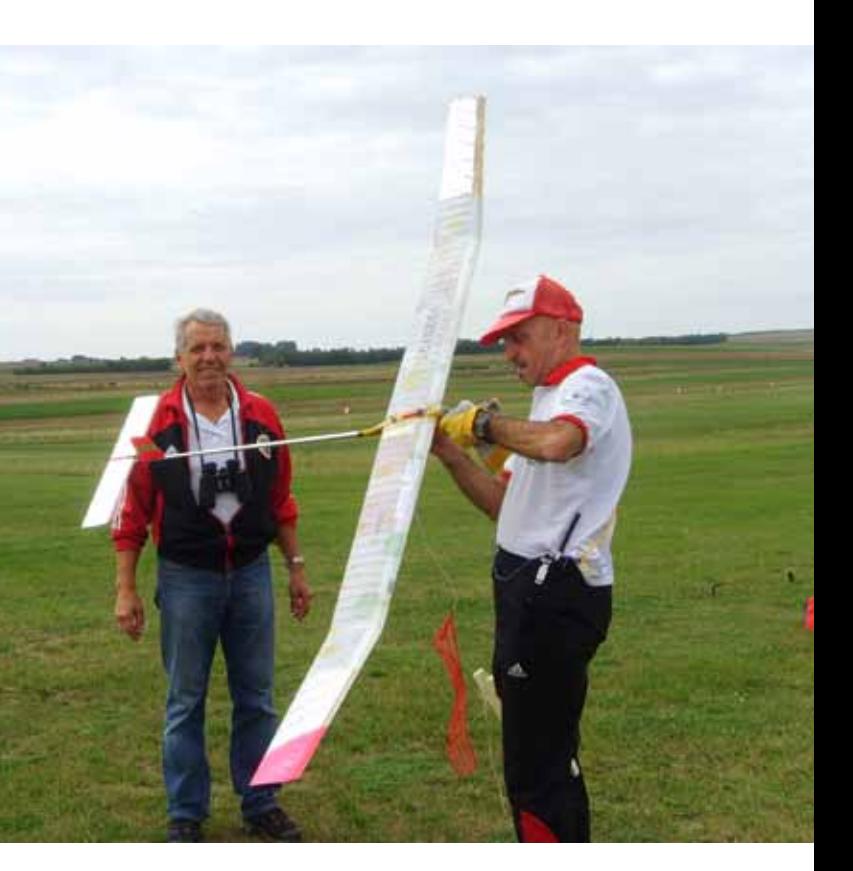

 *prop 4/2012 Seite 52 www.prop.at prop 4/2012 Seite 53*

*Die Idee wurde von Erich Vlceck geboren, bei dem man die genannte Modellpalette der Fa. Valenta beziehen kann. Er meinte, das es interessant wäre, ein Seglertreffen nur mit Modellen dieser Firma zu veranstalten. Als besonderer Schwerpunkt wurde die Sharon 4200.(Bau- und Flugbericht finden Sie in Prop Online). Freundlicherweise erklärte sich der Vorstand des UMSC Bussard / Pöchlarn bereit, seinen Platz für das Treffen zur Verfügung zu stellen.*

Die Einladungen wurden geschrieben und ausgesandt und der Termin mit 19.05.2012 festgelegt. Bei strahlendem Wetter und Hammerthermik kamen mehr als 20 Piloten nach Melk / Pöchlarn. Es wurde ein wunderbarer Querschnitt durch die gesamte Modellpalette. Egal ob Thermiksegler, Speedmodell oder Semi-Scale, alles war vertreten.

Es wurde fleißig geflogen und Erfahrungen ausgetauscht. Der Flugplatz des UMSC Bussard eignet sich meiner Meinung besonders für Segler, da in der Hauptwindrichtung der Platz vor der eigentlichen Piste eine Art kleinen Hang bildet, bei dem man bei richtig stehenden Wind sogar "Hangkantenpolieren" kann. An diesem Tag stand gute Thermik, die mich überraschte. Nach einigem Kreisen und etwas Ablenkung durch Geplauder mit den gleichzeitig fliegenden Piloten hatte ich Mühe, meine Sharon aus der Thermik und wieder in für mich gut sichtbare Höhe zu holen. Hier erwies sich die gleichzeitige Verwendung von Störklappen und Butterfly als hilfreich. Durch Mixerschaltung kann ich nur Störklappen, nur Butterfly oder beides als Abstiegsoder Landehilfe verwenden. Die Kombination beider Hilfen wirkt sehr brachial, was besonders in solchen Situationen bzw. bei Flügen im Gebirge Landungen mit geringer Fahrt auf engsten Raum gestattet.

Das Treffen verlief – dank der guten Organisation – zwischenfallfrei und in sehr netter Atmosphäre. Ich werde gerne beim nächsten Treffen wieder die Gastfreundschaft des UMSC Bussard in Anspruch nehmen.

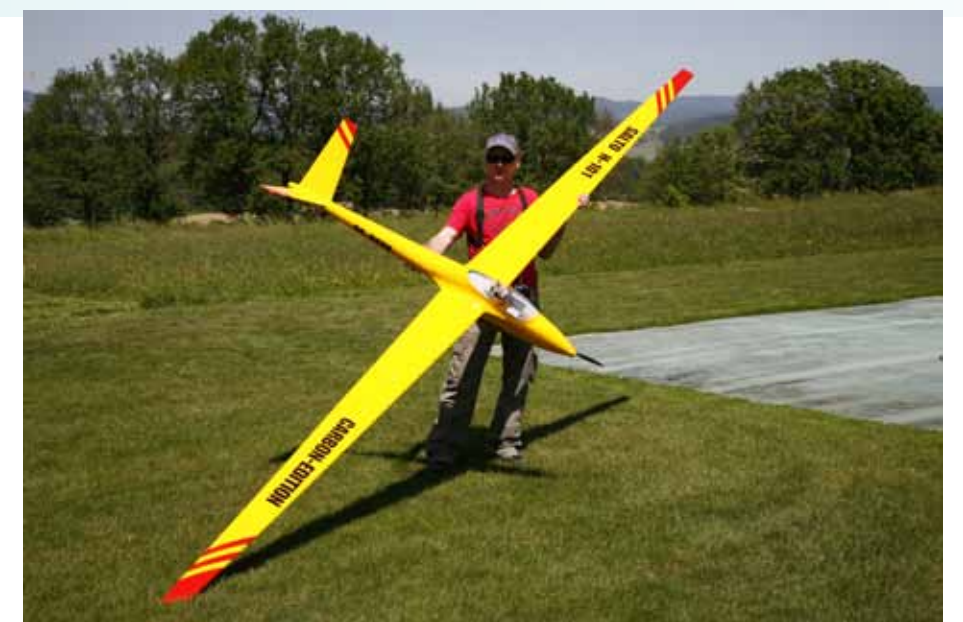

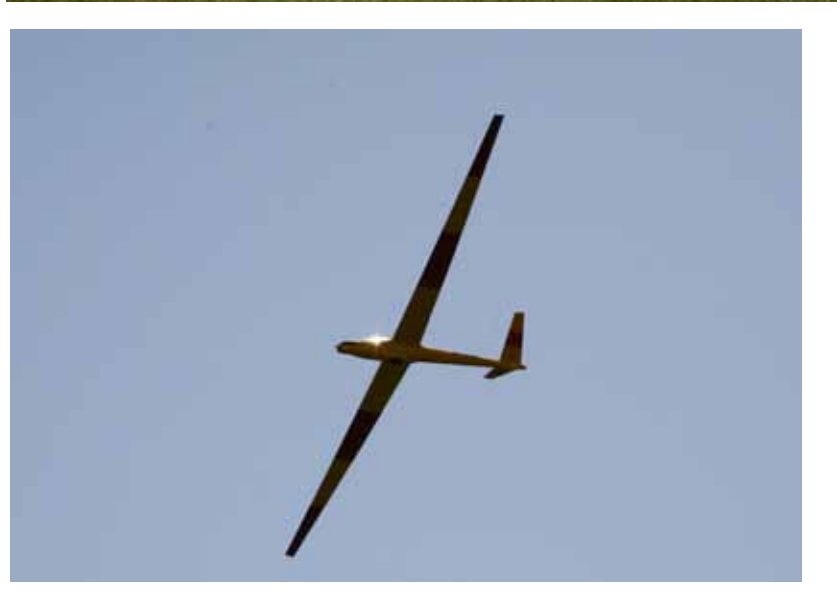

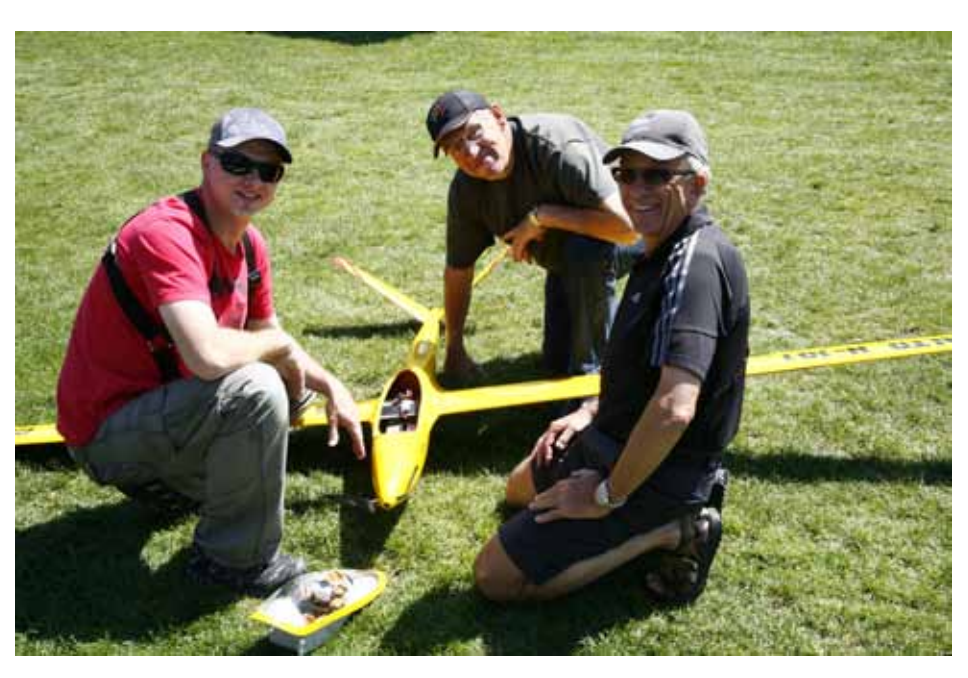

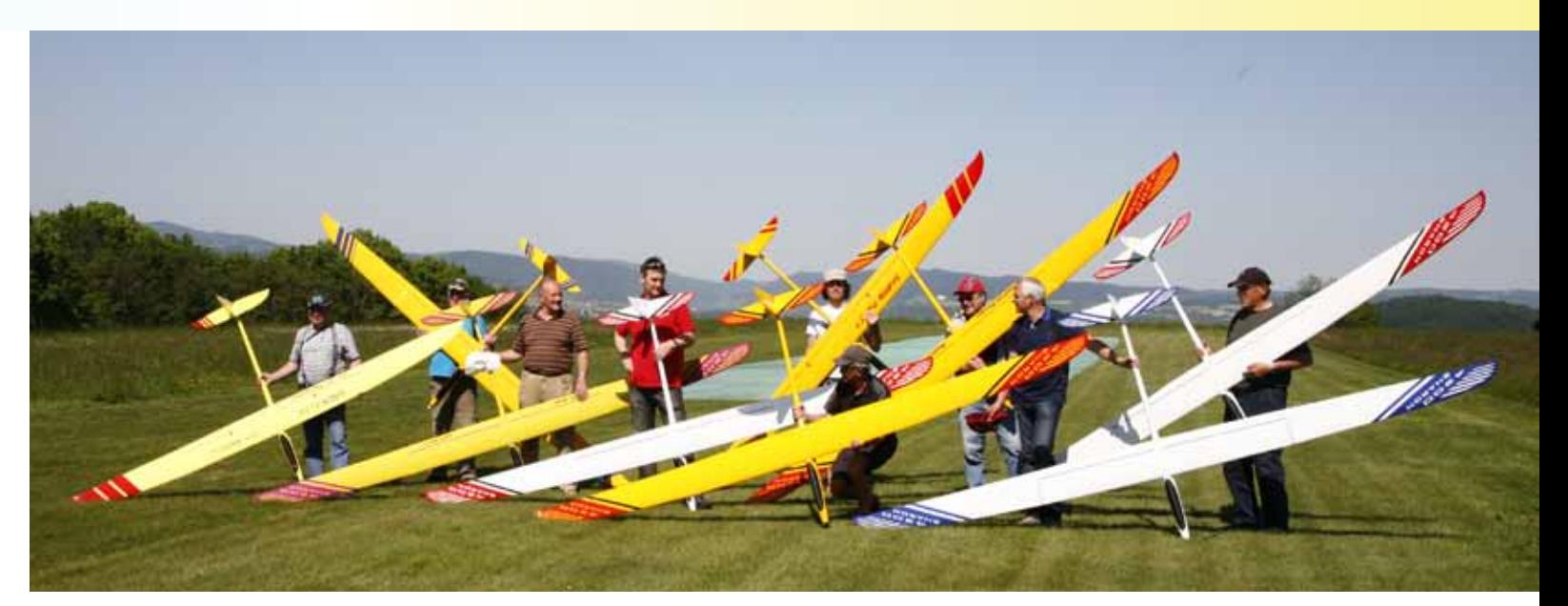

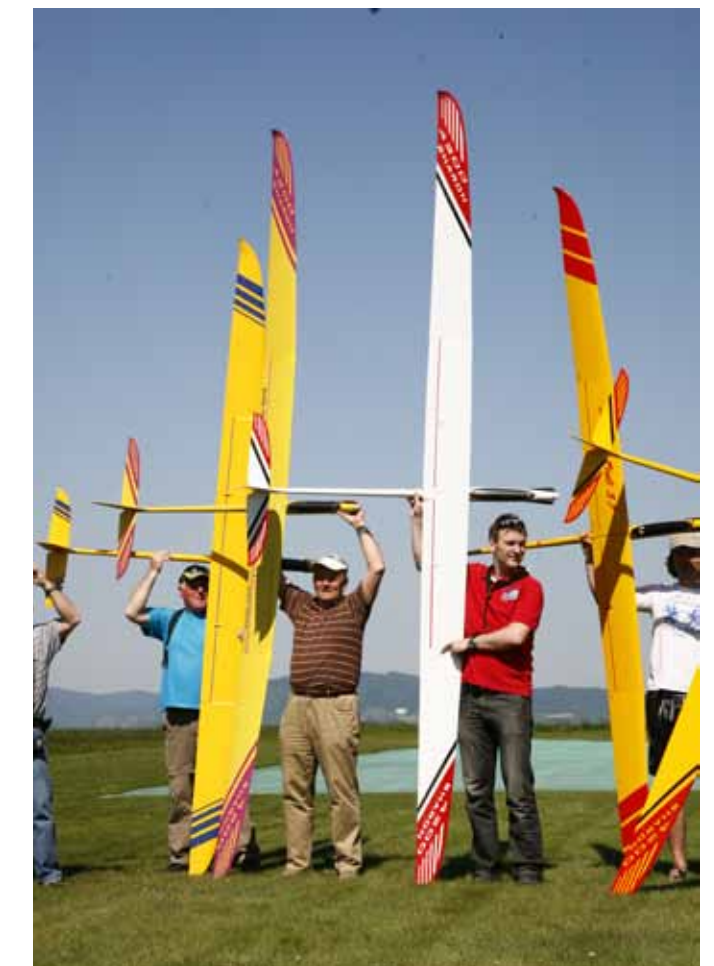

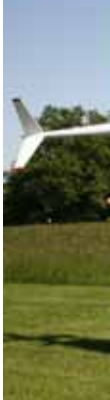

#### **Manfred Stocker**

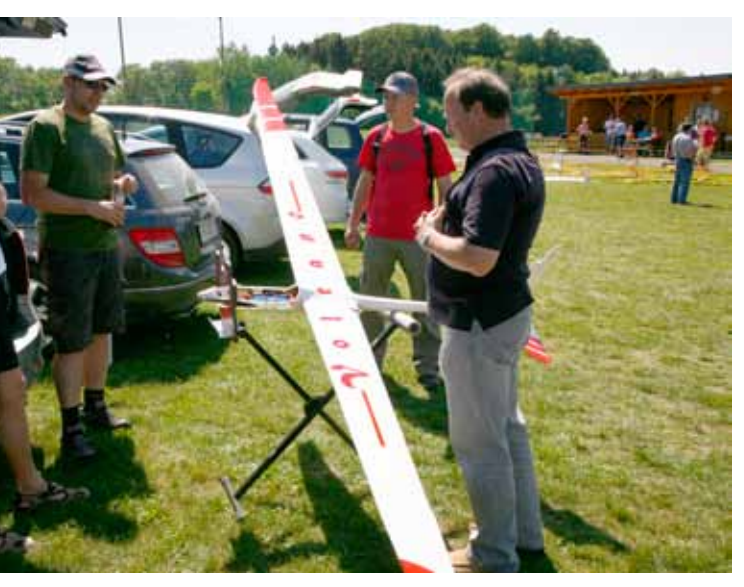

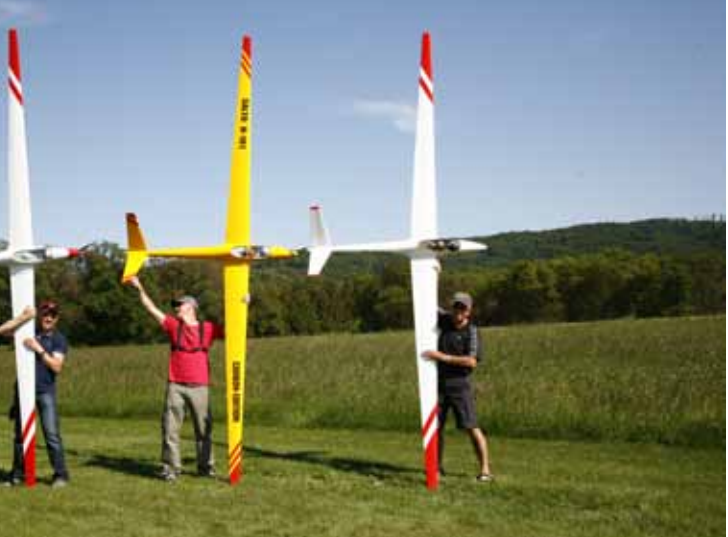

## **Viel GFK und große Spannweiten: Valenta-Treffen beim UMSC Bussard / Pöchlarn**

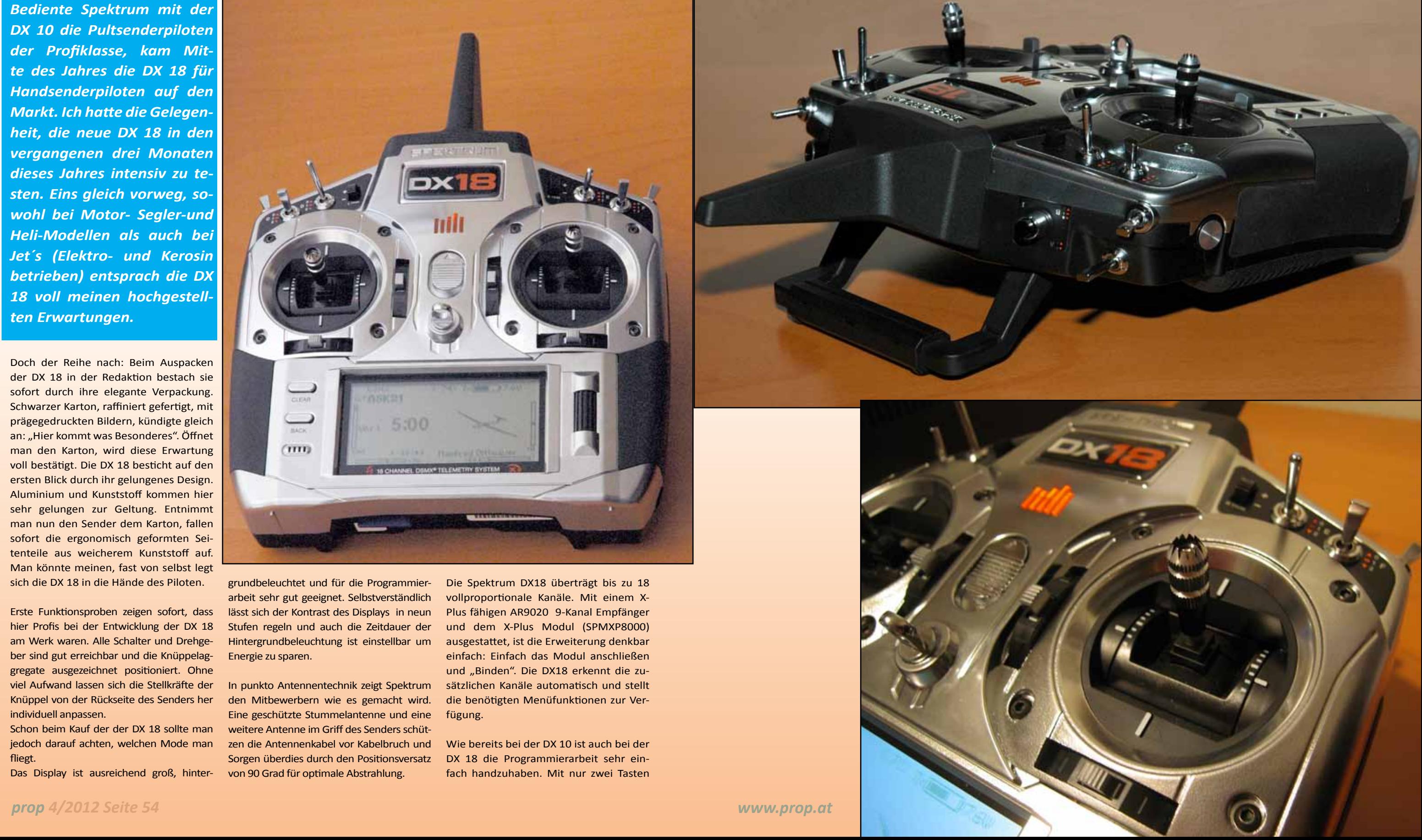

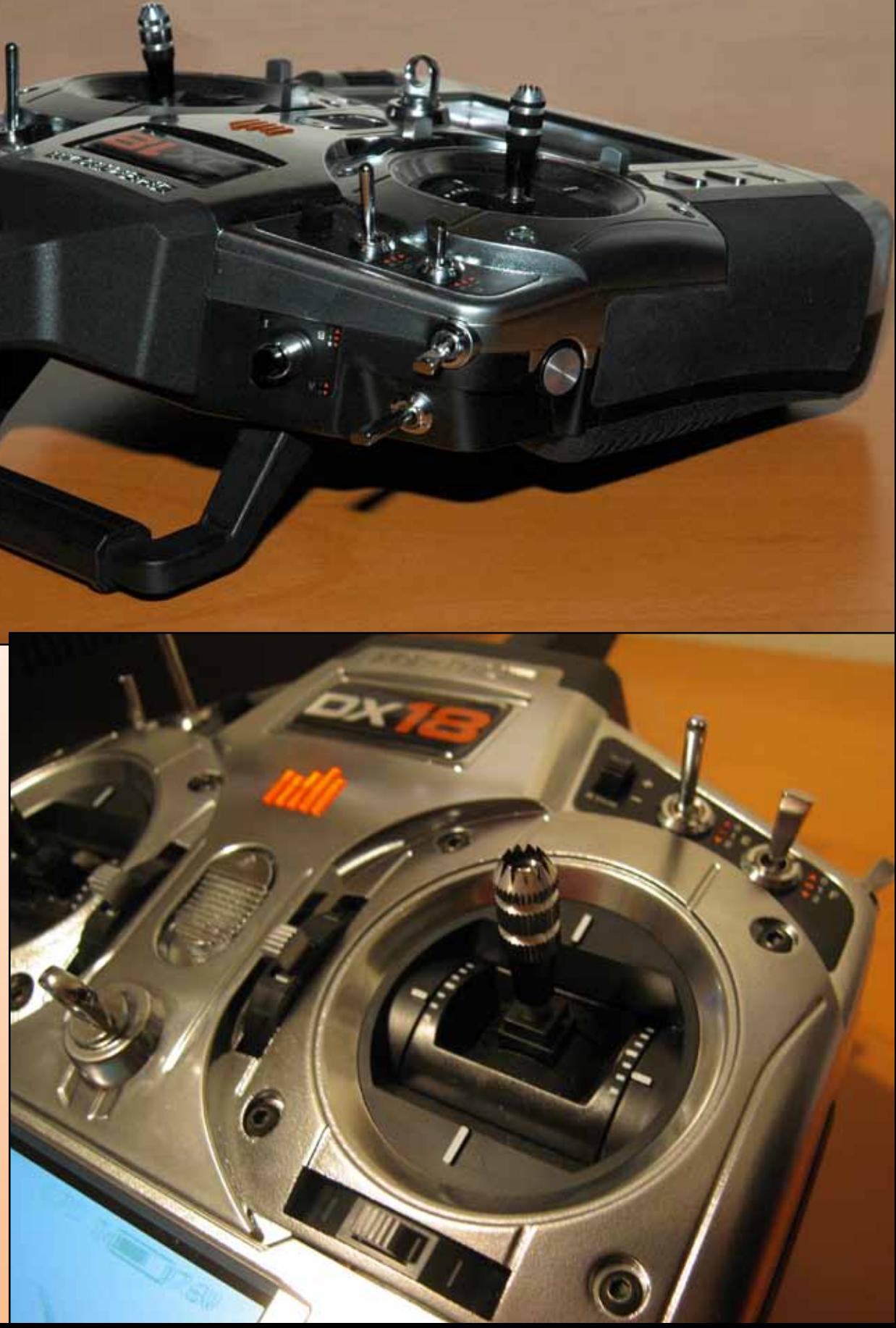

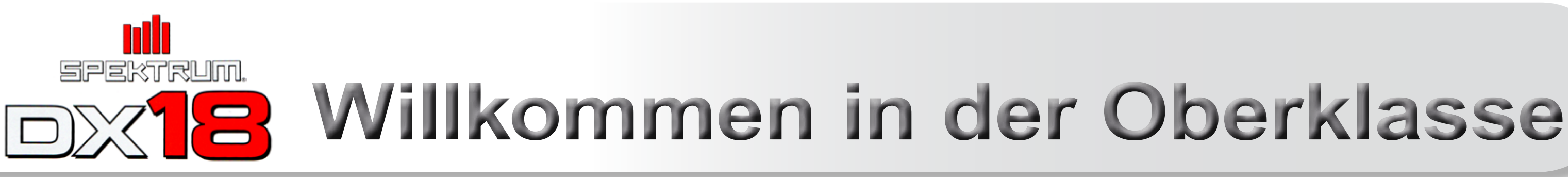

*Bediente Spektrum mit der DX 10 die Pultsenderpiloten der Profiklasse, kam Mitte des Jahres die DX 18 für Handsenderpiloten auf den Markt. Ich hatte die Gelegenheit, die neue DX 18 in den vergangenen drei Monaten dieses Jahres intensiv zu testen. Eins gleich vorweg, sowohl bei Motor- Segler-und Heli-Modellen als auch bei Jet´s (Elektro- und Kerosin betrieben) entsprach die DX 18 voll meinen hochgestellten Erwartungen.*

Doch der Reihe nach: Beim Auspacken der DX 18 in der Redaktion bestach sie sofort durch ihre elegante Verpackung. Schwarzer Karton, raffiniert gefertigt, mit prägegedruckten Bildern, kündigte gleich an: "Hier kommt was Besonderes". Öffnet man den Karton, wird diese Erwartung voll bestätigt. Die DX 18 besticht auf den ersten Blick durch ihr gelungenes Design. Aluminium und Kunststoff kommen hier sehr gelungen zur Geltung. Entnimmt man nun den Sender dem Karton, fallen sofort die ergonomisch geformten Seitenteile aus weicherem Kunststoff auf. Man könnte meinen, fast von selbst legt sich die DX 18 in die Hände des Piloten.

Erste Funktionsproben zeigen sofort, dass hier Profis bei der Entwicklung der DX 18 am Werk waren. Alle Schalter und Drehgeber sind gut erreichbar und die Knüppelaggregate ausgezeichnet positioniert. Ohne viel Aufwand lassen sich die Stellkräfte der Knüppel von der Rückseite des Senders her individuell anpassen.

fliegt.

grundbeleuchtet und für die Programmierarbeit sehr gut geeignet. Selbstverständlich lässt sich der Kontrast des Displays in neun Stufen regeln und auch die Zeitdauer der Hintergrundbeleuchtung ist einstellbar um Energie zu sparen.

Schon beim Kauf der der DX 18 sollte man weitere Antenne im Griff des Senders schütjedoch darauf achten, welchen Mode man zen die Antennenkabel vor Kabelbruch und In punkto Antennentechnik zeigt Spektrum den Mitbewerbern wie es gemacht wird. Eine geschützte Stummelantenne und eine Sorgen überdies durch den Positionsversatz

Das Display ist ausreichend groß, hinter-von 90 Grad für optimale Abstrahlung.

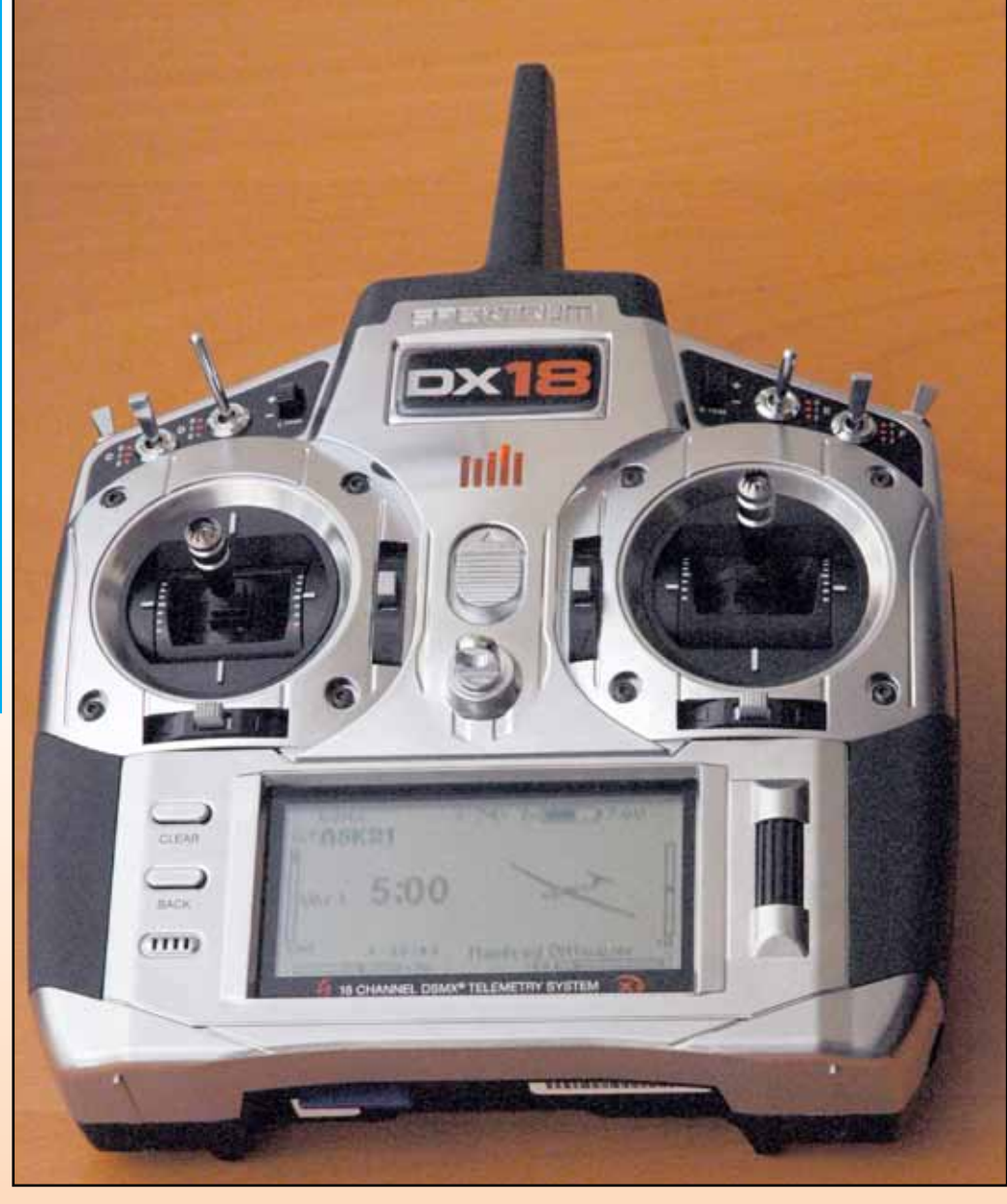

Die Spektrum DX18 überträgt bis zu 18 vollproportionale Kanäle. Mit einem X-Plus fähigen AR9020 9-Kanal Empfänger und dem X-Plus Modul (SPMXP8000) ausgestattet, ist die Erweiterung denkbar einfach: Einfach das Modul anschließen und "Binden". Die DX18 erkennt die zusätzlichen Kanäle automatisch und stellt die benötigten Menüfunktionen zur Verfügung.

Wie bereits bei der DX 10 ist auch bei der DX 18 die Programmierarbeit sehr einfach handzuhaben. Mit nur zwei Tasten

*In der Ebene Finktionsliste wer- den alle Modellspezifischen* 

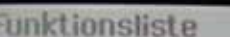

ervo Einstellung D/R und Expo Differenzierung dappenstellung **Clappensystem** 

**Nigoher** 

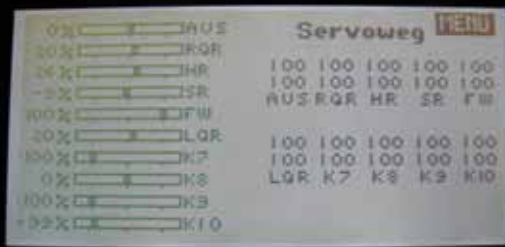

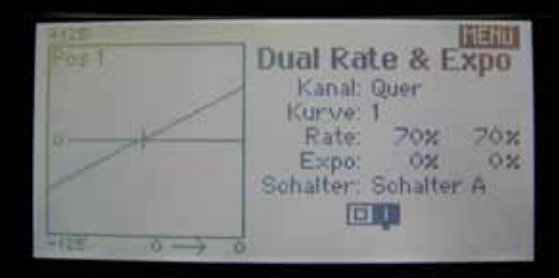

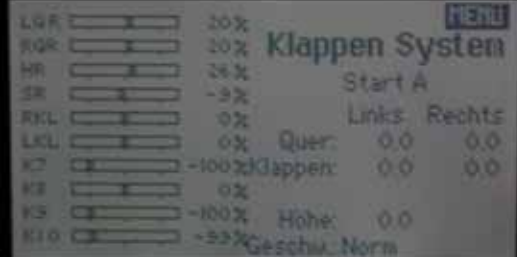

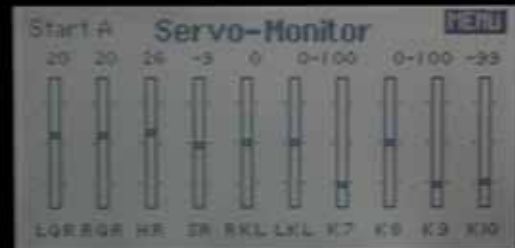

HOW Drehzahl Anteige: Ein Alarm Drehz Min: 0 Aus Max: 10000 Aus Ubersetz: 1.00:1 Pole: Aus Holas Spannungsm. Anzeige: Ein Alarm Volt Min 4.3V Aus  $LIPo$  1.5

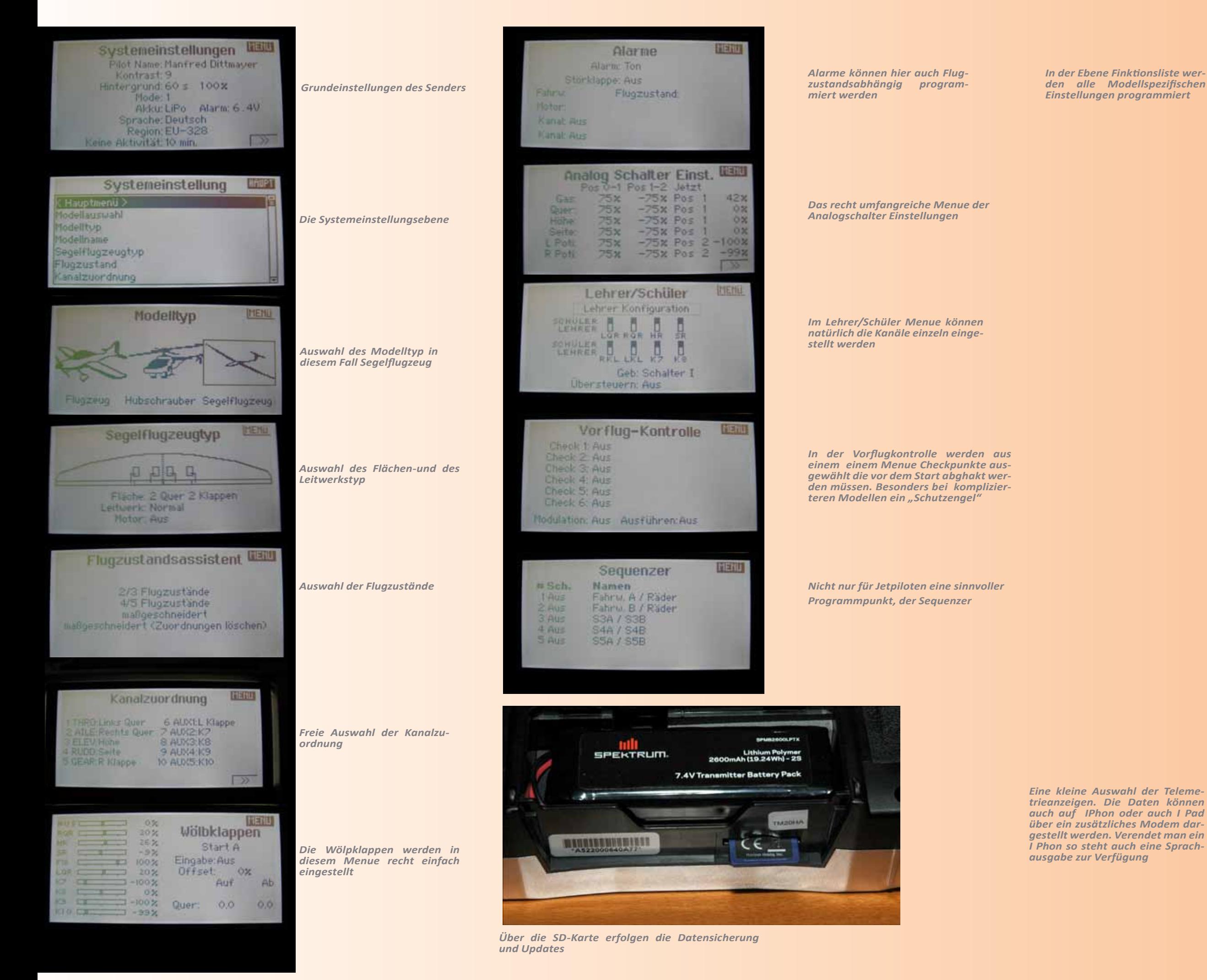

und einem SimpleScroll "Tastrollgeber" kann man nahezu intuitiv durch die Programme "surfen" und die nötigen Einstellungen vornehmen. Ob Segler-Motoroder Helimodelle, für alle Anwendungen gibt es vorbereitete Programme. Insgesamt stehen mit der Airware Software 10 Tragflächen-, 6 Taumelscheiben, 2 Motorseglerkonfigurationen zur Verfügung, die natürlich individuell angepasst werden können.

 Die Programmierung erfolgt in zwei Ebenen. In der ersten Ebene der "Systemeinstellung" werden die Modelle, der Flugmodelltyp, der Modellname und die Flugzustände ausgewählt. Weiters sind hier alle senderspezifischen Parameter wie Kanal- und Geberzuordnung Telemetrie, Pulsrate, Alarme etc. einzustellen.

Kehrt man anschließend zum Hauptmenü zurück, sind hier alle erdenklichen modellspezifischen Einstellungen möglich, von einfacher Servoumkehr bis freie Mischer. Die DX 18 bietet selbst dem ausgefuchstesten Modellpiloten alle nur erdenklichen Programmiermöglichkeiten. Als besonderes Feature kann die DX18 mit ihrem integrierten Sequenzer gemischte Funktionen zeitversetzt auslösen, um zum Beispiel Fahrwerkstüren und Fahrwerk automatisch nacheinander zu aktivieren. Mit fünfzig internen Modellspeichern bietet die DX 18 für die heimische Flotte viel Platz. Alle Modelldaten können natürlich auch auf der beiliegenden SD-Karte gespeichert werden. Die SD-Karte wird auch zu allfälligen SW-Updates gebraucht. Meldet man seine DX 18 bei der community.spekrumrc.com

an, wird man automatisch über Updates informiert und über ein Download auf die SD-Karte mit der neuesten SW pardon AirWare versorgt. Damit ist die DX18 auch absolut zukunftssicher.

#### **Die DX 18 im Praxistest:**

Hangsegeln ist immer schön, und so kam die DX 18 erstmals in einem meiner Hangsegler, einem vier Meter Klappensegler (EMOTION von Schweighofer) zum Einsatz. Mit insgesamt vier Flugzuständen, Normal, Thermik, Speed und Landung, gelang mir, obwohl ich das Handbuch nicht zu Hilfe nahm, gleich die einwandfreie Programmierung des Segelflugprogrammes. Selbst die Butterflyeinstellung und die Einstellung der Klappen und Querruder je Flugzustand, bereiteten keine Schwierigkeiten, obwohl ich bei Gott kein "Wunderwuzzy" im Programmieren bin.

Bei sehr großräumigen Flügen in Grossarl zeigte sich nie kein Empfangsproblem, selbst wenn man weit unter der Hangkante flog. Die Akkukapazität des Senders (2 S/2600 mAh) ist für einen Flugtag mit vielen langen Flügen ausreichend.

Auch meine E-Jets HABU und VENOM, bei denen bis dato die DX 8 zum Einsatz kam, rüstete ich auf die DX 18 um. Leider konnte ich die auf der SD-Karte gespeicherten und erflogenen Modelleinstellungen der DX 8 (wie auch bei der DX 10) nicht verwenden, da das Datenformat nicht übereinstimmt. Das ist zwar nicht wirklich ein Problem aber trotzdem schade, wenn man bisher viele Modelle mit den Vorgängersendern flog. Im Flugbetrieb selbst traten auch bei den Jets keinerlei Probleme auf.

Helipiloten ist die DX 18 sehr zu empfehlen. Das Heliprogramm ist "state of the art" und da auch sehr viele, besonders junge Heli-Piloten Handsender bevorzugen, ist die DX 18 sicher eine gute Wahl.

#### **Telemetrie**

In diesem Bereich hat Spektrum gegenüber dem Mitbewerb stark aufgeholt. Viele Sensoren und auch Sprachausgabe stehen nun zur Verfügung. darüber werde ich in der nächsten Ausgabe von *prop*  ausführlich berichten.

#### **Fazit**

Nach drei Monaten intensiver Testflüge kann ich nur positives über die DX 18 berichten. Sowohl "Handling" als auch Programmierung lassen keine Wünsche offen. Mit der DX 18 bietet Spektrum für die nächsten Jahre zu einem sehr fairen Preis einen Profisender an, der allen Anforderungen gerecht werden sollte, die man an ein zukunftssicheres RC-System stellt.

#### **Manfred Dittmayer**

#### **Features:**

**Handsender mit bis zu 18 Kanälen beim Einsatz von X-Plus**

**50 Modellspeicher intern, unbegrenzt über SD Karte** 

**Airware Software mit Heli-, Flug und Segelflugmodul** 

**10 Tragflächen-, 6 Taumelscheiben, 2 Motorseglerkonfigurationen**

**freie Kanal- und Schalterzuordnung**

**Flugzustandsmatrix für leichte Flugzustandsprogrammierung**

**absolute Servowegdefinition Balance-Funktion über 7-Punkt- Kurve für alle Servokanäle** 

**Sequenzer für gemischte Servofunktionen inklusive Zeitverzögerung**

**Telemetrie mit Datenaufzeichnung**

**Und vieles mehr……..**

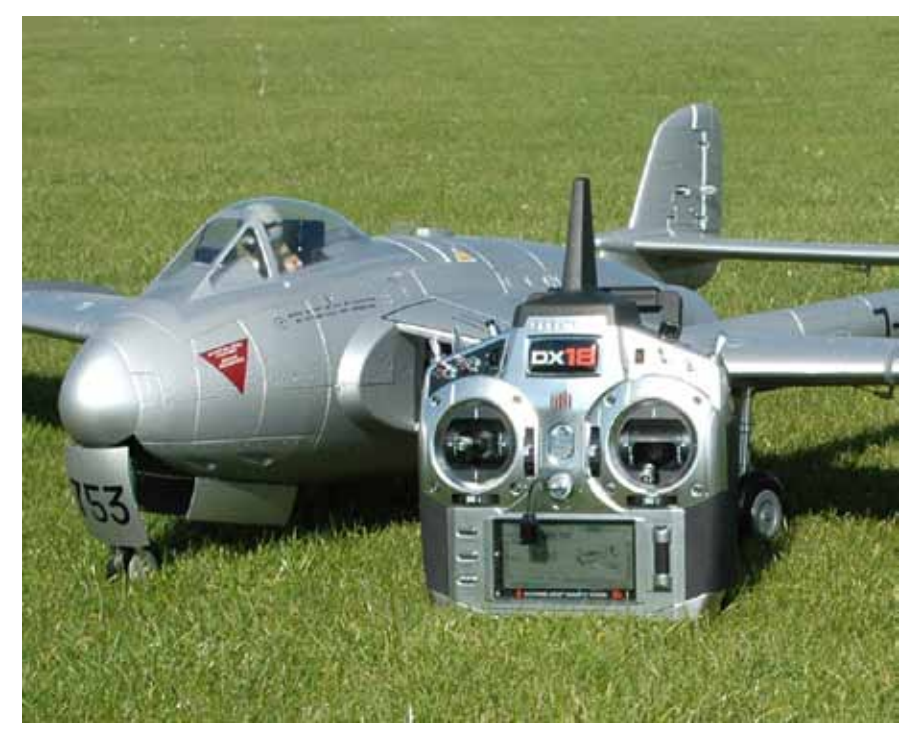

*DX 18 und Venom eine gute Kombination*

## Direkt bestellen unter www.modell-aviator.de

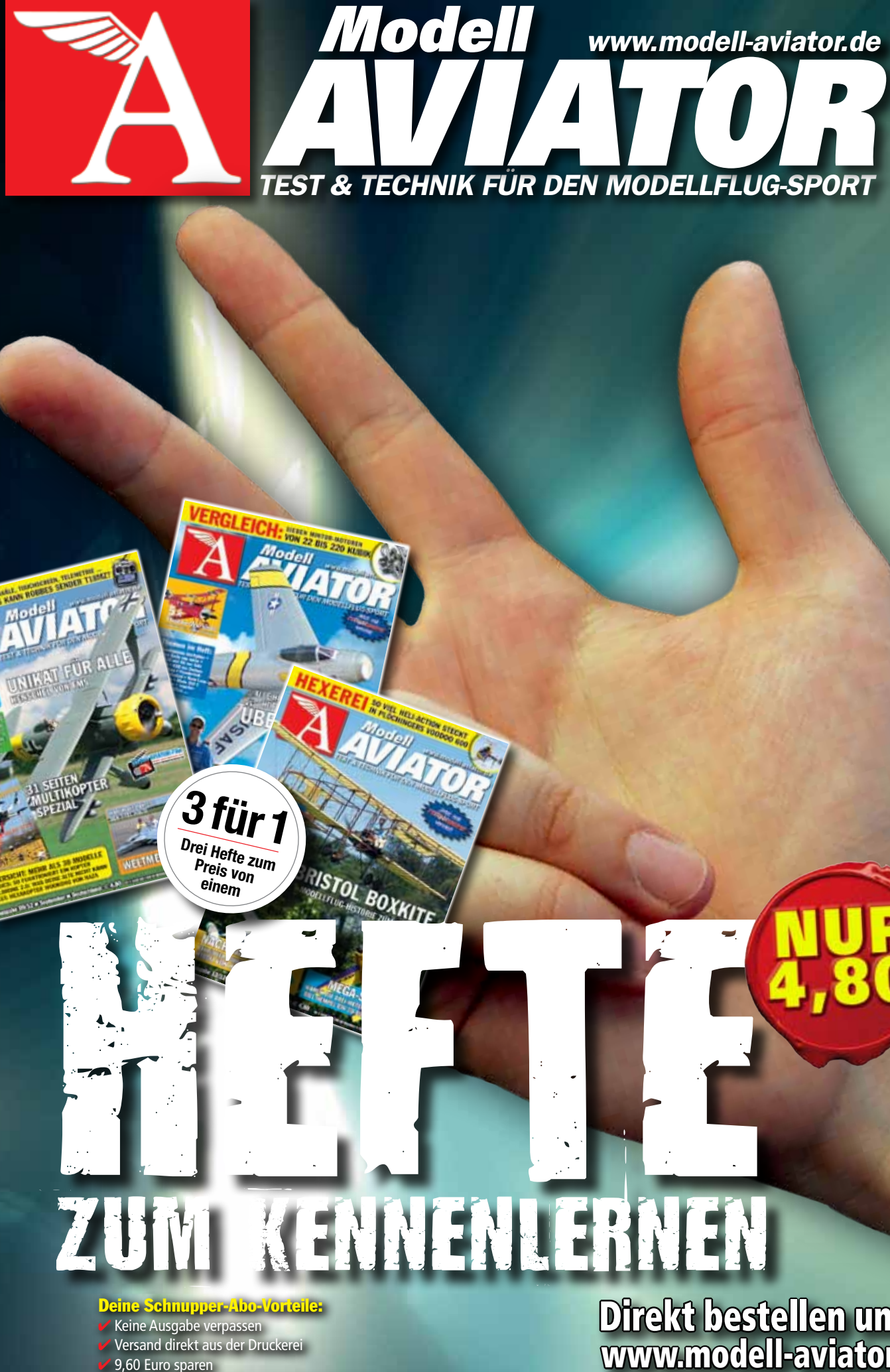

oder telefonisch unter 040 / 42 91 77-110

Jedes Heft im Umschlag pünktlich frei Haus

*MULTIPLEX stellte heuer auf der Messe in Nürnberg den RAZZOR vor. Das schnittige, kleinformatige Modell ließ schon damals das Herz des Autors etwas schneller schlagen. Im Kopf wurden bereits die ersten Rollen, Loopings und Turns geflogen. Es sollte aber bis zum Herbst dauern um die Vorstellung auch in die Tat umsetzen zu können.* **Das Modell**

Nun steht er also auf dem Basteltisch, der in vorwiegend blauer Farbe gehaltene Karton. Die Teile sind alle in Luftpolsterfolie eingewickelt und kommen daher auch ohne Blessuren zum Piloten. In der vorliegenden RR Ausführung ist auch der Flugakku 3S-800 mAh enthalten. Benötigt wird nur mehr der passende Empfänger, bei unserem Testmodell der RX 5 light M-LINK von MULTIPLEX.

Das Modell ist im bekannten ELAPOR geschäumt, wobei die hohe Festigkeit (karbonverstärkte Tragflächen) und glatte Oberfläche des Materials sich von früheren Modellen wie dem Easystar doch merklich unterscheidet. Das mehrfarbige Dekor ist bereits vollständig am Modell aufgebracht und verleiht der Maschine einen betont sportlich aktiven Touch. Für das Modell gibt es kein direktes Vorbild, es passt aber klar in die Extra / Edge -Generation der aktuellen Kunstflugmaschinen. Im Rumpf sind bereits Motor, Steller und die beiden Servos für Höhe und Seitenruder eingebaut. Die Anlenkungen der Ruder sind auch werkseitig angebracht. Die Tragfläche wird mittels zwei M3 Schrauben auf dem Rumpf befestigt. Hier gibt es den ersten und einzigen Kritikpunkt. Eine der beiliegenden Schrauben hatte kein Gewinde, wo war hier die Endkontrolle? Auch im Flügel sind die beiden Servos für die Querruder eingebaut und angelenkt. Weiters ist ein abnehmbares Fahrwerk mit montierten Rädern inklusive Radverkleidung enthalten. Das Höhenruder und ein doppelseitiges Klebeband sowie ein Imbusschlüssel und zwei Propeller sind ebenfalls im Karton enthalten. Die bei MULTIPLEX übliche ausführliche Bauanleitung rundet den Lieferumfang ab.

## **RAZZOR "The Racing Machine"** Ein heißer Feger

## **MULTIPLEX**

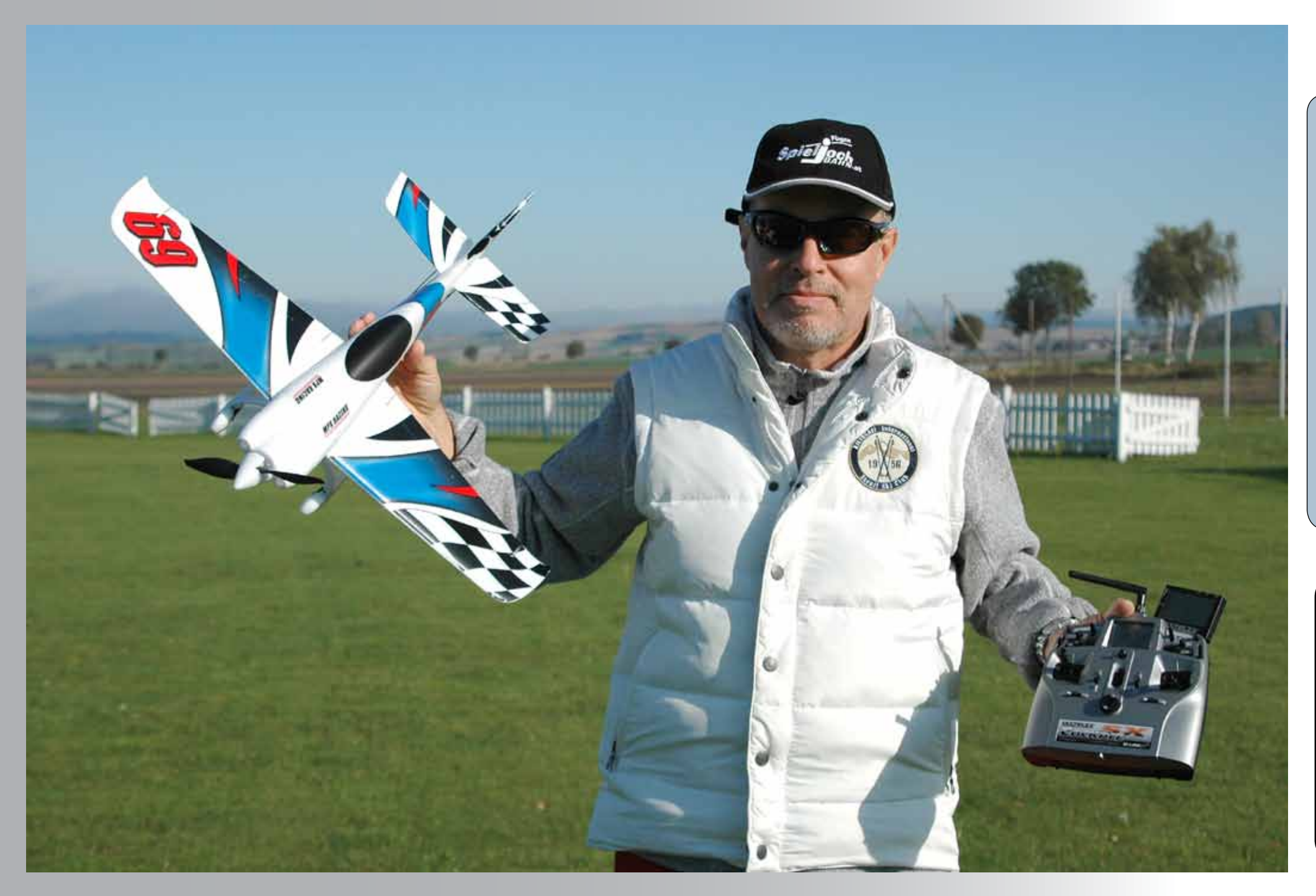

#### **Zusammenbau:**

Nachdem der RAZZOR kein Modell für Anfänger ist, wird der erfahrene Modellbauer den RAZZOR in weniger als 20 Minuten fertiggestellt haben. An Arbeiten fallen nur der Einbau des Höhenruders und die Verklebung mit dem Rumpf mittels Cyanacrylat-Sekundenkleber und die Verbindung des Ruderhorns an. Die Montage des Propellers, der Einbau des Empfängers im Rumpf und die Pro-

#### **Technische Daten:**

Spannweite: 620 mm Länge über alles: 595 mm Fluggewicht: 315 g Testmodell Gesamtflächeninhalt: 9,1 dm² Gesamtflächenbelastung: 34,6 g/dm RC-Funktionen: Höhenruder, Seiten ruder, Querruder, Motor

#### **Einstellwerte:**

 **Querruder (unten / oben):** - 4 / + 6 mm (Expo: 25%), Landestellung 2mm nach unten Dualrate auf alle Ruder mit 70% Umschaltbar auf 100% Höhenruder (unten / oben): - 6 / + 6 mm (Expo: 25%) Seitenruder: (links / Rechts) 25 mm /Expo 25%)

 **Wolfgang Wallner Fotos I. Wallner**

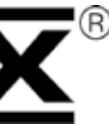

#### **Lieferumfang RR:**

 ELAPOR®-Modell 95% fertig gebaut, inklusive Antriebsmotor PERMAX BL-O 2316-1400, Regler MULTIcont BL-15, Propeller 7x6", 4 Servos MS-9004, Antriebsakku FX-3/1-800 (M6), aufgebrachtem Dekor und ausführlicher Anleitung

#### **Neu von MULTIPLEX**

*Modell und Testpilot vor Erstflug*

eindeutig das Modell für den Kunstflug am Feierabend auf kleinen Flächen. Der Nanoracer ist mehr auf Race getrimmt und auch vom Motor / Luftschraubengeräusch wesentlich lauter.

#### **FAZIT**

Durch die kompakte Größe kann das Modell leicht transportiert werden. Die Flugeigenschaften sind vorbildlich, die Optik gefällt. Der RAZZOR kann auch bei leichten bis mittleren Wind geflogen werden. Bedingt durch die Größe und das Gewicht reagiert er aber auf Böen mit dementsprechenden Bocksprüngen. Diese kann der geübte Pilot aber korrigieren und genau für diesen ist das Modell auch geeignet. Für EUR 139,90 gibt es jede Menge Flugspaß und schöne Optik.

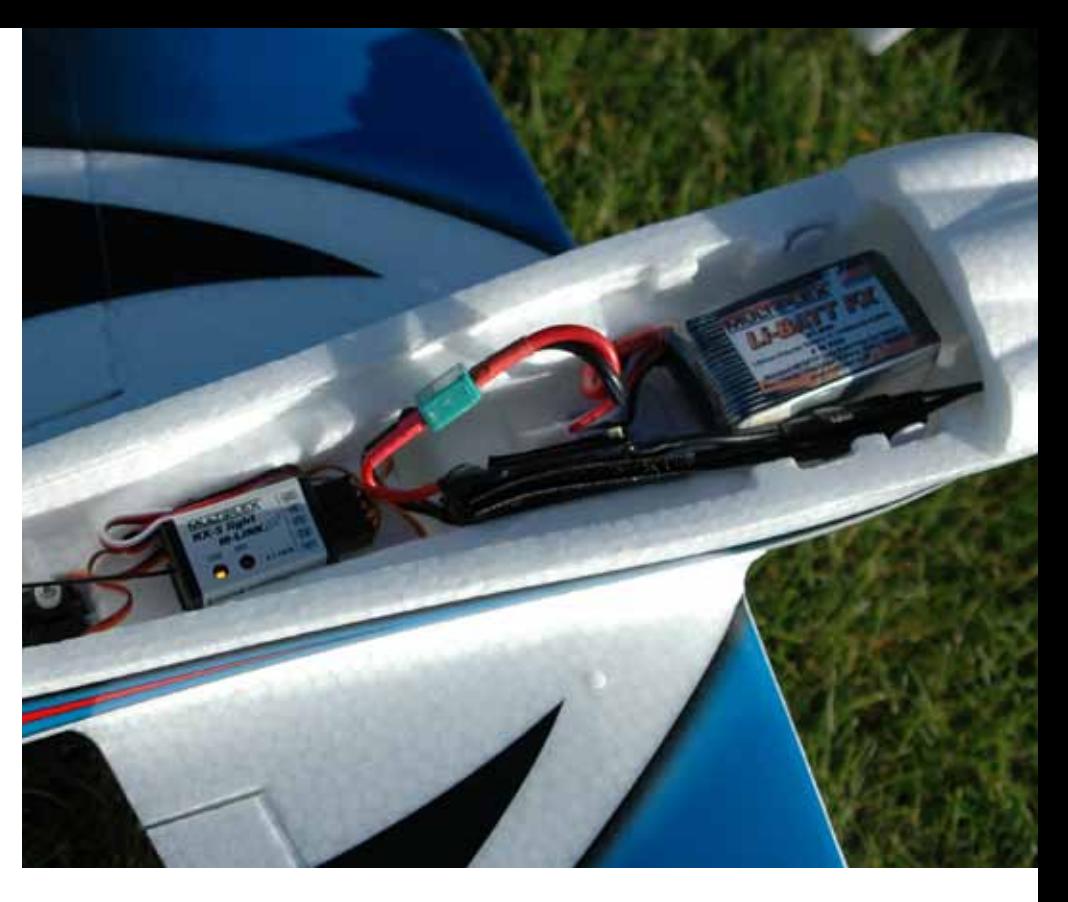

 *Detail Elektronikeinbauten*

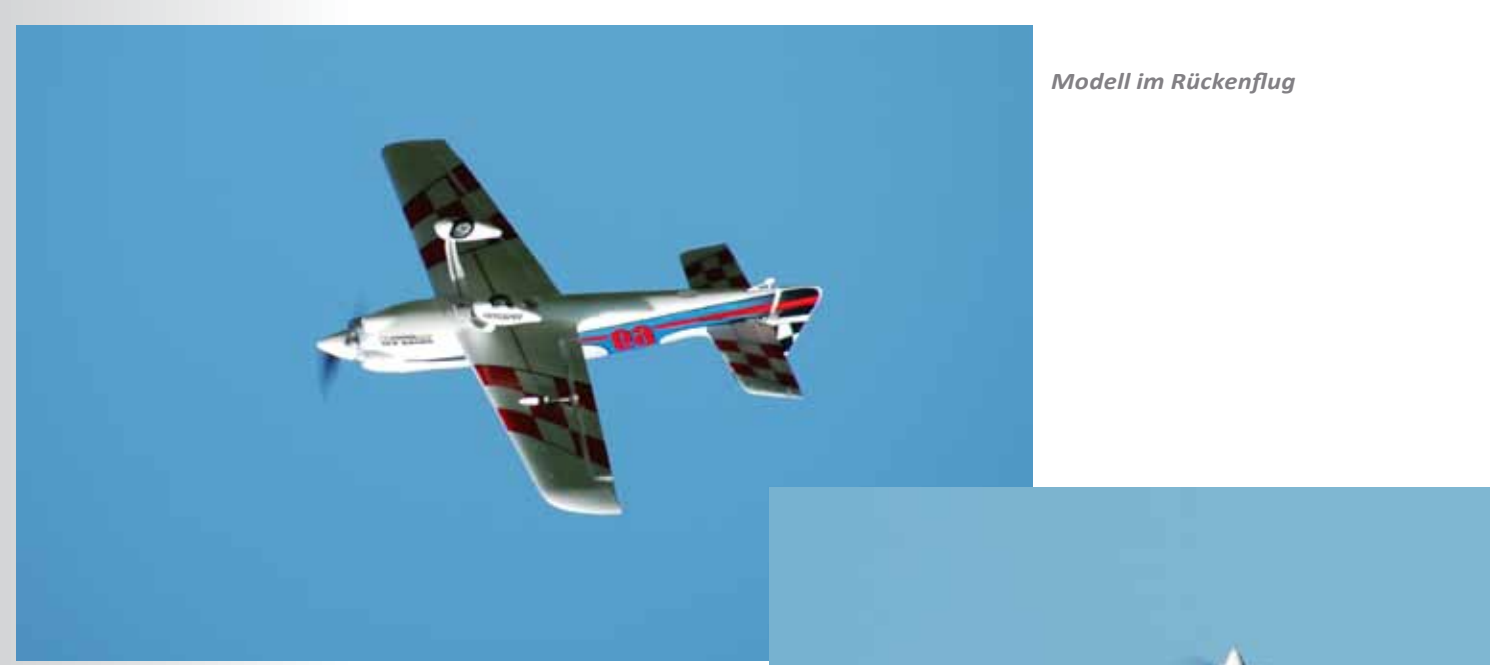

*Senkrechter Steigflug*

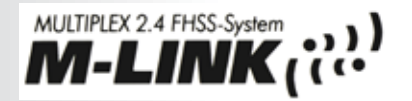

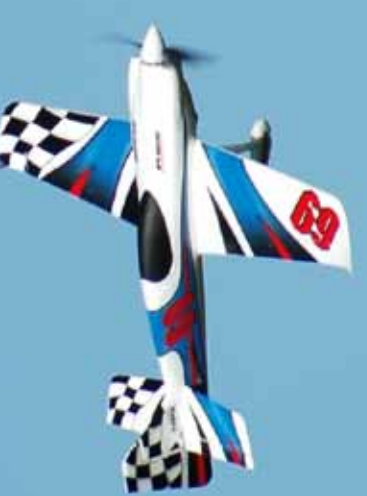

grammierung des Senders sind weitere derlich. Die Kontrolle des Schwerpunkts Arbeitsschritte. Das beiliegende V-Kabel für die Querruder wurde von mir wie üblich nicht verwendet. Mit der COCK-PIT SX M-Link des Autors können die Querruder auf Kanal 1 und 5 einzeln angesteuert werden. Damit ergibt sich der Vorteil der getrennten Einstellung von 0-Punkt und Weg jedes Servos sowie die Möglichkeit der Verwölbung des Profils für Langsamflug und Landung. Die Angabe der Ruderausschläge und des Schwerpunkts sind wie üblich bei MULTIPLEX in der Bauanleitung angeführt. Diese enthält lobenswerter Weise auch die Bedienungsanleitung von Motor und Regler. Nachdem am Regler bereits die grünen MULTIPLEX-Stecker angebracht sind, ist hier kein zusätzlicher Bauaufwand erfor-

und ein üblicher Reichweitentest bilden den Schlusspunkt des Zusammenbaus.

#### **Fliegen**

MULTIPLEX empfiehlt den Start aus der Hand sowie die Verwendung des Fahrwerks nur bei Hartpisten oder "Golfrasen". Der Rasen unseres Flugplatzes ist relativ kurz gemäht und wir haben die Möglichkeit einer kurzen Startbahn mit Hartbelag. Deshalb wurde auf den Handstart verzichtet und der RAZZOR von der Hartpiste aus seinem Element Luft übergeben. Der vorgegebene Schwerpunkt mittels kleinen Noppen auf der Oberseite des Flügels wurde vom Autor nochmals kontrolliert, wobei das waagrecht auspendelnde Modell eine leichte

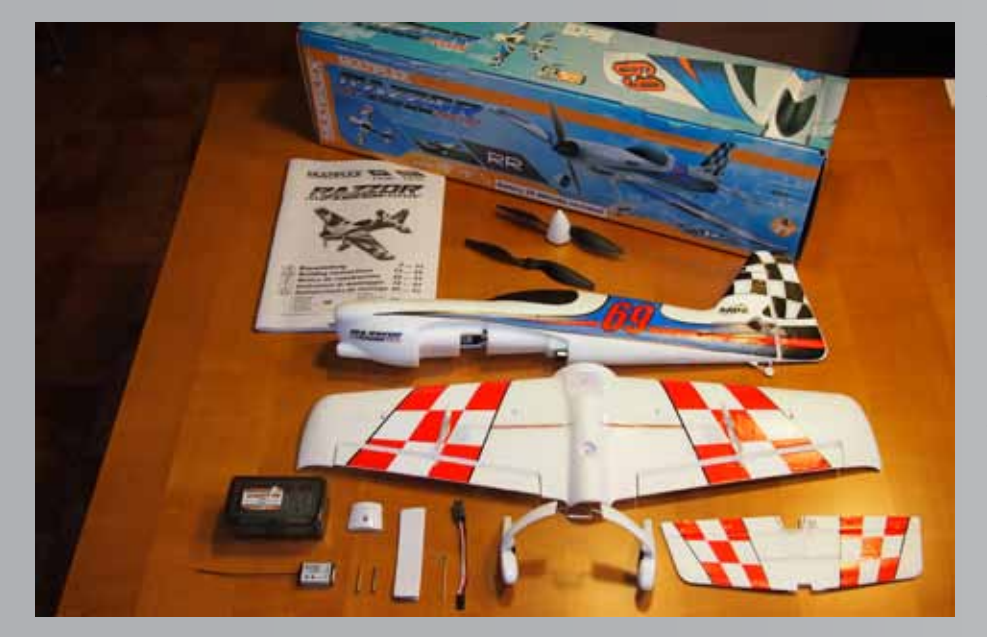

Tendenz Richtung Heck aufwies. Na und,

dass passt schon, dachte sich der "Profi". Gas rein und nach 2 Meter Rollstrecke war der RAZZOR in der Luft. Nachtrimmen war kaum notwendig, das Modell fliegt ausgesprochen leise und dynamisch. Nach einigen Eingewöhnungsrunden wurden vorab die Flugfotos erstellt. Durch die doch flotte Gangart des RAZ-ZOR wurde mit möglichst weniger als Halbgas geflogen. Dabei zeigte sich doch ansatzweise ein Strömungsabrissverhalten bei engen, langsamen Kurven. Anschließend, noch immer mit der ersten Akkuladung, wurden die ersten Kunstflugfiguren probiert. Dabei endete ein enger Looping in geringer Höhe mit einem Strömungsabriss und der unsanften Berührung von Fahrwerk und Nase mit der Grasnarbe, jedoch ohne gravierende Folgen. Die beiden Radabdeckungen verabschiedeten sich dabei vom Fahrwerk. Sie sind seither nicht mehr Bestandteil der Testmaschine und werden auch nicht wirklich vermisst. Der nächste Flug erfolgte mit leicht vorverlegtem Schwerpunkt, bedeutet, die Tendenz geht jetzt eindeutig Richtung Nase der Maschine. Dazu wurde der Akku um ca. 8mm nach vorne verschoben. Dort blieb er auch bei allen weiteren Flügen. Mit dieser Einstellung fliegt der RAZ-ZOR ruhig und ohne Neigung zu einem Strömungsabriss. Bei ruhigem Wetter sind alle bekannten Kunstflugfiguren mit dem RAZZOR beherrschbar. Die Motorleistung ist dazu mehr als ausreichend. Bereits mit Halbgas ist die Maschine sicher zu bewegen. Senkrechtes Steigen kein Problem, Zerstörung in der Luft nicht vorstellbar. Die Langsamflugeigenschaft zur Landung ist noch besser mit nach unten ausgestellten Querrudern um 2 mm. Nur Landungen auf Gras ohne Kopfstand kann man vergessen. Hier ist es besser das Fahrwerk einfach abzunehmen. Dazu ist nur das Lösen einer Schraube notwendig. Die von MULTIPLEX angegebenen 100 km/h als Höchstgeschwindigkeit erscheinen dem Autor subjektiv etwas übertrieben ohne sie jedoch nachgemessen zu haben. Die angegebene Flugzeit von 6 Minuten ist hingegen mit sehr viel Reserve zu sehen. Die Uhr meldet sich beim Testmodell nach 10 Minuten und dann sind noch gute 25% Akkukapazität vorhanden. Allerdings fliege ich nicht immer mit Vollgas, siehe auch Testbericht Nanoracer in PROP 3/2012. Diese beiden Modelle lassen sich aufgrund vieler Gemeinsamkeiten gut vergleichen. Die fehlende Seitenruderansteuerung des Nanoracer ist

beim RAZZOR vorhanden. Damit ist er

 *Lieferumfang*

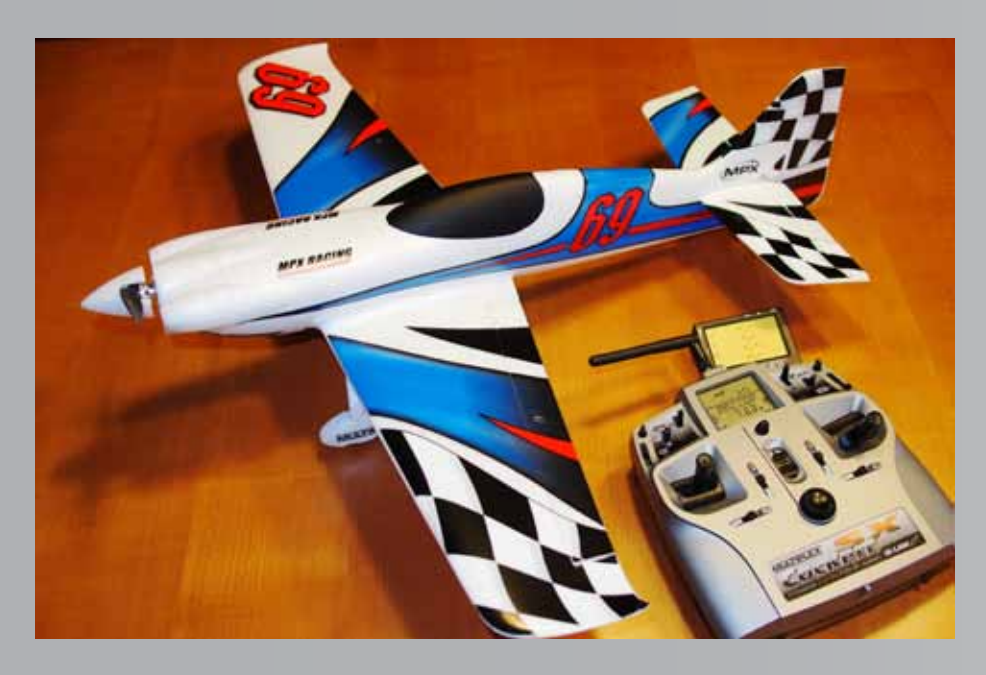

 *Modell fertig montiert*

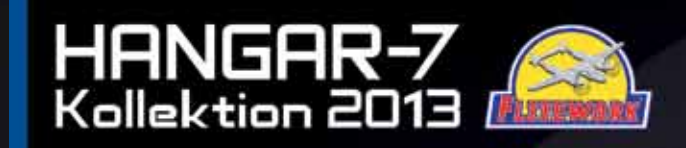

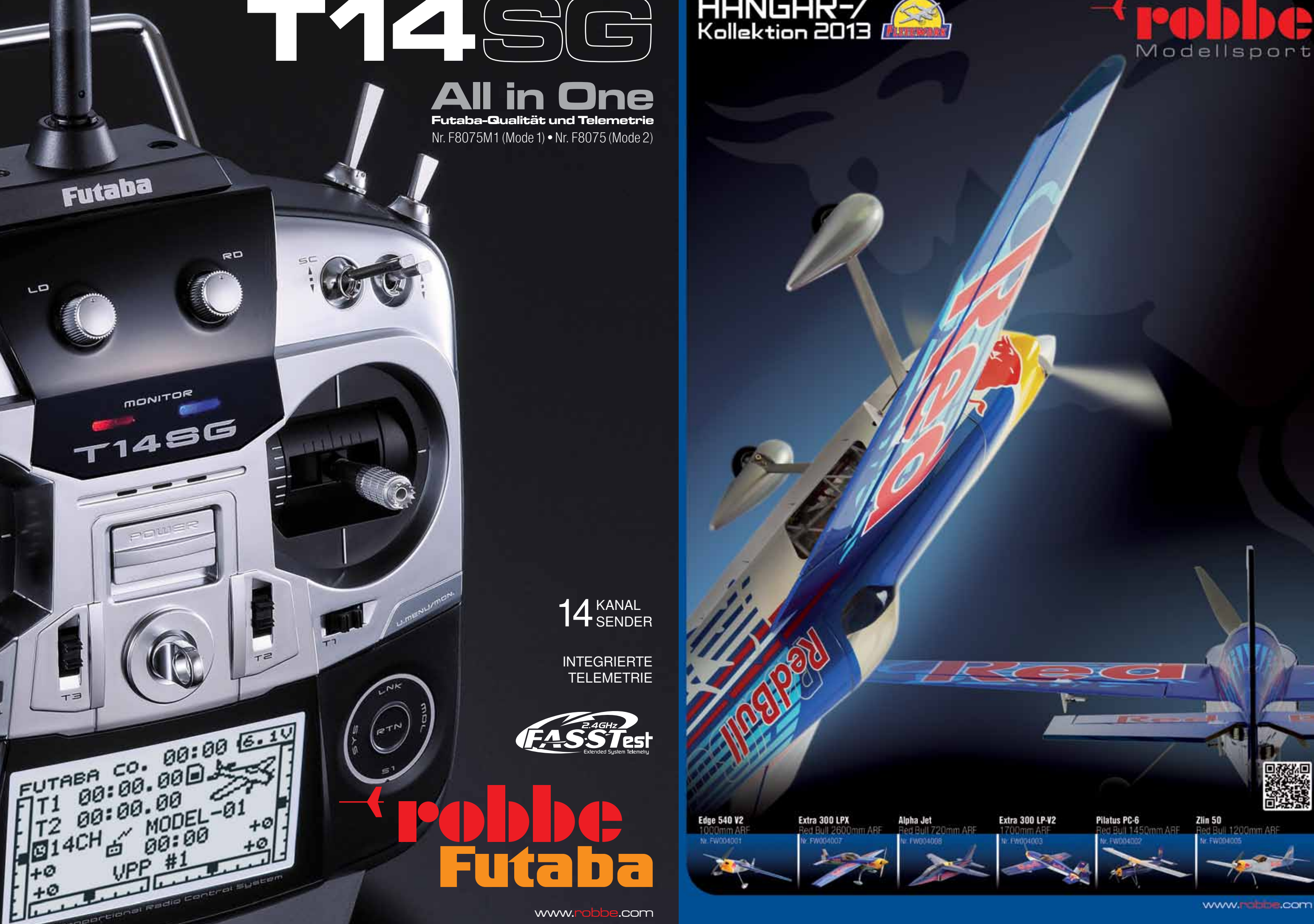

**Edge 540 V2** Nr. EW004001  $\mathbf{A}$ 

Extra 300 LPX

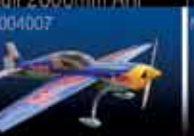

Alpha Jet

www.r

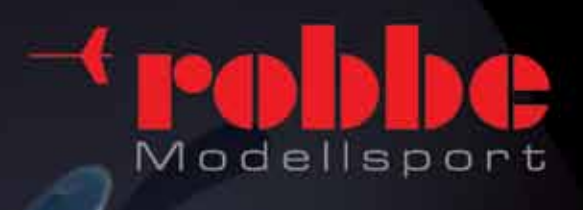

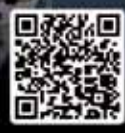

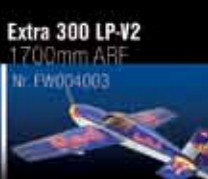

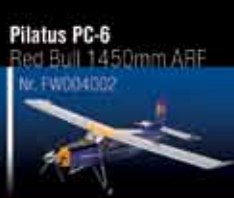

 $\epsilon$ 

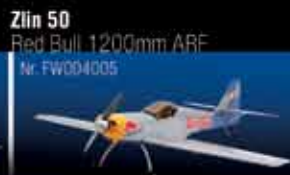

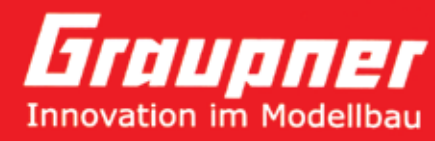

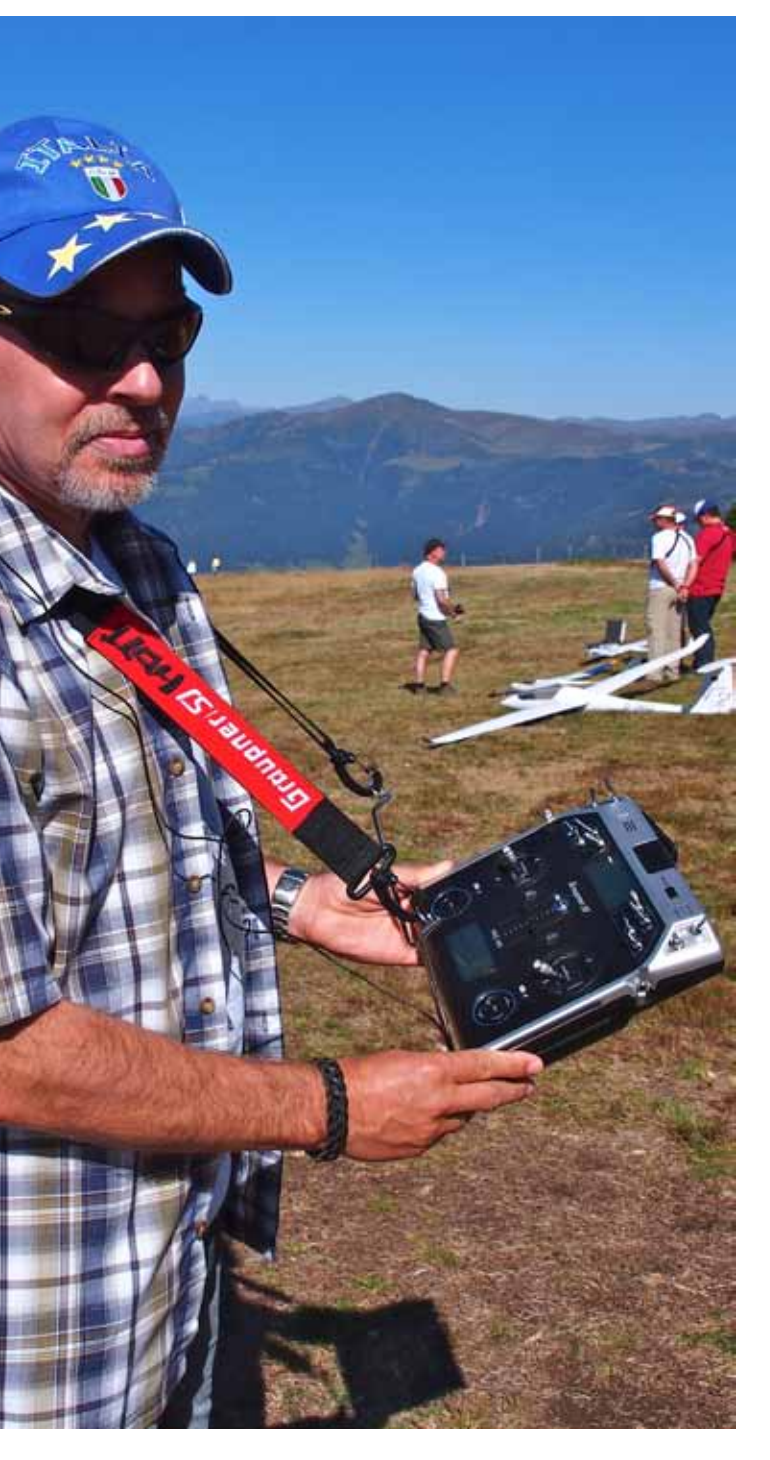

Im letzten Bericht in PROP 3/2012 wurden bereits die Eckdaten des Senders und die Unterschiede zur MC-32 vorgestellt. Hier haben sich im Laufe des Praxistests zwei Punkte als klare Vorteile der MC-20 gezeigt. Die eingebaute Patchantenne zeigte keine Schwächen in der Übertragung zwischen Sender und Empfänger. Auch eventuelle Befürchtungen von Empfangsaussetzern, wenn das Modell tief ins Tal abtaucht, waren unbegründet. Beim Hangflugtreffen in Großarl flog ein Kollege ebenfalls mit einer MC-20 mehr als 150m unterhalb der Hangkante ohne jedes Empfangsproblem. Auch unsere Tests mit der Alpina 3001 mit Empfänger GR-24 HoTT sowie Taser- E mit Empfänger GR-16 HoTT können das störungsfreie Verhalten bestätigen. Jeder Pilot der die MC-20 in die Hand nimmt ist erstaunt über das geringe Gewicht des Senders.

## *"Denn sie wissen nun was sie tun"*  **die neue** *MC-20 HoTT von Graupner* **im Praxistest**

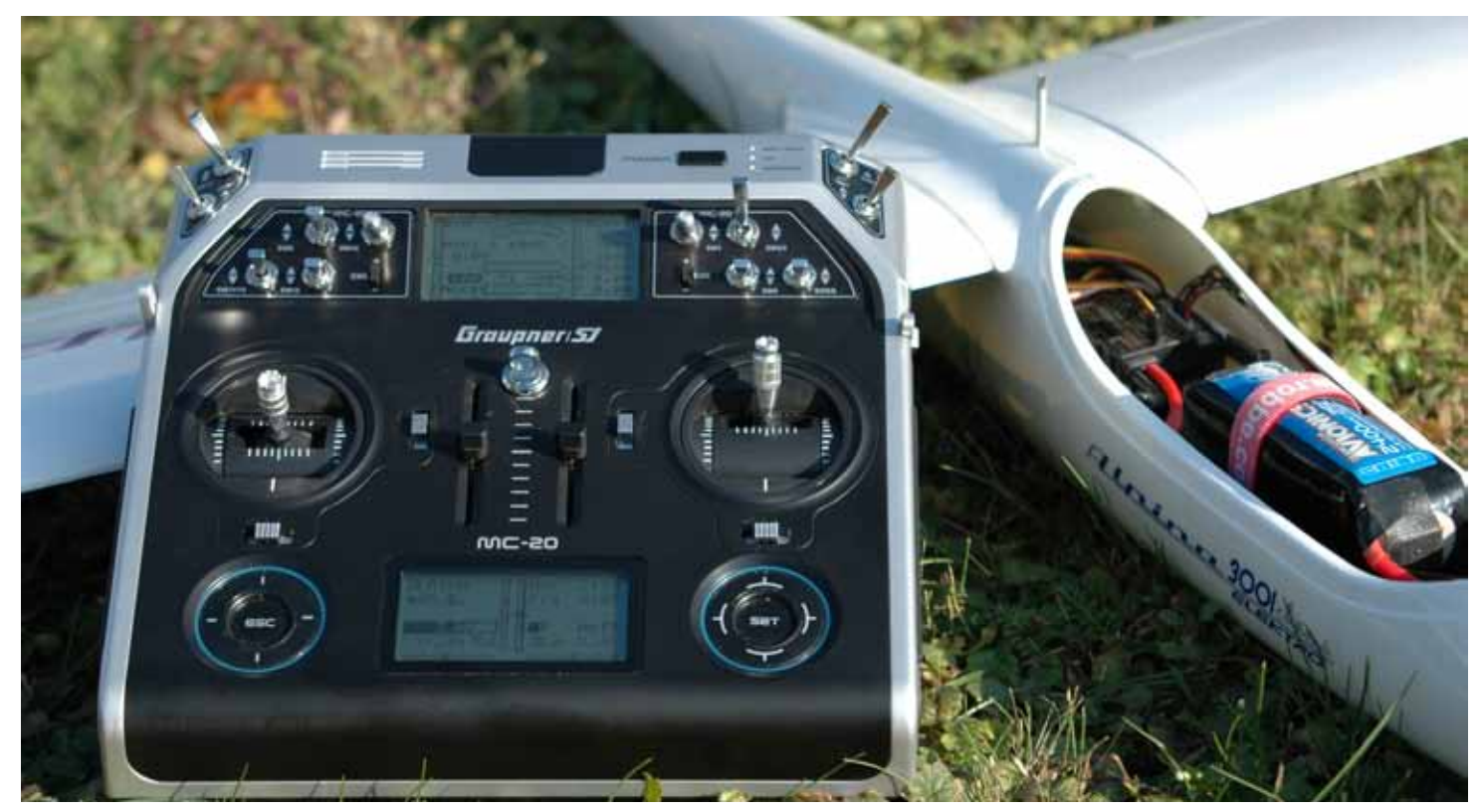

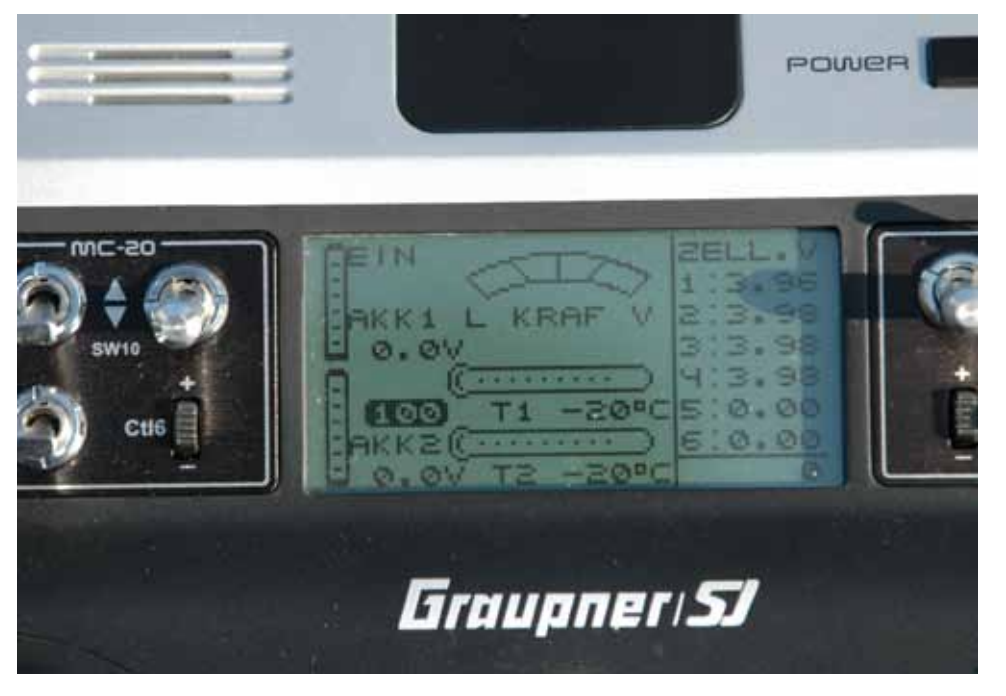

*Anzeige alle Werte General Air Modul im Sonnenschein*

*In der letzten Ausgabe von PROP wurde die neue MC-20 HoTT vorgestellt und ihre Hauptmerkmale beschrieben. Das erste Resümee war seitens des Autors positiv und das sollte sich auch im Laufe des Praxistests nicht ändern. Die Titelreihe "Denn sie wissen nun was sie tun" stellt vor allem die Telemetrie in den Vordergrund. In diesem Fall passt er sogar doppelt, den man hat den Eindruck das Graupner mit HoTT und der MC 20 wieder zu alter Stärke und Kompetenz zurück gefunden hat. Das zeigt sich auch direkt am Fluggelände am Interesse der anwesenden Piloten. Schnell kommt man ins Gespräch um Vor -und eventuelle Nachteile des Senders zu diskutieren.* 

#### **Testmodelle**

Auf Grund der sehr guten Telemetriemöglichkeiten der MC-20 wurden drei Elektrosegelmodelle des Autors mit HoTT Empfängern und Telemetriesensoren ausgestattet. Der Hintergrund der Modellauswahl ist der höhere Programmieraufwand (4 Klappenflächen bei allen Modellen) und der größere Aktionsradius gegenüber Motorflugzeugen. Die Alpina 3001 von Graupner und die VITESSE von Hepf sind mit 3 Meter Spannweite und entsprechender Motorisierung sowohl am Hang als auch in der Ebene ausgiebig geflogen worden. Ausgestattet mit dem General Airmodul erhält der Pilot bis auf die Geschwindigkeit über Grund alle relevanten Daten aus dem Modell in Echtzeit. Das bedeutet, Antriebsstrom und Akkuspannung incl. der Einzelzellenspannung sowie Höhe und Sinken/ Steigen über das eingebaute Vario im General Airmodul. Wird zusätzlich das GPS Modul wie im Modell VITESSE eingebaut, erweitert sich der Informationsumfang um Geschwindigkeit über Grund, Entfernung sowie genaue Position des Modells. Im GPS Modul ist zusätzlich noch ein barometrisches Vario integriert. Über den Empfänger sind noch Empfangsqualität und Stärke sowie die Empfängerspannung und Empfängertemperatur als Telemetriewert abrufbar. Als drittes Modell wurde der E-Segler TASER von PCM Modellbau mit in die Testreihe genommen. Der TASER mit 2m Spannweite und einem Abfluggewicht von 450g (siehe auch Test in PROP 1/2010) ist mein Lieblingsmodell, um neue Hänge zu erkunden, oder einfach am Hang zu testen, ob es bereits trägt. Bedingt durch den sehr schmalen Kohlerumpf sind die Anforderungen an Empfänger und Sensor vor allem geringe Baugröße und wenig Gewicht. Hier konnten sich der schmale GR-16 HoTT und das Vario als passende Komponenten bewähren. Eine Messung von Strom und Akkuspannung fallen damit natürlich weg, doch bei diesem Modell sind die Kriterien eben möglichst geringes Gewicht. Während der gesamten Testzeit von mehr als 12 aktiven Flugstunden gab es bei keinem Modell Probleme oder Störungen.

#### **Senderinbetriebnahme**

Nach der generellen Entscheidung der Verwendung als Hand oder Pultsender werden die seitlichen Handauflagen abmontiert oder belassen. Das Öffnen des Senders ist dann notwendig, wenn ein neutralisierender Steuerknüppel auf nicht neutralisierend umgebaut werden soll. Im Zuge dieser Arbeit kann

auch gleichzeitig die Einstellung der sung analog zur DS-16 von JETI. Steuerknüppel-Rückstellkraft erfolgen. Die Steuerknüppelaggregate sind alte Bekannte aus der bisherigen MC .. Serie und der MC-32. Platz ist noch für ein Bluetoothmodul in der rechten oberen Ecke. Der Sender ist aufgeräumt aber mit mehreren Einzelplatinen und damit notwendigen Steckverbindungen eventuell fehleranfälliger als eine Einplatinenlö-

 *prop 4/2012 Seite 68 www.prop.at prop 4/2012 Seite 69*

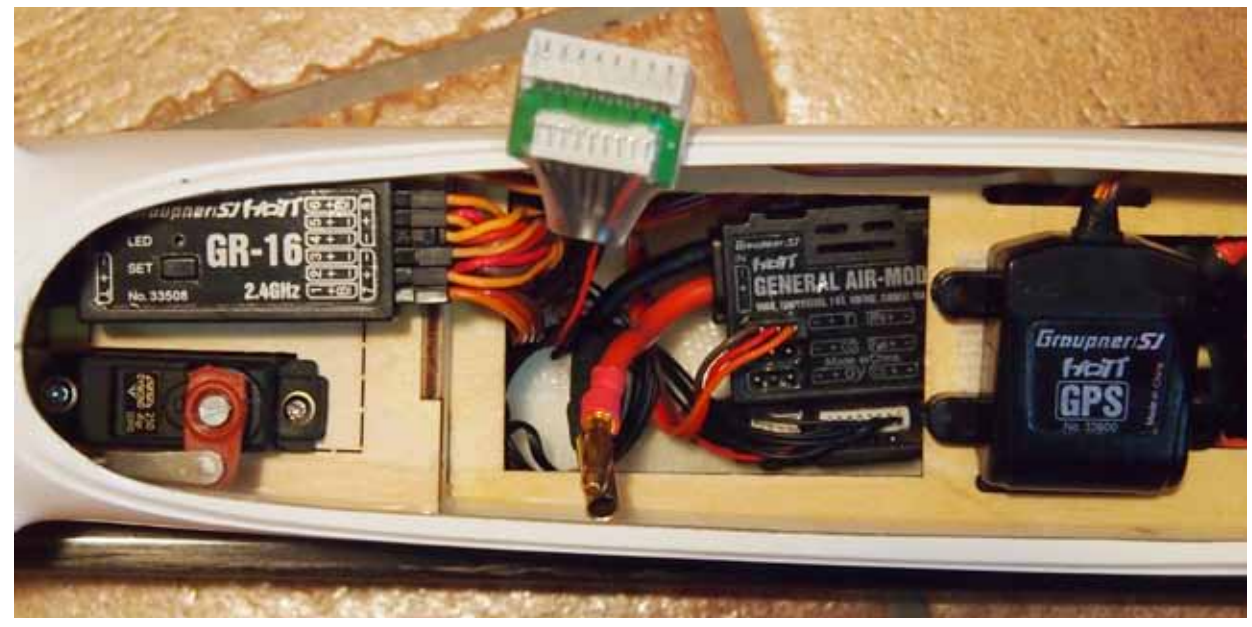

*Einbau General Air Modul in Alpina 3001*

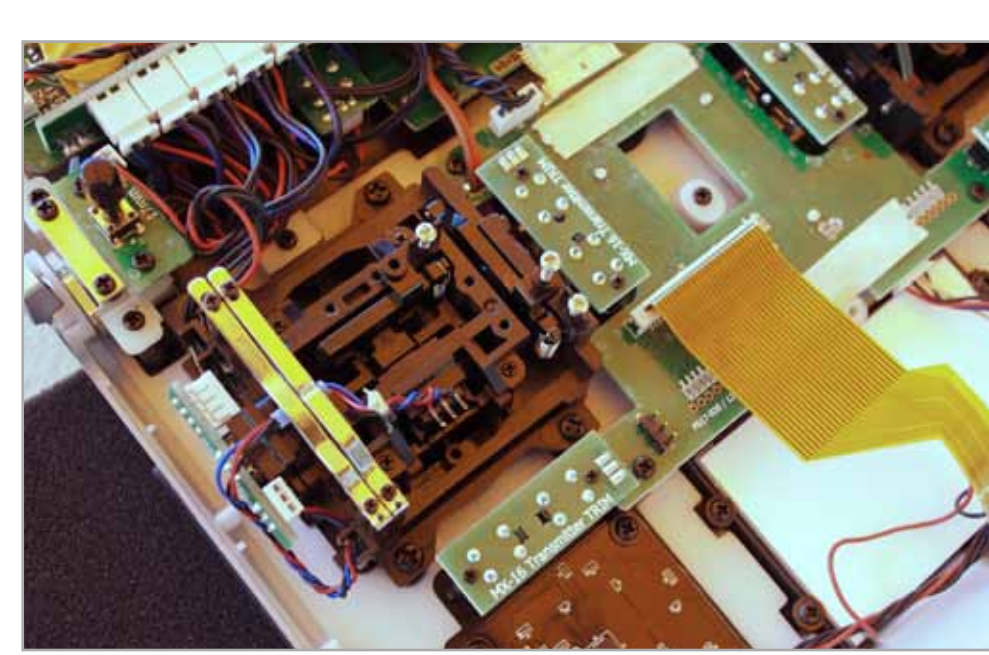

*Knüppelaggregat MC-20*

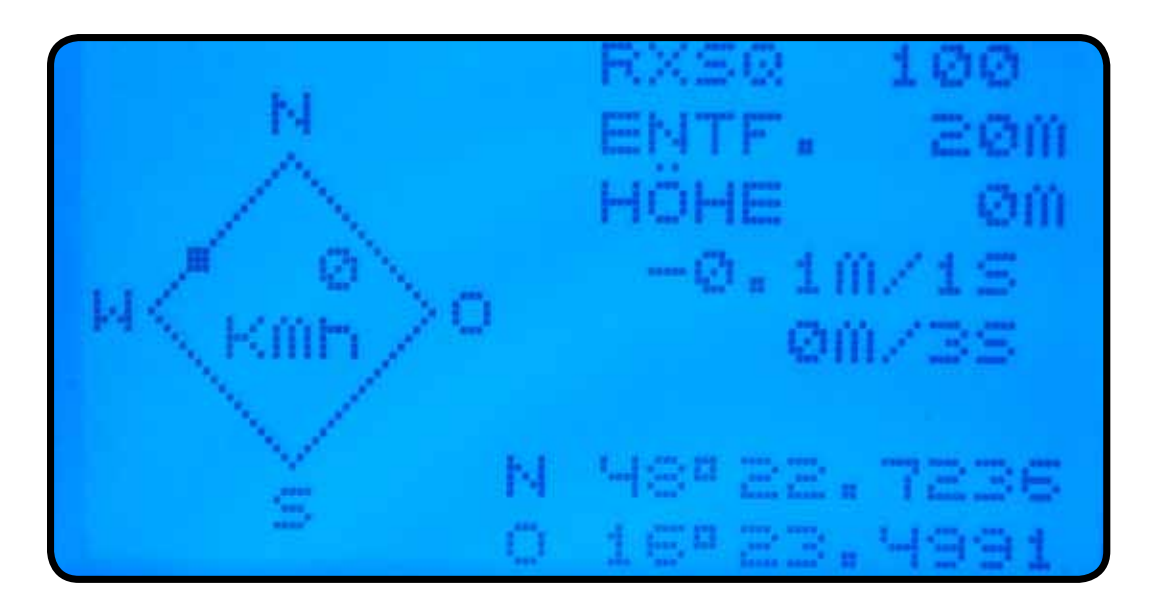

*GPS Anzeige alle Werte*

Geladen wird der Sender über das beiliegende Ladegerät. Was fehlt ist eine Anzeige dass auch geladen wird und wann der Sender voll ist. Alternativ kann auch über das USB-Kabel geladen werden wenn der Sender eingeschaltet ist. Hier sieht man an der Anzeige die Spannung des Senderakkus. Ab 4,0V sind gut 80% Akkukapazität erreicht, bei 4,2V sind es 100%.

Bei den heutigen Computerfernsteuerungen ist eines wichtig, vor der ersten Programmierung eines Modells müssen alle Komponenten wie Sender, Empfänger und Sensoren auf gleichem Softwarestand sein um problemlos zu funktionieren. Kaufen, Einschalten und Alles läuft klaglos. Die Internetforen sind voll mit verärgerten Anwendern und dementsprechenden sarkastischen Beiträgen über das verwendete Equipment. Dieser Ärger ist in vielen Fällen vermeidbar, wenn vorab die auch von den Firmen immer wieder empfohlenen Updates vom Kunden durch geführt werden. Als langjähriger EDV –Anwender kennt man die Problematik und deshalb habe ich kaum Probleme in diesem Bereich. Auf der Homepage von Graupner www.graupner.de gibt es im rechten Fenster den Bereich Service & Support und darin Update- und Revisions-History für GRAUP-NER HoTT-Komponenten. Hier sind die notwendigen Updates für alle Sender, Empfänger und Sensoren als Downloads zu finden. Die aktuelle Software für die MC-20 ist die 1.016 in der Softwareversion V4. Die dazu passenden Updates aller Komponenten sind in einem Download mit 98,5 MB mit dem Titel HoTT Software direkt bei der Produktbeschreibung der MC-20 im Internet zu finden. Das Zipfile ..Hott Software V4" muss nach dem Download entpackt werden

und beinhaltet vier Ordner mit Dateien.

Darin enthalten ist auch der aktuelle USB Treiber für Windows. Dieser sollte unbedingt installiert werden, wenn ihr PC nicht bereits die aktuelle Software CP210x\_VCP\_Win\_XP\_S2K3\_Vista\_7.exe enthält. Erst danach kann mittels Firmware Upgrade grStudio Ver-2.4.exe ein Update der Komponenten im Menüpunkt Geräte und des Senders durchgeführt werden. Aber dieses Programm kann noch mehr. Im Menüpunkt Live Log sind die Echtzeitdaten der Telemetriesensoren während des Fluges zu sehen. Im Menüpunkt Datei Log können die auf der Speicherkarte aufgezeichneten Sensordaten ausgelesen und analysiert werden. Der Menüpunkt Link ermöglicht das programmieren von Digitalservos und Empfänger der Firma Graupner. Mehr dazu im Kapitel Telemetrie. Mit dem Binden des Empfängers UND der im Modell verwendeten Sensoren ist anschließend die Programmierung des Modells der nächste Schritt.

#### **Programmierung des Modells**

Nachdem alle vorhandenen Komponenten einem Update unterzogen wurden kann das erste Modell programmiert werden. Das beiliegende Programmierhandbuch ist sehr umfangreich und behandelt das Thema immer getrennt für Flugmodell und Heli. Als Graupner User ist man sofort vertraut mit den Menüpunkten. Meine letzte Programmierung eines Modells auf einer MC-22 liegt schon Jahre zurück. Deshalb konnte mir das Handbuch wertvolle Hilfestellung leisten. Trotzdem dauerte es nur knapp eine Stunde um den 4 Klappensegler TASER startbereit programmiert zu haben. Die Einzelheiten können an Hand der Beispiele im rückwertigen Bereich

des Handbuches nachgelesen werden. Der vorgefertigte FLÄCHENMISCHER ermöglicht sowohl die Butterflyeinstellung als auch die gegenseitige Mitnahme von Wölbklappe und Querruder. Der Höhenruderausgleich kann als Mehrpunktkurve programmiert werden. Generell muss hier angemerkt werden, dass die MC-20 mit 12 freien Mischern, davon 4 Kurvenmischer mit 6 Punkten und 7 Flugphasen auch Profis zufrieden stellen kann. Die Anordnung der insgesamt 12 Kippschalter ist ergonomisch in Ordnung. Die Betätigung der Schalter in der obersten Reihe ist allerdings Blind nur nach einiger Übung möglich. Gefallen konnten die beiden Sicherheitsschalter. Einer wird bei Verwendung des Steuerknüppels K1 als Motorgeber in der Softwaregrundeinstellung mit einbezogen. Will man diesen Sicherheitsgewinn auch anwenden, wenn ein anderer Geber Verwendung findet, dann ist mindestens ein freier Mischer notwendig. Nachdem im Mischer für jeden Kanal ein Schalter als Freigabe programmiert werden kann, ist diese Sicherheitsfunktion auch in diesem Fall möglich. Die Ablesung der beiden Displays ist auch bei Sonnenschein gut möglich wie man an Hand der Bilder erkennen kann. Vor allem für "Brillenträger" ist die obere Telemetrieanzeige gut ablesbar, wenn anstatt der kompletten Sensorwerte des General Airmoduls auf einzelne Bereiche wie Vario, Strom / Kapazität oder Höhe umgeschaltet wird. Die großen Ziffern können dann auch mit einem schnellen Blick erfasst werden. Gleiches gilt für die Anzeige des GPS Moduls. Die Einstellung der Warnschwellen der Sensoren erfolgt bei eingeschaltetem Modell über den Telemetrierückkanal. Diese Prozedur erfordert durch die leichte Verzögerung etwas Geduld.

Auch die Änderung der voreingestellten Werte ist nur mit viel "Kurbelei" am Funktions-Encoder mit zwei berührungssensitiven Vier-Wege-Tasten möglich. Hier wäre eine Einstellung über den PC eine lobenswerte Verbesserung. Nach Fertigstellung der Programmierung sollte auf der Speicherkarte am Sender eine Sicherheitskopie abgelegt werden. Das ist auch über den PC möglich, jedoch erscheinen hier die Speicherplätze nicht mit dem hinterlegten Modellnamen- eine Hausaufgabe für das nächste Update!

#### **Erfahrungen in der Flugpraxis**

Auch bei Nutzung als Handsender wie beim Autor, ist die Verwendung der Bügel mit dem Tragegurt zu empfehlen. Damit ist auch ein längerer Flug ohne Kreuzschmerzen zu bewerkstelligen. Der Akku reicht wirklich für mehr als 10 Flugstunden, also einen Tag. Die Hintergrundbeleuchtung ist beim Testsender dabei immer an. Die eingebaute Sprachausgabe ist eine Bereicherung meiner bisherigen Erfahrung mit Telemetrie. Die Lautstärke für das Vario (modulierter Ton) und die Sprachausgabe können getrennt eingestellt werden. Ich habe sie auf die beiden INC Geber gelegt und über je einen Schalter abschaltbar programmiert. Damit kann man sich an die Umgebung gut anpassen. Generell ist zu sagen, wenn man nicht alleine fliegt, dann bitte verwendet einen Kopfhörer. Mit dem seit kurzem erhältlichen Bluetooth-Modul erfolgt die Ausgabe der Telemetriedaten an PC oder Android-Handy kabellos. Wird ein HoTT BLUETOOTH® v2.1 Audio Modul A2DP (Ohrhörer) verwendet, dann erfolgt auch die Sprach-

ausgabe ohne lästiges Kabel. Vor allem das Vario und wiederkehrende Ansagen nerven die Umgebung! Die MC-20 gibt auch ohne Freigabe der Wiederholung von Telemetriedaten Warnwerte per Sprachausgabe, wie z.B. die Höhe im Abstand von 20m aus. Mit Softwarestand 1.013 gab es bei der Sprachausgabe noch kleinere Fehlangaben. Diese sind mit der aktuellen Software des Senders 1.016 Vergangenheit. Durch die hohe Auflösung des 32Bit Computersystems und die guten Knüppelaggregate ist ein sehr feinfühliges Steuern des Modells möglich. Schon nach wenigen Flügen hat man den Sender "im Griff" und kann sich voll auf das Steuern des Modells konzentrieren.

#### **Telemetrie und Datenlogger**

Die Fülle an möglichen Telemetriedaten, welche auch als Sprachausgabe hörbar sind, sollten auf ein vernünftig nutzbares Maß reduziert werden. Diese Einstellung ist im Punkt Telemetrie / Auswahl-ansagen am Sender vorzunehmen. Hier sollte eine sinnvolle Auswahl getroffen werden. Empfängerspannung, Signalstärke, Höhe, Kapazität, Spannung eventuell incl. Zellenspannungen und Strom sollten ausreichen. Der Grund ist, dass per Tastenklick immer nur um einen Wert weitergesprungen werden kann um den ausgewählten Sensorwert zu hören. Nach Ausschalten des Senders beginnt dieser wieder vorne bei der Zeitansage. Um zum Beispiel auf den Wert Höhe zu kommen, sind es einige Klicks notwendig. Der Sender speichert auch

 *prop 4/2012 Seite 70 www.prop.at prop 4/2012 Seite 71*

*Live-Anzeige der Telemetriedaten*

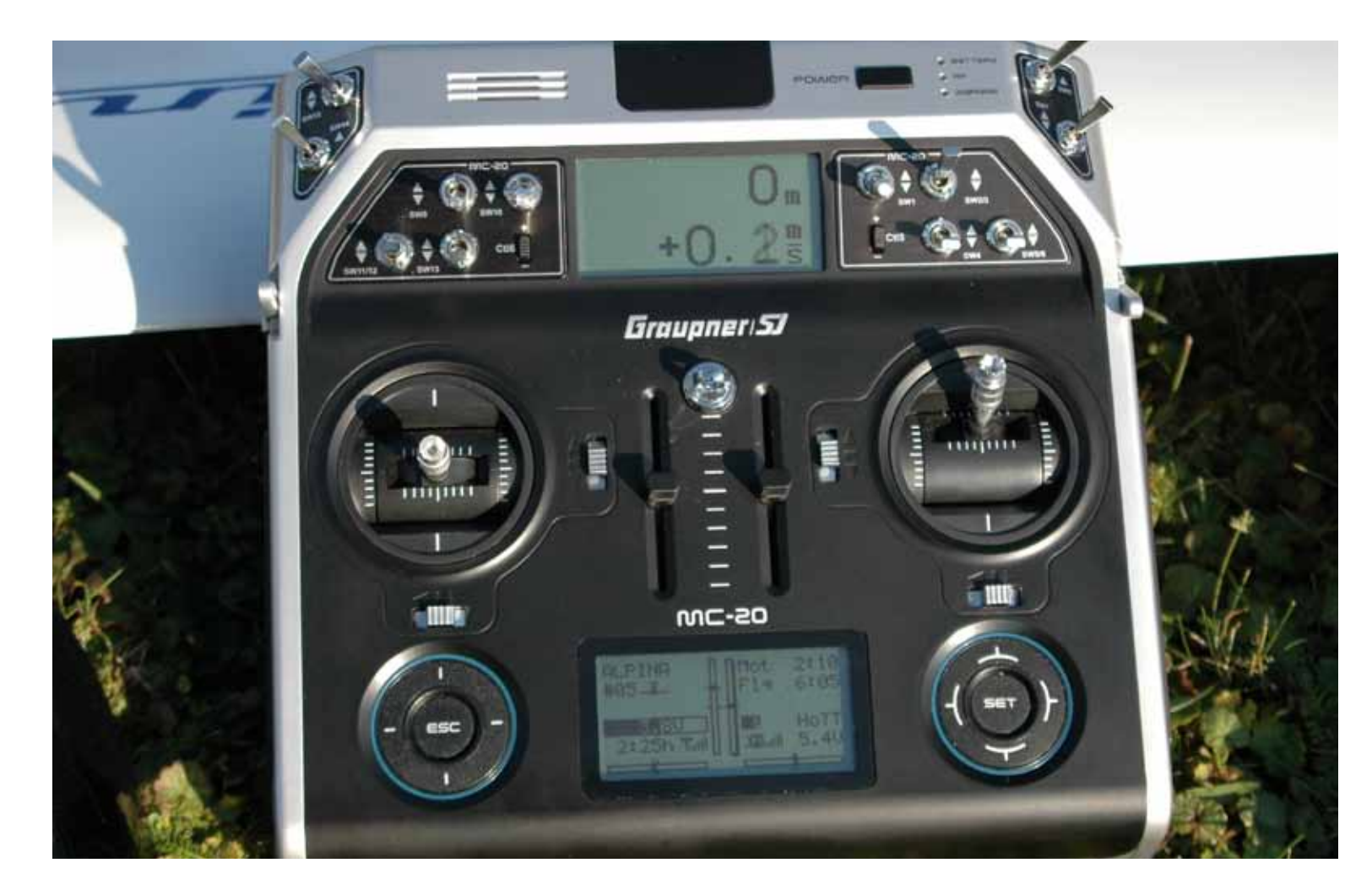

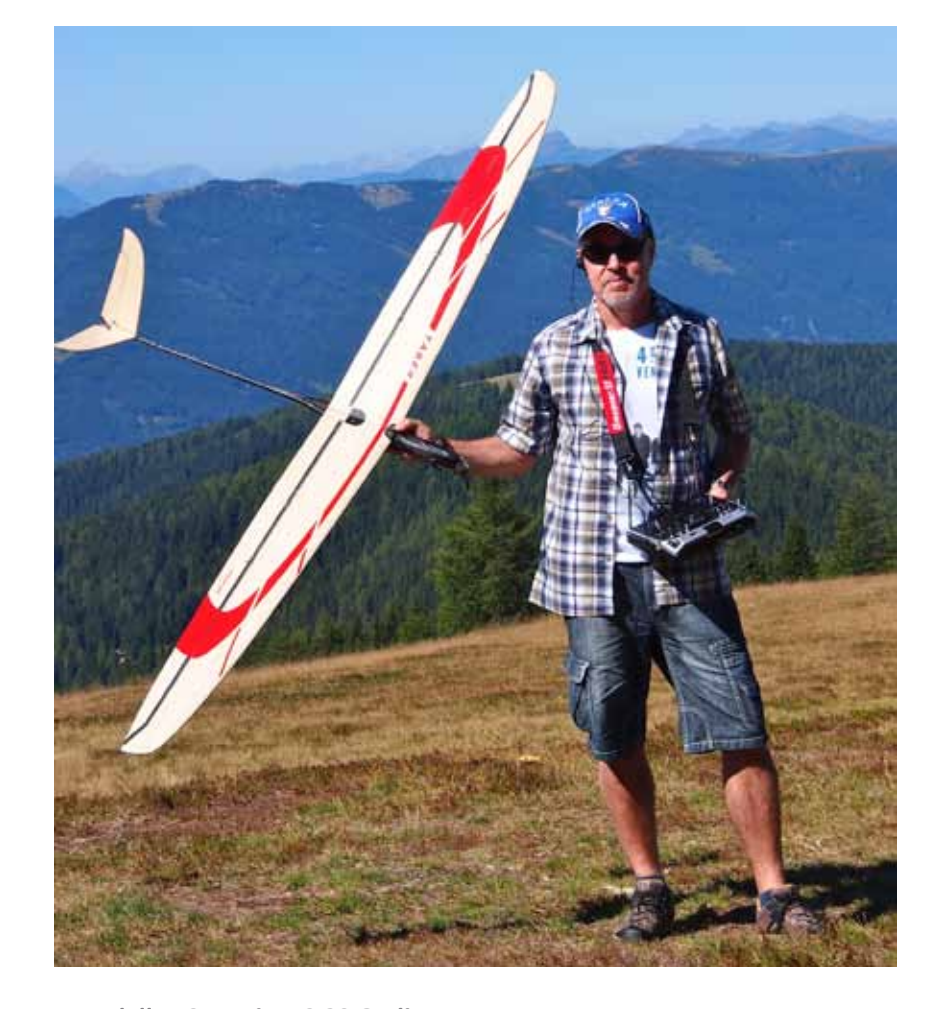

#### *Modell TASER mit MC.20 Gerlitze*

nicht wie zum Beispiel Multiplex die entnommene Kapazität aus dem Akku. Nach Wiedereinschalten beginnt man bei Wert 0. Auch bei einer Unterbre chung der Telemetrieverbindung sind nicht mehr die zuletzt empfangenen Werte sichtbar, sondern es erscheint die Meldung "Keine Daten empfangen". Hier hat jeder Hersteller seine eigene Philosophie. Gerade in Verbindung mit einem GPS Sensor ist die zuletzt aktive Position eines Modells bei einem Ab sturz eine wertvolle Hilfe um das Modell im Gelände zu bergen. Vorbildlich gelöst hat Graupner den Datenlogger. Auf der mitgelieferten 4GB Speicherkarte wer den alle Flüge des gespeicherten Mo dells separat nach Speicherplatz als File abgelegt. Start der Aufzeichnung erfolgt durch Start der Modellflugzeit. Gestoppt wird über die linke ESC Taste. Mit dem Namen des Modells ist am PC nach Ein legen der Speicherkarte ein Dateiordner zu sehen. In diesem sind die Logfiles zum Beispiel als 0003\_2012-10-19.bin Datei abgelegt. Und damit kann der interes sierte Modellpilot mit Hilfe der Software eine Fülle an Informationen über sein Modell erhalten. Als Beispiel sind hier 3 Screenshots von einem Flug des Mo dells Alpina 3001 zu sehen. Auf einem Blick sind hier Steigraten, Antriebsstrom, Empfangsstärke und Temperaturen über jeden Zeitpunkt des Fluges zu kontrollie -

ren. Erst damit sind eine Kontrolle der Antriebsauslegung, des Zustands des Ak kus (Zellenspannungsunterschiede) und die Verlegung der Antenne (verlorene Daten) möglich. Das geht auch Live bei einer Verbindung zwischen Sender und PC, entweder über Kabel oder Bluetooth siehe Screenshot Liveanzeige.

#### **Fazit**

Die MC-20 HoTT von Graupner besitzt ein sehr gutes Preis / Leistungsverhält nis. Der Computersender ist sowohl für Profis aber auch fortgeschrittene Mo dellpiloten zu empfehlen. Vorgefertigte Programme bis 8 Klappensegler lassen kaum Wünsche offen. Die Verarbeitung ist gut, das Kunststoffgehäuse wirkt von außen wertiger als manch anderer Sen der. Die Telemetrie konnte überzeugen, das Angebot an Sensoren ist umfassend und lieferbar. Durch die Softwareup dates wird es im Laufe der Zeit noch einige zusätzliche Möglichkeiten geben. Durch die Verwendung als Hand- oder Pultsender werden alle Piloten ange sprochen. Graupner hat wieder einen Sender im Programm, welcher analog zur MC-24 einen fixen Bestandteil der Modellbauszene darstellt. Meine MC-20 und ich werden hoffentlich noch viele gemeinsame Flugstunden verbringen.

*Wolfgang Wallner*

![](_page_39_Picture_7.jpeg)

![](_page_39_Figure_8.jpeg)

 *prop 4/2012 Seite 72 www.prop.at prop 4/2012 Seite 73*

lung in den Tragflächen geleistet. Leider passen die von robbe angebotenen Längen der HUB- und Verlängerungskabel nicht wirklich gut zu den Gegebenheiten im Arcus Talent. So musste ich das HUB2- Kabel mit 30 cm Länge bis über den Servoschacht hinaus führen. Nur dann passt ein 20-cm-Verlängerungskabel bis zur Anschlussrippe. Das hat den Vorteil: die Kabel sehen nun hinter der durchsichtigen Bespannung einigermaßen aufgeräumt aus. Aber auch den Nachteil: um im Fall der Fälle an die Steckverbindung der Servos zu kommen, muss in dem entsprechenden Rippenfeld die Folie aufgeschnitten werden.

Die Rohbau-Tragflächen haben eine hohe Stabilität und Verdreh-Steifigkeit. Deshalb ist das Bespannen mit Bügelfolie sehr einfach. Besonders elegant sehen die Tragflächen aus, wenn man dazu eine durchsichtige Folie verwendet. Dann sieht man die CFK-Rohre, keine Beplankung versperrt die Sicht. Selbstverständlich ist aber auch die Verwendung einer Folie mit deckender Farbe möglich. Als Servos kamen bei mir die S7131SB zum Einsatz. Vielleicht sind sie für diesen Flieger etwas überdimensioniert, ich denke sie haben dennoch auch hier ihre Vorteile. Die Landeklappen lassen sich sehr weit nach unten fahren. Aufgrund des hohen Rumpfes haben sie zwar in der Regel keinen direkten Bodenkontakt, bei hohem Gras kann man es aber nicht immer vermeiden. Außerdem lassen sich die Landeklappen um nahezu 90° ausfahren, womit senkrechte Abstiege möglich sind. Für beide Fälle ist ein robustes Servo sinnvoll. Und noch ein wichtiger Hinweis für die Montage: Aufpassen, in

Flächen mit Leim einzustreichen waren, habe ich auf Weißleim zurückgegriffen, so zum Beispiel beim Aufbringen der oberen Endleisten-Beplankung. Wie schon gesagt, die Teile passen sehr genau. Davon konnte ich mich nochmals bei der Endmontage des Tragflächenmittelteils überzeugen. Wenn dieses Bauteil vollständig fertig gestellt ist, müssen als einer der letzten Schritte zwei nur 3 mm dicke CFK-Röhrchen durch 36 Rippen gesteckt werden. Aufgrund der hervorragenden Passgenauigkeit aller Teile rutschen diese Röhrchen einwandfrei an ihre Position. Auch diese CFK-Röhrchen, genauso wie die CFK-Nasenleiste und das dicke CFK-Rohr, welches als Hauptholm dient, werden mit Sekundenkleber ver

klebt. Einzig die Montage des bzw. der drei Motorspante war etwas kniffelig. Insbesondere hier bitte unbedingt genau auf den Plan und die Bauanleitung achten.

Ist der Rohbau beendet, sollte man trotz passabler Oberfläche die Tragflächen-Teile noch einmal mit einem Schleifklotz leicht überschleifen. Beim Rumpf ist etwas mehr Schleifarbeit erforderlich. Alle vier Kanten und die Rumpfspitze zum Motorspant hin müssen verrundet werden. Danach sollte der Servoeinbau in den Tragflächen erfolgen. Solange die Flächen nicht mit Folie bespannt sind, kommt man über all noch gut dran. Ich habe mir den Luxus einer S.BUS-Verkabe-

![](_page_40_Picture_9.jpeg)

*Bauplan und Bauanleitung in sechs verschiedenen Sprachen*

![](_page_40_Picture_14.jpeg)

*Die gelaserten Teile passen wie Legeosteine ineinander*

## $\mathcal{A}% =\mathcal{A}_{\mathcal{A}}\otimes\mathcal{A}_{\mathcal{A}}$  robbe

## **Arcus Talent, der Thermiksegler**

In Kürze gesagt: endlich wieder mal was zum Bauen! Ja, der Arcus Talent entsteht aus einem echten Bausatz. Im Baukasten – jetzt darf man dieses Wort wieder einmal zu Recht verwenden – bekommt man jede Menge Holzbrettchen, ein paar Holzleisten und CFK-Rohre geliefert. Zugefügt sind selbstverständlich auch eine deutschsprachige Bauanleitung und ein großer Bauplan.

Aber keine Angst, Sägen muss man nicht, ganz im Gegenteil. Die Rippen, Spanten und weiteres sind sehr fein und sauber mit dem Laser geschnitten. Auch fast alle anderen Holzteile, wie zum Beispiel die Seitenwände und Deckel des Rumpfes, die Leitwerksteile, die Endleiste usw. liegen fein säuberlich lasergeschnitten bei. Das ist auch der Grund, warum man den Bau des Modells auch einem Ungeübten empfehlen kann. Da keinerlei Nacharbeiten an den gelieferten Teilen notwendig sind, alles bestens auf Passgenauigkeit gearbeitet ist, kann beim Bau fast nichts schief gehen. Auch für den geübteren Modellbauer ist das Erstellen des Modells ein Genuss und geht schnell von der Hand. Für den gesamten Bau bis zum flugfertigen Modell habe ich nur 24 Stunden benötigt.

Allerdings ist es wie immer notwendig und vor allem auch sinnvoll, die Bauanleitung als auch den Bauplan intensiv zu studieren und sich auch eine Baugruppe komplett anzusehen, bevor man den ersten Leimtropfen vergießt.

Zu Beginn ist etwas Fleißarbeit angesagt: bei allen Teilen gilt es, einen oder mehrere kleine Stege zu durchtrennen, bevor man sie den Brettchen entnehmen kann. Mit einem kleinen Cuttermesser oder einem Skalpell geht das sehr einfach. Ein Nachschleifen ist nicht notwendig.

Für das Zusammenleimen habe ich entsprechend der Bauanleitung weitestgehend dünnflüssigen Sekundenkleber verwendet. Nur dort, wo vor dem Zusammenfügen der Holzteile größere

![](_page_40_Picture_2.jpeg)

 robbe Modellsport Metzloser Straße 38 36355 Grebenhain Telefon: +496644/870 Fax: +496644/7412 Email: office@robbe.com Internet: http://www.robbe.com

![](_page_41_Picture_33.jpeg)

den Landeklappen werden die Ruder-nicht allzu schnell geflogen werden. Mit hörner "verkehrt herum" eingebaut, also nach hinten verdreht.

Auch im Rumpf wurden zwei dieser Servos verwendet.

robbe-Empfehlung gehalten. Der Motor ist ein Roxxy BL Outrunner 3548/06. Dieser passt äußerst knapp in die Rumpfspitze. Genügend Platz hingegen hat der Regler, ein Roxxy BL Control 930. Der von robbe empfohlene Klapp-Propeller mit 12,5 × 6,5 verleiht dem Modell einen moderaten Steigflug. Hier könnte es ein klein wenig mehr sein. Mit einem 14 × 6 Propeller ist dann schon etwas mehr Durchzug vorhanden. robbe empfiehlt einen 3s-Akku mit 3300 mAh. Für mein einer transparenten Bespannung be-Modell war dieser Akku zu schwer, da ich den Schwerpunkt nicht weit genug nach hinten verlegen konnte. Ich verwende stattdessen einen 3s2200. Damit erreiche ich eine Motorlaufzeit von etwa fünf Minuten. Das ist vollkommen ausreichend. Apropos Gewicht: Auch hier habe ich die Katalogangabe von 1950 g nicht erreicht. Mein Modell wiegt 1620 g. Mit dem 3300er Akku kämen 80 g Gewicht dazu und das Gesamtmodell würde immer noch 250 g weniger wiegen als die Katalogangabe. Das ist doch mal eine erfreuliche Abweichung und tut einem Thermiksegler gut.

Die Bauanleitung sagt zwar, wo der Schwerpunkt hin soll. Leider sind jedoch keine Angaben zu den Ruderausschlägen zu finden. Ich habe folgende Werte ermittelt: Höhenruder+/- 13 mm, Seitenruder +/- 20 mm, Querruder + 15 mm und - 7 mm.

Beim Antrieb habe ich mich ganz an die Fazit: Der Arcus Talent ist ein Modell für den, der gerne einmal wieder bauen oder seinen ersten Versuch im Erstellen eines Baukasten-Modells unternehmen möchte. Der Bau geht leicht von der Hand und macht Spaß. Belohnt wird man mit einem exzellenten Thermiksegler, der auch genügend Gleitleistung mitbringt, um von Bart zu Bart zu "hoppen". Beobachter sind immer wieder fasziniert vom ruhigen Flugbild und dem interessanten Aufbau der Tragfläche, der unter stens zur Geltung kommt.

Beim Fliegen gab es erwartungsgemäß keine Überraschung. Eine Korrektur der Rudereinstellungen war nicht notwendig. Nach vier, fünf Flügen war der Schwerpunkt erflogen. Ab dann zeigte der Arcus Talent was er kann: Thermik suchen, finden und nutzen. Das Modell hat einen ruhigen Geradeauslauf. Dafür sorgt der relativ lange Rumpf. Beim Kreisen in der Thermik muss das Modell nur wenig gestützt werden. Besonderen Spaß machen Abendflüge, wenn es fast windstill geworden ist und man auf die Suche nach den letzten Aufwinden des Tages gehen kann, zum Beispiel nach einem heißen Tag über einem Wald. Das soll aber jetzt nicht heißen, dass man das Modell nicht bei Wind fliegen kann. Klar reagiert ein so leichter Flieger auf Turbulenzen. Dank der guten Steuerwirkung lassen sich diese auf jeden Fall aussteuern. Auch verträgt der Talent einen Looping oder Rollen, dennoch ist es kein Kunstflugmodell. Und vor allem sollte er

gesetzten Landeklappen sind wie schon erwähnt senkrechte Abstiege möglich, wenn man es einmal mit dem Thermik-Kurbeln übertrieben haben sollte.

#### **Lieferumfang:**

 Lasergeschnittene Bauteile aus Balsa- und Sperrholz Haupt und Hilfsholme aus CFK-Rohr Anlenkgestänge und Ruderhörner Kleinteile und Schrauben Mehrfarbiger Dekorbogen 1:1 Bauplan Explosions-Bauanleitung

#### **Bewertung:**

 + Baukasten + Bauteile sehr passgenau gelasert + gute Thermikeigenschaften

- an einigen Stellen ist die Bau-
- anleitung etwas oberflächlich - Platz für den empfohlenen Motor
- ist sehr knapp
- nicht als reines Segelflugmodell zu haben

![](_page_41_Picture_15.jpeg)

*Diese Komponenten werden zusätzlich benötigt.*

*Das Ruderhorn der Wölbklappen wird nach hinten gedreht eingeleimt …*

![](_page_41_Picture_24.jpeg)

*Stab und Stecker sind eingeklebt für schnelle Montage.*

![](_page_41_Picture_30.jpeg)

*Im Rumpf ist genügend Platz für Telemetrie-Sensoren. Hier der GPS-Sensor von robbe.*

![](_page_41_Picture_32.jpeg)

*.......... ohne Worte*

#### **Technische Daten:**

 RC-Funktionen Höhenruder Seitenruder Querruder Wölbklappen Motorregelung

 Spannweite 2600 mm Länge 1470 mm Gewicht Testmodell mit 3s2200 1620 g Gesamtflächeninhalt 54,8 dm2 Tragflächenbelastung 29,6 g/dm2

#### **Verwendete Komponenten:**

 Roxxy BL Outrunner 3548/06 Klappluftschraube 12,5 x 6,5 Spinner AluD44/5,0 Roxxy BL Control 930 Roxxy-Power ZX 3s2200 mAh 25C 1x Empfänger R6308SBT 6x Servo S3171SB 3x S.BUS HUB-2-Kabel, 30 cm 4x Verlängerungskabel 200 mm

**Frank Schwartz**

![](_page_41_Picture_27.jpeg)

![](_page_42_Picture_8.jpeg)

![](_page_42_Picture_9.jpeg)

![](_page_42_Picture_10.jpeg)

![](_page_42_Picture_11.jpeg)

**Als Ende 1945 de Havillands neues H.2- Ghost-Strahltriebwerk zum ersten Mal einen Standschub von 22,3 kN (5000 lbst) erreichte, fasste man den Entschluss, die D.H. 100 Vampire zu überarbeiten und das H.1-Goblin-Triebwerk der Vampire zu ersetzen. So wurde das Ghost-Trieb werk bereits in die fünfte Serien-Vam pire eingebaut, die am 8. Mai 1947 zum ersten Mal flog und am 23. März 1948 mit (59.446 ft) einen neuen Höhenwelt rekord aufstellte. Den Rekordflug führte de Havillands Cheftestpilot John Cun ningham durch. Diese Maschine, eine Vampire F.1 mit der RAF-Seriennummer TG 278, erhielt dazu eine Spannweiten vergrößerung um 2,44 m (8 ft).** 

**De Havilland schlug die als Vampire FB.8 oder "Dünnflugel-Vampire" (thin-wing Vampire) bezeichnete Ghost-Variante als Interimslösung bis zur Verfügbarkeit der als Vampire-Ablösung vorgesehenen Hawker Hunter und Supermarine Swift vor. Entsprechend diesem Vorschlag verfasste das Air Ministry das Pflich tenheft E.15/49, das die technischen Anforderungen festlegte. Nach der De tailkonstruktionsphase wurde klar, dass die Maschine sich stark von der Vampire unterscheiden würde und sie erhielt da raufhin die Bezeichnung D.H.112.** 

![](_page_42_Picture_2.jpeg)

![](_page_42_Picture_3.jpeg)

**Im Februar 1949 wurden zwei von En glish Electric in Lizenz produzierte Vam pire-Flugzeugzellen in das de Havilland-Werk in Hatfield transportiert und dort als Prototypen der D.H.112 ausgerüstet,**  die von da an den Zusatznamen "Ve**nom" trug.** 

**Zwischen dem 8. Juli 1949 und dem 28. Februar 1951 erhielt de Havilland, ver teilt auf drei Verträge, Aufträge zum Bau von insgesamt 375 Venom FB.1. Zwei weitere Aufträge über 162 FB.1 wurden vor dem Baubeginn wieder storniert.**

**Die letzte Maschine im militärischen Ein satz wurde 1983 von der Schweizer Luft waffe außer Dienst gestellt. Vereinzelt werden Flugzeuge dieses Typs noch bei Flugschauen verwendet.**

# *de Havilland D.H.112 Venom*

![](_page_43_Picture_0.jpeg)

![](_page_43_Picture_1.jpeg)

![](_page_43_Picture_2.jpeg)

![](_page_43_Picture_3.jpeg)

![](_page_43_Picture_4.jpeg)

#### **S P E Z I F I K A T I O N E N**

**•Spannweite: 1500mm**

**•Gesamtlänge: 1100mm**

**•Fluggewicht: 2500g**

 **Die KIT-VERSION beinhaltet:** 

**•Flugzeug zu 95% vorgefertigt - in ca. 1 Stun de => ready2fly**

**•in silber lackiert und Pilotenfigur**

**•leistungsstarker Brushless Motor B3553 - 1750kv, 90mm Impeller**

**•80A Hobbywing Regler mit externem 5A UBEC (Switch Mode)**

**•stabile EPO-Bauweise mit Carbon verstärkt**

**•LED Beleuchtungsset (eingebaut)**

**•fertig eingebaute Spaltklappen**

**•Tragflächen sind abnehmnbar zum ein fachen Transport**

Ob Kerosin- oder elektrobetrieben "PO-**WER"** war angesagt.

> **•stabiles elektrisches Einziehfahrwerk, gefe dert Rasen tauglich**

> **•9 x 9g Micro High Speed Servos (bereits ein gebaut)**

> **•Geeignet für LiPo: 3600-4000mAh,25C, 22.2V 6S (oder 2 x 11,1V 3S)**

> **• Verwendete Frensteuerung SpektrumDX 18**

![](_page_44_Picture_34.jpeg)

![](_page_44_Picture_35.jpeg)

![](_page_44_Picture_36.jpeg)

![](_page_44_Picture_37.jpeg)

![](_page_44_Picture_0.jpeg)

![](_page_44_Picture_1.jpeg)

![](_page_44_Picture_2.jpeg)

*Im Herbst dieses Jahres be - suchte ich zum ersten Mal die "Jetpowermesse" in Bad Neunahr nahe Köln. Was hier an Jet-Modellen und vor allem an Jet-Flügen von den besten Jet-Piloten Europas gezeigt wurde war einfach phantastisch.* 

Ich war, ganz ehrlich begeistert von diesem Modell und als Noel noch einen Messerabatt "abzog", stand dem Erwerb der Venom nichts mehr im Wege.

Besonders angetan war ich von der tol len Flugvorführung einer Venom, die sehr kraftvoll ein Kunstflugprogramm zeigte und auch akustisch überzeugen konnte. Bei näherer Betrachtung des Modells zeigte sich, dass es sich hier ja um eine sogenannte "Schaumwaffel" handelte. Sowohl die Größe des Modells als auch die ausgezeichnete Scale-Bemalung und Oberflächengüte ließen das nicht vermu ten.

Dieses Modell hätte ich gerne dachte ich mir und machte mich auf die Suche bei den Ausstellern.

Am Messestand von **Ready2fly** wurde ich fündig und schnell, wie bei Modellflie gern üblich, kam ich mit Noel Boller (CEO von ready2fly) ins Gespräch.

Noel zeigte mir alle Einzelheiten des Venom Modells wie Einziehfahrwerk, Spreizklappen, lenkbares Bugfahrwerk, alle Servos, 8o A Regler und 90mm Im peller inkl. Motor und Sequenzer für die Fahrwerksklappen. Auf meine Frage ob diese Antriebseinheit wirklich ident mit dem vorgeflogenen Modell ist, bestätigte mir Noel dies und sagte: "Wenn Dir die Venom zu langsam ist, kannst Du sie mir gerne zurückgeben.

Nach ca. zwei Wochen erreichte mich der Bausatz, ein schöner großer, weißer, ele ganter Karton mit einem Abbild der Ve nom am Deckel.

Schon beim Öffnen des Kartons hatte ich den Eindruck: "ja dos isch holt Schwiizer **Qualität"** obwohl in China gefertigt.

#### **Bau der Venom**

Von Bau kann man bei der Venom nicht sprechen. Man hat es hier nur mit Mon tagearbeiten zu tun.

Dank der guten Bauanleitung und der gu ten Kennzeichnung der Verkabelung ist das leicht an einem Abend erledigt. Auch die Programmierarbeit für Klappen und Fahrwerk (bei der Venom kam eine **DX18 von Spektrum** zu Einsatz) war kein Pro -

![](_page_44_Picture_15.jpeg)

![](_page_44_Picture_16.jpeg)

![](_page_45_Picture_20.jpeg)

blem und so stand sie innerhalb kürzester Zeit vor mir, **meine Venom**...... *fast zu schön um sie zu fliegen!*

#### **Flugbericht**

Endlich war das Wetter passend und einem Erstflug stand nichts im Wege. Nach obligatem Check ging`s mit viel Herzklopfen des Piloten an den Start. "Gas (Strom) rein" und schon hebt die Venom elegant und sehr kraftvoll ab und liegt wie ein Brett in der Luft. Nun "Fahrwerk rein" und die Venom geht, fliegt auf Anhieb wie bei der Vorführung.

Mit "Vollgas" kommt echtes "Jetfeeling" auf. Fliegt man mit Halbgas so spart man Strom und Adrenalin und die Venom macht trotzdem Spaß!

Alle gängigen einfachen Kunstflugfiguren macht die Venom bereitwillig mit. Das Flugbild ist ausgezeichnet und der Geschwindigkeitsbereich enorm.

Beim Landen ist die Venom ebenfalls gut zu fliegen, man sollte jedoch unbedingt die Landeklappen setzen den sonst ist der Landeanflug, wie bei mir bei meiner ersten Landung, nahezu endlos. Fliegt man in der Abenddämmerung so kommt die bereits eingebaute Beleuchtung voll zur Geltung und macht die Venom zum "Scale Herzwärmer"

#### **Fazit**

Mit der Venom bietet ready2fly ein ausgezeichnetes E-Jet-Modell, hervorragend ausgestattet zu einem sehr guten Preis. Alle eingebauten Komponenten sind qualitativ sehr gut. Der Antrieb ist mit 5S/5000 mA mehr als ausreichend. Und ermöglicht sowohl ansprechende Flugzeiten als auch unproblematische Starts. auf Graspisten. Das elektrische Fahrwerk ist robust und gefedert.

Es gibt keinerlei Klagen über Flugverhalten, Fertigung und Ausstattung ich kann die Venom jedem geübten auch "künftigen Jetpiloten" nur ans Herz legen.

#### **Manfred Dittmayer**

Fotos W.Wallner

Flugvideo auf: **www.youtube.com/ watch?v=UhgWx8KTua0**

*die Positionslichter sind breits eingebaut und funktionstüchtig*

![](_page_45_Picture_0.jpeg)

![](_page_45_Picture_1.jpeg)

![](_page_45_Picture_2.jpeg)

*Noch kurz vor Redaktionsschluss erhielten wir ein Testmodell des neuen Seglermodells von Horizonhobby/E-flite.*

*Zwar konnten wir leider, auch auf Grund der Witterung noch keine ausführlichen Tests durchführen, jedoch sind wir sicher, dass dieses Modell sich vielleicht unter dem Weihnachtsbaum einiger Modellpiloten finden könnte. So verstehen sich dies Zeilen ausschließlich als Information für das Christkind oder den Weihnachtsmann.*

Die E-flite Mystique, ist ein 4-Klappen-Segler inspiriert von der F3J bzw. F5J-Klasse. Die transparent bespannte Tragfläche ist mit dem vielseitigen Selig SD3021 Flächenprofil in geodätischer Bauweise aufgebaut.

Die Mystique mit einer Spannweite von 2.900 mm kann sowohl als konventioneller, Segler oder als E-Segler ausgebaut werden. Mit der Mystique sind gemütliches fliegen im Sonnenuntergang aber auch von Thermik zu Thermik zu speeden möglich. Die Mystique besticht durch einen schlanken GFK-Rumpf, der gerade groß genug ist, um die Anlenkungen innen zu verbauen und einen kräftigen LiPo Akku einzusetzen.

Die Mystique wird sicher in der kommenden Saison auf vielen Modellflugplätzen zu finden sein und ein echter "Hingucker" werden. Für alle die es so wie wir fast nicht mehr erwarten können gibt es bei horizonhobby de ein tolles Flugvideo der Mystique.

**M.D. Fotos E-Flite**

# *Mystique*

![](_page_45_Picture_17.jpeg)

 *prop 4/2012 Seite 84 www.prop.at prop 4/2012 Seite 85*

# **Neuauflage eines Oldtimers-Albatros D.V**

fährlichen Situationen führten. Albatros nahm zwar Verstärkungen vor, jedoch erwiesen sich diese, wie Inspektionen an der Front ergaben, als unzureichend. Notgedrungen behalf man sich an der Front mit kleinen, durch die vordere Tragflächen- Vorderkante, zur Tragflächenstrebe führenden Stützstreben.

Trotz dieser Mängel war die D.V mit 900 gebauten Maschinen das meistverbreitete deutsche Jagdflugzeug während des Ersten Weltkrieges.

#### **Bausatzinhalt**

Nach dem Öffnen des länglichen Verpackungskartons kommen die sehr gut geschützten und einzeln in Folie verpackten Bauteile der Albatros D.V zum Vorschein. Zusätzlich ist der Lieferkarton mit verschiedenen Fächern versehen, sodass die einzelnen Baugruppen einen zusätzlichen Schutz erhalten. Die erste Begutachtung hinterlässt einen positiven Eindruck und angenehm fällt auf, dass die mit Oracover- Folie bespannten Bauteile fast keine Blasen aufwiesen. Ebenfalls enthalten ist eine mehrsprachige Bauanleitung mit vielen Bildern und Beschreibung der einzelnen Bauabschnitte. Leider besteht die in dem vorliegenden Bausatz enthaltene Anleitung aus Fotokopien. Das dürfte wohl daran liegen, dass es sich hier um einen Bausatz der ersten Serie handelt.

![](_page_46_Picture_17.jpeg)

#### **Los geht es mit dem Zusammenbau**

Zu Beginn der Montagearbeiten bei der Albatros D.V stand das Einbauen der Ruder in das Seiten- und Höhenruder an. Hier gab die Anleitung an, dass die Vlies-Scharniere mit Sekundenkleber oder Weißleim einzukleben wären. Hier empfehle ich auf jeden Fall den Weißleim zu verwenden, denn das anschließende Ausrichten der Ruder in den Leitwerken würde mit Sekundenkleber nur sehr kurz möglich sein, da dieser sehr schnell trocknet.

Ebenso empfehle ich beim Einkleben des Höhen- und Seitenleitwerks in den Rumpf Weißleim zu verwenden, da hier das korrekte Einrichten noch leicht möglich ist.

Die Albatros D.V basiert weitgehend auf Vorgängermodell nur geringfügige Modifikationen erfolgten. Ende 1916 ging der D.V der Prototyp D.IV voraus. Es war nur als Testflugzeug für den Einbau des leistungsstärkeren Mercedes D-III Antriebs mit 170PS gedacht. Bei der D.IV kamen Zusätzlich gibt es ein Weathering-Set, die Tragflächen mit gleicher Tiefe wie bei der D.I und D.II zum Einsatz. Wesentliche Modifikationen erfolgten an Rumpf und Zum Einsatz an der Front kam die D.V. Seitensteuerflächen, die auch an die Serie D.V übertragen wurden.

**Die Geschichte des Originals** den Markt. Entgegen dem allgemeinen dem Konzept der erfolgreichen Serie Trend, ist das Modell in Holzbauweise D.III, wobei bei der D.V gegenüber dem *Der Hersteller Robbe brachte in diesem Jahr den Doppeldecker Albatros D.V auf erstellt und mit hochwertiger Oracover-Folie bespannt. Durch die ARF-Vorfertigung bedarf es weniger Zeit als beim* 

> Der Prototyp der D.V mit der Werksbezeichnung L22 dürfte im Februar oder März 1917 erprobt worden sein, denn im April kam es zur Beauftragung der ersten

![](_page_46_Picture_1.jpeg)

*klassischen Spanten- Rippenaufbau, um diese fliegende Legende in die Luft zu bekommen.*

*mit dem man auf einfache Weise dem Modell ein originalgetreues Aussehen verpassen kann. Das sind doch ein paar gute Argumente, die Albatros D.V. in seinen Flugzeugpark aufzunehmen.* 

200 Zellen durch die kaiserlich deutsche Armeeführung.

Die oben erwähnten Modifikationen betrafen den deutlich ovaleren Rumpf gegenüber der D.III, den seitlich versetzten Wasserkühler und die um 10 cm nach unten versetzte obere Tragfläche, womit sich die Sicht des Piloten verbesserte. Weitere Modifikationen betrafen das stärker abgerundete Seitenleitwerk und natürlich den stärkeren Antriebsmotor.

erstmals im Juli 1917, doch entsprach sie nicht Erwartungen. Sie wies gegenüber der D.III nur geringe Leistungsverbesserungen auf. Das Flugzeug litt unter strukturellen Schwächen, die sich gerade im Sturzflug bemerkbar machten und zu ge-

ge des jeweiligen Stranges angegeben hätte. Dies würde ein unnötiges Probieren und Ein- Ausfädeln der Spanndrähte ersparen. Die Sicherung des jeweils eingezogenen Stranges erfolgt durch Quetschhülsen und Spannschlösser. Das funktionierte ohne Probleme und schon nach kurzer Zeit befanden sich alle Seile an ihrem Ort. Nun sah die Albatros D.V schon nach einem richtigen Drahtkommoden- Doppeldecker aus!

#### **Abschlussarbeiten**

Nach dem "power on" programmierte ich sämtliche Ruderfunktionen und Ausschläge in meine Spektrum DX6i-Fernsteuerung. Die dafür benötigten Ruderwege sind in der Bauanleitung angegeben.

Dazu zählten die Montage des Spinners und der Luftschraube einerseits, als auch der Einbau und Anschluss des Spektrum AR 6210 Empfängers im Cockpitbereich. Als Luftschraube kommt eine APC 14 x 6 zur Anwendung, wobei ich hier beim Spinner, aufgrund der Größe, den Ausschnitt etwas nachschneiden musste.

Jetzt kam der Zeitpunkt, wo es darum ging, das Modell erstmals mit elektrischer Energie zu versorgen und zum Leben zu erwecken.

Nach dem Alles zur Zufriedenheit funktionierte, stand als letzter Punkt des Montage- programms die Einstellung des korrekten Schwerpunkts an. Dieser liegt an der oberen Tragfläche 66mm hinter der Nasenleiste. Mit dem vorgesehenen 3s Robbe Akkupack lässt sich dieser ohne Probleme leicht einstellen.

Wer möchte, kann an dieser Stelle noch die optional erhältliche Weathering- Lackierung auftragen und so dem Modell einen Scale- Charakter verleihen.

In diesem Zusammenhang würde eine dem Lieferumfang enthaltene Pilotenpuppe das Gesamtbild deutlich aufwerten und die Albatros D.V müsste nicht als "Geisterflieger" durch die Lüfte schweben. Meine bisherige Suche nach einem geeigneten Piloten blieb leider erfolglos, aber ich werde nicht aufgeben weiterzusuchen.

#### **Fliegen**

Der Erstflug fand an einem wunderschönen Spätherbsttag im November auf dem Flugplatz des MBC Günselsdorf statt. Das Wetter passte perfekt mit Sonnenschein und absoluter Windstille. Vor dem Start gab es noch den üblichen Fototermin und die letzten Checks. Danach gab es kein Zurück mehr und ich

schob den Gashebel auf meiner Fernsteuerung in Richtung Vollgasposition.

![](_page_47_Picture_34.jpeg)

Schon nach wenigen Metern hob die Albatros D.V auf der Asphaltpiste ab und steuerte in einem Winkel von ca. 45° in Richtung Himmel.

Ich gab zunächst einmal Tiefenruder damit sie nicht so steil weiterstieg und in einem flacheren Winkel ging es erst mal auf Sicherheitshöhe. Bei den ersten Kurven fiel mir auf, dass die Albatros D.V. um die Querachse leicht empfindlich war, Abhilfe würde hier wohl EXPO bringen. Der seitens des Herstellers angegebene Schwerpunkt passte und musste nicht korrigiert werden. Beim Fliegen ist zu beachten, dass das Modell aktiv gesteuert

werden will. So benötigt es im Kurvenflug Unterstützung durch das Höhenruder und Seitenruder, damit die Kurven auch schön rund

![](_page_47_Picture_40.jpeg)

verlaufen und das Modell keine Höhe verliert. Zusätzlich habe ich nach der Landung das Seiten- mit dem Querruder und 15% EXPO dazu gemischt. Der nächste Flug verlief gleich viel ruhiger und ausgeglichener.

Nach ein paar Eingewöhnungsrunden testete ich das Langsamflug-Verhalten. Bei Gaswegnahme reagierte das Modell mit einem ruhigen Sinkflug, ohne der Tendenz abzukippen.

Die Kunstflugeigenschaften wollte ich beim ersten Flug noch nicht testen, da mir in den Fingern schön langsam kalt wurde. Doch nach meinem Gefühl dürfte hier aufgrund der Leistungsreserven, außer einem Looping und Rolle nicht viel mehr drinnen sein.

Die Stärke der Albatros liegt im lang-

*Die zusätzlich zu beschaffenden Antriebskomponenten* 

![](_page_47_Picture_46.jpeg)

*Blick unter die Motorhaube derAlbatros D.V.* 

Anschließend konnte ich bereits die vorgefertigten Gestänge für das Höhen-Seitenleitwerk sowie die dazugehörigen Ruderhörner eingebauen. Angesteuert **Tragflächen** wird das Höhenruder von einem S3001 und das Seitenruder von einem FS61BB MG Servo von Robbe.

#### **Fahrwerk**

Auch hier sind alle benötigten Teile im Bausatz enthalten und ich musste nur den in der Bauanleitung vorgegeben Schritten folgen. Leider ist hier nicht ganz klar, welche Strebe beim Zusammenbau wohin gehört, hier heißt es zunächst einmal probieren bis Alles richtig zusammenpasst. Eine genauere Angabe der Anordnung der Fahrwerksstreben in der Anleitung wäre hier wünschenswert, da die beiden Schenkel eine unterschiedliche Länge besitzen. Zusätzlich musste ich feststellen, dass die Stahl-Radachse ein wenig zu kurz geraten ist, 5 mm länger wäre hier besser gewesen. Mit Mühe konnte ich den zweiten Stellring auf der Achse festziehen.

Anschließend konnte die komplette Fahrwerkseinheit mit den im Rumpf vorgesehenen Taschen verbunden werden. Nach Prüfung auf korrekten Sitz, verklebte ich die Fahrwerksaufnahme mit 30 min- Harz im Rumpf.

Lobenswert zu erwähnen ist, dass das Fahrwerk eine Federung besitzt und härtere Landungen locker wegstecken kann.

#### **Montage Antriebseinheit**

Die komplette Antriebseinheit bestehend aus 3s Akku mit 3300 mAh, Roxxy Control BL 950-06 Regler und Roxxy BL- Outrunner 5250/07 Motor fand ihren Platz unter dem Deckel mit der Motorattrappe im vorderen Teil der Albatros D.V. Nach der Montage des Alu- Motorträgers am Roxxy- Antriebsmotor, konnte ich die komplette Einheit mit den Imbusschrauben in dem im Rumpfkopf vorgesehenen Platz einschrauben. Über den genauen Einbauort des Reglers im Rumpf schweigt sich die Baubeschreibung aus.

Ich schob ihn in den Spalt zwischen Akkubrett und rechter Seitenwand.

Gleich wie bei den Leitwerken fügte ich zuerst die Vliesscharniere und Ruder in die obere Tragfläche ein und verklebte sie wieder mit Weißleim. Anschließend stand der Einbau des rechten und linken Querruder- FS61BB MG Servos auf dem Programm. Das Einfädeln der Servokabel soll durch einen Wollfaden erleichtert werden. Doch bei mir verschwand dieser auf beiden Seiten bei der runden inneren Öffnung im Nirgendwo, also nicht verwendbar! Als Alternative verwendete ich einen Blumen- Messingdraht, mit dem ich es nach einigen Versuchen schaffte, das Kabel einzuziehen.

Nach dem Einbau der Servos auf der Innenseite der Servodeckel und der Montage der Ruderhörner, konnten die vorgefertigten Gestänge zur Anlenkung der Ruder eingehängt werden. Doch diese waren zu kurz, sodass hier Löthülsen mit dem passenden Gewinde zur Verlängerung aushelfen mussten.

Im nächsten Arbeitsschritt ging es um die Montage der Tragflächen- Streben und der Wirbellager, durch welche später die Seile zur Verspannung eingezogen wurden.

Sowohl die Wirbellager als auch die Streben musste ich nur mit der Tragfläche verschrauben, hier fielen keine Klebearbeiten an. Aufpassen muss man jedoch, dass der Einbau der Wirbelschrauben beim richtigen Befestigungspunkt erfolgt. Die genaue Position dieser ist in den Bildern der Bauanleitung ersichtlich. Nach dem die untere Tragfläche mit dem den Bausatz beigefügten CFK- Stab und den 2x10mm Schrauben seinen Platz gefunden hatte, konnte ich im nächsten Schritt die obere Tragfläche aufsetzen. Um diese mit dem Rumpf fest zu verbinden, kamen acht M2x10 Schrauben zur

Anwendung. Sie schaffen eine feste Verbindung zwischen den Verbindungsstegen und der oberen Tragfläche.

Nicht vergessen sollte man auf das Einziehen der Verlängerungskabel für die Querruderservos in den Rumpf!

An dieser Stelle möchte ich erwähnen, dass die Tragfläche für den Transport nicht abgenommen werden kann. Man muss das Modell in einem Stück zum Flugplatz transportieren!

#### **Verspannung**

Nach dem die Tragfläche eine feste Verbindung mit dem Rumpf erhalten hatte, konnte im nächsten Schritt das Einziehen der Verspannungsdrähte erfolgen. Diese bestehen aus drei Stränge (A,B,C), wofür auch die entsprechenden abgelängten Seile beigefügt sind. Es wäre einfacher, wenn man in der Bauanleitung die Län-

![](_page_47_Picture_0.jpeg)

*Das Original anno 1917*

*So sieht das zusammengebaute Fahrwerk vor dem Einbau aus.* 

![](_page_47_Picture_22.jpeg)

![](_page_48_Picture_23.jpeg)

*Ansicht der äußeren Strebe und der Anlenkung des Querruders*

*Die Flugeigenschaften sind sehr gut, nur bei der Landung heißt es aufpassen.*

![](_page_48_Picture_15.jpeg)

Durch die wirbelschrauben wurden anschließend die Spannseile durchgeführt.

#### **Einstellungen:**

 Querruder: +- 16 mm Seitenruder: +- 40 mm Höhenruder: +- 30 mm Schwerpunkt: 66 mm von der Nasenleiste oberer Tragfläche

Nach der Landung gilt es zu beachten, dass man unbedingt wieder Gas gibt und das Höhenruder ganz durchzieht, dann bleibt der "Köpfler" aus.

#### **Wolfgang Semler**

#### **Flugaufnahme: Heinrich aus Günselsdorf**

![](_page_48_Picture_20.jpeg)

samen Vorbeiflug und dem Genießen des Flugbildes. Nach 7 Minuten Flugzeit stand der letzte Teil des Fluges, die Landung an. Nach der letzten Anflugkurve nahm ich das Gas bis auf Schleppgas zurück und ließ die Albatros D.V ausschweben, bis sie sanft auf der Piste aufsetzte. Leider machte sie nach dem Ausrollen gleich einen Kopfstand und blieb am Rücken auf der Piste liegen.

Bei näherer Begutachtung stellte ich fest, dass der dünne Kunststoff- Spinner eingerissen und die beiden rückwertigen Fahrwerksstreben in den Aufhängepunkten locker waren. Daher empfehle ich schon beim Zusammenbau, den Spinner von Innen mit einer 20 g/m² Glasmatte zu verstärken und die Montagepunkte beim Fahrwerk zusätzlich mit einer Mischung aus 24 Stundenharz und Microballons auszufüllen, damit dieses ja den Landestößen standhält.

#### **Zum Abschluss...**

Mit der Albatros D.V von Robbe erwirbt anzubieten, denn gerade sie macht das man ein tolles und sehr weit vorgefertigtes Modell eines Doppeldeckers aus den Zeiten des beginnenden 20. Jhdts. Das Flugverhalten kann als ausgeglichen Der Bauaufwand ist mit ca. 20 Stunden überschaubar und macht Spaß. Die im obigen Bericht angeführten Mängel in der Bauanleitung wurden selbstverständlich an die zuständigen Verantwortlichen bei Robbe weitergeleitet. Probleme könnte der Transport des Mo-lässt sich jedoch mit Gasgeben und Ziedells für Besitzer eines Kleinwagens ma-hen des Höhenruders leicht vermeiden. chen, da das Modell sinnvollerweise nur Für Liebhaber von Doppeldecker und im Ganzen transportiert werden sollte. Flugzeugen aus der guten alten Zeit, Bei meinem Audi A4 geht das Modell nur wo die Flugzeuge fliegen lernten, ist die quer, auf den Zentimeter genau, in den Kofferraum. Mein Appell an Robbe: hier eine passende Pilotenpuppe als Zubehör

![](_page_48_Picture_5.jpeg)

*Blick in das Cockpit: Spektrum Empfänger AR 6210, Servo für Höhen- und Seitenruder*

"Tüpfchen auf dem i" aus.

bezeichnet werden und die angegebenen Ruderausschläge und der Schwerpunkt passen mit den empfohlenen Komponenten perfekt.

Nach der Landung muss man aufpassen, damit es keinen Kopfstand gibt, dies Albatros D.V. von Robbe für den erfahrenen Piloten eine klare Empfehlung!

#### **Technische Daten:**

 Spannweite: 1325 mm Gesamtlänge: 1045 mm Gesamtflächeninhalt: 33 dm² Fluggewicht: 1300 Gramm Gesamtflächenbelastung: 40Gramm/dm² Steuerung: G, Q, S, H

#### **Verwendete Komponenten:**

 Motor: Roxxy BL- Outrunner 4250/07 Regler: Roxxy Control BL 950-06 Akku: Roxxy Power light 20C 3s, 3300mAh Servos: 3 x FS61 BB Digital MG, 1x S 3001 Luftschraube: APC 14 x 6 Empfänger: Spektrum AR 6210 FS- Anlage: Spektrum DX6i

um den Bügel. Geladen wird die Box mit dem beiliegenden USB Kabel am Computer. Auch ein vorhandenes Handyladegerät mit passendem Mini-USB Anschluss kann Verwendung finden.

Der Einbau von Empfänger und Sensor im Modell schließt die Vorbereitungsarbeiten ab. Der GPS Multi Sensor muß im Modell waagrecht eingebaut werden. Dadurch kann die GPS Antenne ihre Arbeit optimal durchführen. In Carbonrümpfen ist der Empfang analog zum Empfänger nicht wirklich möglich. Hier muss entweder der Sensor außerhalb des Rumpf befestigt werden (Beschädigungsgefahr), oder im Bereich der Kabinenhaube. Diese ist bei diesen Modellen öfters in Kevlar / GFK gefertigt.

![](_page_49_Picture_12.jpeg)

Wie schon beschrieben besticht die Telemetry-Box durch ein gut ablesbares Display. Auch bei direktem Sonnenschein kann dies bestätigt werden. Die Ansagen sind gut verständlich, das Vario spielt in verschiedenen Tonhöhen je nach Steigoder Sinkrate. Leider ist die Verwendung von Sprachausgabe UND Varioton gleichzeitig nicht möglich. Die Umschaltung erfolgt über die in der rechten unteren Ecke befindliche ENT Taste. Bei MEL / EIN ertönt das Variosignal, bei SPH / EIN nur die Sprachausgabe und AUD / AUS lässt nur mehr Warnungen ertönen. Hier sollte robbe in einem Update der Software die gemeinsame Nutzung von Sprache und Melodie ermöglichen. Die Anzeige des Sensorwertes kann unabhängig vom gewählten Sensor der Sprachausgabe ausgewählt werden. Zum Beispiel wurde bei der Sprachausgabe die Höhe gewählt, das Vario ertönt als Melodie und die Displayanzeige gibt die Akkuspannung des verwendeten 3S Lipoakkus wieder. Die Weiterschaltung von Anzeige und Sprachansage erfolgt über die + und – Minustaste auf der Box. Während des Flugs ist aber ein Wechsel kaum möglich. Die Auswahl der richtigen Taste im Blindflug ohne Fremdhilfe bleibt ein Wunschtraum. Auch eine kontinuierliche Änderung der Sprachansage der Sensorwerte ist mit dem aktuellen Softwarestand 1.1 nicht möglich.

Wert. Vor allem beim GPS Multi Sensor kann damit ein abgestürztes Modell leicht geborgen werden. Während der Testflüge gab es keine Unterbrechung der Verbindung oder eine falsche Sprachansage der Sensorwerte. Der verwendete 8 Kanal-Empfänger ist mit seinen 13g sehr leicht und auch kompakt in den Maßen. robbe warnt in der Anleitung: "getaktete BEC-Systeme zur Stromversorgung müssen ausreichend dimensioniert sein, bricht die Spannung unter Last auf einen Wert von unter 3,8 Volt ein, dann muss der Empfänger einen Reset machen und neu starten, was ca. 2-3 Sekunden Signalverlust bedeutet. Um

Die Lage der Telemetry-Box am Tragebügel der FF9 erleichtert die Ablesung der Sensordaten. Als Plus ist auch die Anzeige von Minimal- und Maximalwerten je Sensor anzuführen. Damit ist nach dem Flug die Kontrolle der Sensordaten rasch und einfach umsetzbar. Wird der Empfänger abgeschaltet, oder wird die Telemetrie-Verbindung unterbrochen, zeigt das Display den zuletzt empfangenen

![](_page_49_Picture_15.jpeg)

dies zu verhindern, sind ggf. sogenannte RX-Kondensatoren am Empfänger einzu-

![](_page_49_Picture_6.jpeg)

 *prop 4/2012 Seite 90 www.prop.at prop 4/2012 Seite 91 Vario und GPS Sensor mit Telemetry-Box*

setzen, welche kurzzeitige Spannungseinbrüche überbrücken. (RX-Kondensator 1800μF No. F 1621oder 3600μF No. F1622)". Dieser Hinweis von robbe sollte beachtet werden. Bei gleichzeitigem Anlaufen von 5 Servos (2 x Quer, 2 x Klappe und mitgemischtes Seitenruder) wurden am Testmodell Empfangsaussetzer von ca. 1 sec beobachtet. Tritt dieser Fall auf, dann bleiben alle Servos einfach stehen. Am freien Anschluß (Kanal 8) wurde ein 2200µF Elko/10V über ein möglichst kurzes Servokabel angeschlossen. Bitte richtige Polung + / - beachten. Damit gehören die Empfangsaussetzer der Vergangenheit an.

#### **Neue Telemetrie-**

SPHIEIN GAMA GPS-F1675 POSITION Nonden 48.722.9967 Osten 6 "23.3040 Norden Osten **TELEMETRY BOX** 69 Ø ondisticus

#### *Anzeige Entfernung*

*Anzeige Position*

Eingebaut wurden der Empfänger R6308SBT und GPS Multi Sensor in die ASW 27 des Autors. Dieses Modell mit E-Antrieb und 4 Klappenflügel konnte auf Grund der leichten Komponenten von robbe profitieren. Bei der ASW 27 gibt es ein Problem mit dem Schwerpunkt (Kopflastigkeit) mit dem bis jetzt eingebauten Equipment, welches gegenüber den robbe Teilen mehr als 30g schwerer ist.

#### **Vorbereitungen**

Wie bereits in der letzten PROP 3/2012 beschrieben, müssen vorab Empfänger und Telemetry-Box gebunden werden.

![](_page_49_Picture_1.jpeg)

der Telemetry-Box anwählen und benennen. Anschließend wie in der Anleitung von robbe stehend Empfänger und Box miteinander binden. Erst danach werden die verwendeten Sensoren an der Telemetry-Box angemeldet. Für jeden Sensor können Warnschwellen im Menü der Telemetry-Box festgelegt werden. Beim Testmodell waren dies zum Beispiel 200m Höhe als Maximalwert. Der verwendete GPS Multi Sensor beinhaltet sowohl ein Vario (luftdruckgesteuert) als auch einen GPS Empfänger. Aus diesem Grund belegt der GPS Multi

mit Startkanal 8 im Menü Sensoreinstellungen. Das Display der Telemetry-Box zeigt beim GPS Multi Sensor Höhe, Position und Steig / Sinkwerte an. Zusätzlich kann die Spannung des Antriebakkus mit dem Anschlusskabel Extra Voltage bis zu einer Spannung von 60V direkt über den Empfänger R6308SBT an die Box übertragen werden. Der Anschluss wird sinnvollerweise am Balanceranschluss des Lipoakkus erfolgen. Dazu muss noch ein zum Balanceranschluss passender Stecker an das robbe Kabel gelötet werden. Bitte unbedingt auf die richtige Polung achten. Durch die eingebaute Sicherung wird eine Zerstörung des Empfängers verhindert, doch wer hat schon die passende Sicherung am Flugfeld? Bei modernen Lipoakkus ist als Minimumspannung 3,5V bis 3,7V je Zelle ein guter Wert. Bei moderaten Entladestromwerten von 10-15C dankt es der Lipoakku mit einer längeren Lebensdauer. Trotzdem werden gut 80% der Akkukapazität aus dem Akku entnommen. Ein sicheres Heimkommen des Modells ist damit noch gewährleistet. Die Empfängerspannung wird ebenfalls am Display angezeigt.

Als Sender wird die FF9 des Autors mit dem 2,4Ghz Fasst-Modul verwendet. Hier erfolgt die Befestigung der Telemetry-Box mittels beiliegenden Adapters am Senderbügel. Die Schrauben bitte fest anziehen, sonst begibt sich die Telemetry-Box auf eine Umlaufbahn

## **robbe Telemetry-Box und Sensoren im Praxistest**

![](_page_50_Picture_23.jpeg)

#### **aktivitäten von robbe in**

#### **2013**

Manche Mühlen mahlen langsam. Rob be ist bei der Telemetrie der letzte re nommierte Hersteller am Markt. Dafür ist die Übertragung von bis zu 32 Sen sorwerten möglich. Auch die Reichweite der Telemetrie mit 1000m ist als ein sehr guter Wert zu betrachten. Warum bei der Telemetry-Box keine Empfangsstär ke angezeigt wird obwohl dies auf der T18 möglich ist entzieht sich der Kennt nis des Autors. Das System funktioniert tadellos und wenn die versprochenen zusätzlichen Sensoren in 2013 erhältlich sind, dann ist robbe auch bei Telemetrie ..state of the art".

![](_page_50_Picture_5.jpeg)

Bereits lieferbar sind der Vario-Sensor, mit oder ohne TEK Düse weiters Tem peratur und magnetischer Drehzahlsen sor sowie der GPS Multi Sensor. Nach Rücksprache mit robbe sind zusätzliche Sensoren geplant. In Vorbereitung sind Stromsensoren mit Strömen von 50 und 150-200A, sowie einer Restkapazi tätsanzeige. Auch eine Einzelzellenmes sung und ein Datenlogger stehen auf der Arbeitsliste von robbe. Die Regler für Brushless-Motoren kennen Strom, Spannung und Drehzahl. Die nächste Ge neration der Roxxy-Regler wird S.BUS2 fähig sein. Das heißt, sie werden über ihre Anschlußleitung die Informationen über Strom, Spannung und Drehzahl an den Empfänger übertragen können. Die ser wird sie als Telemetrie-Information zur Telemetry-Box oder zur T18 und T14 senden. Die ersten Roxxy-Regler der neuen Generation sollten im Frühjahr nächsten Jahres zur Verfügung stehen. Zusätzlich bringt robbe bereits Ende die ses Jahres die neue T14SG mit integrier ter Telemetriefunktion auf den Markt. Der Handsender im Preissegment unter 600.- EUR ergänzt damit die Senderse rie mit eingebauter Telemetrie nach un ten. Bisher war nur die T18MZ - 2,4GHz FASSTest erhältlich, welche im obersten Preissegment angesiedelt ist. Im Laufe des nächsten Jahres stellt die FX30 mit Telemetrie die Ergänzung im Bereich Pultsender dar. Ein Test der T14SG wird in einer der nächsten Ausgaben von PROP erscheinen.

- Fakten zur Therm
- Wolken lesen
- Thermik in den Alpen
- Thermik im Flachla
- **Vögel und Therm**
- Eine kleine Bodenkunde
- $t_{\text{min}}$  and Thermit
- Richtig zentrieren
- Inversion<br>• Thermik-Tipps von Profis
- Thermik im Nebel
- Starttechniken für Segler

![](_page_50_Picture_37.jpeg)

Unvorstellbar? Nicht, wenn Sie dieses Heft gelesen haben! Bitte beachten Sie die Packungsbeilagen, denn Thermikfliegen macht süchtig ...

#### **Fazit**

*Anzeige Geschwindigkeit*

![](_page_50_Picture_7.jpeg)

*Anzeige Höhe*

![](_page_50_Picture_9.jpeg)

**Dermiktliege** Thermikfliegen

**Wolfgang Wallner** *Anzeige Lipospannung*

Alles zum Thema Thermikfliegen � 9,60 [D] � 9,90 [EU] sfr 15,90 ISSN 0540-5203 E 4932 -Sonderheft Thermikfliegen

In den Alpen

Im Flachlan<sup>d</sup>

Mit Vario

#### **Thermik, was ist das?**

Fragen Sie 100 Piloten zu diesem viel diskutierten Thema, und Sie bekommen 100 verschiedene Antworten!

Thermik ist (fast) immer da, bei Sonne, bei Regen, über Schnee und im dichten Nebel. Es ist ihr egal, ob das Modell, das in ihr unter den Wolken kurbelt, 50,– Euro oder 2000,– Euro kostet, und das Beste – Thermik ist absolut gratis.

![](_page_50_Picture_444.jpeg)

**Neckar-Verlag GmbH •** D-78045 Villingen-Schwenningen Tel. +49 (0)77 21 / 89 87-38 /-48 (Fax -50) • E-Mail: bestellungen@neckar-verlag.de • www.neckar-verlag.de

## **Mehr Informationen unter: www.neckar-verlag.de**

![](_page_50_Picture_13.jpeg)

*Ich möchte mit diesem Artikel die unterschiedlichen Methoden zum Anschlagen von Rudern bzw. Klappen beleuchten, ihre jeweiligen Vor- und Nachteile erläutern, und den technischen Hintergrund des sinnvollen, bzw. nötigen Materialeinsatzes Stück für Stück erklären.*

#### **Das Scharnierband**

 Die Vorteile liegen auf der Hand. Ein vorhandenes Ruder bzw. eine Klappe wird ganz einfach auf den Flächenkörper geklebt – Fertig (Skizze 1). Nachteil: löst sich das Band, ist auch das Ruder weg. Im schlimmsten Fall stürzt das Modell ab. Den Einsatz findet es meist bei kleineren, leichten Modellen, deren Ruderkräfte nicht übermäßig groß sind. z.B. HLG's. Benützt man das Scharnierband bei größeren Modellen, sollte man die zusätzliche Arbeit eines weiteren Bandes an der Innenseite des Ruders investieren (Skizze 2).

![](_page_51_Figure_5.jpeg)

Dieses innere Scharnierband hält das Ruder besser in Position und das äußere Scharnierband kann sich weniger leicht von Ruder bzw. Flächenkörper lösen. Schlägt man allerdings Wölbklappen, die auch als Landeklappen (Krähe oder Butterfly) verwendet werden, mittels Scharnierband an, sollte nie auf das innere Band verzichtet werden, da bei größeren Ausschlägen die Ruderkraft immer mehr ansteigt, und der große Winkel zum Flächenkörper ein Lösen stark begünstigt (Skizze 3). Solange die Klebefestigkeit gegeben ist, ist ein Scharnierband eine sehr einfache Methode, Ruder oder Klappen anzuschlagen, und auch im Wartungsfall wenig zeitintensiv. Im Handel erhältliche Scharnierbänder weisen eine hohe Elastizität auf, die in den meisten Fällen sogar Ruderflattern bis zu einem gewissen

![](_page_51_Figure_8.jpeg)

![](_page_51_Picture_9.jpeg)

![](_page_51_Figure_10.jpeg)

 *prop 4/2012 Seite 94 www.prop.at prop 4/2012 Seite 95 Skizze 2*

![](_page_51_Figure_38.jpeg)

Grad verkraftet, was bei dem oft verwendeten "Tixo-Streifen" eher weniger der Fall ist; da kann es schon leicht passieren, speziell bei tieferen Temperaturen, dass das Ruder schnell abmontiert.

![](_page_51_Figure_13.jpeg)

#### **Die Scharniere**

Findet meist bei Motormaschinen mit Styro-Balsa Flächen oder Leitwerken den Einsatz, üblicher Weise mit symmetrisch angeschrägter Ruder-Stirnseite ohne Ruderspalt Abdeckung (Skizze 4). DScharnier ist dabei mittig positioniert und verklebt. Empfehlenswert ist ein

zusätzliches Verstiften mit Stecknadel oder Buchenstab (z.B. 2mm), damit eine etwaige schlechte Verklebung nicht zum Demontieren des Ruders führen kann. Für Segler ist diese Art der Lagerung nicht empfehlenswert, da der vorhandene Ruderspalt zu einem Druckausgleich zwischen Profilunter- und –oberseite führt, der durchströmende Luft und damit Widerstand erzeugt (Skizze 5).

![](_page_51_Figure_18.jpeg)

Eine weitere Ausführungsmöglichkeit bietet sich durch die Platzierung der Scharniere an der Profilober- oder –unterseite. Vorteil: auf der Seite der Scharniere ist keine Ausnehmung des Ruders vorhanden, dadurch entstehen zumindest auf einer Seite weniger Wirbel; der Widerstand des Druckausgleichs durch den Ruderspalt bleibt dennoch. Und ein kleiner Nachteil stellt sich zusätzlich: Die Montage der Scharnieren ist etwas komplizierter, da sie in Fläche und Ruder schräg eingeklebt werden müssen, was zu Haltbarkeitsproblemen führen

*Skizze 1*

 *Skizze 3*

*Skizze 4*

*Skizze 5*

kann, weil an der Profilaußenseite wenig Material vorhanden ist, das ausbrechen oder einreißen kann. (Skizze 6)

![](_page_51_Figure_22.jpeg)

#### **Die Silikonscharniere**

Eine elegante Lösung mit vielen Vorteilen gegenüber anderen Lagerungsarten. Kommt meist bei positiv lackierten Modellen mit Styro-Balsa (auch Styro-Apachi) Flächen oder Leitwerken, bzw. bei so genannten Voll-GFK (Voll-CFK) Modellen (ohne Stützstoff) zum Einsatz. Ein großer Vorteil gegenüber der weiter unten behandelten Elastic-Flap ist die Möglichkeit der separaten Vorbereitung und Bearbeitung von Fläche und Ruder vor dem Anschlagen. Des Weiteren ist das Ruder an der Scharnierseite geschlossen, womit sich diese Methode sehr gut für Segler eignet, da der oben erwähnte Widerstand durch Druckausgleich nicht stattfindet. (Bei Motormaschinen eher nicht üblich). Zur Vorbereitung werden, wie für eine V-Schweißnaht, beide Beplankungen schräg nach innen angeschliffen (Skizze 7).

![](_page_51_Figure_26.jpeg)

Bei Flächen mit Balsa oder Apachi als Beplankung sollten die Schliffflächen öfter mit Porenfüller oder besser noch mit Harz getränkt werden, um eine gute Verbindung für das Silikon zu garantieren, da mit der rauen/"trockenen" Oberfläche des Holzes das Silikon keine haltbare Verbindung eingehen kann. Ist alles vorbereitet, wird das Ruder mit ca. 0,5-1mm Spalt und einem durchgehenden Tixo-Streifen an die Fläche geklebt, und das Silikon in einer dünnen Raupe aufgetragen (Skizze 8). Dies kann man sehr einfach mit einem Gefrier- oder Jausensack aus der Küche bewerkstelligen, indem man die benötigte Menge Silikon in eine Ecke aus der Kartusche hineindrückt, und die Spitze der Ecke wegschneidet, fertig ist der "Dressiersack". Je dicker die Raupe. desto schwergängiger das Ruder oder die Klappe. Das ist speziell bei Wölbklappen mit Landefunktion wichtig, da dort ein großer Ausschlag nötig ist. Nach dem Abdampfen und Aushärten wird der

Tixo-Streifen entfernt, und das Ruder ist mit dem gewünschten Maximalausfertig für den Einsatz. Bei unzureichend vorbereiteten Klebeflächen kann es passieren, dass man mit dem Tixo auch das Silikon wieder herauszieht. In dem Fall sollte man beide Seiten mit feinem Schleifpapier (Körnung >=1000) aufrauen und gut reinigen (mit Aceton kurz abwischen), um eine bessere Verbindung zu garantieren. Somit ist hier auch gleich eine gewisse Art von Qualitätskontrolle inkludiert. Die Silikonraupe sollte immer durchgehend vorhanden sein. Bei teilweise herausgezogenem Silikon sollte das Ruder nochmals entfernt, beide Seiten von altem Silikon befreit, und wie oben beschrieben aufgeraut und gereinigt werden, bevor das Silikon nochmals neu aufgetragen wird. Um Verwirbelungen und somit Widerstand zu minimieren, ist hier eine Ruderspaltabdeckung ratsam (Skizze 9).

#### **Die Hohlkehlenscharniere**

Das ist eine sehr gebräuchliche Methode, ein Ruder anzuschlagen, weil man,

![](_page_51_Figure_32.jpeg)

wie schon bei der Silikonscharniere, Ruder und Flächenkörper separat bearbeiten kann, und kein "Unsicherheitsfaktor Silikon" im Spiel ist (Viele Modellbauer trauen dem Silikon nicht). Des Weiteren sieht es sehr elegant aus, ist mit einfachen Mitteln herzustellen, und erweckt den Eindruck, dass keiner bzw. nur ein sehr kleiner Ruderspalt vorhanden ist. (dieser allerdings beidseitig). Sie wird sowohl bei Seglern, als auch bei Motorflugzeugen angewendet. Zur Lagerung werden für beide Seiten Platten, meist aus Pertinax oder Flugzeugsperrholz, inkl. Bohrung für den Drehpunkt vorgefertigt, und in Flächenkörper und Ruder eingeklebt. Für die Platte im Flächenkörper muss nur noch ein Spalt in Ruder gefräst werden, damit das Ruder auch montiert werden kann (Skizze 10).

![](_page_51_Figure_34.jpeg)

Als Lagerung dient oft ein 2mm Schweißdraht bzw. auch, je nach Modellgröße, dickere oder dünnere Stahldrähte. Es empfiehlt sich, vor dem Ausschneiden des Ruders, eine kleine Skizze vom Querschnitt anzufertigen, um in Verbindung

schlag den nötigen Versatz zum Drehpunkt für den Flächenkörper zu ermitteln, der die Freistellung für das Ruder ergibt. Es ist empfehlenswert, etwas mehr als den Mindestausschnitt freizustellen, damit unter Umständen das Servo nicht ansteht, bzw. der erwünschte Maximalausschlag auf jeden Fall erreicht wird. Meist wird ja die Lackierung ganz zum Schluss gemacht, die dann noch zusätzlich auftragt, dafür ist dann genug

1 = mindestens nötiger Ausschn<br>2 = Ausschnitt mit Sicherheit

Platz (Skizze 11).

Nun kann man auch erkennen, dass, wie schon bei der herkömmlichen Scharnieranlenkung, auch hier ein Druckausgleich von Unter- zu Oberseite stattfindet, was wiederum Widerstand bedeutet. Diesem Störfaktor kann man durch zwei Methoden zu Leibe rücken: 1) beidseitig Abdeckbänder über den Ruderspalt kle ben (Skizze 12).

![](_page_51_Picture_713.jpeg)

Vorteil: einfach zu bewerkstelligen, gar kein Ruderspalt, nur eine Stufe, die als "kleiner" Turbulator sogar strömungstechnische Vorteile bringen könnte. Nachteil: Die Abdeckungen können leicht flattern, besonders auf der Oberseite, wo Unterdruck vorherrscht, und es ist nicht wirklich eine Augenweide. 2) in der Mitte der Hohlkehle eine Sperre einbauen, die die Ruderbewegung nicht behindert. Je nach Modellgröße kann man das, wie auch bei manntragenden Flugzeugen, mit einer eingeschlagenen verklebten Folie, oder einfacher, mit einem Streifen Schaumstoff oder Moosgummi bewerkstelligen, gegen den der Ruderkörper anliegt (Skizzen 13). Die Verwirbelungen des Ruderspaltes bleiben jedoch vorhanden. Nicht geeignet ist diese Lagerung für Wölbklappen mit Landefunktion (Krähe/Butterfly). Die Freistellung des Ruders wäre so groß, dass der Widerstand zu massiv wäre,

![](_page_51_Figure_45.jpeg)

#### *Skizze 6*

#### *Skizze 7*

*Skizze 9*

*Skizze 10*

*Skizze 11*

*Skizze 12*

## **Verschiedene Scharnierarten**

#### **Ihre Vor- und Nachteile**

bzw. würden in diesem Fall die Abdeck bänder stark eindellen oder permanent flattern.

#### **Elastic-Flap**

 Die wohl eleganteste Form einer Ruderlagerung ist die "elastic-Flap", bzw. gebräuchlicher, "Abreißscharnier". Der Name kommt vom Einsatz des so genannten Abreißgewebes, das als Scharnier verwendet wird, und findet meist nur bei Schalenflächen oder –leitwerken seinen Einsatz. (Kevlar kann auch verwendet werden, hat aber eine größere Maschenweite, ist dadurch dicker, und erzeugt einen Wulst an der Oberfläche) Normalerweise wird Abreißgewebe zum Erzeugen von rauen Oberflächen an Klebestellen von GFK- oder CFK Teilen verwendet. Es der Profilober- und –unterseite, ein Spalt wird mit der letzten Lage des Laminates mit ausreichend Harz aufgetragen. Nach dem Aushärten wird es, da es sich nicht mit dem Harz verbinden kann, aus dem laminierten Teil heraus- bzw. "abgerissen", wodurch sich, aufgrund der Gewebestruktur, die benötigte raue Oberfläche für eine gute Verklebung ergibt. Es einfache Durchtrennen der Laminate ist kein Aufschleifen nötig, und mit dem Verklebevorgang kann sofort begonnen werden. Diese kurze Erläuterung habe ich aus einem ganz bestimmten Grund vorangeführt. Kommt Abreißgewebe als Scharniere zum Einsatz, muss darauf geachtet werden, dass sich dieses nicht ist, und auch nicht die nötigen Materivon der Oberfläche des Ruders oder der Flächenseite lösen kann. In der Fachsprache nennt man das "Delamination". Dies geschieht sehr einfach, wenn es nicht zwischen zwei Lagen GFK oder CFK "eingesperrt", sondern nur einseitig auf ein Laminat aufgebracht wird (Skizze 14).

![](_page_52_Figure_5.jpeg)

brenners eine Delamination begünstigen würden, bzw. haben Motormaschinen wegen der radikaleren Figuren die sie fliegen können, wesentlich mehr Ausschlag und somit mehr Ruderdruck, der die Wahrscheinlichkeit der Delamination weiter erhöht. Der übliche Aufbau sieht folgendermaßen aus: Außenlaminat (ganz außen in den meisten Fällen eine Lackschicht), Abreißgewebe, Abdecklaminat zum "sperren". Sandwichmaterial, Innenlaminat (Skizze 15).

![](_page_52_Figure_9.jpeg)

Besonders heikel ist dieser Baufehler, wenn als Sandwichmaterial Airex verwendet wird, das eine grobporige Oberflächenstruktur hat. Die Verklebung ist nicht vollflächig, sondern nur zu ca. 40-50% vorhanden, je nach verwendeter Harzmenge. Damit erklärt sich auch, dass diese Art der Scharniere eigentlich nur für Segler bzw. Elektroflugzeuge geeignet ist, da die Vibrationen eines Ver-nen- und Abdecklaminat geritzt wer-

Ein weiterer Punkt, dem Beachtung beigemessen werden sollte, ist die Art und Weise der Scharnierfreistellung. In den meisten Fällen wird, vor dem Verkleben in Innenlaminat, Sandwichmaterial und Abdecklaminat gefräst oder geschnitten, um das Ruder freizustellen, und eine definierte Position für die Scharniere zu erzeugen. Andernfalls würde das Sandwichmaterial blockieren, und das Ruder könnte nicht ausschlagen. Durch das teilt man den geschlossenen Körper der Profilschale. Damit geht viel an Torsionsfestigkeit verloren, und das Sandwichmaterial muss zusätzlich zur Druckbelastung, für die es da ist, auch Schubkräfte aufnehmen, für die es nicht vorgesehen aleigenschaften hat. Deshalb empfiehlt es sich, das Sandwichmaterial vor der Verarbeitung im Scharnierbereich auszuschneiden, und das Innenlaminat zur Aussenlage zu führen, und mit dieser zu verkleben (Skizze 16).

![](_page_52_Figure_12.jpeg)

*more than scale composite*  $\boldsymbol{p}$ **Ing. Harald Schüßler, more than scale composite** 

Dies ist verständlicherweise keine leichte Aufgabe, und verlangt etwas Übung und genaue Planung, da der Ausschnitt genau platziert werden, und sich mit der Position des Scharniers decken sollte. Eine so aufgebaute Elastic-Flap hält allerdings allen Belastungen im Flug stand, und bringt somit lange Freude am Modell. Bevor es aber soweit ist, müssen vor dem Verkleben des Profils noch Inden, andernfalls gibt es, wie schon oben erwähnt, keine definierte Stelle für die Scharniere, und das durchgehende Laminat würde den Ruderausschlag blockieren. Nach dem Verkleben wird an der Aussenseite ebenfalls geritzt bis man auf das Abreißgewebe stößt, und das Ruder ausgeschnitten. Beim Verkleben empfiehlt es sich, an diesen Stellen mit Stützrippen aus Balsaholz oder eingedicktem Harz mit Microballons zu verstärken. Dadurch bleiben Fläche und Ruder geschlossen, und man kann nicht unabsichtlich an dieser Stelle die Oberfläche eindrücken bzw. das Ruder lädieren, die Festigkeit bleibt gegeben (Skizze 17).

![](_page_52_Figure_16.jpeg)

Auch bei dieser Art der Ruderscharniere empfiehlt sich eine Ruderspaltabdeckung. Allerdings ergibt sich hier die Erschwernis, dass man das Ruder nicht separat bearbeiten oder vorbereiten kann, da es fix mit der Fläche verbunden ist. Wer es sich einfach machen will, verwendet auch hier einfach ein Abdeckband, was allerdings nicht zur Eleganz der Ausführung solch eines Scharniers passt. Viel gebräuchlicher sind folgende zwei Methoden: 1) Auf das Ruder wird ein Tixo-Streifen geklebt, auf den eingedicktes Harz mit Microballons aufgebracht wird. So wird dieser dann in den Ruderspalt eingeschlagen, und das Ruder auf Ausschlag gestellt, bis das Harz ausgehärtet ist (Skizze 18).

![](_page_52_Picture_19.jpeg)

Um das Tixo zu entfernen, benötigt man Geduld und starke Nerven, da es sich sehr gut mit dem Harz verbindet (Klebeseite), und unter Umständen nur sehr schwer abzulösen ist. Oft belassen Hersteller den Tixo-Streifen an Ort und Stelle, um dieser Arbeit zu entgehen, was durchaus in Ordnung ist (eine 0,05 mm Stufe ist kein Beinbruch). Ich persönlich würde ihn dennoch entfernen. 2) Eine noch elegantere Möglichkeit ist eine Abdecklippe, die in einer eigenen Form gebaut wird. Diese wird ebenfalls mit Tixo auf das Ruder angesetzt und von innen verklebt. Hier lässt es sich wesentlich einfacher ablösen, weil so gut wie kein Harz auf den Klebestreifen kommt (Skizze 19).

![](_page_52_Picture_22.jpeg)

![](_page_52_Picture_0.jpeg)

*Skizze 13*

*Skizze 14*

#### *Skizze 15*

#### *Skizze 16*

*Skizze 17*

*Skizze 18*

Ich wünsche allen viel Spaß und Erfolg beim Bau des nächsten Modells und hoffe, dass diese Erläuterungen ein bisschen dazu beitragen, die dafür passende Ruderanlenkung besser auszuwählen, und dadurch auch die Bauzeit etwas kürzer halten zu können. Bei Fragen oder Anregungen können Sie mir gerne ein email schicken. Holm und Rippenbruch (und kein Ruderflattern).

![](_page_52_Picture_25.jpeg)

#### *Skizze 19*

 *Nähere Infos: web: www.mts-c.at email :info@mts-c.at*

![](_page_52_Picture_29.jpeg)

![](_page_52_Picture_30.jpeg)

![](_page_52_Picture_32.jpeg)

*Rückseite einer elastic Flap mit separat gebauter Abdecklippe*

*Vorderseite, gut zu sehen die Stützrippe beim Ruderausschnitt*

![](_page_52_Picture_27.jpeg)

*delaminiertes Abreißgewebe eines Querruders, leider kein Abdecklaminat verwendet*

*Seitenruderlagerung mittels Hohlkehle, gut zu erken- nen, die Ausnehmungen für die Lagerungsplatten, die im Seitenleitwerk verklebt sind*

Seit 2007er Airshow's, Hochzeiten, Kinderfeste, Firmenfeiern, Feste Lassen Sie sich die einzigartige Show eines europäischen Spitzenpiloten nicht entgehen!

SHOWELY

## **Schon mal einen Modelljet geflogen?**

Interessiert????

Dann melde Dich zum Einsteigerseminar für Turbinenjets des österreichischen Aeroclubs- Modellflugsport an!

Das Rookie Meeting findet vom 27.04. - 28.04.2013 beim UMFC- Gnas statt.

Teilnahmegebühr: 100 Euro exkl. Unterkunft, Verpflegung Exklusiv für aktive Mitglieder des ÖAeC.

Anmeldung und weitere Info unter modelling order debtal

![](_page_53_Figure_7.jpeg)

*Nach dem erfolgreichen Einsatz des Mini-Draken von Modellbau Lindinger, wollte ich einen größeren Bruder des Dra ken und wenn möglich, nicht aus Styro. Fündig wurde ich bei Magnus Svensson von der Firma MBS. Magnus hat einen Bausatz des Draken in konventioneller Rippen- Spantenbauweise aus Balsa und Sperrholz im Programm.* 

*Der Bausatz kommt, so wie das Original aus Schweden und nach kurzem e-mail Verkehr lag ein großer Karton auf meiner heimischen Werkbank.*

#### **Bausatzinhalt**

Nach dem Öffnen des 560 x 400 mm großen Kartons kamen fein säuberlich gebündelte Stanzteile aus Balsa und Sperrholz, Kunststoffeinläufe samt Düse, sowie ausreichendes Beplankungsma terial aus 1,5 mm Balsa zum Vorschein. Des Weiteren enthielt der Karton eine umfangreiche Mappe als Bauanleitung mit Stücklisten und einen Satz Decals. Bei der Bestellung des Bausatzes kann man zwischen einem Decalbogen für die schwedische, dänische und österrei chische Luftwaffe auswählen. Ich hatte mich für die Bemalung des Draken in den Farben der österreichischen Luftstreit kräfte entschieden. Zusätzlich fand ich im Lieferkarton noch ausreichend Klein teile, wie Ruderscharniere und Anlen kungen aus 2 mm Stahldraht.

Bei der Begutachtung der gelieferten Teile konnte ich keine Mängel feststel len und über die Qualität der Stanzteile

kann ich nur Positives berichten. Jedes der enthaltenen 3 mm Brettchen mit Stanzteilen, ist am Rand mit einer Num mer versehen. Das erleichtert später die Identifikation in der Stückliste.

Der erste Eindruck über die Qualität des Bausatzes ist ein sehr positiver und ich freute mich schon auf den Baubeginn des Drakens.

#### **Bauanleitung**

finde ich, dass Magnus Svensson, sogar die für die Gestaltung der Oberfläche be nötigten Farben detailliert angeben und einen Lackierplan beigefügt hat. Ebenso genau sind Skizzen und Bilder von Details des Drakens in der Anleitung enthalten.

Bevor der Aufbau des Modells so rich tig losgehen konnte, beschäftigte ich mich sehr intensiv mit der 48- seitigen Bauanleitung. Wer einen Bauplan für den Rumpf sucht, wird enttäuscht sein, es gibt keinen!! Magnus hat nur für das Seitenruder, die beiden Tragflächenhälf ten und die Ruderflächen kleine Pläne im Maßstab 1:1 beigefügt. Für den Rest des Modells gibt es bei den entsprechenden Bauabschnitten in der Anleitung kleine Bildchen und Skizzen mit einer dazu pas senden Beschreibung. Leider ist die Bau anleitung nur in schwedisch oder englisch erhältlich, eine deutsche Ausgabe gibt es derzeit nicht. Beim Bau des Modells ist es unbedingt wichtig, die Hinweise und Schritte zu verstehen, auf die Bildchen und Skizzen alleine kann man sich hier nicht alleine verlassen!! Daher würde ich den Bausatz niemandem empfehlen, der kein Englisch versteht. Ich widmete viel Zeit für das Studium der Bauanleitung, damit ich anschließend beim Bau keine Überraschung erlebte. Sehr lobenswert entschieden.

In der Bauanleitung sind die Abmes sungen des Originals, jenen des Modells gegenüber- gestellt. Das Modell ist im Maßstab 1:12 konstruiert, wodurch sich eine Spannweite von 780mm und eine Rumpflänge von 1278 mm ergeben.

Alles in Allem finde ich die Bauanleitung sehr gut gemacht und für den Bau sehr praxis- gerecht aufgebaut.

#### **Ergänzende Bauteile**

Für die Fertigstellung des Modells wird zusätzlich ein Antriebsstrang, bestehend aus einem 70 mm Impeller und einem MEGA16 EDF, sowie einem 4s Antriebsak ku mit 2500mAh benötigt. Alternativ kann man auch zwei 2s- Akkus mit 2500mAh in Serie schalten, diese Variante wird vom Hersteller bevorzugt, da die beiden Akku packs leichter im Rumpf unter- gebracht werden können. Bei der Wahl des Impel lers fiel meine Entscheidung auf den schon in anderen Modellen bewährten WEMO - TEC- Minifan mit 70mm Durchmesser. Als Regler kommt in meinem Draken ein Sea king-90A zum Einsatz.

Zur Anlenkung der Ruder schlägt die Bau anleitung drei 12 Gramm Servos vor; ich habe mich für den Typ Hitech HS82 MG

![](_page_53_Picture_8.jpeg)

 *prop 4/2012 Seite 100 www.prop.at prop 4/2012 Seite 101*

in das Modell eingeschoben wurde. Nach dem Anpassen der Folie auf dem rückwärtigen Teil des Impellers, konnte ich die beiden Foliennähte mit Klebeband zu einer Röhre verbinden. Zu beachten gilt, dass sowohl die Folie des Lufteinlaufs, als auch die der Düse über das Gehäuse des Impellers und nicht in das Gehäuse ragen soll. Dies würde unter Umständen zu massiven Schäden an den Rotorblättern führen.

#### **Längsstreben**

Nach dem alle Spanten des Modells auf der Helling ihren Platz gefunden hatten und der Antrieb samt zugehörigen Röhrensystem montiert war, konnte es mit dem Aufbringen der Längsstreben weitergehen.

Die Vorgehensweise zur Montage der 3x3mm Streben ist in der Bauanleitung genau beschrieben. Begonnen wird von Spant 160A/B, denn von diesem gehen fast alle Längsstreben im Modell aus. Bei diesem Spant markierte ich auch zuerst die einzelnen Nuten mit den entsprechenden Nummern der Streben.

Doch bevor man mit dem Einsetzen der Leisten in die Nuten der Spanten beginnt, empfehle ich, die Servos auf den zugehörigen Brettchen B340 zu platzieren. Das geht an dieser Stelle, ohne die störenden Streben noch recht einfach. Wenn man dies, wie in der Bauanleitung angegeben, in der späteren Bauphase erledigen will,

Der Aufbau des Tragflügels erfolgte in Der Aufbau ging sehr schnell und unkomzwei Teilen und besteht, so wie das gesamte Modell, aus Rippen, die mit 1,5 mm Balsa beplankt wurden. Nach dem ich alle zugehörigen Rippen aus den Brettchen mit einem scharfen Cutter geschnitten hatte, setzte ich jene der linken Tragflächenhälfte auf dem mit Folie abgedeckten Plan auf.

![](_page_54_Picture_34.jpeg)

wird das eine ziemliche Fummelei. Hier wäre eine entsprechende Änderung der Anleitung seitens des Herstellers wünschenswert.

Da einige Streben länger sind, als jene, die mitgeliefert wurden, ist eine Verlängerung unumgänglich. Das ist aber kein Problem, denn im Bausatz hat der Hersteller genügend 3x3 mm Leisten beigefügt.

Auch der Aufbau des Seitenleitwerks erfolgt ähnlich wie jener der Elevons. Für die Einhalt *der Formgebung des Leitwerks sorgen Füßchen an der Unterseite der Rippen. Sie werden anschließend nach dem Abnehmen des Bauteils mit einem Cutter entfernt.*

Die Beschreibung des Einbaus der Streben ist in der Bauanleitung sehr übersichtlich und ausführlich beschrieben. Dazu gehört auch die Zuordnung, zwischen welchen Spanten sie einzufügen sind.

Jene Längsstreben, die auf der Unterseite des Modells eingebaut gehören, werden erst später, nach Abnahme des Rumpfes von der Helling eingesetzt.

Anschließend setzte ich gleich jene drei ein, die dem Lufteinlauf und dem inneren Teil des Flügels ihre Form gaben. Dabei galt zu beachten, dass die Leisten über dem Einlauf nachbearbeitet werden müssen. Damit lagen sie nun schön bündig am vordersten Spant an.

![](_page_54_Picture_29.jpeg)

#### **Tragflächenaufbau**

pliziert voran, denn die einzelnen Teile passten perfekt ineinander. Denselben Vorgang wiederholte ich bei der rechten Tragfläche, sodass die beiden Hälften, schon bald für das Anfügen an den Rumpf bereit waren.

Nach dem Abnehmen der jeweiligen Tragflächenhälfte, entfernte ich die

*Erst nach dem Einbau der Ruderhäflten erfolgt das Beplanken der Oberseite. Dies erleichtert das Einfädeln des Ruders in das Anlenkungsgestänge erheblich.*

![](_page_54_Picture_42.jpeg)

Des Weiteren werden 2 m² Glasgewebe zur Versiegelung der Oberfläche benötigt.

Wenn ein Einziehfahrwerk zum Einsatz kommen soll, dann ist dieses ebenfalls zusätzlich erforderlich. Mein Saab Draken erhielt das DSR-30 Fahrwerk, erhältlich bei der Firma Lindinger.

#### **Endlich Baubeginn**

Vor Baubeginn des Drakens, empfehle ich, sämtliche Rippen, vor dem Entfernen aus ihren Stanzbrettchen, mit der Baunummer zu versehen. Dadurch wird das spätere Auffinden und Zuordnen der einzelnen Brettchen zu ihren Baugruppen leichter.

Der Aufbau des Modells erfolgt auf einer dreiteiligen Helling, die sämtliche Einschnitte und Abstufungen für die anzuordnenden Rippen aufweist. Die Bauteile der Helling sind natürlich im Bausatz enthalten und müssen mit Hilfe zweier Leisten mit den Abmessungen 1000 x 45 x 20 mm auf einem ebenen Baubrett fixiert werden. Hierbei kann ich wirklich empfehlen, die Helling richtig fest mit den Leisten zu verbinden, denn sonst hat man beim späteren Einsetzen der Spanten Probleme, ein verzugsfreies Modell zu bekommen.

Anschließend kann es mit dem Einsetzen der Spanten losgehen; aber Achtung, die Spanten werden nicht mit der Helling verklebt!

Um ein Beschädigen der sehr streng sitzenden Spanten in den Schlitzen zu vermeiden, ist es empfehlenswert, die Schlitze vorher mit einer Schlüsselfeile ein wenig zu vergrößern.

#### **Rumpfaufbau**

Begonnen habe ich mit dem Aufsetzen der Spanten, so wie in der Bauanleitung angegeben, vom Bug beginnend. Beim Spant B70A musste ich aufpassen, denn ab hier kamen die zusätzlichen Spanten für den Lufteinlauf zum Einsatz. Die beidseitigen Spanten des Einlaufs B70B werden vorerst nur in die Hauptrippen B70 gesteckt und erst später beim Einbau des Lufteinlaufes eingeklebt.

Nachdem alle Spanten des Rumpfes ihren Platz auf der Helling gefunden hatten, konnte es mit dem Zusammenbau des Lufteinlaufes weitergehen. Dieser besteht aus zwei Tiefziehteilen, die nach dem Ausschneiden mittels Sekundenkleber und Klebeband miteinander verklebt werden müssen. Zusätzlich habe ich die Innenseite der beiden Lufteinläufe mit stigung des Impellers am Spant B160 grauer Farbe lackiert. Dies sieht beim fertigen Modell einfach besser aus, als wenn sie weiß bleiben.

Den gesamten Lufteinlauf konnte ich dann anschließend in die dafür vorgesehenen Spanten schieben. Jedoch musste ich die drei Spanten ein wenig im Innendurchmesser nacharbeiten, damit der Einlauf korrekt sitzt. Zusätzlich kontrollierte ich den Abstand vom Hellingboden bis zur Unterseite des Einlaufs, er soll bei 35 Millimeter liegen.

Anschließend stand der Einbau des Impellers, samt Strömungs- und Düsenkanal an. Zunächst schob ich den Minifan- Impeller in den dafür vorgesehenen Spant – er passte auf Anhieb. Zur Befeverwendete ich 4 mm starke Sperrholzklötzchen. Sie wurden mit den Laschen am Impellergehäuse verschraubt und an den Spant B160 mit Epoxydharz geklebt. Durch den strammen Sitz im Spant und den beiden Halterungen hält der Impeller bombenfest im Modell.

Der Strömungskanal zwischen dem Lufteinlauf und Impeller besteht aus einer dünnen Kunststoff- Folie, die dem Bausatz beigefügt war. Die Montage im Modell war ein wenig kompliziert, denn es war gar nicht so einfach, die Folie im gerollten Zustand in die richtige Position zu bringen. Es galt dabei zwei Spanten zu überbrücken und anschließend die Folie am Lufteinlauf und Impeller mit Sekundenkleber zu befestigen.

Viel einfacher war die Montage des Düsenkanals, da hier die ebenfalls beigefügte Kunststofffolie von der Rückseite

![](_page_54_Picture_10.jpeg)

*Fein säuberlich verpackt präsentieren sich die einzelnen Teile des Bausatzes nach dem Öffnen des Verpackungskartons.*

![](_page_54_Picture_12.jpeg)

*Der vordere Rumpfteil des Draken nach dem die Längsstreben ihren Platz in den Nuten gefunden hatten. Das Einsetzen der 3x3mm Streben erfolgte nach einem genau festgelegten Schema in der Bauanleitung*

beim Übergang vom Rumpf zur Tragfläche durchgehend ist und keinen Stoß aufweist. Dies würde die Festigkeit der Verbindung schwächen und ist daher nicht ratsam!

Anschließend nach den Arbeiten auf der Tragfläche, kann es mit dem Beplanken des Rumpfmittelteils weitergehen. Auch hier begann das Aufkleben der Balsabeplankung erst ab Spant 090 und ging bis zum letzten Rumpfspant B290B.

Den vorderen Rumpfabschnitt beplankte

![](_page_55_Picture_22.jpeg)

ich erst, nach dem beim Cockpit die Rückwand, der Boden, sowie die Klarsichthaube aus Lexan eingepasst war. Die Cockpithaube klebte ich erst nach Abschluss der Lackierungsarbeiten auf den vorgesehenen Rumpfausschnitt.

Nach dem die Beplankungsarbeiten abgeschlossen waren, verfüllte ich die Stöße zwischen den einzelnen Balsabrettchen mit Leichtspachtel. Nach der vollständigen Durchtrocknung überschliff ich den Rumpf bis eine homogene und verlaufende Oberfläche vorhanden war.

#### **Rumpfunterseite**

Nach dem der obere Teil des Rumpfes zunächst einmal fertig war, beschäftigte ich mich mit der Unterseite des Saab Draken. Doch zunächst musste ich das Modell erst mal von der Helling befreien, damit ich es für die nächsten Arbeitsschritte umdrehen konnte. Dies ging recht problemlos, denn die einzelnen Spanten des Rumpfes steckten ja nur in der Helling.

Anschließend klebte ich jene Längsstreben in den Nuten der Rumpfspanten, die bereits am unteren Rumpfabschnitt eingebaut, aber nur teilweise verklebt waren.

Jetzt kam der Zeitpunkt zum Einbau des Einziehfahrwerks in den noch auf der Unterseite offenen Rumpf. Vorerst musste ich jedoch den Bereich für den späteren Fahrwerkskasten des Bugfahrwerks erst mittels zweier 1,5 x 1,5 mm Leisten in den dafür vorgesehenen Nuten festlegen.

Als Fahrwerk kommt bei meinem Saab Draken das DSR-30 von Modellbau Lindinger mit einem elektrischen Antrieb zum Einsatz. Da bei diesem keine Schläuche und Drucklufttank benötigt wurden, war der Einbau kein größeres Problem. Einzig, um die Position des Hauptfahrwerks festzulegen, musste ich aufgrund der geringen Einbautiefe ein wenig probieren, bis der optimale Einbauort gefunden war. Im Zuge des Fahrwerkseinbaus verlegte ich gleich die benötigten Servo- und Motoranschlusskabel. Beim Hauptfahrwerk kommen Räder aus Moosgummi mit einem Durchmesser von 43 mm zum Einsatz. Da das Original des Draken im Bereich des Hecks ein zusätzliches Spornfahrwerk besitzt, wollte ich dies schon alleine aus optischen Gründen nicht missen. Jedoch führte ich dieses bei meinem Modell starr aus - es bleibt auch im Flug im ausgefahrenen Zustand. Hergestellt habe ich das zweiteilige Fahrwerk aus 3 mm- Stahldraht und zwei Räder mit 10 mm Durchmesser, das ich in einem Lagerbock aus Hartholz eingeklebt hatte.

Im Anschluss verklebte ich die untere 2mm Balsa-Beplankung mit Weißleim auf der Rumpfunterseite und verkastete dabei den Fahrwerksschacht von Bugund Hauptfahrwerk, ebenfalls mit 2mm Balsastreifen.

Zum Abschluss schnitt ich den an der Unterseite befindlichen Wartungsdeckel aus und dieser wird nun mit vier Permanentmagneten am Rumpf gehalten.

#### **Finish**

Da der Saab Draken nun soweit rohbaufertig war, stand das Finish nun auf dem Programm.

Neben den Lackierarbeiten musste ich zuerst den Untergrund so vorbereiten, dass eine schöne Oberfläche ohne Dellen und Unebenheiten zu erwarten war. Dazu verfüllte ich die Löcher und Beplan-

kungsstöße mit Leichtspachtel der Marke Moltofill und überschliff anschließend das gesamte Modell mit einem Schleifpapier Körnung 320.

Anschließend überzog ich die Oberfläche des Modells mit dünnem Glasgewebe (20g/m²), das ich mit 24 Stunden Epoxydharz und einem Schaumroller aufbrachte.

Nach dem Durchtrocknen kam ein weiterer Schleifdurchgang an die Reihe, diesmal jedoch mit dem Schleifpapier Körnung 400.

Danach überzog ich die Oberfläche des Modells mit einem Spritzfüller aus dem Baumarkt, der nach dem Durchtrocknen ebenfalls mit dem Schleifklotz bearbeitet wurde. Diesmal war wieder das Schleifpapier mit Körnung 320 gefragt.

Bevor dann die Grundierung aus der Spraydose zur Anwendung kam, verfüllte ich die noch vorhanden kleinen Löcher mit Nigrin 2-Komponenten-Feinspachtel.

Nach dem abschließenden Feinschliff mit Körnung 400 stand der Grundierung nichts mehr im Wege. Diese kommt aus der Dose und ist ebenfalls ein Produkt der Fa. Nigrin. Mit ihrer Hilfe konnte ich noch den einen oder anderen Kratzer entdecken und ausbessern.

Anschließend überschliff ich die komplette Oberfläche des Modells nochmals und begann mit dem Abkleben der einzelnen Farbverläufe am Rumpf.

Das Lackieren erfolgte mit meiner Harder & Steenbeck Airbrushpistole und den aus dem Plastikmodellbau stammenden Humbrol- Farben. Für diese Farben hat Magnus das Schema und die genaue Farbbezeichnung in seiner Bauanleitung angegeben.

Nach den Lackierarbeiten setzte ich die ebenfalls im Bausatz beigefügten Selbstklebe-Schriftzüge an die vorgesehenen Stellen am Saab Draken. Da der mitgelieferte Decalsatz unvollständig war, ergänzte ich diesen mit Schriftzügen aus der eigenen Produktion.

Die Grundlage für die Erstellung der Schriften lieferte ein vor dem heeresgeschichtlichen Museum in Wien abgestellter Saab Draken.

formgebenden Füßchen von den einzelnen Rippen mit dem scharfen Cutter.

Als nächsten Bauschritt sah die Anleitung das Anfertigen der inneren und äußeren Elevons vor. Auch für sie gab es entsprechende Pläne mit allen Angaben, auf dem ich die Ruder- hälften leicht aufbauen konnte. Zur Erhöhung der Festigkeit wurden sie nach dem Beplanken mit 20g/m² Glasgewebe überzogen. Jedoch ließ ich die obere Beplankung bis nach dem Einbau in der Tragfläche vorerst weg.

Als nächstes stand der probeweise Einbau der Ruderhälften in der inneren und äußeren Tragflächenhälfte an. Dazu musste ich einerseits die mitgelieferten Ruderscharniere in die bereits vorgefertigten Schlitze stecken, und anderseits den 2mm Stahlstift zur Verbindung des inneren und äußeren Ruders entsprechend biegen und einbauen. Sowohl das innere, als auch das äußere Ruder wird gemeinsam über einen Servo angelenkt. Die Anlenkung der Elevons erfolgt verdeckt mit einem 2mm Stahlstift, der am inneren Ruder befestigt ist und in den Rumpf hineinragt; von dort führt eine Schubstange direkt zum Servo.

Die Herstellung dieser Verbindung war ein wenig aufwendig, denn es galt die Durch- führungen in den Rumpf richtig zu positionieren und den Stahldraht entsprechend zu biegen.

Die inneren Ruderhälften passte ich gleich an das innere Tragflächenteil an, verklebte es aber erst später nach dem Verbinden mit dem Schubgestänge. Der Vorgang ist sowohl für rechte und linke Tragflächenhälfte gleich.

Verbinden der äußeren Tragflächenhälften mit dem Rumpf.

Dazu empfehle ich vorerst den Spant B180 einzusetzen, denn mit diesem ist eine Führung für die Tragflächenhälfte beim Einbau gegeben. In der Bauanleitung steht, man solle den Spant B180 erst später- nach Montage der Tragflächenhälfte einkleben.

Bevor ich mit der Montage der Tragflächenhälften begann, richtete ich den Rumpf genau parallel zum Baubrett aus. Dabei maß ich beidseitig an definierten Punkten an den Rumpfspanten den Abstand zwischen Baubrett und dem vorgegebenen Punkt und fixierte den Abstand mit 3mm Balsastreifen. Dieser Arbeitsschritt sollte sehr genau und präzise ausgeführt werden, sonst gibt es anschließend bei der Montage einen Verzug in den Trag- flächenhälften. Vorerst montierte ich die Tragflächenhälften in den vorgesehenen Ausnehmungen am

Rumpf nur provisorisch, damit ich die Flächen vor dem Verkleben parallel zum Baubrett ausrichten konnte. Beim Spant B190A/LW30(RW30) muss die Ausnehmung für den späteren Einbau der 150x5x3mm Verbindungsleiste frei bleiben, darauf gilt es aufzupassen.

Als nächster Arbeitsschritt erfolgte das satz beigefügten Plan und natürlich die Auch für den Aufbau des Seitenleitwerks gibt es einen entsprechenden im Baupassenden Spanten dazu. Somit ist der Aufbau relativ unkompliziert und geht flott von der Hand.

Vor dem Verkleben kontrollierte ich die Abstände der Flügelaußenkante auf gleiche Maße und die Abstände auf beiden Seiten gegen das Rumpfende. Nach dem ich meinen Blick nochmals über die Tragflächenhälften schweifen ließ, um etwaige Unregelmäßigkeiten zu entdecken, verklebte ich mit dickflüssigem Sekundenkleber die Flächenhälften mit dem Rumpf.

Nach dem Aushärten konnte ich die nur auf der Unterseite beplankten Elevons mit Epoxy- harz an der Hinterkante der Tragfläche einpassen. Dies erfolgte bei mir deshalb so, da erstens der Anlenkungsdraht besser eingefädelt und anderseits die Scharniere vor dem Verkleben nochmals ausgerichtet werden konnten. Zusätzlich befestigte ich gleich die Schrumpfschläuche zur Verbindung mit der Schubstange und baute diese gleich mit ein.

Nach dem Verkleben der Ruderanlenkung an der Innenseite der Strebe LEA/ REA40 konnte ich auch hier den Deckel schließen.

In diesen Arbeitsschritten wich ich von der Bauanleitung ab, da dies so einfacher geht.

#### **Seitenleitwerk**

Auch das Seitenleitwerk beplankte ich beidseitig mit 1,5mm Balsa und überzog es mit 20g/m² Glasgewebe. Ein wenig aufwendiger ist der Aufbau des Seitenruders, denn hier musste ich zusätzlich die Anlenkung in Form eines 2mm Stahldrahtes mit einbauen. Dieser gehörte vor dem Einbau noch in die richtige Form gebogen. Doch hier stellte ich fest, dass hierfür in der Bauanleitung zwei Varianten abgebildet waren. Ich orientierte mich zuerst an der Variante, wie sie in der Skizze des Seitenruders dargestellt war. Diese erwies sich jedoch als falsch. selbst das Experimentieren mit einem Servohebel brachte nicht das gewünschte Ergebnis. Einzig und alleine die Darstellung des gebogenen Stahldrahtes in der Zeichnung des komplett zusammengebauten und noch unbeplankten Seitenleitwerks ist richtig. Dabei ist der Stahldraht in Flugrichtung gesehen, nach hinten gebogenen und die Anlenkung des Seitenruders funktioniert so klaglos.

#### **Beplankung**

Beim Beplanken des Modells empfiehlt die Bauanleitung, erst bei den Lufteinläufen ab Spant B090B zu beginnen. Der Bereich davor, bis zum Lufteinlauf, wird extra nach Beplanken des Rumpfes und Tragfläche aufgebracht. Verwendet wird dafür 1,5mm Balsa, da dieses recht leicht

ist und eine entsprechende Festigkeit besitzt. An Rundungen sollte das Balsa am Besten mit Fensterputzmittel aus der Sprühflasche eingeweicht werden. Dies hat den Vorteil gegenüber reinem Wasser, das sich das Balsa nicht verzieht und aufquillt. Ich habe damit guten Erfahrungen gemacht und konnte das Balsa für die Beplankung schön an die Rumpfkontur anpassen.

Die Beplankung wird beidseitig von Spant B090 nach hinten bis zur Endleiste der inneren und äußeren Tragfläche aufgeklebt. Als Klebstoff habe ich schnell trocknenden Weißleim verwendet. Beachten sollte man, dass die Beplankung

*Das fertig beplankte Modell des Saab Draken vor dem Bespannen mit Glasgewebe.*

*Nach dem Beplanken und Ausrichten des Seitenleitwerks auf dem Rumpf kann dieses mit dem Rumpf verklebt werden.*

*So sieht das Modell auf der noch offenen Unterseite aus; die nächsten Arbeitsschritte beinhalten den Einbau des Fahrwerks, des Empfängers, Reglers und Verlegung der Kabelbäume.*

![](_page_56_Picture_21.jpeg)

![](_page_56_Picture_22.jpeg)

*Nicht nur am Boden, sondern auch in der Luft macht der Saab Draken eine gute Figur.*

*Die unterschiedlichen Farbschemas wurden durch Abkleben mit Maskier-Klebeband* 

*erreicht.*

![](_page_56_Picture_25.jpeg)

Um den Realitätsgrad zu erhöhen, bekam die Unter- und Teile der Oberseite des Modells eine Schmutzschicht, auch Weathering genannt. Dies erreichte ich Nach dem Ausfahren des Fahrwerks durch Grafitpulver, dass ich mit einem und dem Einleiten der Verfahrenskurfeinen Haarpinsel über die Oberfläche ve zum Endanflug ließ sich das Modell verteilte.

Abschließend überzog ich als Schutz das Standgas zum Landepunkt gleiten komplette Modell mit Klarlack.

#### **Letzte Tests**

Bevor es mit dem Modell des Saab Draken auf den Flugplatz ging, standen noch eine Reihe von Tests auf dem Programm. Zunächst programmierte ich sämtliche Funktionen des Modells in meine Graupner MC32 Fernsteuerung und lernte dem Regler die Gaskurve ein.

Zusätzlich legte ich die Ruderausschläge für das Quer- Höhen- und Seitenruder fest. Die hierfür benötigten Angaben sind in den Bauunterlagen angegeben. Ein weiterer wichtiger Punkt war die Wahl des richtigen Schwerpunktes, die-

angeführt. Nach dem alle Funktionen soweit Allerlei der Schaum- Impellerjets abpassten, war der Saab Draken bereit für den Erstflug, der jedoch aufgrund des schlechten Wetters auf das Frühjahr verschoben werden musste.

#### **Flugerfahrungen**

An einem sommerlich schönen Tag im Juni war es dann endlich soweit. Nochmals alle Rudereinstellungen gecheckt und schon konnte es auf der Asphaltpiste mit dem ersten Startlauf losgehen. Der Saab Draken beschleunigte zügig und nach ca. 30 Metern hob das Modell ab. In einem flachen Winkel stieg es Richtung Himmel weg. Grundsätzlich muss man bei Impellermodellen immer nach dem Start einen flachen Steigwinkel wählen, sonst führt dies zum Strömungsabriss, da die Ruder noch nicht voll angeströmt sind.

Nach der ersten Runde fuhr ich zunächst das elektrische Fahrwerk ein und flog ein paar Runden zur Eingewöhnung. Aufgrund der großen Deltafläche liegt der Draken sehr gut in der Luft und lässt sich gut durch die Kurven steuern.

Selbst das Reduzieren des Gasknüppels und Ziehen am Höhenruder nimmt er nicht weiter tragisch.

Einfacher Kunstflug wie Looping, Aufschwung mit Turn oder Rollen können durchaus mit der vom Hersteller empfohlenen Motorisierung geflogen werden, dafür steht genügend Kraft zur Verfügung.

ser ist ebenfalls in der Baubeschreibung abschnitte erledigt, bekommt man ein Der hier vorgestellte Saab Draken ist sicher kein Modell, dass man Morgens kauft und am Nachmittag damit zum Flugplatz fährt. Hier ist echtes Bauen und somit auch Geduld angesagt – eben ein Modell für echte Holzwürmer! Doch wenn man sich mit der umfang- reichen Bauanleitung auseinandersetzt und Schritt für Schritt die einzelnen Bauerstklassiges Modell, das sich von dem hebt. Besonders bei der Farbgebung des Modells kann jeder hier sein individuelles Modell erstellen, denn es kommt ja nicht fix und fertig lackiert zum Kunden. Auch bei den Flugeigenschaften braucht sich der Draken vor seinen Schaumkollegen nicht verstecken, er fliegt exzellent

Doch irgendwann heißt es auch mal wieder Landen, denn die Akkukapazität steht ja nicht unendlich zur Verfügung. sehr schön mit gehobener Nase und mit Auch hier hatte ich keine Probleme, denn durch die große Tragfläche schwebt der Saab Draken förmlich auf einem Luftpolster zur Landung dahin, sodass weiche

Landungen kein Problem darstellen.

#### **Zum Abschluss….**

und das Flugbild ist erstklassig. Das Modell des Saab Draken MBS R/C Models ist eben ein Modell das man nicht aller Tage auf den Modellflugplätzen findet!

**Wolfgang Semler**

#### **Technische Daten:**

![](_page_56_Picture_405.jpeg)

 Bezug: MBS R/C Models *www.mbs-rcmodels.se* oder Fa. WEMOTEC in Deutschland  *www.wemotec.com* 

![](_page_56_Picture_19.jpeg)

 *prop 4/2012 Seite 106 www.prop.at prop 4/2012 Seite 107*

len. Der Rumpf sah aus wie neu, die Nase war sogar etwas länger als im Original, was, wie Harald erklärte, weniger Blei für den Schwerpunkt erfordert, und gutmütigere Eigenschaften beim Motorflug bringen wird, da der Hebel zur Tragfläche länger wird, und damit mehr Stabilität entsteht.

Beim "Durchrechnen" des korrekten Schwerpunkts und der EWD stellte sich heraus, dass die EWD zu groß war, was den Strömungsabriss und die lauen Flugleistungen erklärt. Jetzt weiß ich zumindest den Grund für das "Hoppala", und der Kult konnte in seine neue Laufbahn starten. Dies geschah, wie schon erwähnt, einmal mit Harald am Sender. Man ist nach so einem Erlebnis doch etwas "gebrandmarkt", und überlässt das dann doch gerne Profihänden. Nach dem erfolgreichen Erstflug bot er mir noch an, ein bis zwei Lehrer/Schüler Flüge zu machen, um genug Sicherheit zu bekommen, bevor ich mich das erste Mal alleine ans Ruder begab. Durch einen Unfall vor vielen Jahren habe ich ein Auge verloren, das für mich ein Handykap darstellt; da ist es sehr angenehm, wenn man sich auf so eine Hilfe verlassen kann. Selbst bei einem billigen Modell wie einer "Schaumwaffel" ist ein

Nach der Fertigstellung des Baukastenmodells kam es recht schnell zum Erstflug, leider auch gleich zum ersten Absturz. Beim erneuten Einschalten des Motors in Bodennähe war der Segler schon zu langsam und ein Strömungsabriss führte zum Aufschlag auf der Asnhaltniste

Absturz mit Schäden deprimierend, und

schmälert die Freude am Hobby. Aus diesem Grund kann ich die Dienstleistungen und die sehr persönliche Unterstützung, wie sie mir in diesem Fall zuteil wurde, nur jedem wärmstens ans Herz legen. Ich kann mich nun voll auf das Schönste an meinem Hobby, nämlich das Fliegen, konzentrieren. Ich weiß aber, dass ich zu Harald gehen kann, falls wieder ein Crash passiert, oder auch ein neues Modell fertig zu bauen ist. Auch kann ich mir, wie schon öfter, Rat holen, wenn ein Modell nicht so fliegt, wie ich es gerne hätte.

Bei Interesse können Sie nähere Informationen unter **www.mts-c.at** abrufen, oder diese per email bekommen: **info@mts-c.at**

**Max Aichernig**

![](_page_57_Picture_24.jpeg)

**Fotos: more than scale composite**

*Blick nach innen*

![](_page_57_Picture_25.jpeg)

*Der Motor ist bereits montiert, alle RC-Komponenten eingebaut, nur die Servo-*

![](_page_57_Picture_20.jpeg)

*Ausstattung der Tragflächen mit den neuen Servos*

Als langjähriger Modellflieger und –bauer fliege ich immer wieder Elektrosegler. Ich versuche immer auf dem Laufenden zu bleiben, und erwarb laufend neue, passende Modelle. Dazu zählt auch der Kult von Tangent, dem eine gute Qualität und angenehmes Flugverhalten bestätigt wird.

![](_page_57_Picture_5.jpeg)

aufgebaut werden. "Da fertige ich einfach einen Styroporkern an, den ich an die Rumpfform anpasse, und an der angeschliffenen Bruchkante werden dann zwei bis drei Lagen GFK eingeschäftet", berichtete er von der bevorstehenden Arbeit. "Wichtig ist, dass genug Überlappung der GFK Lagen vorhanden ist, sonst ist die Verbindung nicht ausreichend, und die neue Nase platzt bei härteren Landungen vom alten Laminat ab". Dieses Wissen hat er sich unter anderem beim ASKÖ in Wiener Neustadt beim Großsegeln in seinen zwei aktiven Jahren (2004-2005) angeeignet. Er reparierte in dieser Zeit einen lädierten Rumpf eines Astir für den Club. Diese Schilderungen erweckten in mir ein großes Vertrauen in die bevorstehende Reparatur, der Kult würde sicher wieder so aussehen wie vorher. Da er mir dann auch noch das Angebot machte, das Modell gleich Auszuwiegen und Einzufliegen, würde das Flugverhalten, wie erhofft, sehr gut sein. Es ist leider nur die halbe Freude, wenn ein Modell gut aussieht, aber nur mäßige Flugleistungen bringt.

Ich habe sehr viel Erfahrung mit Holz Durch den Aufund Bespannungsmaterial, aber sehr wenig mit GFK und Harz. Außerdem war ich vom Flugverhalten des Seglers nicht

wirklich begeistert, entsorgen wollte ich ihn aber auch nicht. Also setzte er im Regal langsam Staub an, während ich mit meinen anderen Modellen flog.

Nach ein paar Wochen ergab es sich dann, dass mir im Gespräch mit meinem Vereinskollegen Harald Schüßler die Idee kam, ihn um die Reparatur des zerstörten Seglers zu bitten. Immerhin bietet er mittlerweile mit seiner Firma "more than scale composite" Dienstleistungen und das Segelflugmodell Pinocchio an. Gesagt getan, ein paar Tage späterbrachte ich ihm das Modell und alle Einzelteile des Antriebes vorbei. Angenehmerweise befindet sich seine Werkstatt in meiner Nähe im 14. Bezirk in Wien. Es ist bei ihm auch immer Zeit für einen guten Kaffee und einen Plausch, der selbstverständlich zum Service dazu gehört. Da alle RC- Komponenten in einem anderen Modell ihren Platz fanden, wurde nach gemeinsamer Sichtung von Harald eine Liste mit den nötigen Arbeiten und meinen Wünschen bezüglich Empfänger und Servos erstellt.

Nach dieser Liste begann er die Reparatur.

Zum Glück hatten die Tragflächen nur

zwei kleine Bles-

suren an der Beplankung, die keine Festigkeitsprobleme ergaben, wie Harald mir nach genauer Untersuchung versicherte. Der Rumpf war da schon viel ärger betroffen. schlag fehlte die gesamte Spitze, sie musste neu

Nach weniger als zwei Wochen konnte ich mir den fertigen Kult wieder abho-

![](_page_57_Picture_15.jpeg)

![](_page_57_Picture_0.jpeg)

![](_page_57_Picture_1.jpeg)

## *Kult elektrisch –*

## **Reanimation mit Erfolgsgarantie**

#### *prop 4/2012 Seite 108 www.prop.at prop 4/2012 Seite 109*

# WELCOME TO THE

*Flugshows sind in den Vereinigten Staaten ebenso beliebt wie hier bei uns in Europa. Der einzige Unterschied liegt in der Größe des Veranstaltungsgeländes und den Besucherzahlen. Auch gehen die Amerikaner mit den Überflugsbeschränkungen wesentlich lockerer um, als wir bei Flugveranstaltungen in Europa gewohnt sind. Doch wer die Gelegenheit hat, solch eine Airshow zu besichtigen, der wird vom Programm und den ausgestellten Flugzeugen nicht enttäuscht sein.* 

Meine Frau und ich hatten die Gelegenheit, bei unserem letzten Verwandtschaftsbesuch in Sacramento- Kalifornien die "California Capital Airshow" zu besuchen. Zwei Tage lang donnerten Anfang September 2012, Jets der US Airforce und Veteranen aus längst vergangenen Tagen über das "Mather Airfield". Die ehemalige US- Airforce Basis liegt ca. 16 Kilometer südlich der Downtown von Sacramento und wird heute von den

beiden Paketdiensten UPS und FedEx als Logistikzentrum genutzt.

#### **Static Display**

So wie in den USA üblich, zeichnen sich Veranstaltungen dieser Art durch perfekte Organisation aus, sodass man als Zuschauer bei den Eingängen nicht lange warten muss. Nach der Bezahlung von 20 Dollar Eintritt pro Person und der für Flughäfen üblichen Sicherheitskontrolle, befindet man sich sogleich auf dem riesigen und weitläufigen Fluggelände, wo zunächst ein Boeing B52-H Langstreckenbomber die Besucher empfing. Dieser Dinosaurier der Lüfte, der seinen Erstflug Mitte der 1950er Jahre hatte, soll noch bis ca. 2040 seinen Dienst in der US Airforce versehen.

Doch dies ist nicht der einzige Gigant Dynamic F-16 Fighting Falcon zu sehen. Neben den mächtigen Transportflugzeugen der US Airforce gab es selbstverständlich auch Kampfflugzeuge, wie die Fairchild A-10 Warthog oder General Die F-16 präsentierte sich wenig später einerseits in der Einsatzbemalung, als auch in der Farbgebung der Kunstflug-

![](_page_58_Picture_10.jpeg)

der Lüfte, der hier auf Besucher wartete. Schon wenige Meter von der Boeing B52 entfernt, stand das Transportflugzeug

Lockheed C-5 Galaxy, das größte Transportflugzeug der westlichen Welt. Natürlich konnte dieses durch die mächtige vordere Transportklappe auch von Innen besichtigt werden. Um einen Blick in das Cockpit zu werfen, stand eine fahrbare Stiege zur Verfügung, vor der sich leider schon in den frühen Vormittagsstunden eine lange Schlange gebildet hatte.

Weitere Giganten, wie die Boeing C-17 und McDonnell Douglas KC-10 standen für eine ausgiebige Begutachtung zur Verfügung. Fragen wurden von dem anwesenden Luftwaffen- Personal gerne und ausgiebig beantwortet.

die "West Coast ReVans" mit ihren 16 Raven Selbstbauflugzeugen, sie zeigten einzigartigen Formationsflug. Es war schon ein beeindruckendes Erlebnis, als sie alle gleichzeitig in einer quadratischen Figur am Himmel über das Gelände flogen.

staffel der Airforce, den Thunderbirds. Das Vorgängermodell der F-16 bei den Thunderbirds, die Northrop T-38 konnte bei der Airshow als Staffel von vier Flugzeugen am Boden und in der Luft bewundert werden.

Es gab nicht nur die aktuellen Einsatzmaschinen der amerikanischen Luftwaffen zu sehen, sondern eine Reihe von Veteranen aus längst vergangenen Tagen. Hierzu zählte die North American T-28 Trojan, der zweimotorige North American B-25 Mitchell Mittelstrecken Bomber, der Jäger North American P51D, die Chance Vought Corsair und die Supermarine Spitfire. Sie alle konnten von den Besucher sowohl am Boden im Static Display als auch in der Luft bewundert werden. Neben den Flächenflugzeugen, konnte man als Besucher auch eine Vielzahl von Hubschraubern der verschiedensten Einsatzorganisationen, wie Feuerwehr, Polizei oder Rettung genau unter die Lupe nehmen.

Eine weitere Seltenheit konnte in Form einer Bell-Boeing V22 bewundert werden. Das wie ein Hubschrauber startende Flugzeug steht nun nach seiner sehr langen Entwicklungsphase im regulären Dienst der USAF.

Als besonderen Höhepunkt präsentierte die US Airforce den Höhenaufklärer Lockheed U-2, der sowohl am Boden im Static Display als auch im tiefen Überflug zu sehen war. Selten kann man solch ein außergewöhnliches Flugzeug ganz nah betrachten und von den anwesenden Piloten Erfahrungen bei Einsätzen erfahren.

Neben den vielen Militärmaschinen zeigten auch die ortsansässigen Logistikanbieter FedEx und UPS ihre Frachter in Form eines Airbus A310- 300, einer Boeing 757-200 und Boeing 777 F. Natürlich konnten die Besucher die Frachtflugzeuge sowohl von Innen als auch von

Außen genau unter die Lupe nehmen.

#### **Flugshow**

Zu einer Airshow kommen die Leute vorwiegend um die Flugzeuge im Flug zu sehen, denn sie wollen ja Action erleben. Diese kam bei der Flugshow in Sacramento nicht zu kurz. Im Tiefflug über die Piste donnernde F-16 Fighting Falcon ließen das Blut der Zuschauer in den Adern gefrieren. Man konnte richtig die Flammen des Nachbrenners sehen, wenn die F-16 am Ende der Piste nach oben wegzog. Präzision und enges Formationsfliegen zeigten die vier Piloten der Northrop T-38 Staffel, als sie nach dem Formieren über dem nahegelegenen Fluss "American River" im Tiefflug quer über das Veranstaltungsgelände hin- wegflogen, um sich anschließend über den hinter dem Fluggelände liegenden Hügeln neu zu formieren.

Einen besonderen Leckerbissen boten

Sogar chinesische Nanchang CJ-6A Maschinen in den Farben aus dem 2. Weltkrieg mit amerikanischer Registrierung, donnerten mit ihrem sonoren Sound der Sternmotoren über das Flugfeld und begeisterten die Zuschauer mit ihren Flugfiguren.

Zu den Klängen der amerikanischen Nationalhymne flogen im Rahmen des "Heritage Flight" (Gedächtnisfluges) die General Dynamic F-16 und eine Lockheed P-38 Lightning im Verbandsflug. Dies löste bei den anwesenden Zuschauern eine Welle des Nationalstolzes aus, denn der Platzsprecher erinnerte hierbei an die in den letzten Kriegen gefallen Soldaten – und davon gibt es ja bekanntlich leider sehr

*Boeing B52-H Bomber* 

![](_page_58_Picture_24.jpeg)

![](_page_58_Picture_20.jpeg)

*North American T-28 Trojan*

#### *prop 4/2012 Seite 110 www.prop.at prop 4/2012 Seite 111*

viele. Interessant für uns Europäer war die Flugvorführung des Höhenaufklärers Lockheed U-2, der wie ein düsengetriebenes Segelflugzeug über den Zuschauern dahinglitt. Erst als der Pilot den Schubhebel nach vorne drückte, konnte man die gewaltige Kraft ihres Antriebs erahnen. Die Vorführung dieses, aufgrund der günstigen Betriebskosten wieder in den Dienst gestellten Flugzeugtyps, ist selbst für Amerikaner eine Rarität.

Spektakulär und außergewöhnlich war die Vergleichsfahrt zwischen Bill Braacks – USO Smoke N' Thunder Jet Car mit Turbinenantrieb und einer F-16 Fighting Falcon der US Airforce. Das Rennen ging zugunsten des Turbinenfahrzeugs aus, da es auf der kurzen Strecke der Runway aufgrund des geringeren Gewichts besser beschleunigen konnte.

Ebenso viel Spaß bot Kent Pietsch mit seiner 1942er Interstate Kadet in den Farben des Sponsors Jelly Belly. Er landete auf einem mit einer Plattform ausgerüsteten fahrenden Fahrzeug und star-

tete anschließend nach einigen hundert Metern wieder. Diese ungewöhnliche Art von "Flugzeugträger" sieht man nicht alle Tage.

Höhepunkt der Veranstaltung war die Vorführung der Thunderbirds, der Kunstflugstaffel der US Airforce. Die sechs mit farbenfroher Bemalung versehenen General Dynamic F-16 Fighting Falcons zeigten eine mit Präzision und ausgefallenen Flugfiguren atemberaubende Vorführung, die wir hier in Europa nur von den italienischen Freccio Tricolore kennen. Schon vom Start weg überzeugten sie mit ihrem Können in einer kurzweiligen Stunde mit ihrem Showprogramm. Auf dem Gelände des Mather Airfield sorgten im Rahmen der Flugveranstaltung eine Vielzahl von Gastroständen für das leibliche Wohl, denn der Durst war an diesem Wochenende so groß, wie die Hitze. Es standen die unterschiedlichsten Varianten der amerikanischen Küche zur Auswahl, sodass für jeden Etwas dabei war. Neben der gastronomischen Viel-

*Lockeheed U-2 Dragon Lady* 

![](_page_59_Picture_28.jpeg)

*Thunderbirds F-16 Fighting Falcon*

falt, präsentierten sich mit Ständen die verschiedensten Bundes- und Staatseinrichtungen, wie z.B. FAA (Luftfahrtbehörde), U.S. Custom (Zollbehörde) oder der DHS (Heimatschutzbehörde). In den USA ist die Kinder- Betreuung ein großes Thema und daher gab es für die jüngsten Zuschauer auch einen eigenen Bereich, wo sie unter Aufsicht den Tag verbringen konnten. Hier wurde ihnen von eigens für diesen Tag angestellten Betreuern das Thema Luftfahrt anhand

von Lernspielen näher gebracht. Der Besuch der "California Capital Airshow war für mich persönlich eine sehr interessante Veranstaltung, da ich den Unterschied zwischen den Flugshows hier in Europa in den USA kennengelernt habe. Bei Flugveranstaltungen in den USA wird mit viel mehr Showelemente, wie z.B. Vergleichsrennen zwischen Flugzeug und Rennautosgearbeitet, als hier bei uns. Des Weiteren wurden sehr seltene Flugzeugmuster der US Airforce hautnah gezeigt, die sich aktuell im Dienst befinden oder bereits ausgeschieden sind. Ich habe den Tag trotz der großen Hitze Anfang September genossen und kann jedem empfehlen, wenn er dazu die Gelegenheit hat, sich solch eine Flugshow unbedingt anzusehen.

![](_page_59_Picture_7.jpeg)

*Transportflugzeug Boeing C-17* 

![](_page_59_Picture_9.jpeg)

*Bell- Boeing V22 Osprey*

![](_page_59_Picture_11.jpeg)

![](_page_59_Picture_12.jpeg)

![](_page_59_Picture_13.jpeg)

*North American P51D- Mustang*

![](_page_59_Picture_25.jpeg)

*Nanchang CJ-6A*

*Hubschrauber des Sacramento Fire Department West Coast ReVan*

![](_page_59_Picture_17.jpeg)

![](_page_59_Picture_18.jpeg)

![](_page_59_Picture_19.jpeg)

 *prop 4/2012 Seite 112 www.prop.at prop 4/2012 Seite 113*

![](_page_60_Picture_25.jpeg)

Modellbau Freudenthaler Kienzlstraße 7 4240 Freistadt Österreich Tel. 0043-7942-74990 info@modellbau-freudenthaler.at

www.modellbau-freudenthaler.at

Handgefertigte CFK-Spinner und Propeller

![](_page_60_Picture_0.jpeg)

*Kent Pietsch mit seiner 1942er Interstate Kadet*

![](_page_60_Picture_2.jpeg)

![](_page_60_Picture_3.jpeg)

*North American B-25 Michtell Bomber*

*Supermarine Spitfire*

![](_page_60_Picture_6.jpeg)

Laserfish 1.0 Spannweite 1060mm Rumpflänge 600mm Gewicht 280g

*"Heritage Flight" General Dynamic F-16 und eine Lockheed P-38 Lightning*

![](_page_60_Picture_19.jpeg)

Spannweite 3200mm Rumpflänge 1820mm<br>Gewicht 3400g Gewicht

**Wolfgang Semler**

Modellbau

![](_page_60_Picture_10.jpeg)

## Neuheiten

- Surprise 15 und Surprise 16 mit langem Rumpf
- extra verstärkte Propeller in der F5B-Version
- viele neue Größen bei den versetzten Spinnern
- Spinner mit Durchmesser 50 mm und 55 mm

![](_page_60_Picture_16.jpeg)

![](_page_60_Picture_33.jpeg)

![](_page_60_Picture_31.jpeg)

## Noch 2012 lieferbar

## Vorbestellungen nehmen wir gerne entgegen.

GK870 Laserfish 1.0 zwischen 60,- und 70,- Euro GK871 Laserfish 1.6 84,- Euro lieferbar Gk878 Laserfish 3.2 zwischen 400,- und 500,- Euro

Video´s und Baubericht auf www.kirchert.com

MADE in Vienna

![](_page_61_Picture_0.jpeg)

#### **MICRO-Heißluftpistole MH 550. Klein, robust und leistungsstark. Komplett mit 3 Zusatzdüsen.**

Zum Schrumpfen von Schläuchen, zum Entfernen von Farb- und Lackschichten (Abbeitzer), zum Trocknen von Klebstoffen und Farben, zum Aufbringen und Entfernen von Folien (Aufklebern). Gehäuse aus glasfaserverstärktem POLYAMID mit Weichkomponenten im Griffbereich und Stellflächen

 *prop 4/2012 Seite 116 www.prop.at prop 4/2012 Seite 117* 0780-PROXXON-PROPAT(91X125)-MH550.indd 1 09/08/12 18:44

**MH 550** 

Donau Forum Druck  $Walter-Jurm$ Spezialist für: Plakate,

> für den stationären Einsatz. Lufttemperatur in Stufe 1: 350°C, Stufe 2: 550°C.

Luftmenge ca. 180 l/min.

Von PROXXON gibt es noch 50 weitere Geräte und eine große Auswahl passender Einsatzwerkzeuge für die unterschiedlichsten Anwendungsbereiche.

#### Für den Feinen Job gibt es die richtigen geräte

**Bitte fragen Sie uns. Katalog kommt kostenlos.**

Proxxon GmbH - A-4210 Unterweitersdorf

![](_page_62_Picture_25.jpeg)

Broschüren, Bücher,

![](_page_62_Picture_14.jpeg)

![](_page_62_Picture_17.jpeg)

**Spektrum**

horizonhobby.de **kontakt Contact:** Tel. 0 41 21/26 55 100, Fax 0 41 21/26 55 111

#### **Spektrum DX18QQ Quique Somenzini limited edition**

Vom Erfinder der 3D Aerobatics zum Entwickler der RC-Zukunft - Quique Somenzini ist einer der einflussreichsten Menschen unserer Modellflugwelt. Seine neue, weltweit auf 2000 Exemplare limitierte DX18QQ, ist ein weiterer Meilenstein seines Strebens nach Perfektion im Modellflug. Zusätzlich zu den Features der DX18 ist die DX18QQ mit einer erweiterten Software ausgestattet. Diese beinhaltet für Profis optimierte Navigationswege, feinere Mischereinstellungen, ein 6-Servo-Flächensetup, eine Canardoption, ein spezielles Soundmenü, eine erweiterte Bildauswahl, Pitchkurven für Verstellpropeller uvm. Zusätzlich ist die DX18QQ mit umfangreichem Zubehör ausgestattet: AR12120 12-Kanal DSMX PowerSafe Empfänger, X-Plus 8-Kanal Erweiterungsmodul, 2S Li-Po, Echtheitszertifikat, DX18QQ Senderkoffer "Sonne der Maya", orange eloxierte Spektrum-Taschenlampe, gravierte Erkennungsmarke, optionale 34mm Sticks, DX18QQ-Dekorbogen, -Microfasertuch, -DVD, -Sendergurt, -SD-Karte und -Cap.

## **DX18QQ** QuiQue **Somenzini** S P E C I A L E D I T I O N

![](_page_62_Picture_1.jpeg)

#### **Spektrum DX18QQ Quique Somenzini limited edition**

From pioneering 3D aerobatics to shaping the future of RC aircraft, Quique Somenzini is one of the most influential forces in the world of model aviation. His new DX18QQ, of which only 2,000 have been made, is one more testament to his pursuit of excellence. In addition to the capabilities all DX18 transmitters possess, the DX18QQ comes with exclusive software features and ergonomics. Among them an optimized navigation, a more precise mixer adjustment, 6-servo wing setup, canard options, origin mixing, a special sound menu, an expanded selection of avatar choices, pitch curve for variable pitch props and more. In addition to that, the DX18QQ comes with extensive accessories: AR12120 12-channel receiver, X-Plus 8 channel expansion, 2S Li-Po battery, certificate of authenticity, optional 34mm stick ends, DX18QQ-sol de mayo transmitter case, orange anodized Spektrum Flashlight, DX18QQ-microfiber cloth, -DVD, -engraved dog tag, -decal sheet, -neckstrap, -SD-card and -hat.

#### **preiSe priCeS:**

Weitere Informationen und Bilder finden Sie unter http://www.horizonhobby.de/dx18qq.html

![](_page_62_Picture_291.jpeg)

![](_page_62_Picture_9.jpeg)

![](_page_63_Picture_15.jpeg)

## **IMPELLERJETS BIS**

**ME 262** MPELLERJET IN **GEK-HOLZBAUWEISE** FÚR 2 × 70 MM IMPELLER, 1.26 M SPW FÜR 45 LI-PO AKKUS **OPTION: ELEKTR. EINZIEHFAHRWERK** € 179,90 5 % RABATT

#### **ALIF**

**MOTOR-IMPELLER KOMBISET** 

# 01/9233374

#### www.modellbau-lenz.at **A-2560 Berndorf/NÖ Bahnhofstrasse <sup>8</sup> Tel.+43-(0)664-4330784 www.modellbau-lenz.at modellbau-lenz@aon.at** Symbolfotos, Originale können abweichen. Solange Vorrat reicht. Satz- und Druckfehler vorbehalten.

![](_page_63_Picture_0.jpeg)

# **DE DIGATE D'**

## **IHR SPEZIALIST FÜR IMPELLER-JETS** NELIHEITEN 2012:

![](_page_63_Picture_3.jpeg)

![](_page_63_Picture_4.jpeg)

electrifly you  $\omega e$ LINZER STRASSE 118, 1140 WIEN WWW.DZAIR.AT

![](_page_63_Picture_6.jpeg)

## **THEORIEKURS AM FLUGSPORTZENTRUM SPITZERBERG WOCHENENDKURS für :**

![](_page_63_Picture_436.jpeg)

Unterrichtszeiten an den Wochenenden beginnend vom 06.10.2012 bis zum 03.11.2012 von 9.00 Uhr bis 18.00 Uhr.

Bei Interesse nehmen Sie bitte Kontakt mit dem Flugsportzentrum Spitzerberg unter 02165 62249 oder flugschule@spitzerberg.at auf. Hier kann auch die Anmeldung erfolgen. Wie in den vergangenen 14 Jahren bietet das Flugsportzentrum Spitzerberg auch 2013 wieder das volle Ausbildungsprogramm: Segelfluglehrerausbildung, Segelfliegerausbildung, Privatpilotenausbildung, Segelflug-Übungswochen, Übungs- und Überprüfungsflüge zur Scheinverlängerung und Scheinerneuerung **Neu hinzukommen: Ultraleichtpilotenausbildung für aerodynamisch gesteuerte UL und Auto-Gyro Pilotenausbildung nach ZLPV 2012** .

Wir freuen uns auf Ihre Kontaktaufnahme Das Team des Spitzerberg`s

#### **Spezialisten für feine Bohr-, Trenn-, Schleif-, Polier- und Reinigungsarbeiten.**

500 g leichte Elektrofeinwerkzeuge für 220-240 V-Netzanschluss. Getriebekopf aus Alu-Druckguss. Kompaktgehäuse aus glasfaserverstärktem POLYAMID mit Weichkomponente im Griffbereich. Balancierter DC-Spezialmotor durchzugskräftig, extrem laufruhig und langlebig. MICROMOT Industrie-Bohrschleife IB/S

Von PROXXON gibt es noch 50 weitere Geräte und eine große Auswahl passender Einsatzwerkzeuge für die unterschiedlichsten Anwendungsbereiche.

#### Für den Feinen Job gibt es die richtigen geräte

**Bitte fragen Sie uns. Katalog kommt kostenlos.**

#### **PROXXON** — www.proxxon.at —

Proxxon GmbH - A-4210 Unterweitersdorf

MICROMOT Eckenschleifer OZI/E

> MICROMOT Stichsäge STS/E

 *prop 4/2012 Seite 120 www.prop.at prop 4/2012 Seite 121*

MODELLBAUDELIKATESSEN Jets Warbirds Turbinen Impeller FPV

MoDelis - Modellbaudelikatessen - www.MoDelis.at - 01 2956633<br>Erdbergstraße 52-60/7/3 (Eingang Apostelgasse 2) 1030 Wien Erdbergstraße 52-60/7/3 (Eingang Apostelgasse 2)

![](_page_64_Picture_3.jpeg)

![](_page_64_Picture_0.jpeg)

![](_page_64_Picture_5.jpeg)

#### Für den Feinen Job gibt es die richtigen geräte

#### **Heißdraht-Schneidegerät THERMOCUT 12/E. Für freies Modellieren in Styroporplatten. Zum Herstellen beliebiger Profile.**

Für Architekturmodellbau, Prototypenbau, für Designer, Dekorateure, für Feinarbeiten an Bau-Isolierungen und natürlich für den klassischen modellbau. 5 verformbare Schneidedrähte (285 x 0,85 mm) gehören dazu.

Von PROXXON gibt es noch 50 weitere Geräte und eine große Auswahl passender einsatzwerkzeuge für die unterschiedlichsten Anwendungsbereiche. ThermocuT 12/e **Bitte fragen Sie uns. Katalog kommt kostenlos. ARRAM PROXXON** — www.proxxon.at — Proxxon GmbH - A-4210 Unterweitersdorf

 *prop 4/2012 Seite 122 www.prop.at prop 4/2012 Seite 123*

#### **Jodel Robin DR400 ARF inkl. BL-System & Servos**

#### **Marke: HYPE Preis: 249,00€ Liefertermin: Mitte Dezember**

#### **Beschreibung**

Die Jodel Robin DR400 wird in Flugvereinen für den Schlepp von Segelflugzeugen sowie die Durchführung von Rundflügen eingesetzt. Dabei macht sich das durch Holzbauweise geringe Leergewicht positiv bemerkbar. Im Gegensatz zu vergleichbaren Flugzeugen anderer Hersteller in Metallbauweise, ist die DR400 bei einer möglichen Zuladung von 500 kg ein URL echter Viersitzer. Charakteristisch für die DR400 sind die markanten Knickflügel, die dem Flugzeug ein sehr stabiles Flugverhalten verleihen.

Unser Modell der DR400 ist in geschäumter Bauweise aufgebaut. Dabei kommt der besonders leichte und haltbare Werkstoff HypoDur® zum Einsatz. Das mehrfarbige Dekor ist bereits auf Rumpf, Tragfläche und Leitwerk aufgebracht. Der Brushless-Direktantrieb wird von einem 4s-LiPo-Akku versorgt und verleiht dem Modell einen kraftvollen Auftritt. So lassen sich mit der DR400 leichte Segelflugmodelle bis ca. 2.500mm Spannweite vorbildgetreu auf Höhe bringen. Hierzu verfügt die DR400 über eine fertig montierte Schleppkupplung, die über ein Servo betätigt wird. Als weitere Besonderheit, verfügt die DR400 über Landeklappen, die das Modell im Landeanflug wirksam abbremsen und im Langsamflug stabilisieren.

Der Motor wird durch einen Skywalker 60A Regler made by Hobbywing geregelt. Die große Kabinenhaube ist mit vier SnapLock-Verschlüssen gesichert. Über die große Rumpföffnung unterhalb der Kabinenhaube erfolgt der Wechsel des Antriebsakkus.

Die Anlenkung der Querruder und Landeklappen erfolgt über jeweils ein separates Tragflächenservo. Für die Steuerung des Modells ist ein Fernsteuersystem ab 6 Kanäle erforderlich.

Die Anlenkung des Höhen- und Seitenruders erfolgt über zwei Mini-Servos die im Rumpf flugfertig eingebaut sind. Ebenso sind der Skywalker 60A Regler und der Brushless-Motor flugfertig im Modell montiert.

Die Flugeigenschaften der DR400 sind überaus gutmütig. Der vorbildgetreue F-Schlepp, beispielsweise mit unserem Segelflugmodell FOX, ist eine Augenweide und setzt einen völlig neuen Trend im Bereich der Schaummodelle.

Mit der DR400 haben wir ein weiteres Highlight im Sortiment. Neben der genialen Optik besticht die Jodel durch ihre überragenden Flugleistungen und überzeugt im F-Schlepp als echtes Arbeitstier...!

Ab Mitte Dezember ist dieses Arbeitstier im Fachhandel verfügbar.

*http://www.hype-rc.de/deu/shop/product/028-1040/bk-jodel-robin-dr400 arf-bl-servos.html*

#### **Kontakt**

**Hype Nikolaus-Otto-Straße 4 D-24568 Kaltenkirchen Telefon: +49 4191 932678 Fax: +49 4191 88407 E-Mail: info@hype-rc.de Internet: http://www.hype-rc.de**

![](_page_65_Picture_15.jpeg)

## **Jodel Robin DR400 ARF inkl. BL-System & Servos**

![](_page_65_Picture_17.jpeg)

![](_page_65_Picture_18.jpeg)

## **marktfrisch...**

![](_page_65_Picture_22.jpeg)

#### **Ka6E – 5,2m**

Rödelmodell stellt eine Ka6E mit 5,20m Spannweite vor. Das Modell ist als Standard-Bausatz oder mit einer fast fertiggestellten Tragfläche erhältlich. Als Besonderheit fällt die mit 0,8mm Flugzeugsperrholz beplankte Tragfläche auf. Die beiliegenden elektrischen Störk lappen sind komplett demontierbar, damit im Fall der Fälle diese problemlos ausgetauscht werden können. Rumpf, Seitenruder und Kabinenhaubenrahmen sind in GFK erstellt. Eine stabile Pendel rudermechanik aus Aluminium mit GFK-Anlenkhebeln, gedämpftes Aluminium-Fahrwerk und Hecksporn, sowie das Tragwerk als Bausatz, oder wahlweise gebaut mit bereits aufgebrachter Beplan kung, sind im Lieferumfang enthalten.

Spannweite: 5200 mm Länge: 2250 mm Maßstab: 1:2,9 Gewicht: ca. 12 kg Flächeninhalt: 168 dm² Flächenbelastung: 71g/dm² Profil Flügel: E-392 mod. / NACA 0012 Profil Leitwerk: NACA 009 Einführungspreis Komplettbausatz (Flü gel als Bausatz): 1150.- Euro Einführungspreis Exclusivbausatz (Flügel fertig gebaut): 1950.- Euro

- Nachbau des legendären Kunstflug-Doppeldeckers
- in zwei attraktiven Designs
- **\* Zeitgemäßer LiPo-Brushless-Antrieb mit hohem Wirkungsgrad**
- \* SKYWALKER 40A LiPo-Brushless-Regler made by HOBBYWING
- **\* Kohlefaserholme in beiden Tragflächen und dem Höhenleitwerk**
- **Alle Servos mit Gestängen fertig eingebaut**
- $\star$  Motor & Regler ebenfalls flugfertig eingebaut
- $\star$  Hoher Vorfertigungsrad, dadurch extrem kurze Bauz
- **\* Komplette Montage ohne Klebstoff**
- **\*** Rumpf, Tragfläche und Leitwerk sind aus dem leichten Werkstoff HypoDur® gefertigt
- **\* Einteilige Tragflächen mit kraftschlüssiger Befestigung am Rumpf**
- $\star$  Alle Ruder als spaltfreie Elastoflaps ausgelegt

#### **Eco-Fly-Turbo**

**POWER** C O NTROL by

HOEFMWING

Für Modelle ab 10 kg bietet Rödel modell ein neues Aufstecktriebwerk an. Der Lieferumfang beinhaltet den Motor Scorpion S 4035, eine 5-Blatt-Klapp-Luftschraube incl. Aufnahme, den Mast, das Verlängerungskabel, sowie das Befestigungsmaterial. Der "Eco-Fly Turbo" wird von einem 10 s/1p Lipo gespeist und über einen 120A Regler versorgt. Durch die 5-Blatt Luftschraube sitzt der Motor relativ nahe am Rumpf. Dadurch wird das Kippmoment beim Anrollen extrem minimiert. Die Leistung ist durch eine spezielle Nabenverstel lung der Blätter Variabel und kann auf das Modell abgestimmt werden.

**t eCHN iSCHe Date N** Spannweite: 1.040 mm; Länge: 992 mm; Gewicht ca.: 1.450 g; Motor: Brushless; Akku: LiPo 11,1V; Maßstab ca.: 1:5,9

Leistungsdaten: 1900 – 2700W Modelle ab 10 -20kg Gewicht: ca.750g Einführungspreis: 695.- Euro

![](_page_66_Picture_7.jpeg)

![](_page_66_Picture_8.jpeg)

![](_page_66_Picture_9.jpeg)

## **Rödel-Neuheiten. marktfrisch...**

## *Pitts s1-s* The Aerobatic Maniac...!

#### FeATures

 $\star$  Maßstabsgetreuer

![](_page_66_Picture_33.jpeg)

![](_page_66_Picture_25.jpeg)

![](_page_66_Picture_27.jpeg)

![](_page_66_Picture_28.jpeg)

![](_page_66_Picture_29.jpeg)

![](_page_67_Picture_0.jpeg)

Sender & Empfänger Kreisel & Servos  $F - Antriehe$ Blades & Prop Ladetechni Akkurs Kabel & Stecker Klebstoff & Kohle

## Ihr Fachgeschäft für Hirobo in Österreich

![](_page_67_Picture_4.jpeg)

Natürlich führen wir auch Robbe, Futaba, Align, Multiplex, uvm. NEU: Ab sofort auch Ihr Lieferant für DH-Blades

 $\frac{a}{b}$ aero $\frac{a}{b}$ ut

Neuheiten finden Sie<br>r www.aero-naut.de

Xenon

Unser Angebot: **haltungsarbeiten** Einstell und Einflug-Service

![](_page_67_Picture_12.jpeg)

![](_page_67_Picture_13.jpeg)

Tel:+43 664 236 5695

![](_page_67_Picture_16.jpeg)

![](_page_68_Picture_3.jpeg)

![](_page_68_Picture_4.jpeg)

#### QR Code Scannen und weitere Infos holen

![](_page_68_Picture_1075.jpeg)

**Deans** 

![](_page_68_Picture_7.jpeg)

![](_page_68_Picture_8.jpeg)

![](_page_68_Picture_9.jpeg)

1 Stk. ab 5 Stk.

**REAT** 

**PRACTICA** 

![](_page_68_Picture_1076.jpeg)

![](_page_68_Picture_13.jpeg)